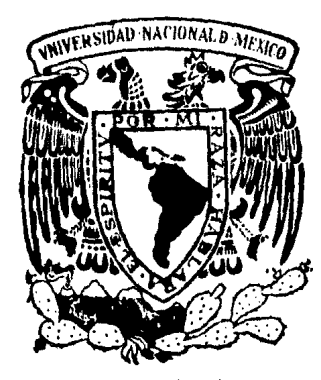

# Universidad Nacional Autónoma de México

ESCUELA NACIONAL DE ESTUDIOS PROFESIONALES ACATLAN

# **PAQUETE DE PROGRAMAS COMPUTACIONALES PARA APOYO A LA INVESTIGACION DE OPERACIONES**

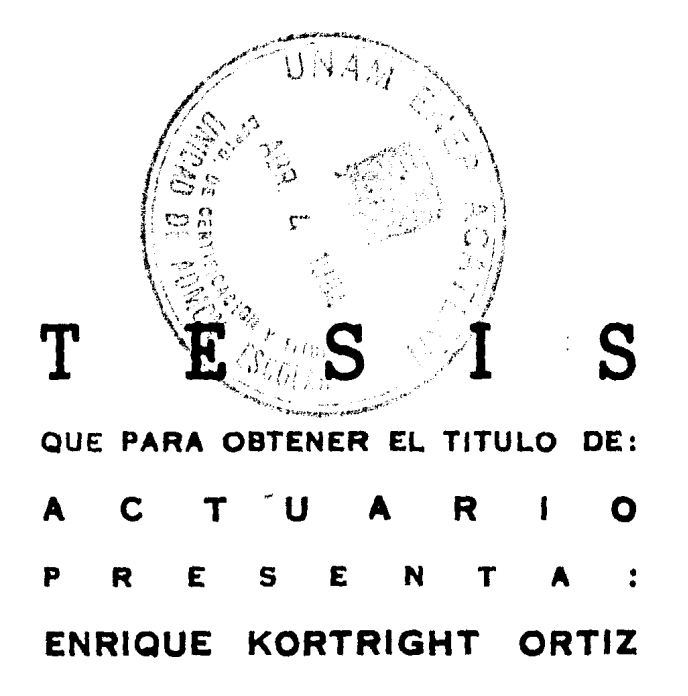

MEXICO, D. F. 1984

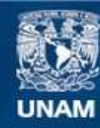

Universidad Nacional Autónoma de México

**UNAM – Dirección General de Bibliotecas Tesis Digitales Restricciones de uso**

# **DERECHOS RESERVADOS © PROHIBIDA SU REPRODUCCIÓN TOTAL O PARCIAL**

Todo el material contenido en esta tesis esta protegido por la Ley Federal del Derecho de Autor (LFDA) de los Estados Unidos Mexicanos (México).

**Biblioteca Central** 

Dirección General de Bibliotecas de la UNAM

El uso de imágenes, fragmentos de videos, y demás material que sea objeto de protección de los derechos de autor, será exclusivamente para fines educativos e informativos y deberá citar la fuente donde la obtuvo mencionando el autor o autores. Cualquier uso distinto como el lucro, reproducción, edición o modificación, será perseguido y sancionado por el respectivo titular de los Derechos de Autor.

## INDICE

 $\sim 10$ 

 $\sim$   $\sim$ 

 $\frac{1}{2} \frac{1}{2} \frac{1}{2} \frac{1}{2} \left( \frac{1}{2} \frac{1}{2} \right) \left( \frac{1}{2} \frac{1}{2} \right)$ 

 $\sim 10^{11}$  km  $^{-1}$ 

 $\frac{1}{2} \sum_{i=1}^{n} \frac{1}{i} \sum_{j=1}^{n}$ 

 $\sim 100$ 

 $\mathcal{A}^{\mathcal{A}}$ 

### INDICE:

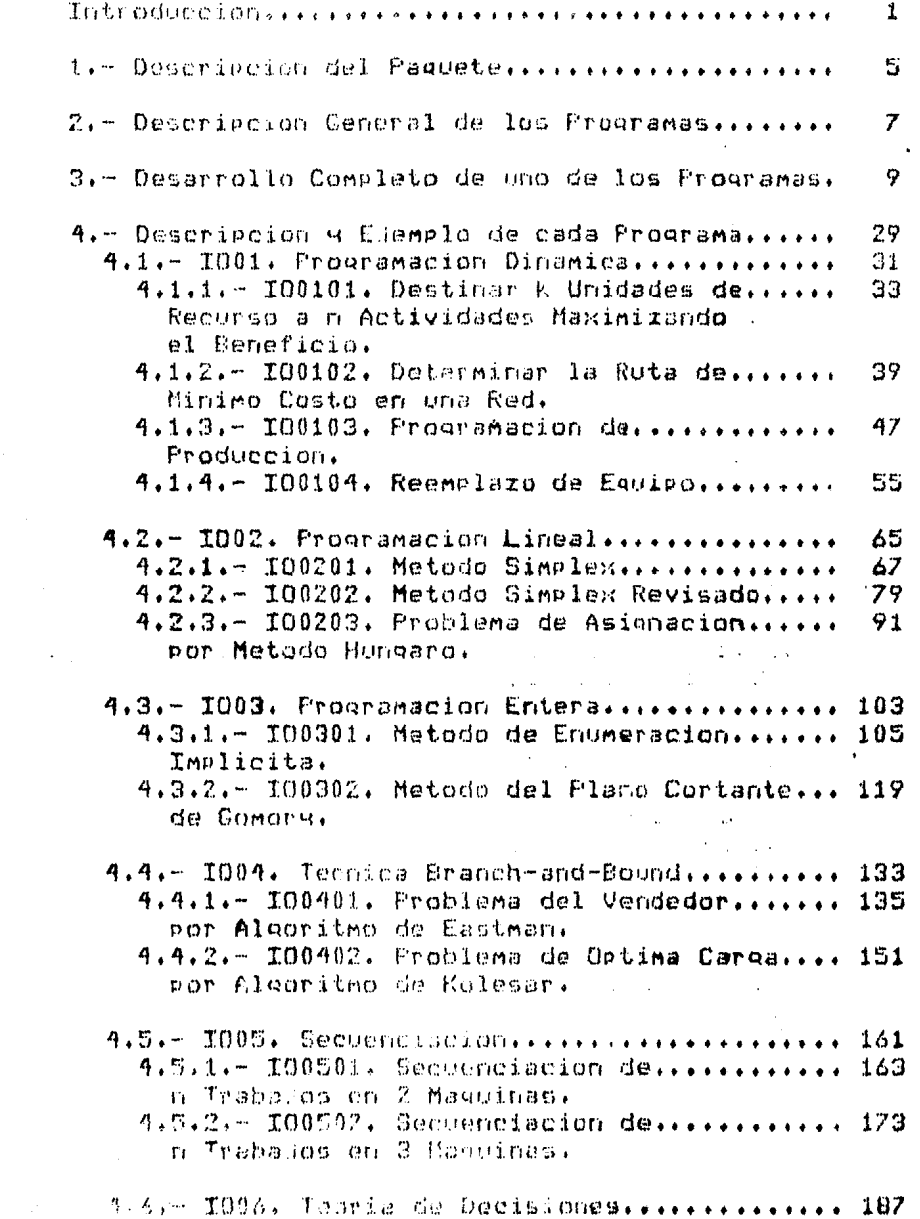

### INDICE

 $\label{eq:2.1} \begin{split} \mathcal{L}_{\text{max}}(\mathcal{L}_{\text{max}}) & = \frac{1}{2} \sum_{i=1}^{N} \frac{1}{2} \sum_{j=1}^{N} \frac{1}{2} \left( \frac{1}{2} \sum_{j=1}^{N} \frac{1}{2} \sum_{j=1}^{N} \frac{1}{2} \sum_{j=1}^{N} \frac{1}{2} \sum_{j=1}^{N} \frac{1}{2} \sum_{j=1}^{N} \frac{1}{2} \sum_{j=1}^{N} \frac{1}{2} \sum_{j=1}^{N} \frac{1}{2} \sum_{j=1}^{N} \$ 

t,

 $\hat{\mathcal{A}}$ 

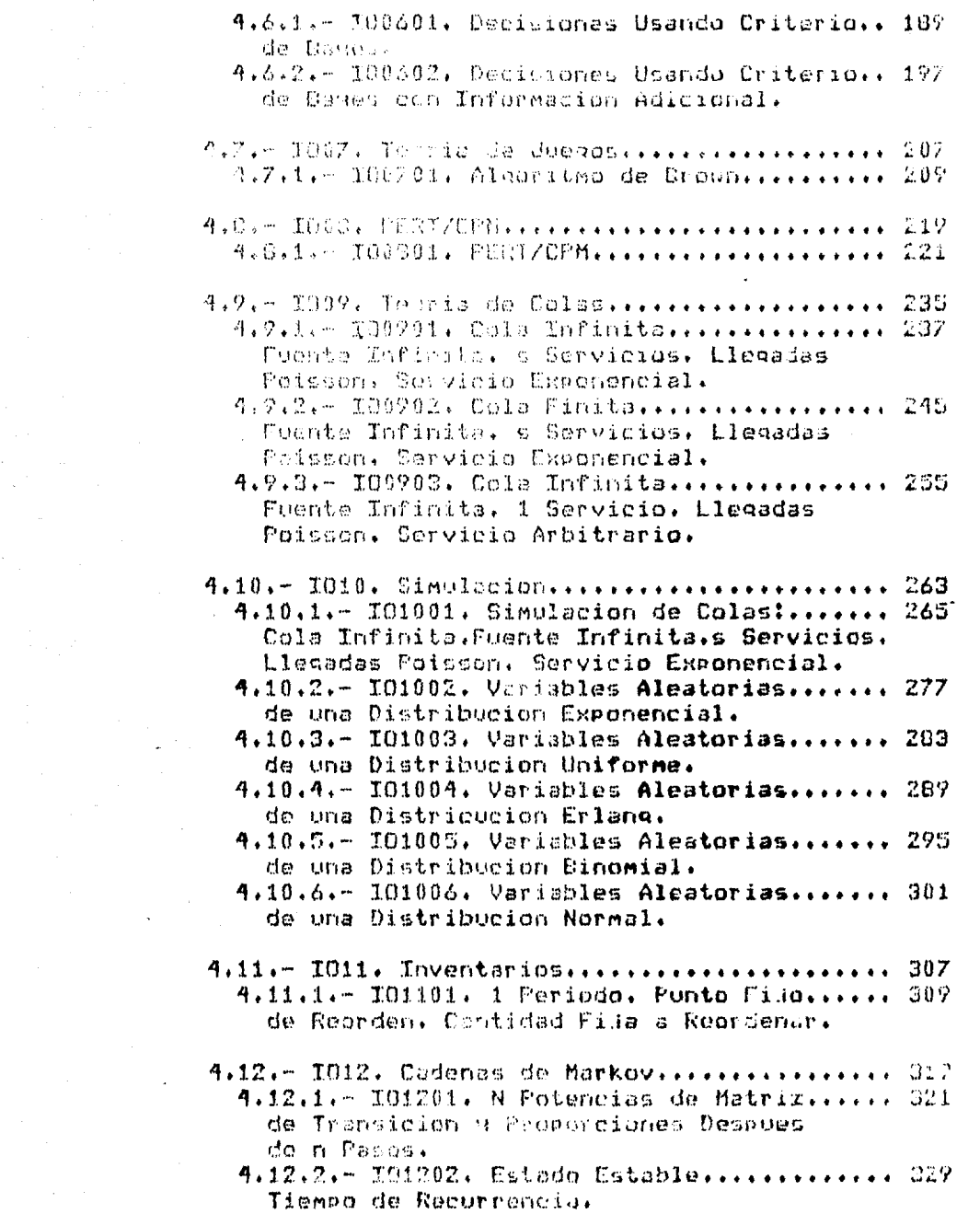

# INDICE CONTRACTO

 $\label{eq:2.1} \frac{1}{2}\left(\frac{1}{2}R_{\rm{eff}}\right)=\left(\frac{1}{2}R_{\rm{eff}}\right)\left(\frac{1}{2}R_{\rm{eff}}\right)\left(\frac{1}{2}R_{\rm{eff}}\right)\left(\frac{1}{2}R_{\rm{eff}}\right).$ 

 $\overline{\phantom{a}}$ 

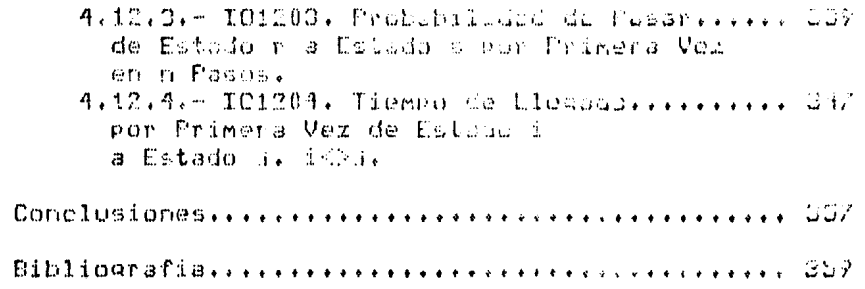

ng Co 

and a summer of the state of the state of the

فورد وبالمحالة أنادا بمارق في المهامة بدايات المدينة في المستحكة وهذه المدقية في والمعارض والموارد

#### **INTRODUCCION**

Introducción.

ha definido a la Investigación de Operaciones como la Se mejor manera de llevar a cabo una actividad sin-realmente llevaria a cabo, Mediante la construcción de modelos que representan la realidad, es posible repetir indefinidamente experimentos sobre éstos y observar diversas situaciones, las cuales sentan imposibles o demasiado costosas de nepresentar sobre la misma realidad. Aún más allá de la simple interpretacion  $\mathbf{v}$  . nepresentación.  $de)$ problema real, la Investigación de Operacionis busca incorporar objetivos a persequir, de tal manera que las técnicas buscan una solución óptima, o por lo menos factible, del problema en términos de esos objetivos.

La Investigación de Operaciones puede ser considerada como el estudio de varios métodos para tomar decisiones en situaciones donde les posible cuantificar la información relevante. Es decir, consiste en plantear la realidad mediante un modelo apropiado y luego aplicar una o varias técnicas para obtener una o varias soluciones al problema. Aun en el caso de que ninguna técnica se adapte al modelo, podemos, a través de éste, observar la realidad y recopilar información para tomar mejores decisiones.

Los orígenes de la Investigación de Operaciones pueden establecense desde los experimentos de Bernoul!i en el siglo XVIII, quien buscaba resolver el problema de comprar o no un seguro, para un cargamento de tal mañera de optimizar la gananci esperada. La Investigación de Operaciones no fue reconocida como una ciencia independiente sino hasta la Segunda Guerra Mundial, cuando se buscaban métodos para manejár la logistica de las resto de la guerra. Buscaban una ciencia que les ayudara a destinar recursos escasos a actividades críticas de manera de optimizar un objetivo (minimizar costos, etc.).

**bases** nueva ciencia fueron Las. teóricas para la desarrolladas principalmente en el siglo XX por investigadores como von Newman y Mongennesten con su libro (Teoria de Juegos y Comportamiento Económico', George Dantzig quien desarrolló el Método Simplex, Ackoff, Churchman, Luce, Raiffa, Bellman y otros. AI. mismo tiempo que se desarrolló la teoría, se observó que la mayonfal del las técnicas requerían demasiados cálculos aun para problemas de mediana complejidad, y no fue hasta que la computadora: electrónica se convirtió en una herramienta efectiva de cálculo, que fue posible aplicar las nuevas técnicasa<br>problemas reales. Esto convirtió a la Investigación de una podenosa hennamienta para la toma de **Operaciones**  $en$ decisiones todos  $\log$ niveles: estratégico, táctico y  $\bullet$ operacional. Así mismo de pudo delimitar que problemas tenían una posible solución y cuales, por el volumen de cálculo requerido, deberfan esperar mejores técnicas o computadoras mucho más

1

veloces que las actuales.

Los problemas que resuelve la Investigación de Operaciones se pueden clasificar en las siguientes categorías:

 $\mathbf{r}$ 

1.- Secuenciación. Secuenciar n trabajos en mimáquinas.

2. - Distribución. Destinar recursos a actividades de manera de optimizar alguna medida de efectividad.

3. - Transporte, Determinar la mejor ruta desde un origenhasta un destino, de entre varias rutas posibles.

4.- Reemplazo, Decidir el tiempo óptimo para reemplazar una unidad deteriorada o que falla.

5.- Inventario. Determinar cuándo y cuánto producir o comprar de un producto dado.

6.- Lineas de Espera. Determinar cuantas unidades de servicio tener de manera de encontrar un equilibrio entre costo, de servicio y tiempo de espera.

7.- Competencia. Encontrar la mejor estrategia al competir, con uno o más oponentes racionales por la posesión de un recurso escaso.

8.- Búsqueda. Buscar entre un número de alternativas.la mejor posible.  $\sim 100$  km s  $^{-1}$  $\sim 10^7$  $\sim 10^{11}$  $\sim 10^6$ 

El Paquete de Programas de Investigación de Operaciones<br>constituye una herramienta de cálculo para las técnicas más: importantes de esta ciencia. Está formado por 31 programas que cubren las siguientes técnicas:  $\mathcal{L}_{\text{max}}$  , where  $\mathcal{L}_{\text{max}}$ 

1. – Programación Dinámica.<br>2. – Programación Lineal.<br>3. – Programación Entera.<br>4. – Branch-and-Bound.<br>5. – Secuenciación.<br>6. – Teoría de Decisiones.<br>7. – Teoría de Juegos. 7.- Teoria de Juegos. 8.- PERT/CPM. 8.- PERT/Urm.<br>9.- Teoria de Colas. 11.- Teoria de Inventarios.

12.- Cadenas de Markov.

Estas técnicas están orientadas a resolver uno o varios de los ocho tipos de problemas de la Investigación de Operaciones. in especial, el uso de la Simulación constituye un mecanismo de sterpretación de la realidad y, a partir de esto, decidir que écnica aplicar en caso de haber una adecuada.

 $\mathcal{L}^{\mathcal{L}}(\mathcal{L}^{\mathcal{L}})$  , where  $\mathcal{L}^{\mathcal{L}}(\mathcal{L}^{\mathcal{L}})$ 

 $\label{eq:2} \frac{1}{2}\left(\frac{1}{2}\right)^{2} \left(\frac{1}{2}\right)^{2} \left(\frac{1}{2}\right)^{2} \left(\frac{1}{2}\right)^{2} \left(\frac{1}{2}\right)^{2} \left(\frac{1}{2}\right)^{2} \left(\frac{1}{2}\right)^{2} \left(\frac{1}{2}\right)^{2} \left(\frac{1}{2}\right)^{2} \left(\frac{1}{2}\right)^{2} \left(\frac{1}{2}\right)^{2} \left(\frac{1}{2}\right)^{2} \left(\frac{1}{2}\right)^{2} \left(\frac{1}{2}\right)^{2} \left(\frac{1}{2}\right)^$ 

 $\sim 10^{11}$ 

El propósito del paquete es el de apoyar los programas de Investigación de Operaciones en las carreras de Actuarfa, fistemáticas e Ingenienta. El alumno-podrá aplicar las técnicas recién aprendidas a problemas reales, además de los problemas que

 $\overline{z}$ 

normalmente resuelve en forma manual. Esto le <mark>dará una mejo</mark>r idea \_de la metodologfa, pr-oblerna, as1 corno óptima o por lo menos factible. tiempo *y* equipo necesarios para resolver un de la posibilidad de alcanzar una soluci6n

Enfatizamos que el uso del paquete requiere del suficiente dominio *de* cada técnica por parte del alumno *v* por lo tanto sugerimos al maestro que, al promover su uso, no sustituya esto por· su cátedra norma.! y completa,

Otro de los erro<mark>res que se</mark> deben evita<mark>r es el</mark> tratar <mark>de</mark> adaptar el problema a alguna técnica especffica por el simple hecho *de* que conocemos esta ól tima. Es necesario enfocar directamente el problema y de acuerdo a sus verdaderas características, usar o, como en el caso de la Programación dinámica, adaptar una técnica para su solución. De nuevo recomendamos el uso de la Simulación como una prim<mark>era</mark>  $a$ prox imación.

En el capftulo 3 se describe el diseT\o de uno de los programas, a fin de mostrar al lector las técnicas de programación atilizadas en la construcción de este paquete. La lectura cuidadosa de esta parte es recomendable a todos aquéllos interesados en el aspecto computacional de este-paquete. La notación y la terminología fueron tomadas del libro "Software Development" de Cliff Jones cuya lectura también se sugiere aqui.

La reciente aparición y propagación de las microcomputadoras hizo que este paquete de programas se haya desarrollado para su uso en éstas. Hasta hace poco, la única manera de usar programas de este tipo era a través de una computadora relativamente grande la cual, por su costo *y* su limitada disponibilidad, disminufa en gran medida la utilidad de este tipo de herramientas. Ahora, gracias al milagro tecnológico que representa la microcomputadora, es posible resolver problemas que involucran un gran nómero de cálculos a muy bajo-costo. De esta forma, el objetivo de esta tesis, una herramienta de cálculo para las materias de Investigación de Operaciones, se alcanzade una manera totalmente accesible \anto al maestro como al alumno.

Enrique Kortright.

 $\mathbf{z}$  .  $\mathbf{z}$ 

sta a talen med attack for the state of the state of the state of the state of the state of the state of the s<br>The state of the state of the state of the state of the state of the state of the state of the state of the st<br> i<br>Note  $\label{eq:3.1} \frac{1}{\sqrt{2}}\left(\frac{1}{\sqrt{2}}\frac{1}{\sqrt{2}}\right)\frac{1}{\sqrt{2}}\left(\frac{1}{\sqrt{2}}\right)\frac{1}{\sqrt{2}}\frac{1}{\sqrt{2}}\,.$  $\mathcal{L}_{\text{max}}$ ina<br>Kabupatèn K ija – Gart الموارد والمتحدث والمتحدث أأقطع والمتحدث  $\label{eq:2.1} \begin{split} \mathcal{L}_{\text{G}}(\mathcal{L}_{\text{G}}) = \mathcal{L}_{\text{G}}(\mathcal{L}_{\text{G}}) = \mathcal{L}_{\text{G}}(\mathcal{L}_{\text{G}}) = \mathcal{L}_{\text{G}}(\mathcal{L}_{\text{G}}) = \mathcal{L}_{\text{G}}(\mathcal{L}_{\text{G}}) = \mathcal{L}_{\text{G}}(\mathcal{L}_{\text{G}}) = \mathcal{L}_{\text{G}}(\mathcal{L}_{\text{G}}) = \mathcal{L}_{\text{G}}(\mathcal{L}_{\text{G}}) = \mathcal{L}_{\text{G}}(\mathcal$ a kacamatan ing Kabupatèn Ing

#### DESCRIPCION DEL PAQUETE

1.- Descripción del Paquete.

El equipo necesario para usar el paquete tal *y* como está escrito es el siguiente:

a) Una microcomputadora APPLE II Plus con 48K de memoria RAM, tarjeta de lenguaje y al menos una unidad de diskette. b) Sistema operativo UCSD Pascal.

Después de cargar el sistema, la ejecución de cualquiera de los programas consiste en lo siguientet

- a) Oprimir la tecla X.
- b) En seguida aparecerá el mensajes
	- Execute what file?

c) Contestar este mensaje con el nombre del programa. Por ej etnp 1o1

Execute what file?IODIB1.

El resto de la operación depende de cada programa y el usuario deber& referirse a la descripción de cada uno para mayor i nformac i 6n,

Es conveniente tener a la mano una copia del manual del sistema operativo UCSO Pascal de APPLE.

En caso de que el paquete, o parte de él, se haya implementado en otro tipo de computadora, la información de operación se encontrará. en los manuales correspandl•ntes de la máquina en cuestión.

..

المناسبة.<br>المناسبة المناسبة المناسبة المناسبة المناسبة المناسبة المناسبة المناسبة المناسبة المناسبة المناسبة المناسبة ال

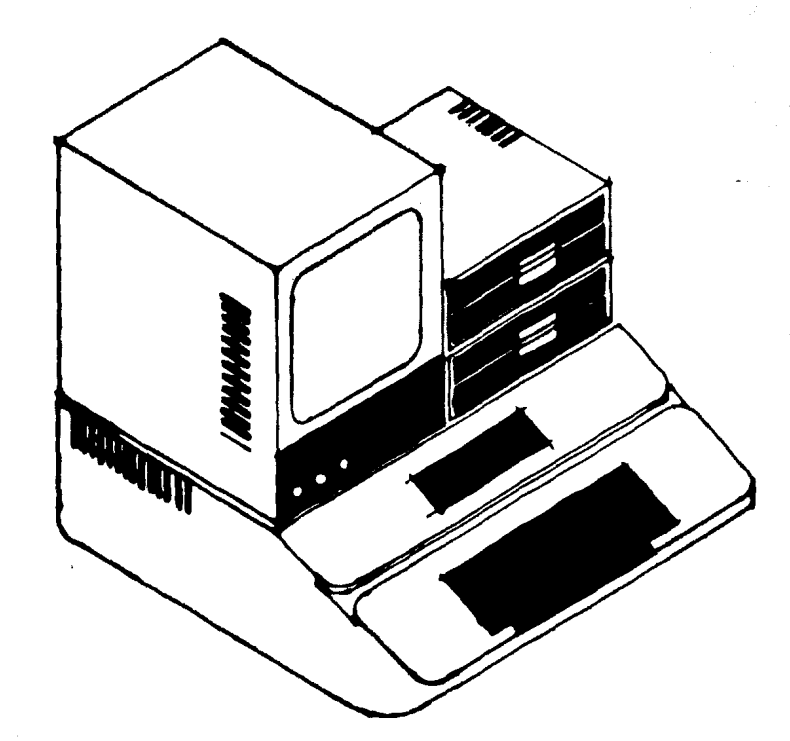

 $\mathcal{L}_{\rm{max}}$  , and the second second second constraints are constraint to the following  $\mathcal{L}_{\rm{max}}$ 

 $\sim$  10 page and  $\sim$  10 km and the linear contract to the contract of the state  $\sim$ 

 $\label{eq:2.1} \frac{d^2}{d^2} \frac{d^2}{dx^2} \left( \frac{d^2}{dx^2} + \frac{d^2}{dx^2} \right) \frac{d^2}{dx^2} + \frac{d^2}{dx^2} \left( \frac{d^2}{dx^2} + \frac{d^2}{dx^2} \right) \frac{d^2}{dx^2} + \frac{d^2}{dx^2} \left( \frac{d^2}{dx^2} + \frac{d^2}{dx^2} \right) \frac{d^2}{dx^2} + \frac{d^2}{dx^2} \left( \frac{d^2}{dx^2} + \frac{d^2}{dx^2} \right) \frac{d$ 

 $\bar{z}$ 

#### $\mathbf{L}$  $\boldsymbol{u}$ PLE

#### DESCRIPCION GENERAL DE LOS PROGRAMAS

فقات الماء ستشاكيون كي <mark>فسُ</mark>ك جواز الربي الزيل.

2.- Descripción General de los Programas.

programas de este paquete fueron diseñados e-Los implementados en Pascal bajo el estándar UCSD en una microcomputadora APPLE II.

Se usó la técnica de programación estructurada con el fin de ofrecer programas de mayor calidad que la mayoría de los existentes en esta área. De esta manera, es posible tomarlos como base ya sea para modificarios y adaptarios a problemas especifficos, o bien para diseñar nuevos programas con características similares.

Cada programa refleja lo mejor posible la técnica de Investigación de Operaciones para la que fue hecho, de manera que, conociendo bien la técnica, es fácil·leer el texto del programa.

Se ha hecho lo posible por probarlos con un número apropiado de casos haciendo énfasis en condiciones frontera. Aun así es prácticamente imposible asegurar que están libres de cualquier tipo de error. Es responsabilidad del usuario verificar la validez de los resultados.

En algunos programas aparece la instrucción "uses". En el sistema. Pascal. APPLE, es necesaria esta instrucción para poder usar algunas instrucciones no incluidas en el estándar UCSD. Por ejemplo: se usa la instrucción "uses TRANSCEND" para poder utilizar las funciones triconométricas en los prooramas y se usa la instrucción "uses APPLESTUFF" para poder utilizar el generador de números aleatorios (función random).

an an saolaichean an t-Saolaiche<br>Bailtean an Saolaichean

 $\overline{\phantom{a}}$ 

المستخدم ومن المستخدم المستخدم والمستخدم المستخدم والمستخدم والمستخدم.<br>والمستخدم المستخدم المستخدم والمستخدم المستخدم والمستخدم والمستخدم والمستخدم والمستخدم والمستخدم والمستخدم وال

 $\label{eq:3.1} \mathcal{L}_{\text{max}} = \mathcal{L}_{\text{max}} \mathcal{L}_{\text{max}}^{\text{max}} \mathcal{L}_{\text{max}}^{\text{max}} \mathcal{L}_{\text{max}}^{\text{max}} = \mathcal{L}_{\text{max}}^{\text{max}}$ 

والمتلاء ستحد والجواب فالأراد والمحتال فالمتحول وتلاحظت متحرق والمتحادث والمتحدث and the same of the same of the same of the same of the same of the same of the same of the same of the same of 

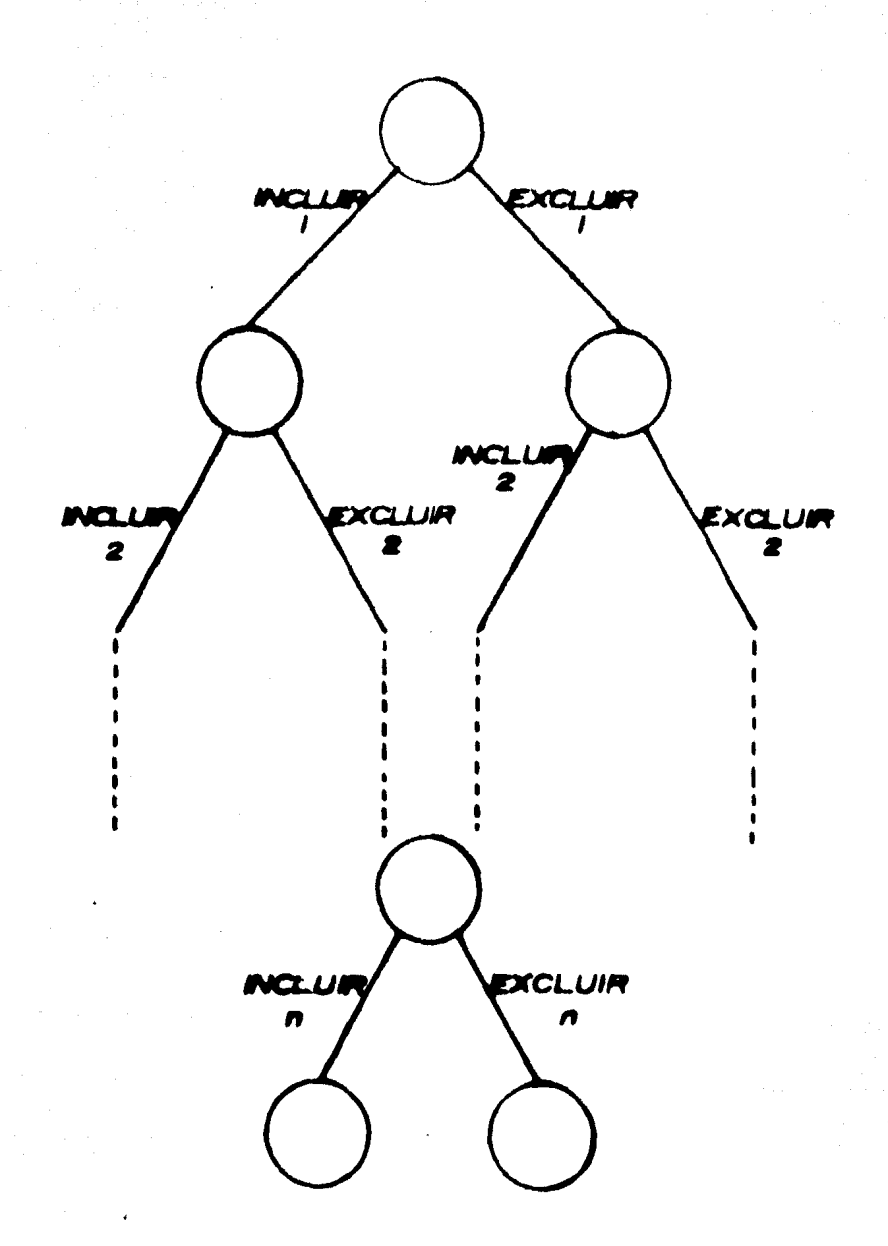

 $\lambda$ 

 $\mathcal{O}(\mathcal{O}_{\pmb{\Gamma}}^2)$  ,  $\mathcal{O}_{\pmb{\Gamma}}$ 

18OL

#### DESARROLLO COMPLETO DE UNO DE LOS PROGRAMAS

3.- Desarrollo Completo de uno de los Programas.

continuación se desarrollará totalmente uno de los  $\Delta$ programas del paquete. Se describirá, analizará y especificará el problema. En sequida se realizará la especificación mediante una serie de pasos justificados informalmente en base a los predicados que componen la mencionada especificación. Por último darán algunas sugerencias sobre el uso del tipo de se. programación descrito en este capítulo.

3.1- Descripción del problema.

Suponga que tiene n artículos diferentes y desea buscar una combinación de éstos para formar una carga de-valor-máximo satisfaciendo una restricción de peso. La información disponible es la siguiente: valor y peso de cada artículo además del peso límite de la carga.

3.2.- Especificación del Problema.

Formalmente, el problema se puede especificar como sigue:

determinar XOpt de tal manera que

(Z=XOpt\*V=max(X\*V)) y (XOpt#W<=Wl)

donde

N i número de artículos Z i valor óptimo de la carga XOptlil s'decisión de incluir el articulo i en la óptima

carga

(1=incluir, 0=excluir) XIII : decisión de incluir el artículo i en una carga.

**ULID**: valor del articulo i WEFI i peso del anticulo i WI i peso límite de la carga  $i = 1...N$ 

que la especificación no indica la manera de Note realizarla, sólo describe totalmente el problema en términos muy sólidos.

3.3.- Analisis de la especificación.

De lo anterior podemos visualizar que el mecanismo que realice la especificación debe generar combinaciones de artículos y seleccionar, de éstas, la que produzca un valor máximo de la canga satisfaciendo la restricción de peso.  $\sim 10^{11}$  and  $\sim 10^{11}$ 

#### DESARROLLO COMPLETO DE UNO DE LOS PROGRAMAS

Uno de los mecanismos más naturales para generar todas las combinaciones de articulos es un árbol pinario (ven figura 3.1), Es decir, una red sin ciclos donde cada nodo, o es una punta, o genera dos ramas:

والمستعرب فللمركاء المتمر والمرابع للمسموع والمستعرف لهابة الكربيب للمكف بالهران وتهيأتهم

والرجحة فالمتحوذ فالمتحدث أفحا والقنا والمكارد المكارد والمراجل ولأبراز والمتحد

 $\sim 100$  km s  $^{-1}$ 

 $\cdot$ 

ArbolBin :: (Punta o (ArbolBin, ArbolBin))

أمسك أمرار والرابان والمتحدث والمحارب والتفسير

Service Control

ال آن الأمريكي التي التي تعدد التي تعدد التي تعدد التي تعدد التي تعدد التي تعدد التي تعدد التي تعدد التي تعدد<br>التي تعدد التي تعدد التي تعدد التي تعدد التي تعدد التي تعدد التي تعدد التي تعدد التي تعدد التي تعدد التي تعدد

الجلالي والمعمولات المتكافحات ستحكم فالمتحدث والساكا للاستعادة والمتحدث والقلال المتحدة and and companies

LUSHERRY TROMPLETO DE UNO DE LOS PRUGRAMS

3.4. Especificación del Primama.

En terminos de la especificación del provemento escribirá la especificación de un programa due la realice.

> OptimaCanda eCotimaCanga :: integer, Vectheal, VectReal, real, neal. VectPeal  $pre-OC(N, U, W, W_1, .) = (N99)$  y (UE11>0) y (WE11>0)  $\vee$  (1=1,  $\otimes$ )  $\mathsf{post}\text{-}\mathsf{OC}(N,\cup,\mathbb{W},\mathbb{W},\mathbb{Z}^{\prime},\mathsf{X}^{\prime}) =$ (2'=X'\*V=max(X\*V)) y (X'\*W(=WI)

La especificación anterior indica cuál es la relación que deben quardar los valones de las variables antes y después de la ejecución del programa, mediantes la pre y la post condiciones.

3.5.- Realización de la Especificación,

La realización de la especificación se puede-hacer-como sique:

> procedure OptimaCarga(N : integer; U.W : VectReal;  $W1$  : reals  $var$   $2$  ; real; var X : VectReal); begin  $/$  %  $\cdot$ bOptimaCarga sOptimaCarga  $pre+bOC(N,U,W,W_1,)) = (N)8)$  y (U[I]>8) y (W[I]>8)  $y(1=1..N)$  $post-DOC(N,U,W,W,Z',X') =$ (Z'=X'\*V=max(X\*V)) y (X'\*W(=Wl) \*/

#### $end;$

La justificación de este paso es inmediata y se basa en la suposición de que la implementación en el compilador de Pascal del paso de parámetros es correcta. Es obvio que un programa cuyo estado final cumpla con la post condición, y pasa correctamente los valores de los parámetros cumple con especificación original.

Antes observamos que el mecanismo que realice estas generar y evaluar combinaciones de especificaciones debe anticulos > debe escogen la mejor de las soluciones, por lo que una realización del bloque principal del programa (bOptimaCarga). es:

begin (\* büptimaCanga \*)

```
2:=-10E10:GeneraComb(N.1,V.W.W.X.Z.X);
```
end:

donde

```
GeneraComb
sinneraComb :: inteder, integer, VectReal,
  WestReal, real, MedtComb, real, MedtReal
perc = \{C_1, C_2, C_3, D_4, D_5, D_6, D_7\}\text{post-EC}(\langle N, \text{Art}, \emptyset, U, U, \mu_1, \mu_2, \mu_3, \mu_4, \mu_5, \mu_6, \mu_7, \mu_8 \rangle) =
   (Z'=C"*V=max(C*V)) y (C"*W(=WI)
```
Ya que C es un vector que representa qualquier combinación anticules, tenemos que max(C\*V)=max(X\*V) y por lo tanto, al de l terminar la operación de este procedimiento, 2'=max(C\*V)=max(X\*V) y como X'=0", entonces X'\*W<=01. Con este se ha probado que la realización propuesta del bloque principal es correcta.

El siguiente paso consiste en la realización de GeneraComb y aquí donde utilizamos la estructura de árbol binario. Esta  $\rho \in$ realización generará todas las combinaciones de artículos y escogerá la óptima. La estructura recursiva de la realización simulará el árbol binario, La realización es como sigue:

```
procedure GeneraComb(N,Art : integer;
                      V.W : VectReal;
                      W1 : real;
                      C : VectReal:
                      van Z : neal;
                      var X = \text{Vector}(0, 1)begin
  If Art (N then
    begin
      C[Art]:=1; ( # |nc|uye *)GeneraComb(N,Art+1,V,W,W1,C,Z,X);
      C[Artl:=0; ( # excluye #)GeneraComb(N,Art+1,V,W,WI,C,Z,X);
    end
  else
    begin (# punta del arbol #)
      CIArU!=11(# evalua posible solucion #)
      if (ProdPunto(N,C,V)(Z) and
         (ProdPunto(N.C.W)(mW) then
        beain
          Z: \text{FProdPunto(N}, C, V):X_i = C_iendi
      C[Ar11=01
```
#### DESARROLLO COMPLETO DE UNO DE LOS PROGRAMAS

```
(* evalua posible solucion *)
  if (ProdPunto(N.C.V)(Z) and
     (ProdPunto(N.C.W)(=WI then
    beain
      2: ProdPunto(N.C.V);
      X := C:end:
end:
```
 $end:$ 

Justificación: si Ant<N, el procedimiento genera dos subárboles con las dos únicas combinaciones posibles de ese anticulo mediante llamadas recunsivas al mismo procedimiento. Cuando Ant=N. sólo hay dos combinaciones posibles. las prueba determinando su optimalidad y factibilidad sustituyendo en el caso apropiado.

 $\mathbb{R}^2$ 

 $\mathbf{r}$ 

 $\sim$ 

 $13<sub>1</sub>$ 

 $\label{eq:2.1} \mathcal{L}_{\text{max}} = \frac{1}{2} \sum_{i=1}^{n} \frac{1}{2} \sum_{i=1}^{n} \frac{1}{2} \sum_{i=1}^{n} \frac{1}{2} \sum_{i=1}^{n} \frac{1}{2} \sum_{i=1}^{n} \frac{1}{2} \sum_{i=1}^{n} \frac{1}{2} \sum_{i=1}^{n} \frac{1}{2} \sum_{i=1}^{n} \frac{1}{2} \sum_{i=1}^{n} \frac{1}{2} \sum_{i=1}^{n} \frac{1}{2} \sum_{i=1}^{n} \frac{1}{2} \sum_{i=$ 

an<br>San Barangara di Barangara (Barangara)

 $\mathcal{L}^{\mathcal{L}}$ 

A continuación se presenta el programa completo.

 $11$ program pOptimaCarga:  $2.1$ type VectReal = array  $[1, .50]$  of real:  $3t$  $4:$ Van  $51$ N : integer: 65 V.W.X : VectReal: M. Z : real!  $7:$  $\Omega$ : DisoSal : text:  $9<sub>1</sub>$ procedure IniDispSal:  $10.2$ **MBP** NomDispSal : string:  $11?$  $1.2.5$ beain write('Dispositivo de Salida='):  $13:$ 141 readln(NomDispSal): 151 rewrite(DispSal.NomDispSal):  $161$ end:  $\mathcal{O}^{\mathcal{A}}$ procedure DespVect(N: integer: ا میں ہے۔<br>انگلیس میں موقف  $171$ X : VectReal) : a colorado  $\mathcal{A} \in \mathbb{R}^{N \times 1}$  $1B!$ **Var**den Alexander (1993) and the companion of the companion of the companion of the companion of the companion of the companion of the companion of the companion of the companion of the companion of the companion of the c 1457  $191$ ามา ไม่เห็นที่ ไม่เพิ่ม ไม่เห็น<br>เกิดเห็นหัง เหมาะ ไม่เพิ่ม ไม่เห็น I: integer:  $201$  $\sim 2.3$  $211_{12}$ ) behinds of the state of the state  $211_{12}$ ) behinds of the state of the state of the state of the state of the state of the state of the state of the state of the state of the state of the state of the state o  $\sim \epsilon \sim 10^{17}$ nad a shekarata shekara  $\frac{1}{4}$  (resp. for I:=1 to N do a steam stage man as a  $22:$  $\label{eq:2} \frac{1}{2}\sum_{i=1}^n\sum_{j=1}^n\sum_{j=1}^n\sum_{j=1}^n\sum_{j=1}^n\sum_{j=1}^n\sum_{j=1}^n\sum_{j=1}^n\sum_{j=1}^n\sum_{j=1}^n\sum_{j=1}^n\sum_{j=1}^n\sum_{j=1}^n\sum_{j=1}^n\sum_{j=1}^n\sum_{j=1}^n\sum_{j=1}^n\sum_{j=1}^n\sum_{j=1}^n\sum_{j=1}^n\sum_{j=1}^n\sum_{j=1}^n\sum_{j=1}^n$ 231 begin and the state of the state of the state of the state of the state of the state of the state of the state of the state of the state of the state of the state of the state of the state of the state of the state of the s writeln(DispSal.'x('.I.')='.XEi3):  $241$ 25: end:  $261$  end:  $\mathcal{L} = \{ \mathbf{u}_1, \mathbf{v}_2, \mathbf{v}_3, \mathbf{v}_4, \mathbf{v}_5, \mathbf{v}_6, \mathbf{v}_7, \mathbf{v}_8, \mathbf{v}_9, \mathbf{v}_1, \mathbf{v}_2, \mathbf{v}_3, \mathbf{v}_4, \mathbf{v}_5, \mathbf{v}_7, \mathbf{v}_8, \mathbf{v}_9, \mathbf{v}_1, \mathbf{v}_2, \mathbf{v}_3, \mathbf{v}_3, \mathbf{v}_1, \mathbf{v}_2, \mathbf{v}_3, \mathbf{v}_3, \mathbf{v}_4, \mathbf$ 27: function ProdPunto(N:: integer: **Example 2014 X.Y : VectReal) : real:** 28: Van Sterne Sterne  $291$  $\Delta$  and  $\Delta$ 30: prop. Is: integer: construction of the contract 31: S. Sum P-real1.  $321$ begin. 331  $Sum1 = 01$  $34!$  for  $11=1$  to N do 351 begin  $361$ Sun:=Sun+XEi3WYEi3:  $371$ end: 38: **ProdPunto:#Sum:** 

```
-19.1endi
将自变
      Procedure LeeVect(N + integer:
"11"Vor X : Vecukeal);
42.5V\bar{B}re
331I : inteam:
A \neq 0beain
之也士
         for 1:-1 to H do
46.5boath
27.5writes@iscrdal./x('.I.')='):
AD<sub>1</sub>readin(XEII):
49.5writeln(DiswSal.XEID):
5010133511mond!
521
      procedure Resultados (N : integer:
531
                              V.W : VectReal:
5.4.1W1.Z : real:
5.5X : VectReal):
561
      heoin
57:writeln(DispSal):
581
         writeln(DisrSul /suludion optima factible!');
591
         write1n(DisrSall):writeIn(DispSal.'valor cargam'.Z):
601
         uriteln(DispSal.'peso carga='.FrodPunto(N.X.W)):
611uriteln(DispSal.fsolucion:/):
621
631
         DespVect(N.X):
641
      end:
651
      procedure OptimaCarga(N : integer:
66:
                               V.W : VectReal:
671
                               WI : real:
                               var Z : real:
681
                               var X : VectReal):
69:
         procedure GeneraCombinacion(N.Art ; integer;
701
                                        V.W : VectReal:
71:721
                                        III : real:
                                        C : VectReal:
731
                                        var Z # real#
74:
751
                                        var X : VectReal):
761
         ver
77:
           Cotal Cotal : real:
they are
         \Sigma_1 except \overline{\Sigma_1}791
           天真 《 图书报》 七个 6m
```
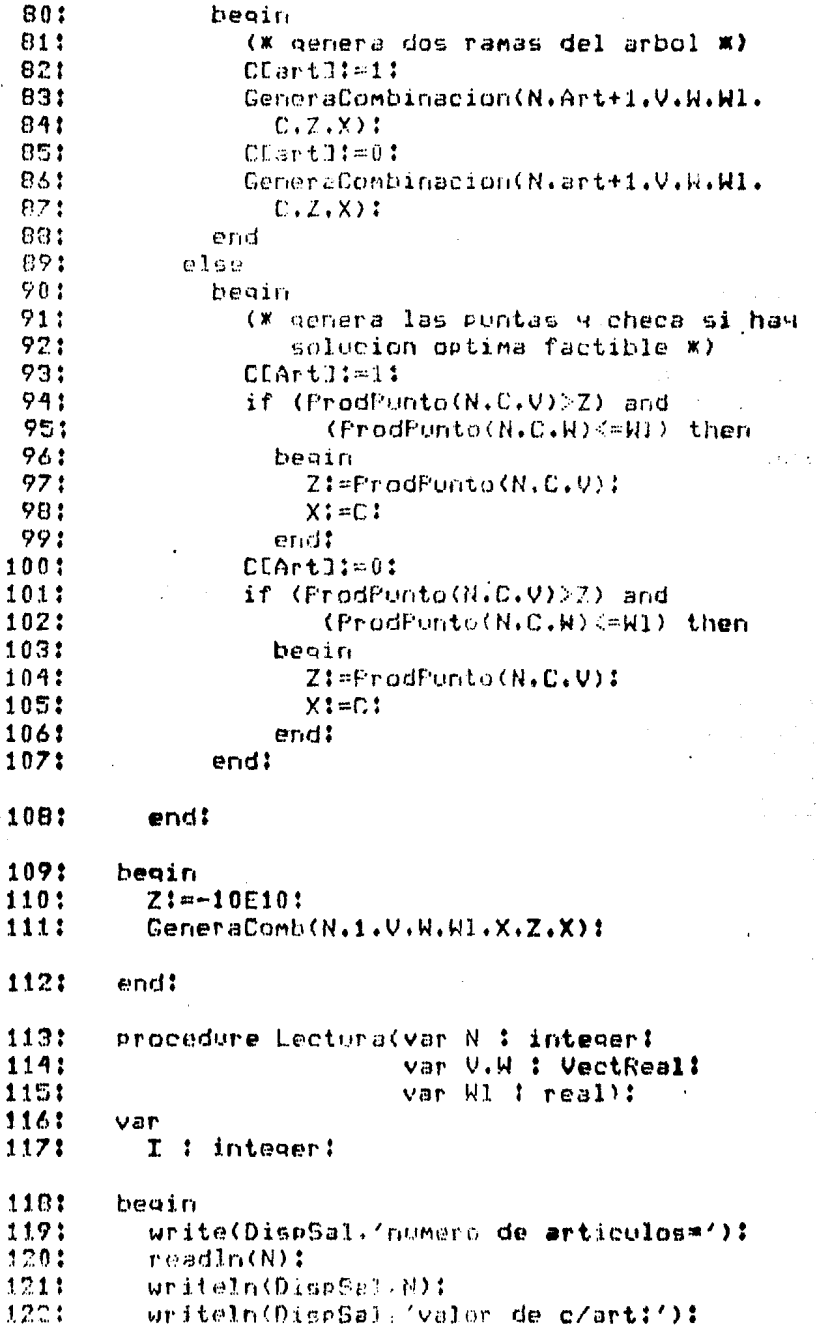

 $\mathcal{L}^{(1)}$ 

 $\label{eq:2} \mathcal{F}(\mathcal{A}) = \mathcal{F}(\mathcal{A}) + \mathcal{F}(\mathcal{A}) = \mathcal{F}(\mathcal{A})$ 

 $\label{eq:2} \begin{split} \mathcal{D}^{\text{c}}_{\text{c}}&=\mathcal{E}^{\text{c}}_{\text{c}}\mathcal{E}_{\text{c}}\left(\frac{1}{\epsilon}\right)\\ &\mathcal{E}^{\text{c}}_{\text{c}}\left(\frac{1}{\epsilon}\right)\\ &\mathcal{E}^{\text{c}}_{\text{c}}\left(\frac{1}{\epsilon}\right)\\ &\mathcal{E}^{\text{c}}_{\text{c}}\left(\frac{1}{\epsilon}\right)\\ &\mathcal{E}^{\text{c}}_{\text{c}}\left(\frac{1}{\epsilon}\right)\\ &\mathcal{E}^{\text{c}}_{\text{c}}$ 

.

 $\hat{\mathcal{A}}$ 

 $\epsilon \rightarrow \frac{1}{2}$ 

- 1231 LeeVect(N.V):
- writeln(DispSal.'peso de c/art!'): 1241

a sa katalog koja njegov kao sa sa podređena sa koja sa podređena sa koja da predstavanje pod sa sa stala sa s<br>1999. godine sa sa stala predsjednika postava na sa sa podređena su podala sa predstava sa pod sa sa predstav<br>1

- 1251 LeeVect(N.W)1
- urite(DispSal.'peso limite='): 1261  $\sim$
- 1271 readIn(W1)f
- 1201 writeIn(DispSal.Wl);
- 1221 end:
- $1701$ heoin
- 1011 ThiDispSs1: 1321 Loutura(N.V.W.W1): 133:
- OptimaCares(N.V.W.W1.Z.X):
- 1341 Resultados(N.V.W.W1.Z.X):
- 1351 close(DispSal.lock):
- 1361 erid.

3.6. - Evaluación de la Realización.

problema de esta realización es su alto tiempo-de E1. ejecución. Recondemos que su funcionamiento (connecto) depende de generar 2\*\*n combinaciones, lo que indica que si aumentamos un artículo, el tiempo de ejecución se duplica; con cincuenta artículos necesitariá generar  $2*+50$ antículos — necesitaria — generar — 2\*\*50<br>| aprox=1.13E15=1.130.000.000.000.000.000 combinaciones comparado 2\*\*7=128 combinaciones con siete artículos.

Una manera de reducir la tarea del programa consiste en no<br>recorrer todo el árbol; si supiéramos de antemano que una rama no tiene posibilidades de mejorar la solución, esto nos evitaría reconnen ese subánbol con el consecuente ahonno en tiempo, Nos proponemos, entonces, a introducir al programa una función que evalue las ramas del árbol y, de acuerdo a este valor, generar o no el subárbol. La función de evaluación que daremos consiste en fijar una cota superior a todas las posibles soluciones del subárbol, de manera que, si la cota es menor que el valor de la última mejor solución, no tiene-caso-generar-ese-subárbol. La<br>función que proponemos está dada en el listado-del-programa final; observe que el uso de esta función para decidir si se genera un subárbol o no, no tiene posibilidades de hacer fallar la realización ya que no genera-el subárbol cuando-no-existem mejores soluciones en ése. La función es muy simple: toma la<br>combinación parcial y la completa incluyendo lo más que se pueda de los antículos restantes incluyendo primero los de mayor valor. esto garantiza que si en el subárbol existiera una solución factible, su valor sería menor o igual que la cota así determinada. Para realizar de una manera simple esta función, se ondenaron los artículos de acuerdo a su razón-valor/costo, garantizando esto que los primeros artículos que se incluirán para evaluar la cota son los de mayor valor con respecto a su Deso.

El programa final se muestra en a continuación y notará algunas otras afinaciones con el fin de no evaluar demasiadas veces una función con los mismos valores. Este programa es el mismo que el programa 108482.

 $19$ 

program püptimaCarga:  $11<sub>1</sub>$  $23.$  $1.9001$ VectReal = array El.,500 of real:  $31$ VectInt = array [1.,50] of integer:  $4:$  $\overline{\mathbb{C}}_1$  : **VSY** N : intecer: るだ 71 D.W.X : VectReal: WL.Z t real:  $91$  $\mathbf{Q}$ Ord : VectInt: 10: DispSal : text: procedure IniDispSal:  $111.$  $121$ MBP Controller and the control NomDispSal : string: 13: 141 beain. write('Dispositivo de Salida='): 15: readIn(NomDisp5al):  $16:$  $. 173$ reurite(DispSal.NomDispSal);  $\omega \rightarrow \infty$ 18: -end:  $\tilde{Y}^{(2)}$  $\mathcal{A}_2 \rightarrow \mathcal{I}_{\mathcal{A}_1}$  . procedure DespVect(N : integer:  $19:$ X : VectReal:  $20:$ r a Ma Ord :  $Vector(t)$ :  $211$ 22: var I: integer! 231  $\Delta \phi$  and  $\phi$  is the following frequency of  $\phi$  $24:$ beain.  $\mathcal{L}_{\rm{max}}$ (\* despleaar vector conservando orden 251 original Ord \*) 261  $\mathcal{L}^{\mathcal{L}}$  and  $\mathcal{L}^{\mathcal{L}}$  and  $\mathcal{L}^{\mathcal{L}}$  and  $\mathcal{L}^{\mathcal{L}}$  $271$ for I:≕1 to N do 281 beain writeln(DispSal.'x('.DrdEII.')='.XEi3): 291  $30:$ end: 311 end:  $321$ procedure Sort (N : integer: 33: var V.W : VectReal: var Ord : VectInt):  $34!$  $351$ Var I.ITemp : integer: 36: Temp : real:  $37!$ 38: F1 : boolean: 39: beain

 $401$ For It's two K do  $41:$ tienan i  $27.5$ Ordinal mil 431 end:  $9.4:$ ronal. **AS**: **Film false:**  $E \wedge t$ for first to Nida  $\sigma$ 7 ( the string ar COTO/HUTO/COT-10/WDI-10 then  $201$  $99.5$ bygin. TTomp: CrdLI1: me s GrdfluseOrdLI-13:  $51:$ Ordf1-13: Elemp: 521 TennieVEIJ: 531 541 VEIB: - VEI-13: 551  $V[1-1]$ i=Tenul Temp: -WEII:  $56:$ WEID: = WEI-13: 571 WEI-11:-Tenp:  $58<sub>1</sub>$ Flistrue: 591 end:  $60:$ end:  $61!$  $N := N - 1$ 621 631 until not Fl: 641 end: function ProdPunto(N : integer:  $.651$ X.Y : VectReal) : real: 66:  $67:$ var I : integer! 681 69: Sun : real:  $70:$ heoin  $71:$  $Sum1 = 01$  $72.5$ for I:=1 to H do 73: beain Sun:=Sun+XEiJ\*YEiJ:  $74:$ end:  $75:$ ProdPunto:=Sum: 76:  $77.5$ er.i. protedure LecVectiff : integer:  $70.5$ ry es le yan X : VectReal): ere el  $\mathcal{A}^{\mathcal{A}}_{\mathcal{A}}$  ,  $\mathcal{A}^{\mathcal{A}}_{\mathcal{A}}$  $n \cdot$ **E** t inhouer?

 $B2:$ begin 83: for I:=1 to N do 84: beain write(DispSal.'x('.I.')='); 85: 86: readIn(XEII); 871 writeln(DispSal.XETJ):  $P^{\alpha}$  :  $ens:$  $f$ ,  $Q$   $f$ ់តាំង ដែល 수정호 procedure Resultados(N : integer:  $\mathcal{L} \subset \mathcal{V}$ V.W : VectReal:  $\overline{\P}:\overline{\P} \to$  $W1.2$  ; real: 931 X : VectReali 移程序 Ord : VectInt): 951 begin 961 uriteIn(DispSal): 971 writeln(DispSal.'solucion ortima factible:'); 981  $urifelfn(DispSal):$  $99:$ writeln(DispSal.'valor carga='.Z): writeIn(DispSal.'peso carga=',ProdPunto(N.X.W)): 100: writeln(DispSal.'solucion!'): 1011 1021 DespVect(N.X.Drd): e Zings 103: end:  $\sqrt{2}$ 计工作  $\mathbb{Z}^2$  . The  $\mathbb{Z}^2$  $\sim$   $\sim$ t gu 104: procedure OptimaCarga(N ; integer;  $\frac{1}{2}$  ,  $\frac{1}{2}$  ,  $\frac{1}{2}$  $\mathcal{L}_{\mathrm{in}}$ 105: V.W : VectReal: 106:  $H1$  : real: var Z : real: contd 107: 108: var X : VectReal): 109: function CotaMax(N.Art : integert وبالو 110:  $\therefore$  Wl  $\uparrow$   $\uparrow$   $\uparrow$   $\uparrow$   $\uparrow$   $\uparrow$   $\uparrow$   $\uparrow$   $\uparrow$   $\uparrow$   $\uparrow$   $\uparrow$   $\uparrow$   $\uparrow$   $\uparrow$  $\mathbb{R}^3$ **U.W : VectReal:** 111: **C.S. VectReal) : real:** 112: (四) (1974年4月)  $\mathcal{N}^{\mathcal{A}}$  , and the set of the set of the set of the set of the set of the set of the set of the set of the set of the set of the set of the set of the set of the set of the set of the set of the set of the set of t 113: リスチー 114: Sum.Wa toreal: (2013) Alt  $\frac{1}{2} \frac{1}{2} \frac{1}{2}$ 1151 beain Sum:=ProdPunto(Art.C.V): 1161 117: (\* de los articulos no asignados incluír 110: los de navor valor incremental primero 1191. hasta llegar al peso limito. 1201 esto lo garantiza el Sort X) 121: Nat=Hi-ProdPunto(Art.C.W): 1221 if Wa>≈0 then 1231 heain

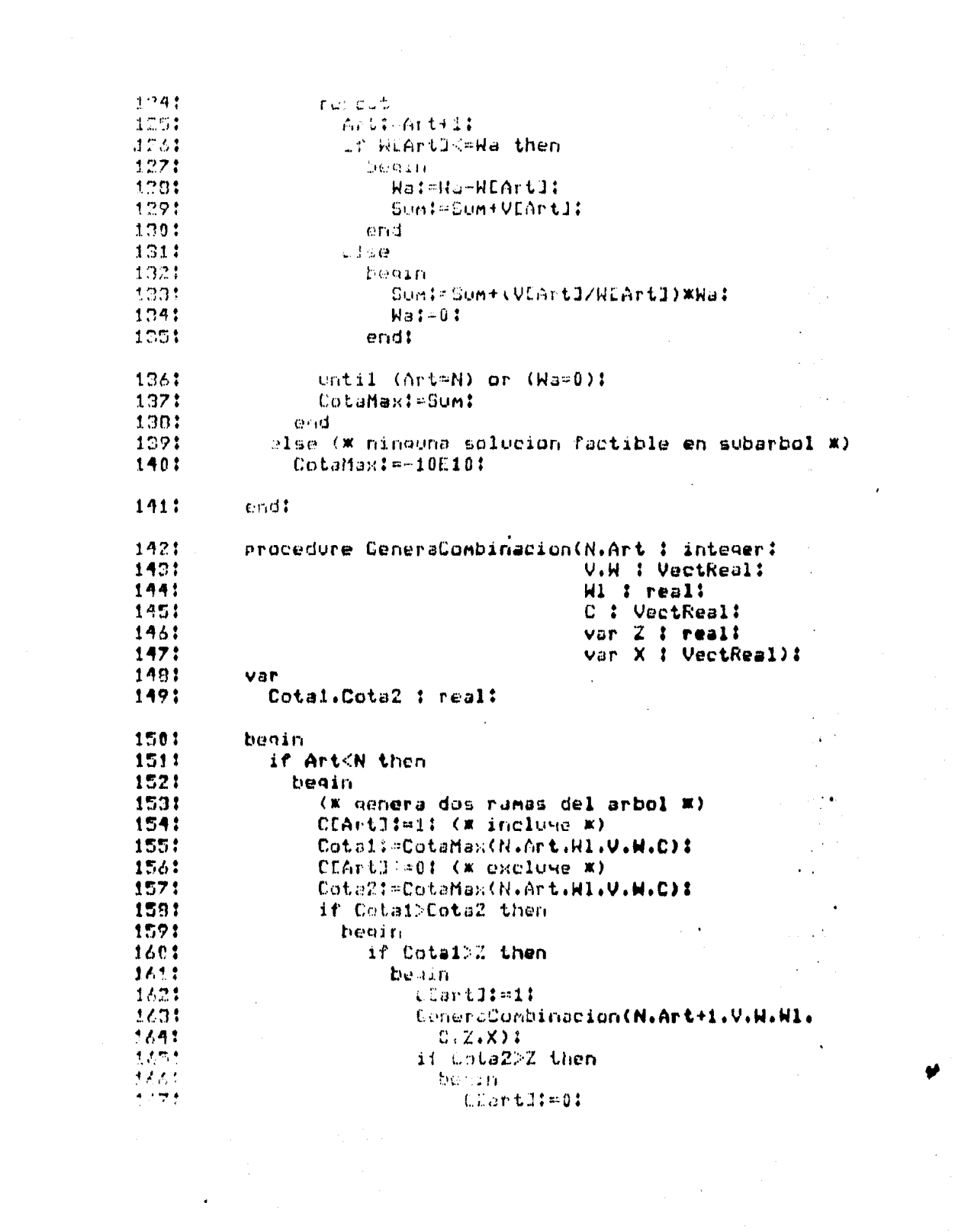

 $\ddot{\phantom{0}}$ 

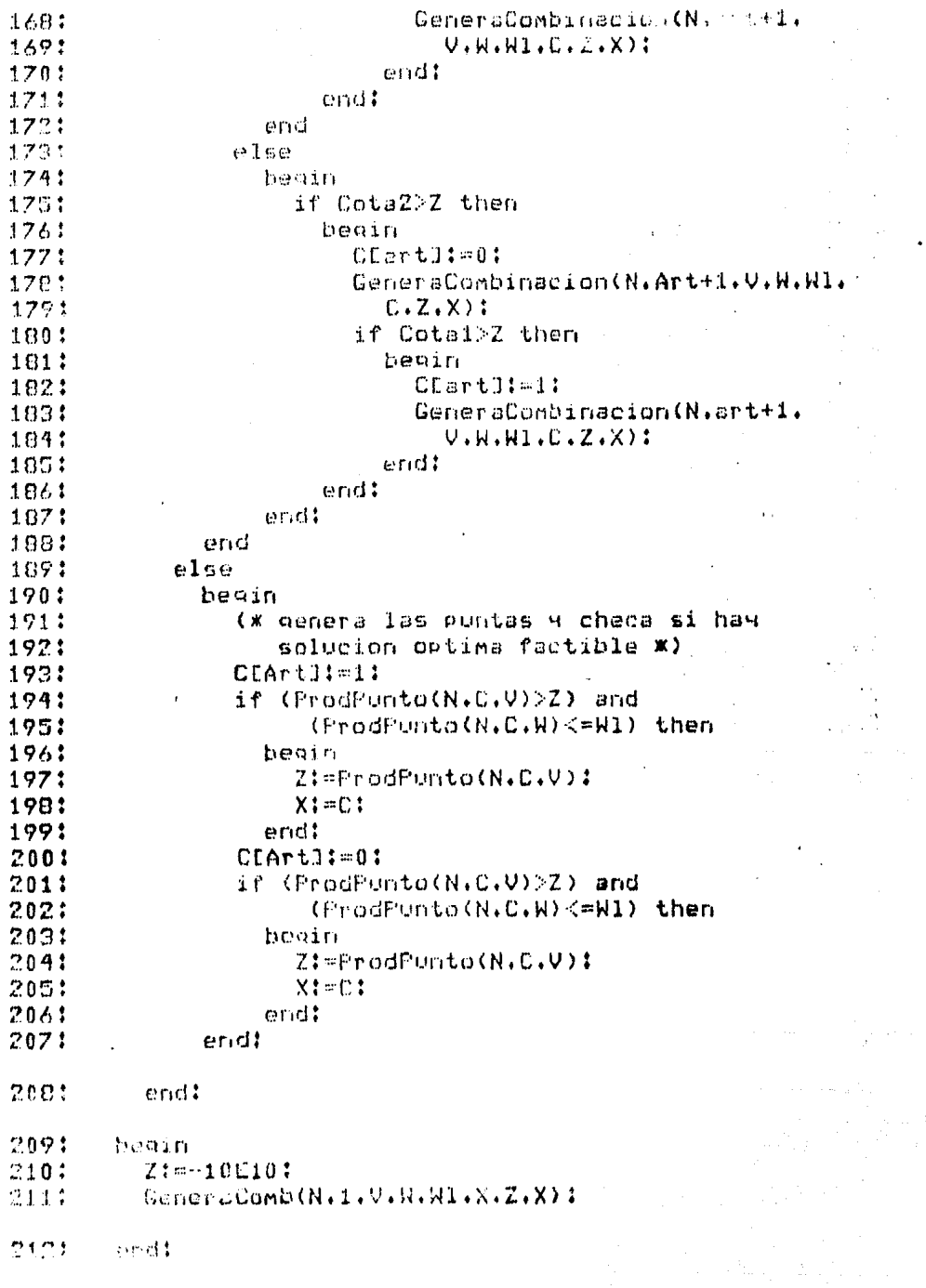

 $\frac{1}{\sqrt{2}}$ 

 $\boldsymbol{\cdot}$ 

 $\mathcal{L}_{\mathcal{A}}$ 

 $\frac{1}{2}$ 

 $\frac{1}{2}$ 

 $\hat{\mathcal{A}}$ 

2131 procedure Lectura(var il : integer; 2141 var V.W : VectReal! 2151 var Hi : real): 2161 var  $217!$ I : inteacr: 2101 beain 2191 write(DispSal, numero de articulos='): 1201 reedla(ii):  $7711$ writeIn(Dism5s1.N):' nne: writeln(DispCal,'valor de c/art:'): **DER!** LecVect(N.V): 224: writeln(DispSal.'reso de c/art:'):  $775!$ LeaUect(N.W): 226: write(DispCal.'peso limite='); 2271 readin(W1): 2281 uriteln(DispSal.W1):  $2291$  $erdt$ 2301 heoin 231: IniDispSal! 2321 Lectura(N.V.W.W1): Sort(N.V.W.Ord): 2331 234: OptimsCarga(N.V.W.W.Z.X): Resultados(N.V.H.Wl.Z.X.Ord): 2051  $\sim 10^6$ 

a de la componentación de la componentación.<br>La componentación de la componentación de la componentación de la componentación de la componentación de la co

land<br>1942 – Andrea Sterlin, fransk politiker († 1905)<br>1959 – Johann Johann, fransk politiker († 1906)<br>1959 – Johann Johann, fransk politiker († 1906)

- close(DispSal.lock): 2361
- 2371 end.

ŀ

#### DESARROLLO COMPLETO DE UNO DE LOS PROGRAMAS

 $3.7 -$ Conclusiones.

El uso de la programación estructurada es una de las mejores herramientas disponibles al programador. Permite descomponer el problema en subproblemas y realizarlo a través de una jerarquía de módulos. Esto permite que módulos existentes puedan ser usados como parte de la realización de otros. En cada paso se debe verificar que la realización cumpla con la especificación dada. resultado  $E1$ de esta metodologfa iterativa. descomposición-especificación-verificación, es la producción de programas de alta calidad.

Además de la programación estructurada, se deben desarrollar o adquirir otras herramientas: un buen editor de textos es esencial. Así mismo, es posible desarrollar bibliotecas de procedimientos y funciones como una manera de extender el lenquaje computacional usado. Al escribir la documentación de los programas es muy útil contar con un buen procesador de textos (la producción de esta tesis se hizo utilizando un programa de este Además, existen herramientas de programación como: tipo). procesadores de tablas de decisiones, generadores y verificadores de programas, etc.

uso de herramientas computacionales debe constituir una FI. parte integral del proceso de programación.

27

المتفاجع المتأدي والتكاس والمتواطن والمتحدث

#### DESCRIPCION Y EJEMPLO DE CADA PROGRAMA

4.- 1001. Descripcion y ejemplo de cada programa.

En esta sección se describe la función de cada programa, así como la manera de usar cada uno de estos. A manera de facilitar su uso, en cada uno se riustran uno overios ejemplos. Es<br>recomendable usantos para verificar el manejo connecto del módulo.

Cada descripción de programa incluve: breve descripción del tipo de problemas que resuelve, modo de uso, variables que intervienen, un ejemplo listado del programa fuente y una corrida del ejemplo.

Los programas de la sección 4.5, incluyen opciones de<br>corrección como parte de sus rutinas de entrada, El lector podría incluir instrucciones como éstas en los demás programas si así lo juzgara necesario.

a na matang

i<br>Santa Collador de Arte de

أوالسابق فوالفرق أنواه فكالمحافظ أمكنتني فالممالح المحالة أكالتها ووالمتحالة والمتحال المتحال والتعالم أفطاس

Alexandria (Called Called Call

4.1. - Programación Dinámica.

No existe un algoritmo general para la Programación Dinamica, así como el Método Simplex para la Programación Lineal. En realidad, se podría decir que la Programación Dinámica es un enfoque en la solución de problemas. Este enfoque consiste en descomponer el problema en un conjunto de subproblemas o etapas y aplicar el siquiente método:

1.- Suponemos que el problema consiste sólo de la última etapa.

2.- Buscamos la solución óptima del problema.

3.- Agregamos la siguiente etapa, obteniendo-así-un nuevo problema.

4.- Buscamos la solución óptima del problema.

5.- Si todavía no se han aoregado todas las etapas. continuar desde el paso 3.

6.- Tenemos la solución optima del problema formado al agregar todas las etapas componentes y esto es equivalente a tener la solución óptima del problema original.

Esta metodología para enfocar y resolver-problemas-está basada en el principio de optimalidad de Bellman:

Una política óptima tiene la propiedad de que, cualesquiera que sean el estado y la decisión inicial, las decisiones restantes deben constituir una política óptima con respecto al estado resultante de la primera decisión. -

Se ha usado la Programación Dinámica para resolver una gran vaniedad de clases de problemas, tales comos secuenciación, reemplazo de equipo, programación de actividades, inventarios,<br>etc. Debe señalarse que, en algunos casos, no es el método más eficiente para obtener la solución óptima y es necesario recurrir a otra técnica.

ar seringa Malaysia satu dan bagi dan bagi kecamatan penganjang antara Malaysia pertama pendang di pengalam ba<br>Pertama terbahan pengaran dalam kecamatan di Afrika Kaliman di Bandara dalam dalam terbahan di pertama kecamat

4.1.1.- 100101. Destinar k Unidades de Recurso a n Actividades Maximizando el Beneficio.

Supóngase que se desea destinar una cantidad fija de algún recurso a una serie de actividades almanera delmaximizarila ganancia esperada. Para poder aplicar la Programación dinámica. suponemos que:

i.- Las ganancias de cada actividad se-miden en las mismas unidades.

2.- La ganancia total es la suma de las ganancias de las actividades individuales.

3.- La ganancia de cada actividad es indiependiente de la cantidad de recurso asignado a las demás.

El programa 100101 acepta los siguientes datos:

: número de actividades.(entero)  $n \mathbf{K}$ : cantidad de recurso.(entero) oli,x) : ganancia al asignar x unicades de recurso a la actividad i. (entero)

Y produce las siguientes cantidades:

gopt : ganancia óptima.(entero) xopt[i] : cantidad de recurso a asignar a actividad i. (entero).  $i=1...n, x=0...K.$ 

Ejemplo: Suponga que se quiere destinar 5 unidades de recurso a 3 actividades cuvas ganancias están expresadas en la. siguiente tabla:

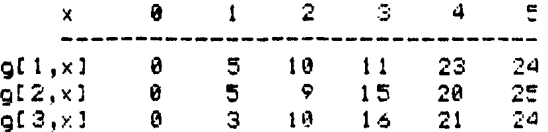

La respuesta calculada por el programa es:

 $qopt = 28$  $x \circ pt = [4 1 8]$ 

 $33<sub>1</sub>$ 

again.

 $1:$ program IOD101: 21  $VRP$  $3:$ N.K.X.Z.I : integer: G.F.D : array [1.,5.0..101] of integer: 41 51 XOPT : array (1..5) of integer: 6: DispSal : text:  $7t$ Procedure IniDispSal:  $R<sub>1</sub>$ van 91 NomDispSal : string: 10: begin  $11:$ write('Dispositivo de Salida='): 121 readln(NomDispSal); **College** rewrite(DispSal.NomDispSal): 131  $141$ endt 151 Procedure LEEDATOS: 16: heain  $17:$ uriteIn(DispBal): writeln(DispSal.'IO0101. DESTINAR K UNIDADES DE'. 181 191  $'$  RECURSO'):  $\mathcal{L}=\mathcal{L}$ writeln(DiseSal.'A N ACTIVIDADES CON BENEFICIO'. 201  $21:$  $'$  MAXIMO'): 22: writeln(DispSal):  $\sim$ write(DispSal,'NUMERO DE ACTIVIDADES?'): 231  $16.5$ 241  $readIn(N)$ :  $1.508$ a Para  $\sim$   $\sim$ 251 uriteln(DispSal.N):  $\mathcal{A} \in \mathcal{A}$  , and  $\mathcal{A}$ **TO 单位分裂的**  $\mathcal{E} \in \mathcal{E}$ 261 write(DispSal.'CANTIDAD DE RECURSO?!):  $\mathcal{F} = \{ \mathcal{F}_1, \mathcal{F}_2 \}$  $271$  $readIn(K)$ : **281** writeln(DispSal.K): 1207 منهجان 291 for I!=1 to N do  $\mathcal{L} \rightarrow \mathcal{L}$ 301 heain.  $74.2333333$ ा सम्<br>अन्तु अ  $XOPTLT1:=01$  $31:$ i e e para 321 for X:=0 to K do  $\mathbb{C}^{n \times m}$ 计内容数  $\sim$   $\tau$ 331 **Service Profit** beain write(DispSal.'GANANCIA: ACT '.I. s ji se  $34:$  $\frac{1}{2\pi}$ 35:  $\leq$  RECURSO  $\leq$  X.  $\leq$   $\approx$  2.3  $\leq$   $\leq$   $\leq$ 36: readln(GEI.XI):  $37:$ وماري الرابي writeln(DispSal.GEI.XJ): 381  $FLT.XJ!=0:$ 39:  $DCT.X11=01$ 401 if I=N then FIN+1.X1:=0 end? 411 421 end!

431

end!

441 procedure CALCULO!  $45:$ beain 46: for I:=N downto 1 do  $471$ for X:=0 to K do 49: for Z:=0 to X do 59: beain  $53$ : if FEI.XJ<GEI.Z3+FEI+1.X-Z3 then  $511$ beain. 521 FEI.XI:= GEI.ZI+FEI+1.X-ZI: 521  $DLT.XJ:=Z$ 541 endt 55: endi 56: end: 571 procedure REPORTA: 581 heain 59: writeln(DispSal): 60: writeln(DispSal.'RESULTADOS:'): writeln(DispSal): 611 62:  $written (DispSal. /BERTCIO OFIIMO = ', FCI. K1)$ : 63: for  $I:=1$  to N do 64: beain 651 XOPTEIB:=DEI.KO: writeln(DispSal.'CANTIDAD A DESTINAR A ACTIVIDAD 661  $I' = '$ .XOPTEIJ): 671 681  $K:=K-XOPTLTJ$ : end! 69: 70: end! 711 beain 721 IniDispSall 731 **LEEDATOS:**  $74:$ **CALCULO:** 751 **REPORTA:** 761 close(DispSal.lock):

 $\overline{\phantom{0}}$ 

771 end.

T00101, DESTINAR K UNIDADES DE RECURSO  $11$ A N ACTIVIDADES CON BENEFICIO MAXIMO  $2:$ NUMERO DE ACTIVIDADES?3  $3!$ CANTIDAD DE RECURSO?5  $4t$ m. CANANCIA: ACT 1 RECURSO 0 = 0 GANANCTA: ACT 1 RECURSO 1 =5  $\Lambda$ : GANANCIA: ACT 1 RECURSO 2 =10  $7:$  $B:$ CANANCIA: ACT 1 RECURSO 3 =11 91 CANANCIA: ACT 1 RECURSO 4 =23 CANANCIA: ACT 1 RECURSO 5 = 24  $10:$ CANANCIA: ACT 2 RECURSO 0 = 0  $111$ CANANCIA: ACT 2 RECURSO 1 =5  $121$ 13: GANANCIA: ACT 2 RECURSO  $2 = 9$ GANANCIA: ACT 2 RECURSO 3 =15  $14!$ GANANCIA: ACT 2 RECURSO 4 =20 151 GANANCIA: ACT 2 RECURSO 5 =25 16: CANANCIA: ACT 3 RECURSO 0 =0  $171$ 181 GANANCIA: ACT 3 RECURSO 1 =3 GANANCIA: ACT 3 RECURSO 2 =10 191  $201$ GANANCIA: ACT 3 RECURSO 3 =16 GANANCIA: ACT 3 RECURSO 4 =21  $211$  $22:$ GANANCIA: ACT 3 RECURSO 5 =24 231 **RESULTADOS:** 

 $24:$ BENEFICIO OFTIMO = 28 251 CANTIDAD A DESTINAR A ACTIVIDAD 1  $\overline{\phantom{a}}$ CANTIDAD A DESTINAR A ACTIVIDAD  $2 = 1$ 261  $271$ CANTIDAD A DESTINAR A ACTIVIDAD  $3 =$ 

 $\mathcal{O}_{\text{max}}$  , and  $\mathcal{O}_{\text{max}}$ 

 $\mathbf{a}$
$1<sub>1</sub>$ IO1204. TIEMPO DE LLEGADA POR PRIMERA VEZ  $2:$ NUMERO DE ESTADOS#2  $3:$ MATRIZ DE TRANSICION:  $\mathcal{A}$  : 高く生まりの 夕、00000匹~生  $\mathbf{r}^{\perp}$  . A412)= 1.00000E-1  $\vec{e}^{\ \prime}$ A(21)= 2.00000E-1  $\gamma$  . A(E2)= 0.00000E-1  $n:$ MATATZ DE IRANSICION ORIGINAL:  $\phi$ <sup>+</sup>  $P(A|A|) = P_{+} Q Q Q Q Q Q E + 1$  $10<sub>1</sub>$ A460) 3.00000E-1  $\mathbf{1}$  $A(21) = 2.00000E - 1$  $323$ A(22)= B.00000E-1 13: MATRIZ DE TIEMPOS DE LLEGADAS POR 1A VEZI  $14!$  $A(11) = 0.00000$  $15$  $A(12) = 1.0000001$ 16:  $A(21) = 5.00000$  $17:$  $A(22) = 0.00000$ 

A

op so

 $\mathcal{L}_{\mathcal{A}}$ 

The companion of the second contract of the companion of the second contract of the second contract of the second contract of the second contract of the second contract of the second contract of the second contract of the   $\mathcal{A}$  :

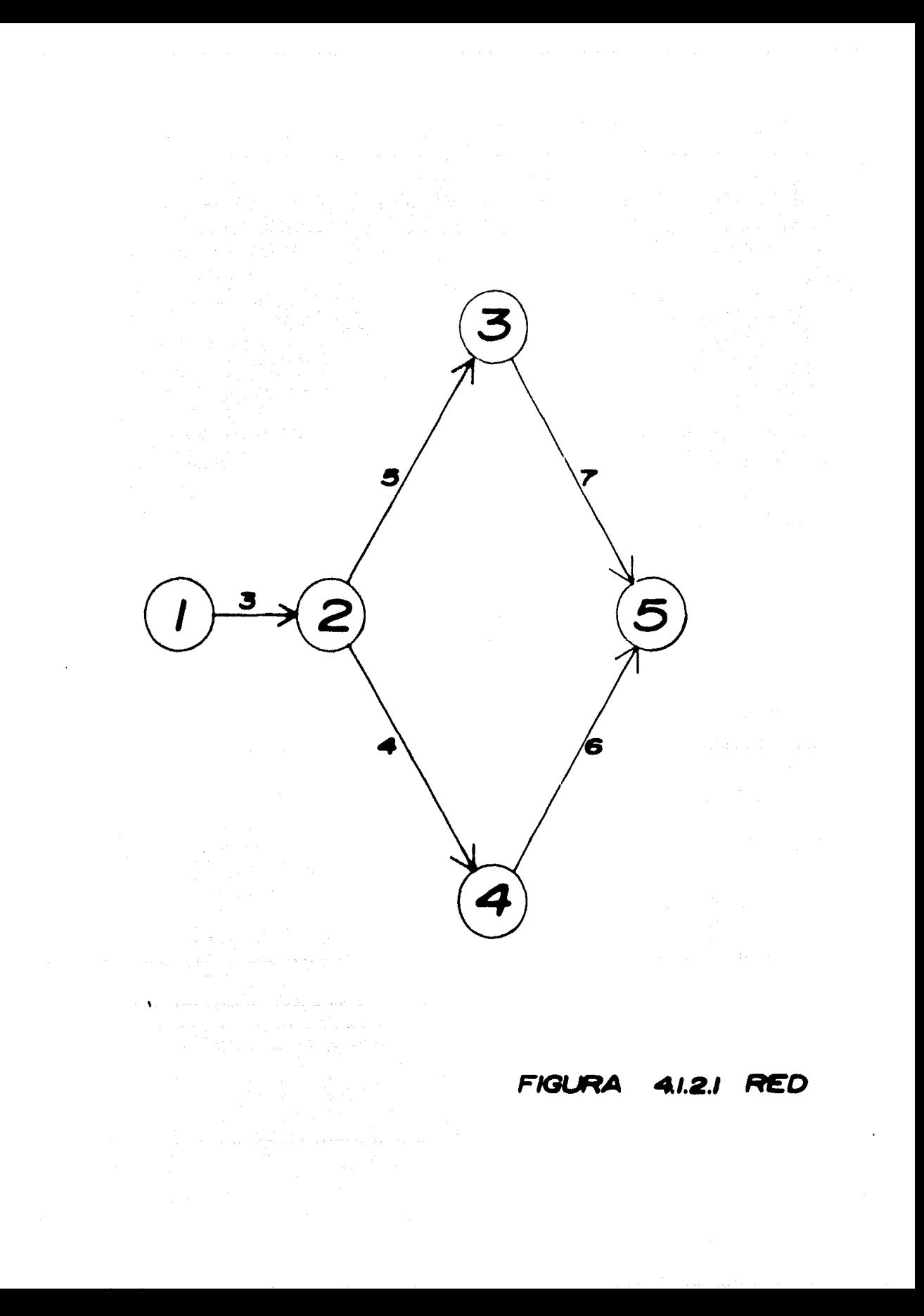

4.1.2.- 100102. Determinar la Ruta de M1nimo Costo en una Red.

Considere el problema *de* encontrar la ruta que minimice el costo al recorrer una red desde el nodo inicial hasta el final.

Para utilizar la Programación Dinámica son necesarias las siguientes suposiciones:

1.- La red puede ser dividida en etapas.

2.- No se puede pasar de un nodo a otro dentro de la misma etapa.

3,- La primera etapa consiste únicamente del nodo 1 *y* la óltima consiste del nodo final.

Mediante un ejemplo describimos la forma de utilizar el programa:

t.- Dibujar la red e identificar las etapas.

(ver figura 4.1.2.1)

 $2. -$  Construir una cadena usando los nodos de la red seguidos cada uno de los nodos con los cuales están comunicados.

1 2 2 3 4 s 5 4 5 5

 $3. -$  Para cada elemento de la cadena indicar el cosse asociado,

> <sup>1</sup>e 2 3 2 8 3 s  $44$  --> (costo de ir de 2 a 4 = 4) 3 e  $\frac{5}{4}$ <br> $\frac{7}{5}$ <br> $\frac{4}{6}$ ' ' . '

4.- Con el problema expresado en esta forma, el programa acepta los siguientes datos:

> nt n t mtil caCj) i cadena.<entero> cofj] : costo asociado.(real) 1 número de nodos.(entero) i número de etapas.(entero) i tamaño de la cadena. (entero) i número de nodos en la etapa i.Centero>

## PROGRAMACION DINAMICA

Y produce las siguientes cantidades: cm : costo minimo. (real) nfil : nuts. Nodo a llegan en cada etapa. (enteno)  $i = 1, n, j = 1, t$ Usando la información del ejemplo:  $ne = 5$  $n = 4$  $\mathbf t$  $= 10$  $m = [1 \ 1 \ 2 \ 1]$  $ca = [1 2 2 3 4 3 5 4 5 5]$  $co = [0 3 0 5 4 0 7 6 4 0]$ La solución al problema esi  $cm = 13$  $r = [1 2 4 5]$ 

.<br>Taler in v

olandi<br>1941 - La Barandi, Santon

 $\hat{\mathcal{C}}$ 

uzio til

Service Const

**Contractor** 

n<br>Serika Indonesia

 $\bar{\mathbf{r}}$ 

والقوار المتارين الأولى والمراكب والمتعارب وأوقعها المتعاقب منابي والمعاوي والمعاونة

e de la componentación de la componentación de la componentación de la componentación de la componentación de<br>En la componentación de la componentación de la componentación de la componentación de la componentación de la

```
11program IO0102:
 21var
        I.J.K.N.T.NE.E.A : integer!
 31
       CM 1 reali
 41CO : array C1..2003 of real:
 5:
        CA : array [1..200] of integer:
 61
 7:F : array E1, .50J of real:
        D : array [1..50] of integer:
 B:M.R I array [1..20] of integer:
 9:
        DispSal : text:
10:
111procedure IniDispSal:
121
      var
13:
        NomDispSal : string:
                                      \frac{1}{2} , where
141begin
151
        write('Dispositivo de Salida=');
        readln(NomDispSal):
161
                                CONTRACTOR
171
        reurite(DispSal.NomDispSal):
181
      end:
191
      procedure LECTURA!
                                             \mathbf{q} , \mathbf{q} , \mathbf{q}201
               \mathcal{L}_{\text{max}} , where \mathcal{L}_{\text{max}}begin
21:Writeln(DispSal.'I00102. RUTA MINIMA'):
        221
        readln(NE.N.T): USPER
231
241writeln(DispSal.'',NE,'',N.'.',T):
25:
        for Itm1 to N do.
261beain
27!write(DispSal.'ETAPA '.I.' # EDOS ?'):
             readln(MEII):
281
291
             writeln(DispSal.MCIJ):
301end!
31!WriteIn(DispSal.'TECLEE CADENA Y COSTOS');
        for I:=1to T do Faire
321
331
           begin
             write(DispSal,'EDD.COSTO ?'):
34!351readIn(CAEIJ, COEIJ):
361
             writeln(DispSal.CACI).COCID);
37:end:
381
      end:
391
      procedure INICIALIZA:
401
      beain
        A1 = T1411
421
        EI=NEI
```
 $\mathbf{K}_{\mathcal{F}_\text{c}}$  .

 $\sim$   $-1$ 

- 2

 $\mathcal{E}^{\mathcal{E}}$  is

 $\mathbb{Z} \setminus \mathbb{Z}$  .

وأوالد

```
431
          for Iisi to NE do
 44:
            FLITIMAI
 451
        end:
 44!procedure EDOINI:
 471
        heoin
 48:
          JI = AI491
          E:=E+MET11501
          while CAEJJ<>E do
 51:
            Jt = J - 1152:
          A:=JI53:
        end:
 541
        procedure COSMINI
 551
        beain
                            \lambdaJ := J + 156:
 571
          FERI:=COEJI+FECAEJII:
          DEKI!=CAEJI!
 501
 591
          J = J + 1:
          while CODJ3<>0 do
 601
 611
            beain
 62:
              if (FCK1>COCJ1+FCCACJ11) then
.63:beain.
                   FEKI:=COEJ1+FECAEJ33:
 643
                   DEKI:=CAEJI
 651
 66:
                end:
 67:
              J := J + 1end:
 68:
 691
        end:
        procedure RUTMIN!
 701
 711behin
          for K:=E to (E+MEI]-1) do
 72:
 731
            COSMINI
 741
        end:
        procedure REPORTA:
 75:
 761
        begin
          uriteln(DispSal):
 771
          writeln(DispSal.'RESULTADOS!'):
 78:
          writeIn(DispSal):
 79:
          Writeln(DispSal,'TIEMPO MINIMO = '.FE12):
 80:
          WriteIn(DispSal./LA RUTA MAS CORTA ESI '):
 011write(DispSal.' '.CAE13.' '):
 821
```
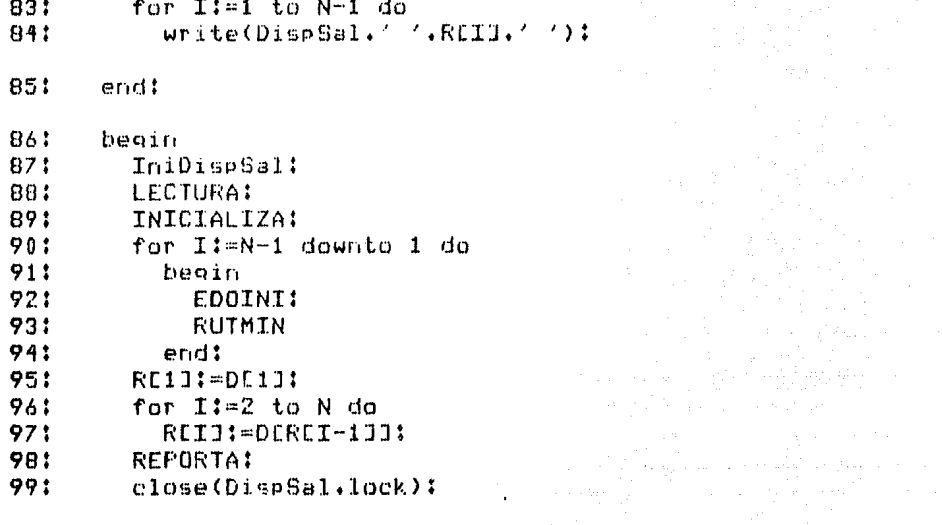

and the control

 $\sim$ 

) is a set of the  $\lambda$  -corresponding to  $\lambda$  . The set of  $\lambda$ 

الله المحمد الله عليه المستقدم المستقدم المستقدم المستقدم المستقدم المستقدم المحمد المستقدم التي أس المستقدم ال<br>والمحمد المحمد المحمد المحمد المستقدم المستقدم المستقدم المستقدم المستقدم المحمد المحمد المستقدم المستقدم الم

 $\label{eq:2.1} \begin{split} \mathcal{L}_{\text{max}}(\mathbf{r},\mathbf{r},\mathbf$ 

**Contractor** 

100: end.

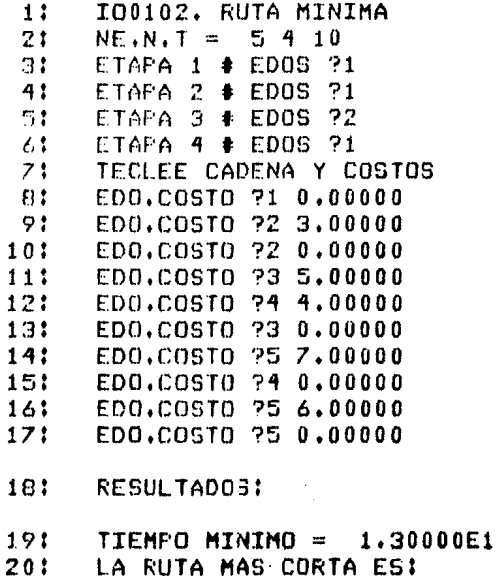

 $\Delta$ 

 $21!$   $1$   $2$   $4$  5

n Sajoo<br>N

 $\hat{\phi}_{\rm{eff}}$  (  $_{\rm{p}}$ 

13. Plantes Street

 $\ddot{\phantom{a}}$ 

 $\Delta\omega_{\rm eff}$  and  $\Delta\omega_{\rm eff}$ 

4.1.3. - IO0103. Programación de Producción.

Se desea programar la producción de ciento producto durante periodos, conocrendo la demanda en cada periodo, de manera de minimizar los costos de producción e inventacio.

Suponemos:

1.- Los costos de producción e inventario pueden expresarse como funciones lineales del numero de unidades del producto.

2.- La cantidad del producto en inventario al principio del primer periodo v al final del último es iousl a cero.

3.- La cantidad en inventario a fines del periodo i-1 y la producida durante i está disponible para satisfacer la demanda en cualquier momento de i.

El programa acepta los siguientes datos:

n : número de periodos.(entero) bi : intercepción de la función de costo de producción. (entero) mi : pendiente de la función de costo de producción. (entero) b2 : intercepción de la función de costo de inventario.(entero) m2 : pendiente de la función de costo de

inventario.(entero) d[i] : demanda para el periodo i.(entero)

Y calcula las siguientes cantidades:

cm a costo mínimo de inventario y de producción.(entero) xopt[i] : cantidad óptima a producir en el período i.(entero)

Ejemplo: Suponga que se tiene la siguiente información:

```
n = 5b1 = 20m1 = 5b2 = 5m2 = 1d = [4 4 2 6 8]La solución óptima est.
```
 $cm = 191$  $x$ cot = (19  $\theta$  9 14 01)

47

```
11program IO01031
 21Uar
 31I.J.K.N.Z.DT.MAXD.MINP.MAXP : integer:
 41
        CM.TEMP.COSTO : integer:
 \mathbb{Z}1B1.M1.B2.M2 : integer:
        D.DE : array [1..25] of integer:
 61
 7:F_{i}X : array [11, 25, 0.1200] of integer:
 R.
        DispSal : text:
 Q<sub>1</sub>Procedure IniDispSal:
101Var
111NomDispSal : string:
121beain
131
        write('Dispositivo de Salida='):
141readIn(NomDispSal):
151
        rewrite(DispSal.NomDispSal):
161
      end:
17.1Procedure REPORTA:
181
      heoin
191
        CMI = F[1, 0]201
        writeln(DispSal):
        uriteln(DispSal,'RESULTADOS:'):
211221
        writeln(DispSal):
23:
        written (Dispsal. 'COSTO MINTMO = ', CMY)245writeln(DispSal):
        for I:m1 to N do
251
261
          beain
27:. : writeln(DispSal.'PERIODO '.I. .
201
                      ' PRODUCIR '.DECIJ):
29.1
          end:
301
      endi
                                          and a
311'Procedure OPTIMOS:
321beain
                                          \frac{1}{2} .
331
        DEC131=XC1.031
34:TEMP1=DEC131
351
        for I:=2 to N do
361
          beain
37!TEMPI=TEMP-DCI-131
381
             DECIJI=XCI.TEMPJI
             if TEMP=0 then
391
401
               TEMPI=XCI.TEMP1:
```
411

end:

```
42!end:
      procedure DEMANDATOT:
431
441
      beain
45:
        DT:=0:
           for J:=I to N do
46.547:
             DT:=DT+DCJI:
48:
      end:
      procedure CALCOSTO:
491
         function FC(Z : integer) : integer:
501
51:beain
           if Z>0 then
521
531
             PC:=B1+M1*Z
54:
           e1seFC := 0:
55:
561
         endt
        function EIC(Z ; integer) : integer;
5758:
        beain
           if Z>0 then
59:
             EIC:=B2+M2*Z
601
611else
             ETC := 0:621
63:
        eridt
64:
      beain
        COSTO:=PC(Z)+EIC(Z+K-DEII)+FEI+1.Z+K-DEIII;
65:
661
      end:
67:
      procedure OPTK:
681
      begin
69:
         if (DEIJ-K)<0 then
           MINP:=0
701
711else
721
           MINPI = (DLTJ - K):
        MAXP: = DT-K:
731
        Z:=MINP:
741
751CALCOSTO:
        FEI.KI:=COSTO:
761
771XLT+KJI=ZI781
        MINP: MINP+1:
         for Z: MINP to MAXP do
77:
00beain
```

```
81:
             CALCOSTO:
 821
              if FEI.KI>COSTO then
 831
                begin
 841
                  FEI.RI:=COSTO:
 85:
                  XLT.HJ:=Z86:
                end:
 BZ:end:
 88:
       end:
 891
       procedure ETAPA!
 901
       hegin
 911
         DEMANDATOT:
         for K:=0 to DT do
 921
 93:
           OPTK1
 941
       end:
 95:
       procedure INICIALIZA:
 96:
       heain
 971
         T:=1198:
         DEMANDATOT:
 991
         MAXD: = DT:
100:
         I:=N+1:for K:=0 to DT do
1011
1021
           FLI.KJ1=011031
       endt
1041
       procedure LECTURA:
1051
       begin
         writeln(DispSal.'I00103, PROGRAMACION',
1061
1071
            ' DE PRODUCCION'):
1081
         write(DispSal.'NUMERO DE PERIODOS? '):
109:
         readIn(N);1101
         writeIn(DispSal.N);
111:
         writeln(DispSal.
             'INTERCEPT Y PENDIENTE DE FNS DE COSTO? '):
1121
113:
         readIn(B1.M1.D2.M2):
         writeIn(DispSal.01.'''.M1.''.B2.''.M2):
114:
         for I:=1 to N do
1151
116:
           heoin
117:
              write(DispSal.'PERIODO '.I.' DEMANDA? '):
1181
             readIn(DLI1):119:
              writeln(DispSal.DCII):
1.201endi
```
1211 end:

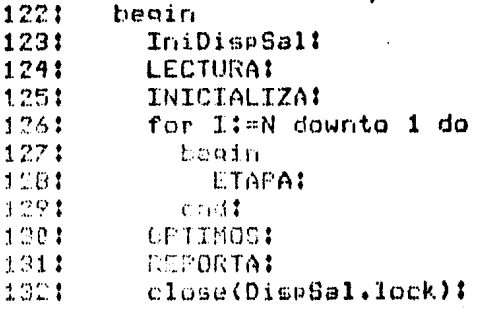

 $\sim$ 

1331 end.

j,

 $\begin{array}{c} 1 \\ 1 \\ 2 \\ 3 \end{array}$ 

IO0103, PROGRAMACION DE PRODUCCION  $1:$  $2:$ NUMERO DE PERIODOS? 5  $3:$ INTERCEPT Y PENDIENTE DE FNS DE COSTO? 4:  $20551$  $5:$ PERIODO 1 DEMANDA? 4  $6:$ PERIODO 2 DEMANDA? 4  $7:$ PERIODO 3 DEMANDA? 2  $8:$ PERIODO 4 DEMANDA? 6 9! **FERIODO 5 DEMANDA? 8** 10: **RESULTADOS:** 11:  $COSTO$  MINIMO = 191 121 PERIODO 1 FRODUCIR 10 13: PERTOON 2 PRODUCTR 0

 $\label{eq:2} \mathcal{E}_{\text{max}} = \frac{1}{2} \sum_{i=1}^{N} \mathbf{E}_{\text{max}} \left[ \mathcal{E}_{\text{max}} \right]$ 

 $\ddot{\phantom{a}}$ 

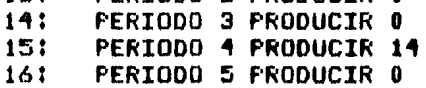

4.1.4.- IO8184. Reemplazo de Equipo.

Suponga que se desea determinar una política de reemplazo para un equipo a lo largo de n años. Si tenemos estimaciones de la ganancia que produce el equipo, su costo por mantenimiento y costo de reemplazo, es posible usar la Programación Dinámica **SU** para encontrar una política óptima de reemplazo.

El programa acepta los siguientes datos:

n : número de años para la política.(entero) it : edad inicial del equipo.(entero) a i factor de descuento. (entero) rli,t] : ganancia en el año i de un equipo hecho en el año i-t y que tiene taños al principio del año i. (entero) uli,tl : costo por mantenimiento en el año i de un equipo hecho en el año i-t y que tiene t años al principio del año i. (entero) cli, t] : costo de reemplazo en el año i  $\sim 10^{11}$  km s  $^{-1}$ de un equipo hecho en el año i-t y que tiene t años en el año i, (entero)

Y produce las siguientes cantidades:

÷.

gopt i ganancia óptima.(entero) xlil : decisión a tomar en el año i. immeemplazo, 0mno reemplazo. (entero). 1999.  $i=1...n, \t{+0,1,...,j-1}, i+1+1$ 

Ejemplo: Suponga que si quiere determinar la política de neemplazo a lo lango de 3 años para un equipo con 2 años de edad. La ganancia y los costos para este tipo de equipo se encuentran en las siguientes tablas: a component de la compo

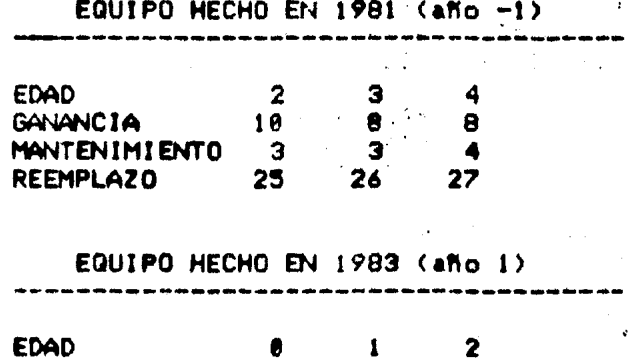

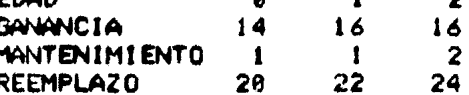

# EQUIPO HECHO EN 1984 (año 2)

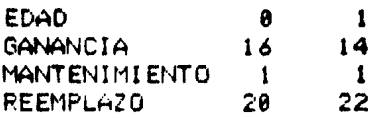

# EQUIPO HECHO EN 1985 (año 3)

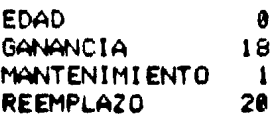

Para usar el programa es necesario expresar estos datos en la forma adecuada:  $\sim$  $\sim$   $\sim$  $\mathbb{R}^2$ 

 $\bullet$  ,  $\bullet$  ,  $\circ$  ,  $\circ$  ,  $\circ$  ,  $\circ$ 

 $\mathcal{L}$ 

 $\sim 10^7$ 

A.

 $\ddot{\phantom{0}}$ 

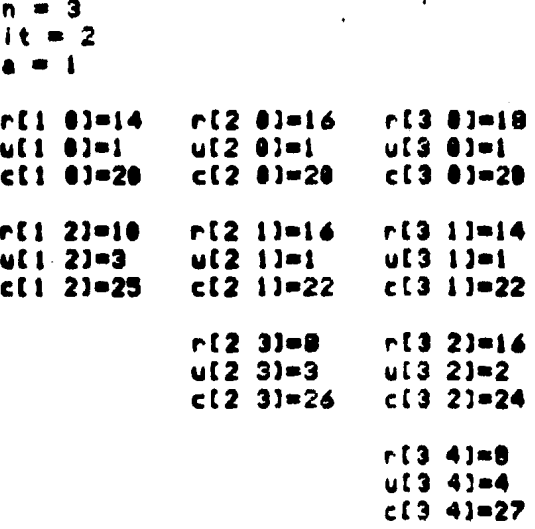

Obteniendo la solución óptima:

gopt =  $17$  $X = [1 0 0]$ 

```
11program IO0104:
 2:var
        COPT.N.IT.A.I.T.CO.NCO : integer:
 31R.U.C.D : array [0..20.0..25] of integer?
 4:S.
         F : array [0, .21, 0, .261] of integer:
         X : array [0, .201] of integer:
 6:P. L. array E1..201 of char!
 7:DispSaI : text;
 8:
 9<sub>1</sub>procedure IniDispSal:
10.1Var
         NomDispSal : string:
111
121
      begin
         write('Dispositivo de Salida='):
131
14:
         readIn(NomDispSal):
         rewrite(DispSal.NomDispSal);
151
161
      endt
17:procedure ENTRADA:
181
      heain
         writeln(DispSal,'FERIODO ',I):
19!writeln(DispSal,'HECHO EN '.I-T.' EDAD '.T):
20:\mathcal{L}^{(1)}71.1write(DispSal.'R = 125221readln(RCI.TI);
                                                 \sim 10^723:
         writeln(DispSal.RCI.TJ):
                                             \sim 10^{-10} kg ^{-1}write(DispSal, 'U = ' ):
74!\sim25:
         readln(UEI.TI):
         writeln(DispSal.UEI.T3):
261
27:write(DissSal. /C= / 2)readln(CCI.T3):
281
         writeln(DispSal,CEI.TJ):
79:τř
301
      endt
311procedure REPORTAI
32:
      heoin
331
         writeIn(DispSat):
         writeln(DispSal, 'RESULTADOS!'):
34:
351
         uriteln(DispSal):
36:
         GDFT2 = FT1, TTT1writeIn(DispSal.'GANANCIA OFTIMA ',GOPT):
371381
         writeln(DispSal);
39:for I:=1 to N do.
40:
           begin
41.1write(DispSal,'PERIODO '.I):
42.1if XIIIs1 then
```
os sig

 $\sqrt{2\pi\sqrt{2}}$ 

 $\epsilon \sim 10^6$  $\mathcal{A}^{\mathcal{A}}$  ,  $\mathcal{A}$ 

 $\sqrt{2}$  .

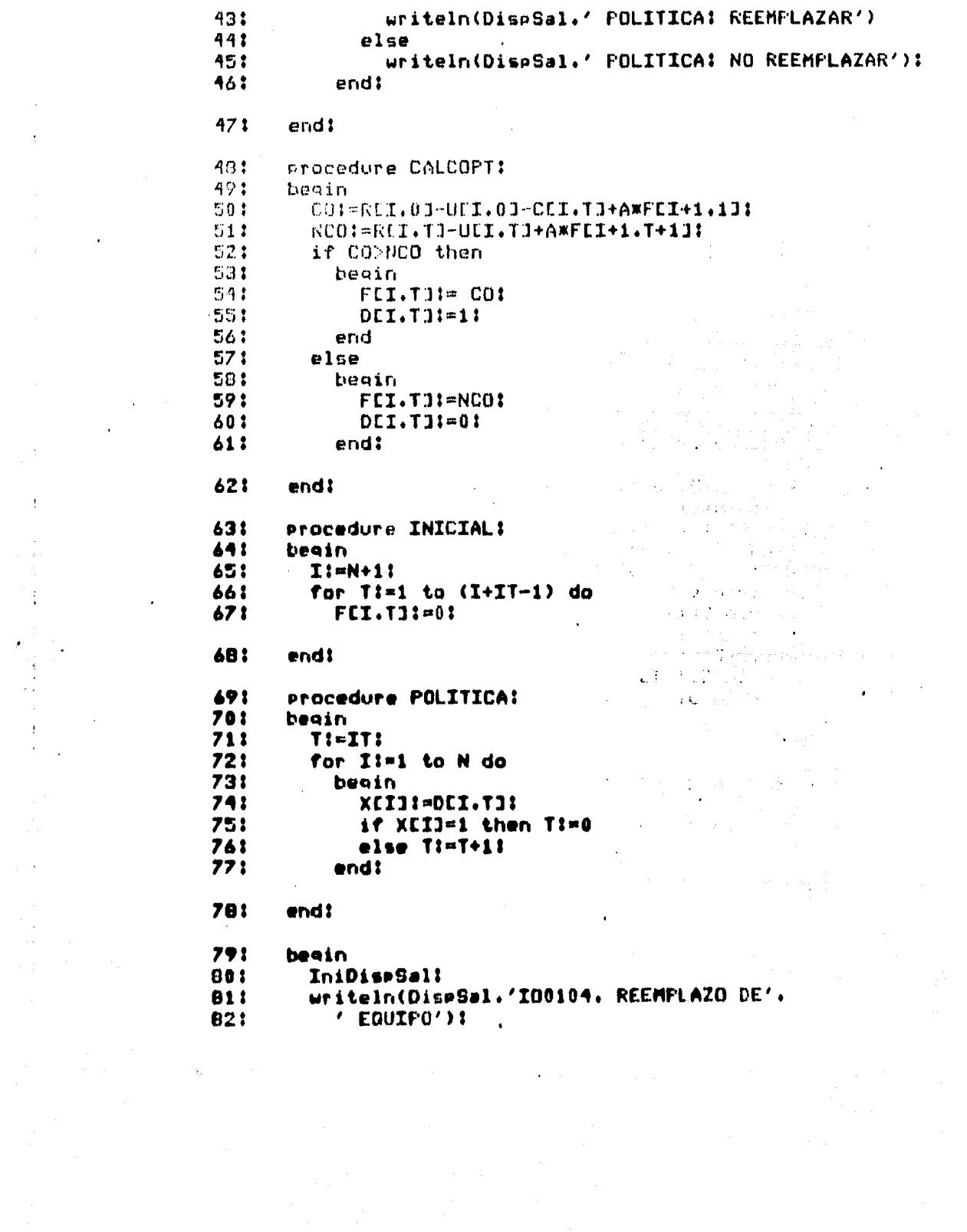

 $\mathcal{H}_{\rm{max}}$ 

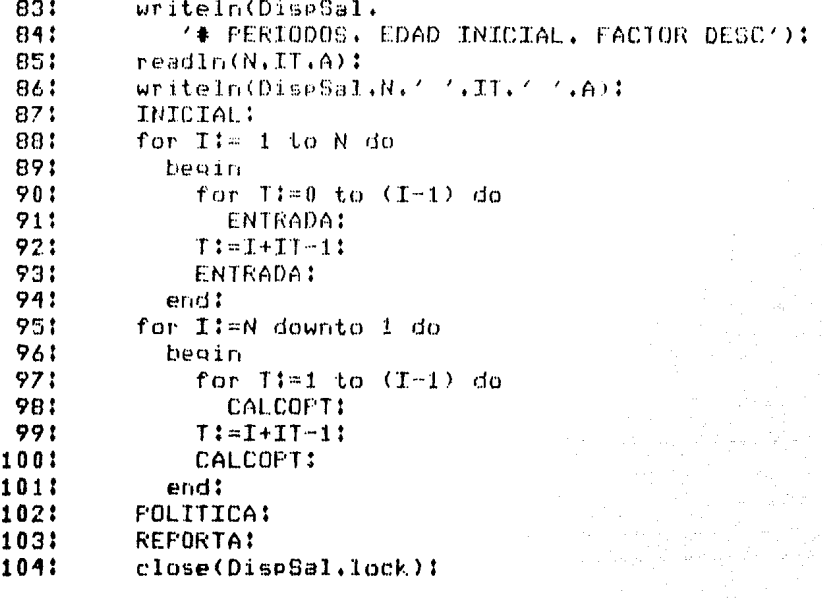

og i

 $\frac{1}{2}$  ,  $\frac{1}{2}$  , and in the consequence  $\frac{1}{2}$  ,  $\frac{1}{2}$  , and  $\frac{1}{2}$  ,  $\frac{1}{2}$  ,  $\frac{1}{2}$  ,  $\frac{1}{2}$  ,  $\frac{1}{2}$  ,  $\frac{1}{2}$ 

 $\beta_1 = 2 \pi \beta_1 = \beta_2$ 

1051 END.

 $\gamma_{2k,1}(\ell_{1,4})_{12,2}$  and  $\ell_{1,4}$  , with  $\ell_{1,6}$ 

ی اللہ کا اللہ کے بعد اللہ اللہ اللہ علیہ اللہ کی ان اللہ علیہ کی اندر اللہ کیا گیا ہے۔<br>1975ء کے اس اللہ علیہ کی اللہ اللہ علیہ اللہ کی اس کے بعد اللہ کی اللہ کی اللہ کی اللہ کی اللہ کے اس کے اندر ک<br>1975ء کے اس اللہ کی ال

 $\ddot{\phantom{a}}$ 

100104. REEMPLAZO DE EQUIPO  $1:$ # PERIODOS, EDAD INICIAL, FACTOR DESC  $2:$  $3:$  $3 \t2 \t1$ 4: PERIODO 1 HECHO EN 1 EDAD 0  $5:$ 61  $R = 14$  $U = 1$  $7:$ 81  $C = 20$ PERIODO 1 91 HECHO EN -1 EDAD 2  $10:$  $R = 10$  $11:$  $12:$  $U = 3$ 131  $C = 25$ FERIODO 2  $14$ : HECHO EN 2 EDAD 0 151  $161$  $F = 16$  $171$  $U = 1$  $C = \overline{20}$ 18: **PERIODO 2**  $19!$ HECHO EN 1 EDAD 1 20:  $211$  $R = 16$  $22!$  $U = 1$  $C = 22$  $231$  $24:$ **FERIODO 2** HECHO EN -1 EDAD 3  $25:$  $R = 8$ 261  $U = 3$  $27:$  $C = 26$ 281  $29:$ PERIODO 3  $30:$ HECHO EN 3 EDAD 0  $31:$  $R = 18$  $32:$  $U = 1$  $C = 20$  $33:$ FERIODO 3  $34:$  $35:$ HECHO EN 2 EDAD 1  $R = 14$  $36:$  $37!$  $U = 1$  $C = 22$ 38: **FERIODO 3** 39: HECHO EN 1 EDAD 2  $40:$  $R = 16$ 41:  $U = 2$ <br>C= 24  $42:$  $43:$ PERIODO 3 44: 45: HECHO EN -1 EDAD 4  $46:$  $R = 0$  $47:$  $U = 4$  $C = 27$ 48:

#### 491 RESULTADOS!

#### 501 GANANCIA OPTIMA 17

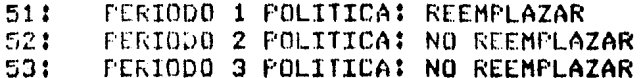

ś

 $\bar{z}$  $\frac{1}{2}$  $\frac{1}{2}$ 

J.

 $\ddot{\phantom{a}}$  $\frac{1}{2}$ 

 $\pmb{\cdot}$ 

### PROGRAMACION LINEAL

### 4.2.- IO02. Programación Lineal.

La Programación Lineal es una de las técnicas más utilizadas en la actualidad ya que una vez expresado el problema en términos del modelo general, es posible aplicar un algoritmo también general que resuelva el problema (a diferencia de la Programación Dinámica). El Método Simplex constituye tal algoritmo y ha hecho posible la solución de un gran número de problemas tales como: balanceo de raciones para animales, contratación y entrenamiento de personal, programación de producción, asignación de recursos escasos a diversas actividades, utilización de la tierra para obtener la mejor cosecha, optimizar la mezcla de una gasolina, etc. Aún cuando sí resuelve un gran número de problemas, no debemos olvidar que no resuelve todos los problemas imaginables. En algunos casos, el problema no se comporta linealmente y en otros, es posible usar un algoritmo más eficiente como es el caso del Método Húngaro para el problema de asignación. Aún en el caso de que se decida usar el Método Simplex, es posible que, dadas las características del problema, sea necesario usar alguna de las variaciones del método tales como el Método Simplex Revisado, el Método de las Dos Fases, el Método Dual-Simplex, etc.

أفرياط بال

4.2.1.- 100201. Método Simplex.

Desannollado originalmente por George Dantzig, el Método Simplex es un algoritmo general para la solución de problemas de Programación Lineal.

El programa acepta los siguientes datos:

Sean x[j] las variables de decisión del problema.  $x[j]$ )=0, j=1..n n i número de variables. (entero) m i número de restricciones. (entero)

tipo : tipo de problema. O=minimización,  $1 = max imización. (entero)$ swimp : switch de impresión. @mimprime sólo

la solución óptima, i=imprime cada solución parcial.(entero)

clil : coeficiente de xlil en la función objetivo. (real)

ali, j) : coeficiente de x[j] en la i-ésima restricción.(real) blil i término independiente de la i-ésima

restricción, (real) tíil : tipo de la i-ésima restricción.

```
0 = (0, 1) = (1, 2) = (1, 2) = (2, 1) = (2, 1) = (2, 1) = (2, 1) = (2, 1) = (2, 1) = (2, 1) = (2, 1) = (2, 1) = (2, 1) = (2, 1) = (2, 1) = (2, 1) = (2, 1) = (2, 1) = (2, 1) = (2, 1) = (2, 1) = (2, 1) = (2, 1) = (2, 1) = (2, 1) = (2, 1) = (2, 1) = (2, 1) = (2, 1) = (2, 1) = (2, 1) = (i = 1...m, j = 1...n
```
Y calcula las siguientes cantidades:

zopt : valor óptimo de la función objetivo. (real) xopt[j] : valor óptimo de x[j].(real) swnfact : indica si exista solución óptima factible. **Grexiste, Imno existe** j=1..p, p i número de variables incluyendo variables de holgura y artificiales.

Ejemplo: Se desea determinar el número de toneladas que se deben producir de 3 tipos de alimentos. La demanda para cada tipo de alimento es de 188, 188 y 58 toneladas por mes<br>respectivamente. Cada mes se dispone-de-1888 horas-de-mano-deobra y de \$1580.80 para materia prima, Cada alimento requiere de  $1.1$ 2.5  $\times$  3 horas de mano de obra  $\times$  de \$3.00, \$2.50  $\times$  2.00 para materia prima. La ganancia por tonelada de cada producto es de \$5.00, \$7.00, y \$6.00 respectivamente.

El problema de Programación Lineal a resolver es:

max  $z = 5.00 \times 11$  + 7.00x121 + 6.00x131 sujeto a

 $y(1) + 2.5x(2) + 3x(3)$  (= 1000)

## PROGRAMACION LINEAL

 $3x[1] + 2.5x[2] + 2x[3] \leq 1500$  $x111$ 180  $\sum$ 188  $x[2]$  $\rangle =$  $x[3]$  > 50  $x[j]$ )=8,  $j=1..3$ donde x[j] : cantidad a producir del alimento j. Expresando la información apropiadamente para el programa:  $n = 3$  $m = 5$  $time = 1$  $s(1)$  mp  $\equiv 0$  $c = [5 \ 7 \ 6]$  $a[1] = [1 2.5 3]$  $a[2] = [3 2.5 2]$  $a(3) = [1 0 0]$  $a[4] = [8 1 8]$  $A[5] = [0 0 1]$  $b = 11000$  1500 100 100 501  $t = 1001111$ obtenemos la siguiente solución óptima:  $z$ opt = 3285  $xopt = [275 238 58 8 8 175 8 138 8 8 8]$ 

State State

```
program I002011
 1171var
 3!N.M.I.J.IOX.R.K.TIPO.SWIMP.
          SWOPT.SWNAC.SWART.ITER : integer:
 4:
        MNEG.RMIN.RAZON.PIVOTE.FACTOR.Z.ZOPT : real:
 51
        T.IDB.IART : array [1..25] of integer:
 61
        C.XOPT 1 array [1..75] of real:
 7!8 : afray [0..25] of real:
 \mathbf{a}:
        XB : array [1..25] of real:
 91
        A : array [1.,25.1..75] of real:
10:111
        DispSal : text:
12.3procedure IniDispSal:
131
      var
        NomDispSal : string:
141
151
      begin
        write('Dispositivo de Salida='):
161
        readln(NomDispSal);
17:rewrite(DispSal.NomDispSal);
181
191
      end:
                                          فرديان
201nnonodune SOLOPTE
          end!
361
                 Contract Contract Contract
371endt
381
      procedure REPORTE:
39!beain
401
        for I:=1 to M do
411
          begin
            if IDBEID = IARTEID then
421
```
 $\sim$   $\sim$ ò,

 $\sim$ 

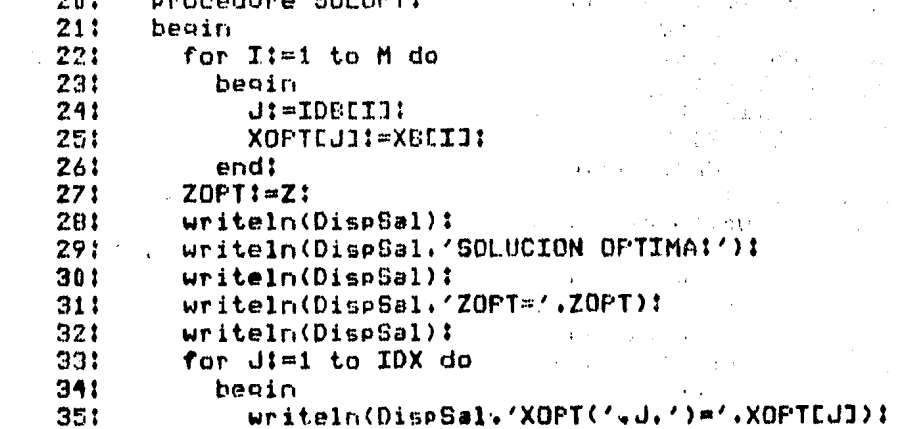

431 if  $XELI < 0$  then 441  $SWART1 = 1$ : 451 end: 461 if SWNAC=1 then  $47<sub>1</sub>$ writeln(DispSal. 481 'NO HAY SOLUCION FINITA') 49! else if SWART=1 then  $501$ writeln(DispSal. 'NO HAY SOLUCION OFTIMA FACTIBLE') 511 521 else 53: begin 541 if SWIMP=1 then 551 writeln(DispSal. 561 'SOLUCION OFTIMA EN LA ULTIMA ITERACION'):  $571$ SOLOPT: **SB1** end: 591 end: 601 procedure SOLUCION: 611 begin 621 ITER: = ITER+1: 631 (W NUEVA SOL W) 641 for  $I:=1$  to M do 651 XBCID:=BCID: 661  $IDELKJ:=R!$ 67!  $Z1 = B[0]1$ if TIPO=0 then 481 691  $72m - 72$ if SWIMP-1 then 70!  $711$ beain 721 uriteln(DispSal. 731 'EN LA ITERACION '.ITER.' LA SOL ESI'): writeln(DispSal):  $741$ 751 writeln(DispSal.'Z='.Z): 761 writeln(DisrSal): 771 for I:=1 to M do 781 beain 791 uriteln(DispSal. 80:  $'$ X('.IDBCI3.')='.XBCI3): 811 end: endl 823 83: end: 84: procedure CAMBIODASE:  $85:$ beain (\* CAMBIO DE BASE, PIV A(K.R) #) 861

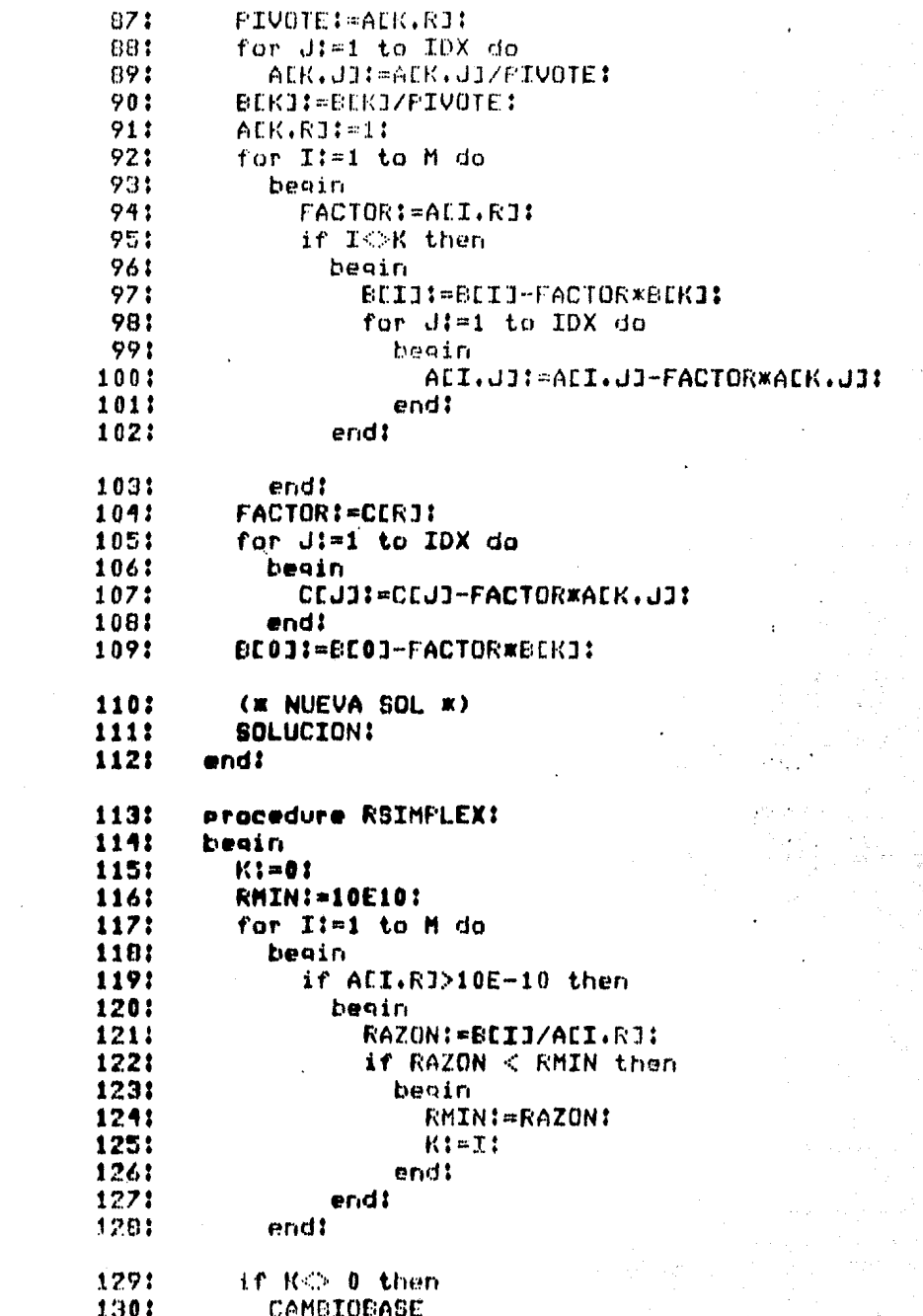

 $\mathcal{L}_{\rm{max}}$  and  $\mathcal{L}_{\rm{max}}$  is a proportion of the state of the state of  $\mathcal{L}_{\rm{max}}$ 

不能的。

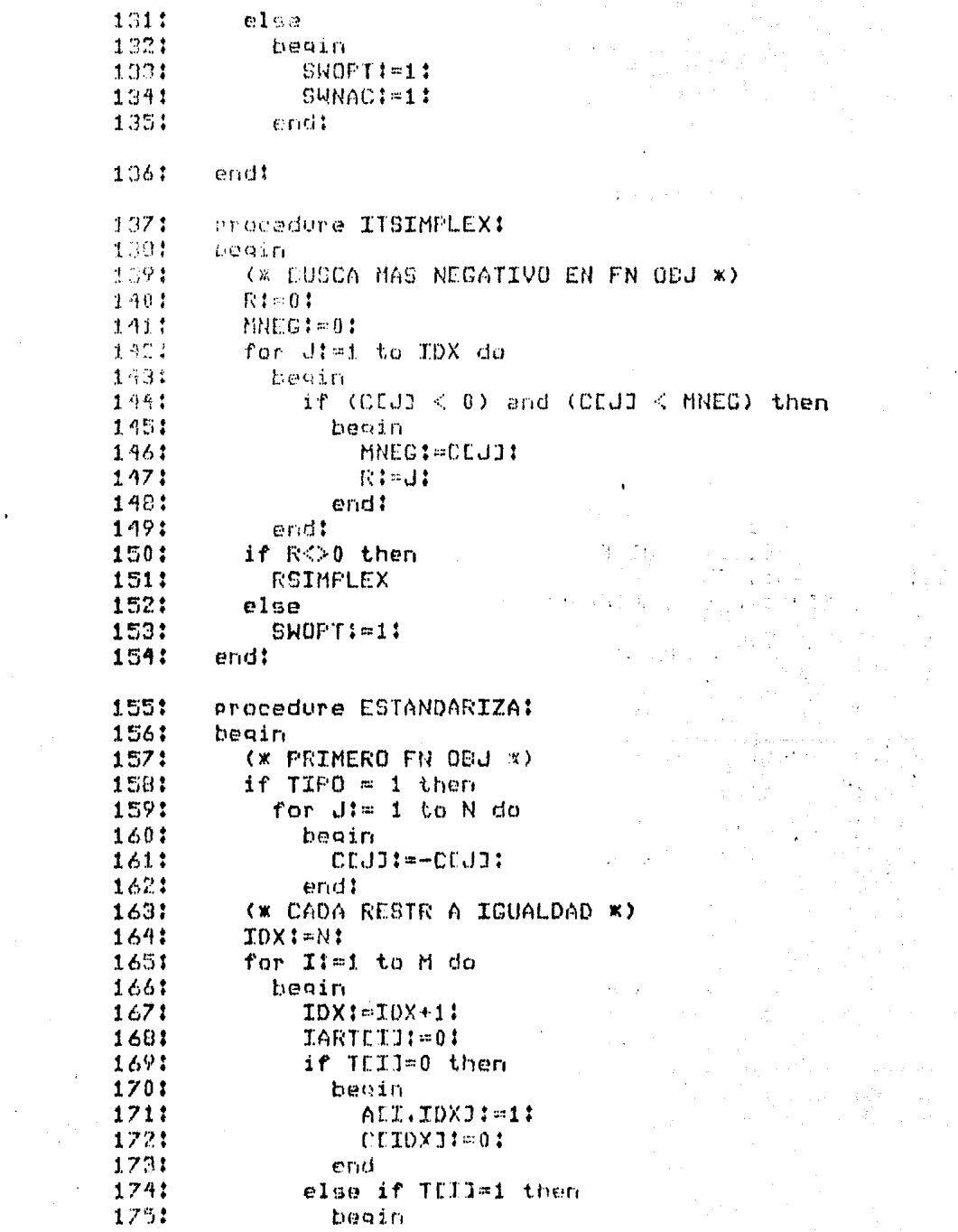

 $\chi^2 \to \pi^0$ 

 $\frac{1}{2}$  $\begin{array}{c} \frac{1}{2} & \frac{1}{2} \\ \frac{1}{2} & \frac{1}{2} \end{array}$ 

. The second constraint is a set of the second constraint in the second constraint of the second second  $\alpha$ 

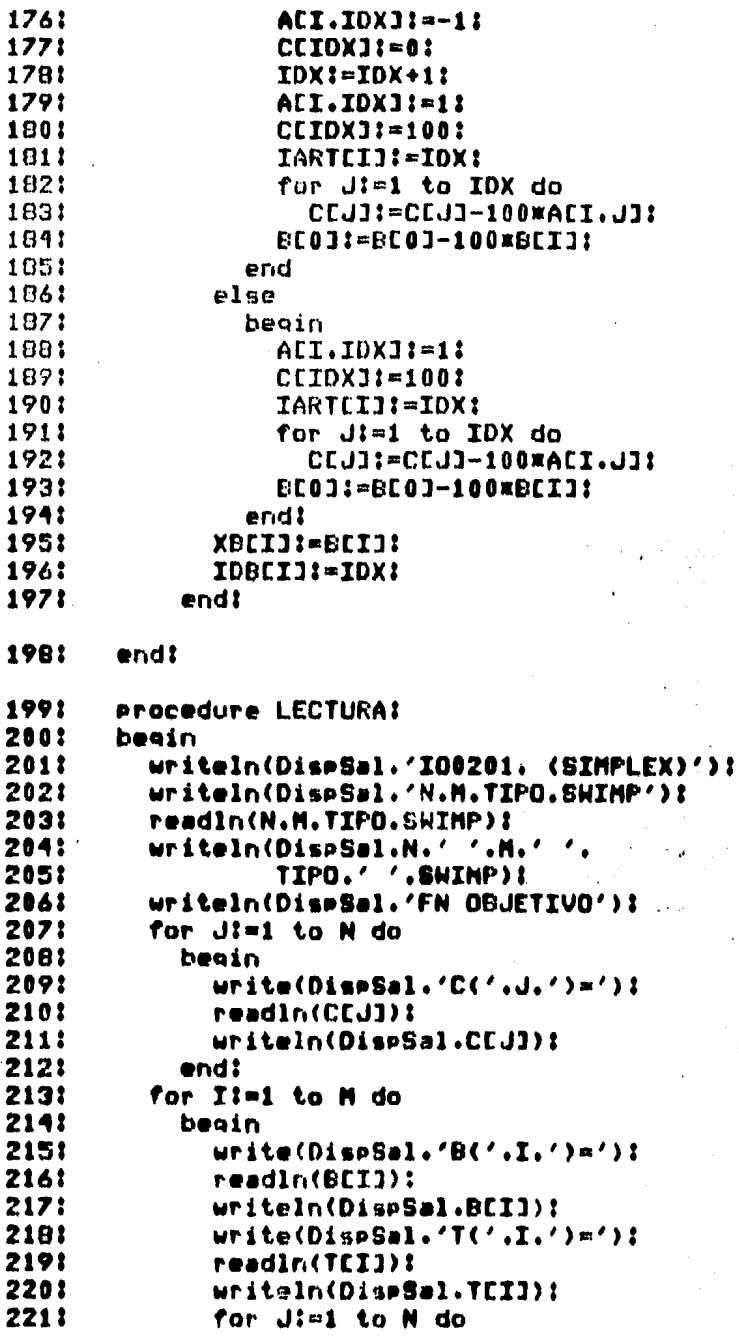

... j<br>Li

 $\begin{bmatrix} 1 \\ 1 \end{bmatrix}$ 

 $\begin{bmatrix} 1 \\ 1 \end{bmatrix}$ 

 $\overline{L}$ 

 $\begin{array}{c} \square \end{array}$ 

 $\sum_{i=1}^{n}$ 

 $\begin{bmatrix} 1 \\ 2 \end{bmatrix}$ 

 $\begin{bmatrix} 1 \\ 2 \end{bmatrix}$ 

 $\begin{bmatrix} 1 \\ 1 \end{bmatrix}$ 

 $\ddot{\cdot}$ 

 $\bar{\mathcal{A}}$ 

 $\label{eq:2.1} \frac{1}{2} \int_{\mathbb{R}^3} \frac{1}{\sqrt{2\pi}} \int_{\mathbb{R}^3} \frac{1}{\sqrt{2\pi}} \int_{\mathbb{R}^3} \frac{1}{\sqrt{2\pi}} \int_{\mathbb{R}^3} \frac{1}{\sqrt{2\pi}} \int_{\mathbb{R}^3} \frac{1}{\sqrt{2\pi}} \int_{\mathbb{R}^3} \frac{1}{\sqrt{2\pi}} \int_{\mathbb{R}^3} \frac{1}{\sqrt{2\pi}} \int_{\mathbb{R}^3} \frac{1}{\sqrt{2\pi}} \int_{\mathbb{R}^3}$ 

 $\mathcal{L}(\mathcal{A})$ 

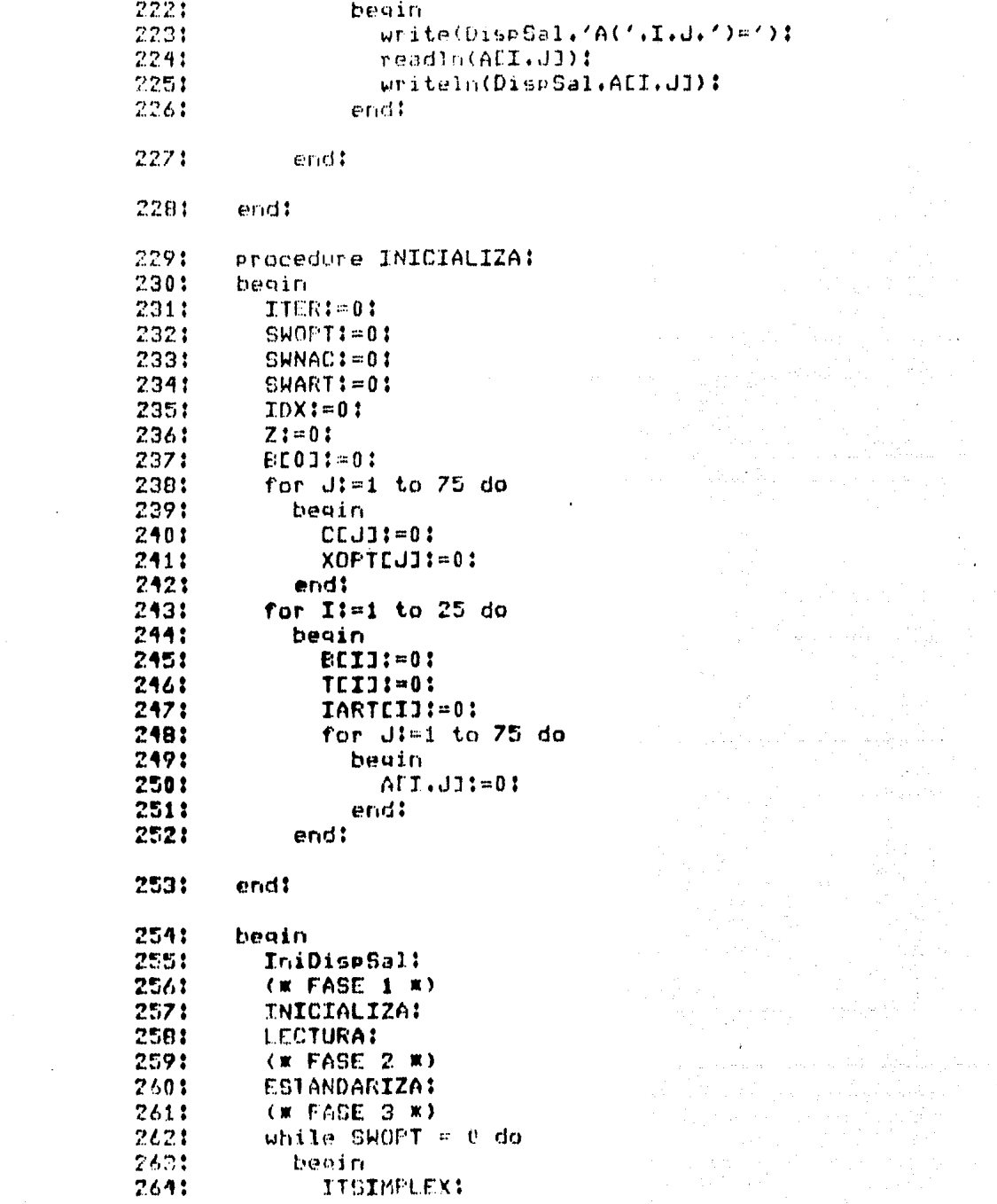

 $\label{eq:2.1} \begin{split} \partial_{\theta} \phi_{\theta}(\theta) &= \partial_{\theta} \phi_{\theta}(\theta) + \partial_{\theta} \phi_{\theta}(\theta) + \partial_{\theta} \phi_{\theta}(\theta) + \partial_{\theta} \phi_{\theta}(\theta) + \partial_{\theta} \phi_{\theta}(\theta) + \partial_{\theta} \phi_{\theta}(\theta) \\ &= \partial_{\theta} \phi_{\theta}(\theta) + \partial_{\theta} \phi_{\theta}(\theta) + \partial_{\theta} \phi_{\theta}(\theta) + \partial_{\theta} \phi_{\theta}(\theta) + \partial_{\theta} \phi_{\theta}(\theta) + \partial_{\theta} \phi_{\theta}(\$ 

 $\frac{d\mathbf{y}}{d\mathbf{y}} = \frac{1}{2} \mathbf{y} \mathbf{y}$ 

2651 endt 266: **REPORTE:** 2671 close(DispSal.lock):

ing<br>1992 – Japanese Part

e de la componentación de la componentación de la componentación de la componentación de la componentación de<br>Componentación de la componentación de la componentación de la componentación de la componentación de la compo

 $\label{eq:1} \begin{split} \mathcal{C}_{\mathcal{L}_{\text{c}}(\mathcal{M}_{\text{c}}(\mathcal{L}))}(\mathcal{L}_{\text{c}}(\mathcal{L})) = \mathcal{C}_{\mathcal{L}_{\text{c}}(\mathcal{L})}(\mathcal{L}_{\text{c}}(\mathcal{L})) = \mathcal{C}_{\mathcal{L}_{\text{c}}(\mathcal{L})}(\mathcal{L}_{\text{c}}(\mathcal{L})) = \mathcal{C}_{\mathcal{L}_{\text{c}}(\mathcal{L})}(\mathcal{L}_{\text{c}}(\mathcal{L})) = \mathcal{C}_{\mathcal{L}_{\text{c}}(\mathcal{L})}(\mathcal{L$ 

268: end.

```
I00201. (SIMFLEX)
\mathbf{1}2tN.M.TIPO.SWIMP
 31
      351041
      FN OBJETIVO
 51C(1) = 5.00000C(2) = 7.00000\overline{A}7:C(3) = 6.00000B<sub>1</sub>E(1) = 1.00000E391T(1) = 0101A(11) = 1,00000111A(12) = 2.50000A(13) = 3.00000121
      B(2) = 1.50000E3131
14:
      T(2) = 0151
      A(21) = 3.00000A(22) = 2,5000016<sub>1</sub>17:A(23) = 2.00000B(3) = 1.0000002181
191
      T(3) = 1201A(31) = 1.00000211
      A(32) = 0.00000A(33) = 0.0000022:
23:
      B(4) = 1.00000E2241T(4)=1A(41) = 0.0000025:
261
      A(42) = 1.0000027:A(43) = 0.0000028:
      E(5) = 5.00000E129:T(5) = 130:
      A(51) = 0.0000031:A(52) = 0.00000A(53) = 1.0000032:
33:
      SOLUCION OPTIMA:
      ZOPT= 3.28500E3
34135!XOPT(1) = 2.75000E2XOPT(2) = 2.3000000236:
37!XOPT(3) = 5.000000E1XOPT(A) = 0.0000038:
39!XOFT(5) = 0.00000XOPT(6) = 1.75000E240:41:XOPT(7) = 0.00000421
      XQFT(B) = 1.30000E243:
      XOFT(9) = 0.00000XOPT(10) = 0.0000044:
      XOPT(11) = 0.0000045:
```
 $\mathbf{z}$  and  $\mathbf{z}$  are  $\mathbf{z}$  and  $\mathbf{z}$  and  $\mathbf{z}$ 

4.2.2.- IO0202. Método Simplex Revisado.

 $\mathcal{L}$ 

El Método Simplex Revisado es un algonitmo más eficiente que Método Simplex tradicional. La principal diferencia es que en  $e<sub>1</sub>$ primeno se aplican métodos matriciales que requieren menos  $e<sup>1</sup>$ cálculos, aumentando así la velocidad del algonitmo y reduciendo el ennor por truncamiento o redondeo.

Para usar este programa podemos notar que acepta y produce los mismos datos que el programa 100201, por lo que referimos al lector a la documentación y al ejemplo de éste.

فالمراد البار

the complete supported by

 $\tau_{\rm{max}}=2\lambda_{\rm{max}}$  .

ing an Salawan an

والمستعاد المشترون والمستحيلة المتعارض والمستحير المستحير المتحدودين والمستحير والمستحيل

 $\label{eq:2.1} \begin{split} \mathcal{L}_{\text{G}}(\mathcal{L}_{\text{G}}) & = \mathcal{L}_{\text{G}}(\mathcal{L}_{\text{G}}) \mathcal{L}_{\text{G}}(\mathcal{L}_{\text{G}}) \mathcal{L}_{\text{G}}(\mathcal{L}_{\text{G}}) \mathcal{L}_{\text{G}}(\mathcal{L}_{\text{G}}) \mathcal{L}_{\text{G}}(\mathcal{L}_{\text{G}}) \mathcal{L}_{\text{G}}(\mathcal{L}_{\text{G}}) \mathcal{L}_{\text{G}}(\mathcal{L}_{\text{G}}) \mathcal{L}_{\text{G}}(\mathcal{L}_{\text{$ 

```
11program I00202:
 24
      Var31N.M.I.IR.J.L.IDC.IDNB.IDX.R.K.TIPO : integer:
 41
        SWIMP.SWOPT.SWNAC.SWART.ITER.ECR : integer:
        MNEC.RMIN.RAZON.Z.ZOPT.TEMP : real:
 51
        T.IDB.IART : array [1..25] of integer:
 61
        IDN : array [1.,50] of integer:
 7:ZUMCU : array E1.,501 of real:
 B<sub>t</sub>9:C.XOPT : array E1..753 of real:
        B.ATCMP.DTEMP : array CO.,250 of real:
10:
        XB.CDPM1.CSI.ALFAJ : array [1..25] of real:
11!12:A : array C1..25.1..753 of real:
        BM1.BM1NXT.IDENT : array [1..25.1..25] of real!
131
141
        DispSal : text:
151
      procedure IniDispSall
161
      var
17:NomDispSal : string:
181
      beain
191
        write('Dispositivo de Salida='):
20:readln(NomDispSal):
211rewrite(DispSal, NomDispSal):
221end1231
      Procedure SOLOPT:
241begin
251
        for I:=1 to M do
261
          begin
27!J:=IDBLTJ:
281
            XOPTEJ1:=XBEI1:
                                                      \mathbf{A}^{\text{max}}291
          endi
30:ZOPT!=Z!
31:writeIn(DispSal):
32:
        writeln(DispSal.'SOLUCION OFTIMA!');
331
        writeln(DispSal):
341
        writeln(DispSal.'ZOPT='.ZOPT):
351
        writeln(Disn5al):
361
        for J:=1 to IDX do
371
          beain
30:writeln(DispSal,'XOPT('.J.')='.XOPTEJ1):
          end:
391
40!endt
      procedure REPORTE:
41!
```
424 heain.

 $4.3.5$  $write1n(Disp5a1)$ : 441 for I:=1 to M do  $45.5$ beain  $4.1$ if IDDEID = IARTEID then  $\mathcal{H} \subset \mathcal{F}$ if YULID <> 0 then 481 SWART := 1:  $49:$ end: ma p if SWNAC=1 then  $51.5$ writeln(DispSal, NO HAY SOLUCION FINITA')  $5.2.2$ else if SWAPT=1 then 531 writeln(DispSal. 広生 THO HAT SOLUCION OPTIMA FACTIBLE') 551  $0160$  $5.13$ **Legin** 571 if SWIMP=1 then **SB1** uriteln(DiseSal.  $69t$ 'SOLUCION OPTIMA EN LA ULTIMA ITERACION'):  $\mathcal{A} \oplus \mathcal{I}$ SOLOPT:  $2.1.5$ end:  $\mathcal{L}^{(n)}$ end:  $+31$ procedure EMINEXT:  $AA$ : heoin 651 for I:=1 to M do A61 habin  $k^{\prime\prime}$ CSILIUI--ALFAJEIDZALFAUDECRU:  $2.92$  $end!$ COIDECRIPAL/ALFAUDECRIP Ae:  $\mathbf{Z}^H$  : for Ital to hide.  $\overline{\gamma}$  :  $\overline{\gamma}$ hooin. 721 IDENTEI.ECRI: COSIEII: 731 endt  $70.1$ OK NURBIG PIGER XI for Tiel to M do  $75t$  $763$ for Kim1 to M do  $771$ henin  $77.5$ TEMP1-01 プウエ for L:=1 to M do  $0.9.5$ bees on  $f11$ TEMP: TENP+IDENTEI LIXBM1EL (K3) 821 end:  $\alpha\gamma$ PN'NXIEI KILATEMPI 抗性剤 word to  $\sigma$ er a For That to M (b)  $\sigma_{\rm F} \sim 1$ Barning. gm ti it T CCP there **npt** IDENTEISECRITEI

89: else 901 IDENTEI.ECRI!=0: 911 end: 921 end! クワナ procedure SOLUCION: 941 begin 951 if ITER<>0 then 961 heain (K NUEVA BASE K) 971 98: if SWIMP=1 then 991 begin  $1001$ writeIn(DispSal): writeln(DiseSal.'ENTRA X('.J.')'.  $101:$  $\sqrt{Y}$  SALE X( $\sqrt{R_1}$ )))) 1021 1031 end: **BM1NEXT:** 104: 1052  $end<sub>i</sub>$  $\pm 1$ for I:=1 to M do 1061 1071 **begin** 1081 CERMICIDI=01 for K:=1 to M do 1091 1101 beain IDC:=IDBEK]!  $\sim 100$  km s  $^{-1}$ 1111 112: BMICK.II:=BMINXTCK.II: 1131 CBBM1CIJ:=CBBM1CIJ+CCIDCJ=BM1CK.IJ: end: 1141 1151 end: 116!  $2:0:$ 1171 for I!=1 to M do **1181** beain 1191 Z:=Z+CBBM1CII#BCII: 1201 XBCIJ:=0: for Kimi to M do 121: 1221 beain XBCII:=XBCII+BM1CI.KJWBCKI: 1231 endt. 1241 end? 1251 if TIPO=0 then 1261 1271  $2:=-2:$ 1201 if SWIMP=1 then 129: beain 1301 writeln(DispSal): writeln(DispSal. . 1311 'EN LA ITERACION '.ITER.' LA SOL ES!')! 1321 1331 writeln(DispSal); uriteln(DispSal.'Z='.Z): 134:

 $\overline{\phantom{a}}$ 

٠,
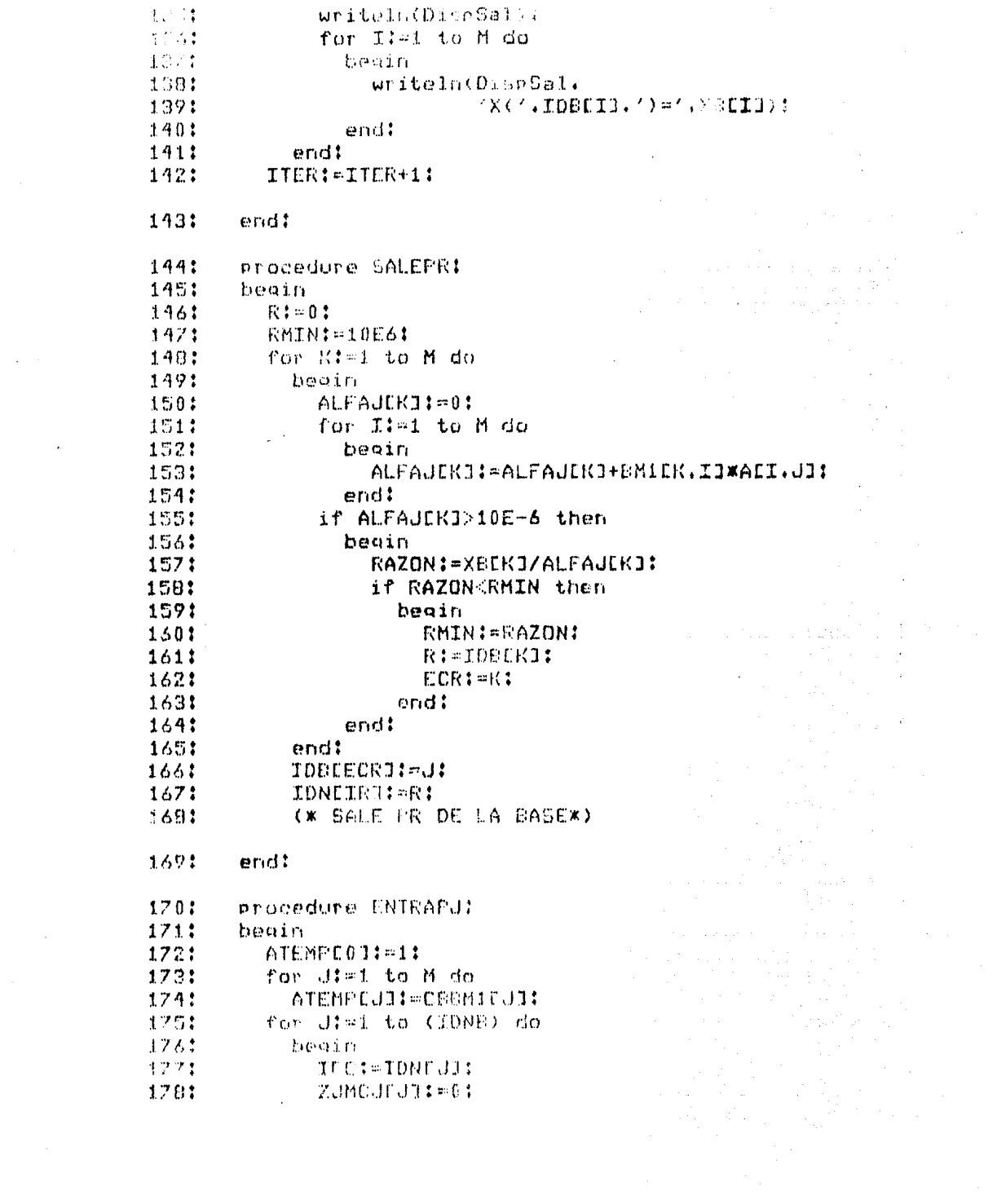

 $\mathcal{L}^{\mathcal{L}}(\mathcal{H})$  and  $\mathcal{L}^{\mathcal{L}}(\mathcal{H})$  and  $\mathcal{L}^{\mathcal{L}}(\mathcal{H})$ 

 $\mathcal{L}(\mathcal{L}^{\text{max}}_{\mathcal{L}})$  ,  $\mathcal{L}^{\text{max}}_{\mathcal{L}}$ 

 $\sim 50$ 

 $\frac{1}{\sqrt{2}}\sum_{i=1}^{n} \frac{1}{i} \sum_{j=1}^{n} \frac{1}{j} \sum_{j=1}^{n} \frac{1}{j} \sum_{j=1}^{n} \frac{1}{j} \sum_{j=1}^{n} \frac{1}{j} \sum_{j=1}^{n} \frac{1}{j} \sum_{j=1}^{n} \frac{1}{j} \sum_{j=1}^{n} \frac{1}{j} \sum_{j=1}^{n} \frac{1}{j} \sum_{j=1}^{n} \frac{1}{j} \sum_{j=1}^{n} \frac{1}{j} \sum_{j=1}^{n} \frac{1}{j} \sum_{j=1$ 

```
1791
              BTENP101f=-CLINUI1
              ZUMCHEUD (= ZUMCULUU+ATEMPEODXPTEMPLOD:
1801
1B11for Ii=1 to M do
1821Juner
183:
                  BTEMPETH: Afl.IDCI:
1841
                  ZUMCULUJ:=ZUMCULUJ+ATEMPLIJWBTEHPITTI:
1051
                end:
1861
            end:
1871
            (* BUSCA MAS NEO DE ZUMCJ *)
188:
            J := 0.11891
            MNEG: = 0:
            for I:=1 to IDNE do
190:
191:beain
1921
                if ZJMCJEIJ<MNEG then
1931
                  beain
1941
                     TRI = TI1951
                     J:=IDNLTI1961
                    MNEG: = ZUMCULII:
197:
                  end:
1981
              end!
199:
            (* ENTRA PJ A LA BASE *)
2001
       end:
2011
       Procedure ITSIMPLEX:
2021
       begin
2031
         ENTRAPJ:
2041
          if JO0 then
205:
            beain
              SALEPR:
2061
207:
              if R=0 then
2081
                beain
                  SNOT1 = 112091
2101
                  SWNAC1=11
211:
                end.
2121
              else
2131
                SOILUCION:
2141
            end.
2151
          else SWOPT:=1:
216:
       end!
717:Procedure ESTANDARTZA:
2181
       heain
2191
          J := 0:2201
          R1 = 0:
221:
          (* COEF NO BAS *)
2221
          for I:=1 ta N do
```
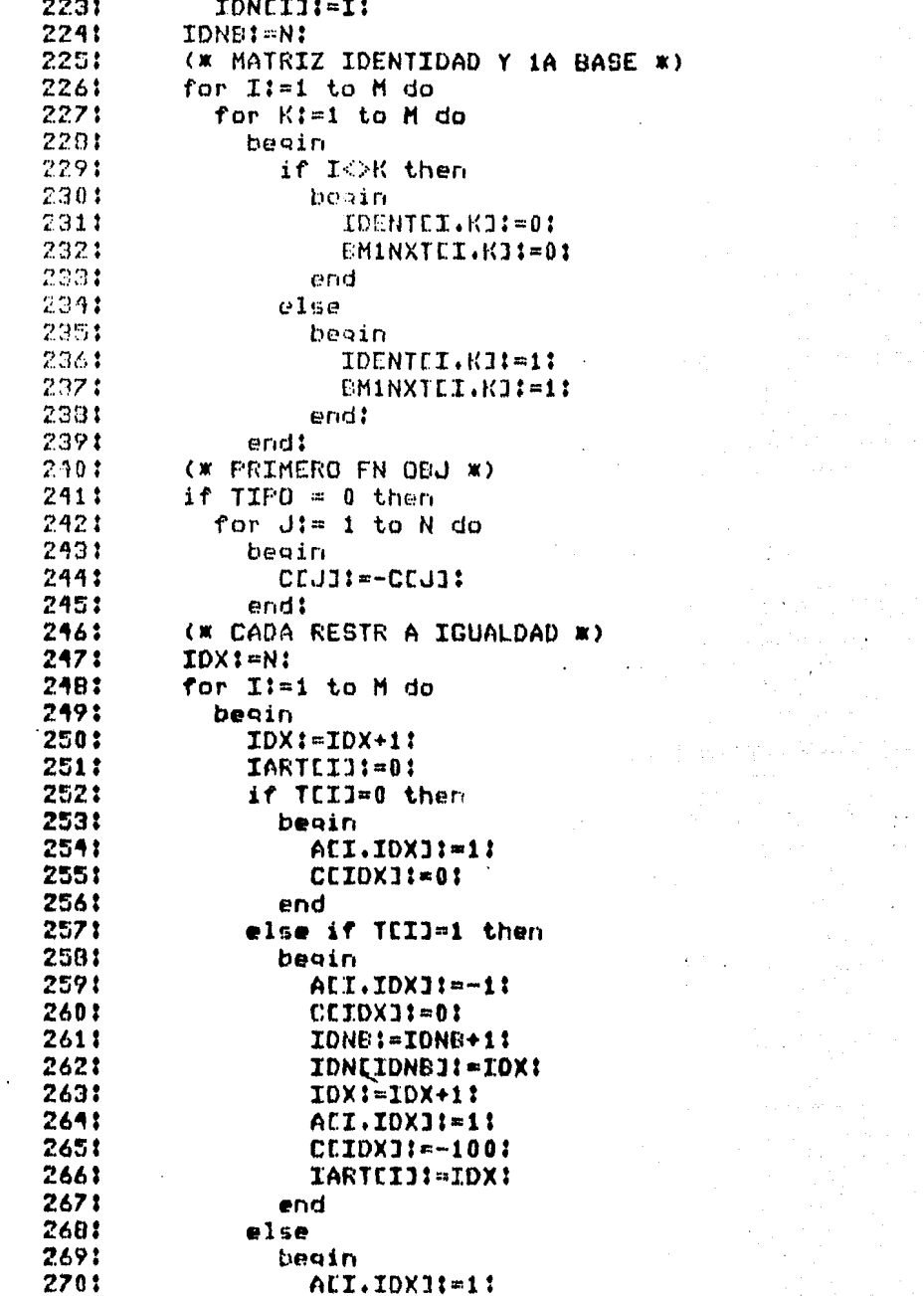

where  $\mathbb{E}_{\mathbf{y}}[Z]$  is a map of the starting of the set of the starting starting of the starting of the starting starting of the starting starting of the starting starting of the starting starting of the starting star

 $\frac{1}{2} \left( \frac{1}{2} \right)$ 

 $\mathcal{L}^{\text{max}}_{\text{max}}$  and  $\mathcal{L}^{\text{max}}_{\text{max}}$ 

 $\begin{split} \frac{d\mathbf{r}}{dt} &= \frac{d\mathbf{r}}{dt} \left( \frac{d\mathbf{r}}{dt} \right) \left( \frac{d\mathbf{r}}{dt} \right) \left( \frac{d\mathbf{r}}{dt} \right) \left( \frac{d\mathbf{r}}{dt} \right) \left( \frac{d\mathbf{r}}{dt} \right) \left( \frac{d\mathbf{r}}{dt} \right) \left( \frac{d\mathbf{r}}{dt} \right) \left( \frac{d\mathbf{r}}{dt} \right) \left( \frac{d\mathbf{r}}{dt} \right) \left( \frac{d\mathbf{r}}{dt} \$ 

 $\begin{split} \mathcal{L}_{\text{max}} & \mathcal{L}_{\text{max}} = \mathcal{L}_{\text{max}} \left( \mathcal{L}_{\text{max}} \right) \\ & \mathcal{L}_{\text{max}} \left( \mathcal{L}_{\text{max}} \right) \mathcal{L}_{\text{max}} \left( \mathcal{L}_{\text{max}} \right) \\ & \mathcal{L}_{\text{max}} \left( \mathcal{L}_{\text{max}} \right) \mathcal{L}_{\text{max}} \left( \mathcal{L}_{\text{max}} \right) \mathcal{L}_{\text{max}} \right) \end{split}$ 

 $\frac{1}{\epsilon}$ 

 $\hat{\mathcal{E}}$ 

 $\bar{\beta}$ 

 $\ddot{\phi}$ 

 $\bar{z}$ 

 $\mathcal{F}(\mathcal{A})$  and

```
2711
                  CEIDAJI-FIOUI
2721
                   TGPICIT: 10X1
2731
                 ones:
774!XDUID: DEID:
2751
              TUELLIN-IDX:
27.61
            en H
2771
            SOLDCIOR:
2781
       end:
279!procedure LFCTURA:
2801
       begin
2811
          writeIn(DisrCal,'100262, (SIMPLEX REVISADD)'):
2821
          writeln(DiseGal.'N.M.TIPO.SWIMP'):
2831
          readlo(N.M.TIPO, SWIMP):
2841
          writeln(DispSal.N.' '.M.' '.TIPO.' '.SWIMP):
2051
          writeIn(DispSal, 'FN DRJETIVO'):
2861
          for Ji=1 to N do.
287:
            beain
280:
              write(DispSal. /C(\textit{'}.J. /)=\textit{')t}2871
              readln(CEJ3):
290:
              writeln(DispSal.CCJ]):
291:end:
292:
          for I:=1 to M do
293:
            begin
294:write(DispSal./B(\textit{1.1.1})=1):
295:
              readIn(BEI3):
296:
              writeln(DispSal.REIT):
297:
              write(DispSal,'T('.I.')='):
298:
              readIn(TEID):
              writeln(DispSal,TEID);
299:
3001for Jt = 1 to N do
301:heoin
3021write(DispSal,'A(',I,J,')=');
303:readIn(AEI.J3):
304:
                   writeln(DispSal.ALI.JJ):
3051
                 end:
306:
            end:
307:end:
708!procedure INICTALIZA:
309:
      . beein
310<sup>o</sup>TTFRI=0:
0111EW0FTT: =0.13121
          SHNAC: = 0:
```
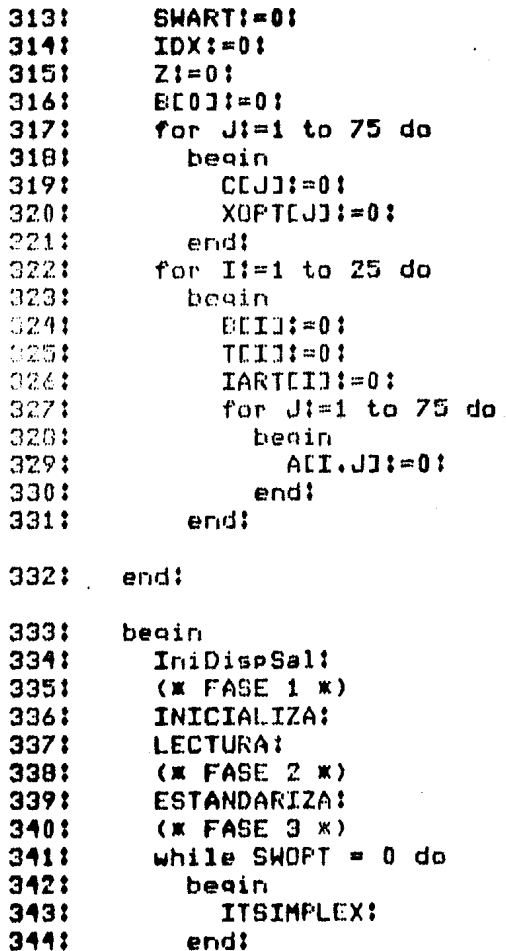

المتحادث والمتحادث والمتحادث والمتحدث  $\label{eq:1} \mathcal{L}(\mathbf{r},\mathbf{r}) = \mathcal{L}(\mathbf{r},\mathbf{r}) = \mathcal{L}(\mathbf{r},\mathbf{r}) = \mathcal{L}(\mathbf{r},\mathbf{r})$  $\label{eq:1} \mathcal{F}^{(2)}(t) = \frac{1}{2} \left( \mathcal{F}^{(2)}_{t} - \mathcal{F}^{(2)}_{t} \right)$ 

 $\hat{\rho}_{\alpha\beta}$  is a  $\hat{\rho}_{\alpha\beta}$ 

 $\mathcal{L}$ 

i (am 1956)<br>Polonia (am 1956)<br>Polonia (am 1957)<br>Polonia (am 1958)

 $\sqrt{1-\mu} = \sqrt{1+\mu^2}$  , where  $\sqrt{1-\mu^2}$ 

 $\sim$ 

ka pangkat ng Kabupatèn Kalèndher Kalèndher Kalèndher Kalèndher Kalèndher Kalèndher Kalèndher Kalèndher Kalènd<br>Kalèndher Kalèndher Kalèndher Kalèndher Kalèndher Kalèndher Kalèndher Kalèndher Kalèndher Kalèndher Kalèndher

 $\mathcal{O}(n^{2/3})$  to

**REPORTE:** 3451 346: close(DispSal.lock):

 $3471$ end.

```
1:I00202, (SIMPLEX REVISADO)
 21N.M.TIPO.SWIMP
 31
      35104:
      FN OBJETIVO
      C(1) = 5.0000051
      C(2) = 7.0000061
 71C(3) = 6.00000B1E(1) = 1.00000E3Q<sub>1</sub>Y(1) = 0101\wedge(11) = 1.00000
111\triangle(12) = 2.50000
124
      A(13) = 3.00000121
      C(2) = 1.50000003T(2)=0141
151
      A(21) = 3.00000A(22) = 2,5000016:
171A(23) = 2.00000181
      U(3) = 1.0000002191
      T(3) = 1201A(31) = 1.0000021:A(32) = 0.00000221
      A(33) = 0.00000231
      B(4) = 1.0000002241T(4) = 1A(41) = 0.00000251
26:
      A(42) = 1.00000271A(43) = 0.00000281
      D(5)= 5.00000E1
291
      T(5) = 1301
      A(51) = 0.00000311A(52) = 0.0000032:A(53) = 1.00000331
      SOLUCION OFTIMA:
341
      ZOPT = 3.28500E3351
      X0FT(1) = 2.75000E2361
      XOPT(2) = 2.3000002371XOPT(3)= 5.00000E1
381
      XQPT(A) = 0.00000391
      XOFT(5)= 0.00000
401XOFT(A) = 1.75000E2411XQPT(7) = 0.0000042:
      XOFT(8)= 1.30000E2
43:
      XQPT(9) = 0,0000044!
      XOPT(10) = 0.00000
```
an an Salaman<br>San Anggota (Kabupatèn Tan

an an t-Alban<br>An Alban Alban Alban Alban Alban

 $\alpha_{\rm c}$  and  $\alpha_{\rm c}$  the space of the set of the  $\alpha_{\rm c}$ 

## $A^{(0)}$ ) XOFT(11)= 0.00000

الموسكونة لمواطفتهم والكافات تعاليها وتتحو محاولون المتمسية ككار المر

 $\mathcal{L}_{\mathcal{A}}$  , we arrive that the problem is the second contribution of

ing Personal<br>Pagkatan

 $\label{eq:1} \sum_{\alpha\in\mathcal{A}}\sum_{\alpha\in\mathcal{A}}\sum_{\alpha\in\mathcal{A}}\left(\sum_{\alpha\in\mathcal{A}}\sum_{\alpha\in\mathcal{A}}\sum_{\alpha\in\mathcal{A}}\sum_{\alpha\in\mathcal{A}}\sum_{\alpha\in\mathcal{A}}\sum_{\alpha\in\mathcal{A}}\sum_{\alpha\in\mathcal{A}}\sum_{\alpha\in\mathcal{A}}\sum_{\alpha\in\mathcal{A}}\sum_{\alpha\in\mathcal{A}}\sum_{\alpha\in\mathcal{A}}\sum_{\alpha\in\mathcal{A}}\sum_{\alpha\in\mathcal{A}}\sum_{$ 

 $\tilde{\mathcal{H}}(\mathbf{k})$  , and galaxies the  $\mathcal{A}$  -mass

a magal salah sampang pagkalan mangkal sa pagkapagalan pagkalang pagkapagan pagkapang kalawa. Pang mala sa sal<br>Pagkalang

a na matatang kaliyang na kalendari ang malaysing nang ng tinggo pamalayan na kaliyan na salawan na kaliyan na<br>Mga salaw المستحقق والمستحقة والأستعمل والمستوار والسيار والمتعارض المهمورة المتحدة والمستحدث والمتحدث المتحدثة

الراب والمحال فالمؤخر والالأمان والمحولي الألحاء ويعجبهم

 $\Delta \phi$  and  $\Delta \phi$  and  $\Delta \phi$ 

 $\mathcal{L}^{(1,2)}$ 

4.2.3.- IO0203. Problema de Asignación por Método Húngaro.

Supongal que se deseal asignar mipersonas (o recursos) a mi actividades. cada persona puede realizar cualquiera de las m actividades pero posiblemente con diferente efectividad. El problema es asignar cada persona a una sola actividad optimizando la efectividad. El problema de Asignación es un ejemplo de un problema de Programación Lineal para el que existe un algoritmo que aprovecha las características especiales del problema para llegar más rápido a la solución óptima. Tal algoritmo-fue desarrollado por D. Konig, matemático húngaro, y recibe el nombre de Método Húngaro.

El problema acepta los siguientes datos:

tipo : tipo de problema. Omninimización, 1=maximización.(entero) m i número de recursos. (entero) n i número de actividades.(entero) ali, j] : efectividad al asignar el recurso i a la actividad j. (real)

Y produce la siguiente solución óptima:

zopt : efect vidad óptima.(real) xopt[i] : actividad a asignar el recurso i. (entero)  $i=1...m, j=1...n$ 

Ejemplo: Supóngase que se tiene una estimación del tiempo en que 4 obreros realizan 3 trabajos cada uno. El problema es determinar qué obrero asignar a qué trabajo minimizando el tiempo total. la siguiente tabla contiene estas estimaciones:

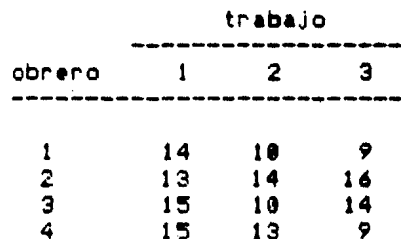

Obteniendo la solución óptima:

zont =  $32$  $xopt = [3 1 2 4]$ 

Ud. debe notar que la actividad 4 no existe en el problema original y, por le tanto, esto es equivalente a no asignar actividad alguna al cuanto obneno.

 $\Delta\phi$  is a similar polarization of the set of the set of  $\phi$  . The set of  $\phi$ 

 $11$ program 100203:  $23$  $Q \otimes P$  $31$ I.J.K.ZREF.M.N.TIPO.SWASIG.SWNOP1.NASIG : integer:  $4:$ ITER.NZEROS.NZERFI.SWCHECK.IREF.JREF : integer: A : array [1..25.1..25] of real:  $\mathbb{Z}$  : XOPT. JASIG. JFLAG. ICHECK. 61 UCHECK : array E1..253 of integer:  $7:$  $8:$ IZ.UY : arroy E1..251 of real:  $9:1$ MIN.MAX.Z.2OFT : real: DispSal : text:  $10:$ Procedure IniDispSal:  $111$  $121$  $VFR$ 131 NomDispSal : string: 14: besin 151 write('Dispositivo de Salida='); 161 readIn(NomDispSal):  $17:$ rewrite(DispSal.NomDispSal): 181 endt  $19<sub>1</sub>$ procedure RESULTADUS: 201 beain  $211$ writeln(DispSal.'RESULTADOS'):  $22:$  $Zt = 0$ : 231 writeln(DispSal.'SOLUCION OPTIMA EN '. ITER.' ITERACIONES');  $24:$ 25: writeln(DispSal): 26: for I:=1 to M do  $27!$ begin-XOPTET1:=IASIGET1: 28: writeln(DispSal.'ASIGNAR RECURSO'. 291  $301$ I.' A ACTIVIDAD '.IASIGCID):  $311$ ZREF: = IASIGEE3:  $321$  $Z1 = Z - TZTT1 - JZTZREF11$ 331 endt  $34!$ if TIPO=0 then 35:  $ZOPT1=Z$ 361 else  $37!$  $ZQPT1 = -Z1$ 381 writeIn(DispSal); 39: writeln(DispSal.'PARA OPTIMO Z='.ZOPT): 401 end1 procedure INICIALIZA: 41:  $421$ beain

H  $\mathbf{r}$  .  $\mathbf{r}$  . ÷.  $\sim$   $\sim$ 

 $\sim$ 

 $\frac{1}{2}$  :  $\frac{1}{2}$ 

J.

```
431
         ITER: = 0:
44:
         for I:=1 to 25 do
451
           beain
46:
              TZULI: 01
47tJZEIB$@U$
              I \cap J \cup J \cup I \cup I \neq \emptyset:
481
49:
              UPEACLE1:001
              rer dist bo 20 do
591
"11-4.01111444450.10252.1
53:
      -end:
       procedure LECTURA:
541
551
       heeln.
561
         writeln(Disp5al.
            'TOODOG ASIGNACION, METODO HUNCARO');
57.5writeln.DichCall2
net
         Write(DisnSel,'TIPO DE PROBLEMA=');
591
         readin(TIPO):
60:
61:writeln(DisnSal.TIPG);
321
         writeln(DiswSal):
         write(DispSal.'NUMERO DE RECURSOS='):
633readin(M):
641
         writel: (DispCal.M);
65:
         write(DiseSal.'NUMERO DE ACTIVIDADES=');
66:
67:readIn(N):
         writeln(DispSal.N):
631
694
         write1n(D1sp5aL):
70:
         writeln(DispSal,'MATRIZ DE CFECTIVIDAD');
71:for I:=1 to M do
         - for di=1 to N do
72:
73:
              beain
                write(DispSal./AC/JJ.')=?)741
751
                readin(AE1.J1):
                uriteIn(DispSal.ADI.UI);
76:
               · OK ST HAXIMIZALION ENTS A: = - A W)
77:if TIPO=1 then
781
                   AUL. DE-ALIZ.JII
70:ne:
              end:
         (* CONVIERTE MATRIZ LN CUADRADA *)
81<sup>2</sup>Af Nik then Kt H:
B21en:
       ond:
학생물
       servedeme FAGEV:
\frac{1}{2} and \frac{1}{2}\mathcal{L} = \mathcal{D} \mathcal{L}(\mathcal{L}) .
Conductivent min wi MENGS CHECK
```
 $\mathbb{R}^2$ 

 $\frac{1}{2}$  ,  $\frac{1}{2}$ 

Y USB 2 502 L. LLN \*/  $97.5$ nni MINI PART  $99.1$ for In-1 up body.  $90.1$ **HAC BUY CONDIDENSE (6177)** 91: for all to M direct an construction of the control  $27:$  $mg$ all.demin then  $0.45$ MARTALI, UST 内容量 (\* RESILI DELA AENGU NO CHECK Y SUMAR \*)  $\mathcal{O}(\mathcal{F},\mathbf{r})$ (※ A FT 5 U FULL X)  $P \left( \mathcal{P} \right)$ for List to Midal 肉白土 for diei to M do 不良士 heain  $1001$ if ICHECKEIJ=1 then 1011 AEI.UI:=AEI.UJ-MIN: 1021 if JCHECKEJJ=1 then ALI.JI: ALI.JI!NIN: 1031 end: 1091 105: (\* AFECTAR FN OBJETICE \*) 106: (W E INIC PARA SIG ITERACION A) 107: for I: 1 to M do 1001 beain if ICHLOKDIB-1 then 109:  $\mathcal{L}$ 110: INCIDI-DEELI-MINI 111: if JOHECKEIJ=1 then UZEIB: HUZEIB+MINS 1121 TASIGIETI-0: 1131 1141 UFLACETI#=0: 1151 end: 116: end: 1171 Procedure FASEIVI 1191 beain 1195 (\* INICIALIZA \*) for Join to K do 1201  $1 - 1.5$ borin 1221 ICHECKEIJI-04  $122.5$ JOHECKSI1: - 01 3.241 ondf. 1251 OW CHECAR REMOLSHIE HO ASSONADOS \*) 1061 for Timi to M do বুলাই ম JP TASTED THO them. 主流性素 **TOMOSSER SEMINAL**  $\alpha$  in Fig. . para contr  $m \, g \, \epsilon$ むけ 出す収入する an Ponetra, Antigrativa de Etipa<mark>rnos check »)</mark><br>(1990) 1990 de anton  $\alpha$  . Finally,  $\alpha$ a minu

 $\sim$ 

 $\Delta \sim 10^{-11}$ 

eral.

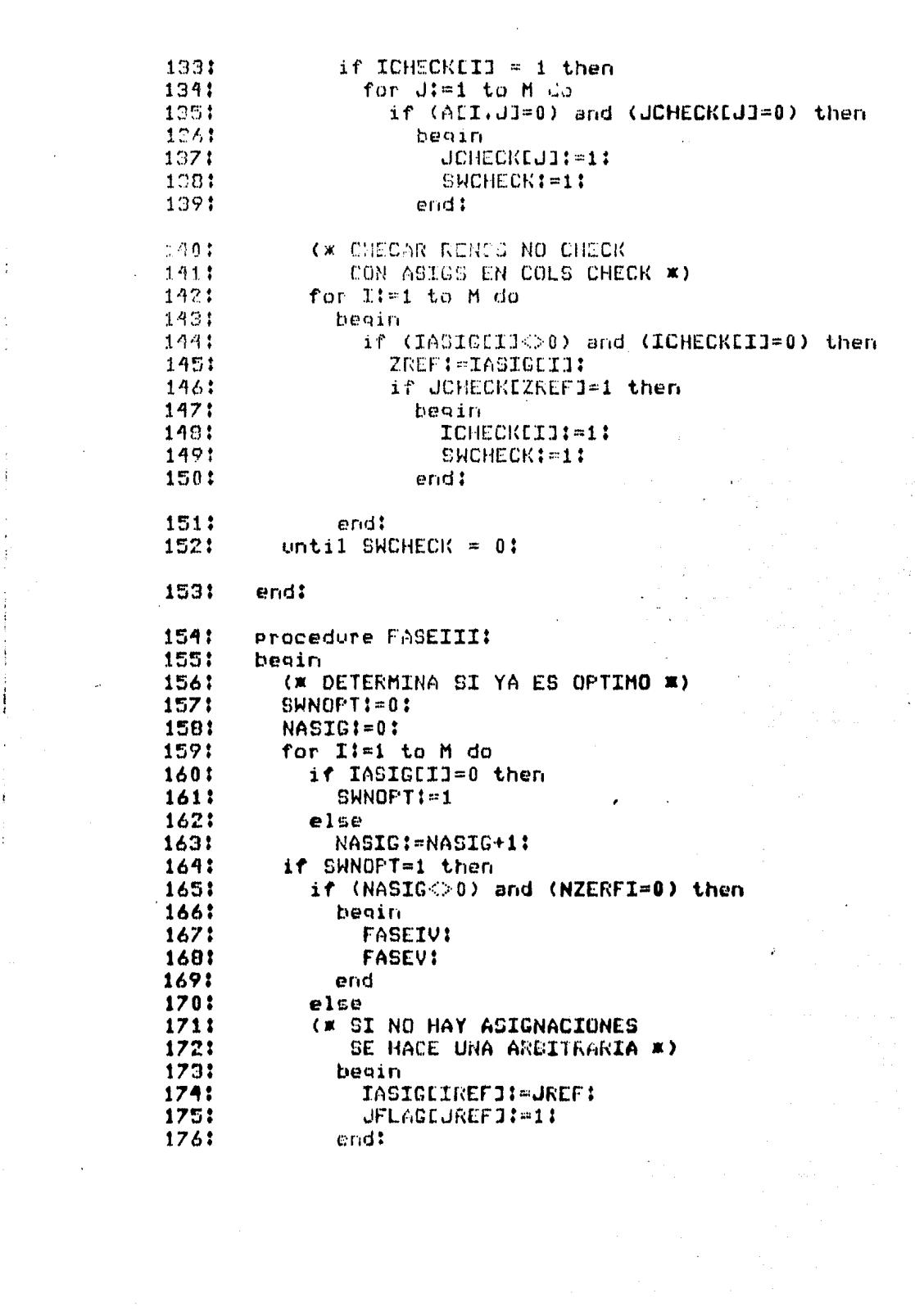

 $\begin{bmatrix} 1 & 1 \\ 1 & 1 \\ 1 & 1 \end{bmatrix}$ 

 $\Delta \phi_{\rm{eff}}$ 

a de la característica de la característica de la característica de la característica de la característica de<br>La característica

 $\mathcal{A}(\mathcal{A})$ 

 $\label{eq:2} \frac{1}{\sqrt{2}}\left(\frac{1}{\sqrt{2}}\right)^{2} \left(\frac{1}{\sqrt{2}}\right)^{2} \left(\frac{1}{\sqrt{2}}\right)^{2} \left(\frac{1}{\sqrt{2}}\right)^{2} \left(\frac{1}{\sqrt{2}}\right)^{2} \left(\frac{1}{\sqrt{2}}\right)^{2} \left(\frac{1}{\sqrt{2}}\right)^{2} \left(\frac{1}{\sqrt{2}}\right)^{2} \left(\frac{1}{\sqrt{2}}\right)^{2} \left(\frac{1}{\sqrt{2}}\right)^{2} \left(\frac{1}{\sqrt{2}}\right)^{2} \left(\frac{$ 

 $177!$ end: 10911 procedure FAGEII: 1791 beain 1864 INDV: 1:ER+1: (\* 10046 LAS ASIGNACIONES POSIBLES \*)  $\mathbb{R}^N \times \mathbb{R}^N$ 化四价金 nomoat. 1931 13.200101-01  $H^{\pm}$  in  $\Gamma$  if it for  $0.5$ 医抗原素 (\* MODERACION POR RENGLONES \*) amma  $\left\{ m \geq 0 \right.$ for I: I to M do  $+0.7<sub>1</sub>$ heoin inni NZERGS: 00: 1991 if IASIGEID=0 then beain 190:  $191:$ for J:=1 to M do 192: if JFLAGEJJ=0 then 193: if ALI.J1=0 then 1941 beain  $IREF1 = T1$  $195:$  $JEEF1 = J1$ 196: 1971 NZEROS:=NZEROS+1:  $ZREF:=J$ : 198: 199: end:  $2001$ end! if NZERDS=1 then  $201:$ begin 202: 2031 IASIGLIJ: = ZREF: JFLAGEZREFII=1: 204: 205: SWASIG!=1; 206: end: if NZERFI=0 then 207: if NZEROS>1 then 2081 NZERFI#=1: 209: 2101 end: (\* ASIENACION POR COLUMNAS \*) 211: 2121 for J:=1 to M do 213: beain NZEROS:=01 214: 215: if JFLAGEJ3=0 then 216: begin for I:= 1 to M do 217: if IASTGEIJ= 0 then 218: 219: if ACI.JJ=0 then 220: beain 2211 NZEROS: #NZEROS+1: 222: ZREFI=II

 $\overline{\mathcal{L}}$ 

and the second control of the second control of the second con-

223: end: 2241  $end!$ : 2251 if NZEROS=1 then 2261 heain  $227:$ TASIGEZREF1:=J!  $JFLAGLJ11=11$ 22B1 229: SWASIC:=1: 2301 end1  $7211$ if NZERFI-0 then if NZEROS>1 then 2321 NZERFI:=11 233: 2341 end: 2351 until SWASIG=01 2361 end: 2371 procedure FASEI: 2301 beain (WAL MENDS DE 1 0 EN C/REN Y C/COL X) 239: (\* POR RENGLONES \*)  $240:$  $241:$ MAXI=10F101 for I:=1 to M do 2421 243: beain 244: MINI=ALI.13: 245: (\*MINIMO\*) for J:=2 to M do 246:  $247:$ beain if ADI.JU<AIN then 248: 249: MIN:=ADI.JJ! 250: end: (\* SI NO ES 0 RESTAR A TODO RENG \*) 251: 252: if MIN<>0 then 253: beain 2541 (\* AFECTAR FN OBJETIVO \*) 255: IZEID:=IZEID-MIN: for J:=1 to M do 256:  $257:$ ADI.JO: ADI.JJ-MIN: 2581 end: 2591 end: 260: (\* POR COLUMNAS \*)  $261:$ for J:≡1 to A da 2621 beain MINI=AE1.JJ: 2631 2641 (\*MINIMO\*) for I:=2 to M do 2651 2661 beain.  $2771$ If ALL. JIGHIN then 27.01 MINN -ADI.JI:

 $\mathbb{R}^2$ 

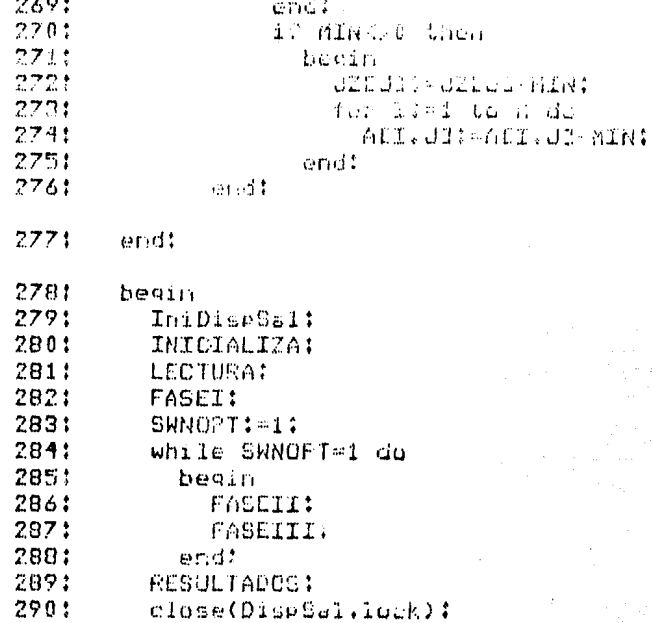

 $\mathcal{A}=\frac{1}{2}$  with the  $\mathcal{A}$  and  $\mathcal{A}$ 

 $\omega_{\rm eff}$  ).

ia<br>Ind

المعادل المعادل المعادل المعادل المعادل المعادل المعادل المعادل المعادل المعادل المعادل المعادلة الم<br>المعادل المعادل المعادل المعادل المعادل المعادل المعادل المعادل المعادل المعادل المعادل المعادل المعادل المعاد

 $\label{eq:2.1} \frac{1}{\left(1+\frac{1}{2}\right)\left(1+\frac{1}{2}\right)}\frac{1}{\left(1+\frac{1}{2}\right)\left(1+\frac{1}{2}\right)}\frac{1}{\left(1+\frac{1}{2}\right)\left(1+\frac{1}{2}\right)}\frac{1}{\left(1+\frac{1}{2}\right)}\frac{1}{\left(1+\frac{1}{2}\right)\left(1+\frac{1}{2}\right)}\frac{1}{\left(1+\frac{1}{2}\right)\left(1+\frac{1}{2}\right)}\frac{1}{\left(1+\frac{1}{2}\right)\left(1+\frac{1}{2}\right)}\frac{1}{\left(1+\frac{1$ 

 $\langle \mu \alpha \rangle$  .

 $\label{eq:1} \lim_{\lambda\to 0}\log\frac{1}{\lambda}\log\frac{1}{\lambda}\leq \frac{1}{\lambda}\log\frac{1}{\lambda}$ 

 $\frac{1}{\sin^2\left(\sqrt{2}\right)}\sum_{i=1}^n\frac{1}{\sin^2\left(\sqrt{2}\right)}\left(\sqrt{2}\right)^2.$ 

 $\sim$ 

 $2911$  end.

 $\frac{1}{2} \left( \frac{1}{2} \right) \left( \frac{1}{2} \right) \left( \frac$ 

- . . .

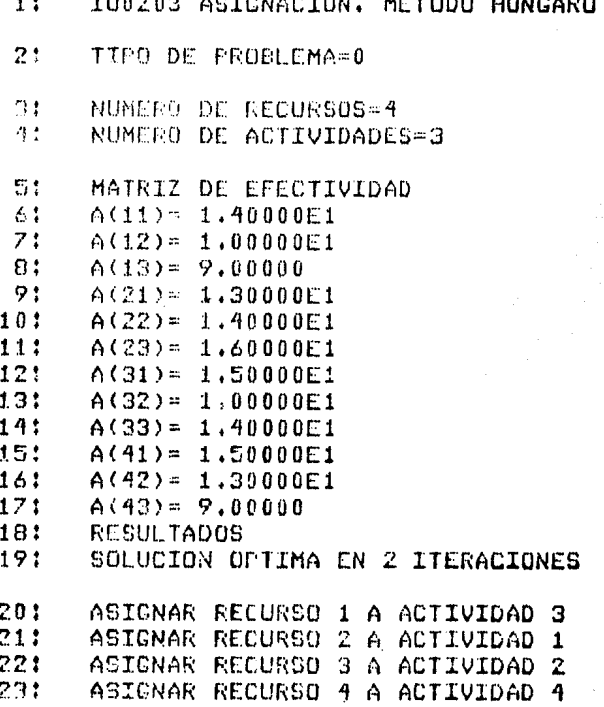

A BLIT PLACE A MORTANT COMMUNICATION CONTINUES AND IN

 $\mathcal{P}_\alpha$ 

in Santa Carlos California<br>1994 - Carlos Carlos California<br>2006 - Carlos Carlos California

 $\frac{1}{2}\int_{\mathbb{R}^{2}}\left|\frac{1}{\sqrt{2\pi}\mu\mu\mu}\right|^{2}dx\int_{\mathbb{R}^{2}}\left|\frac{1}{\mu}\int_{\mathbb{R}^{2}}\left|\frac{1}{\mu}\int_{\mathbb{R}^{2}}\left|\frac{1}{\mu}\right|^{2}dx\right|^{2}dx\int_{\mathbb{R}^{2}}\left|\frac{1}{\mu}\int_{\mathbb{R}^{2}}\left|\frac{1}{\mu}\right|^{2}dx\int_{\mathbb{R}^{2}}\left|\frac{1}{\mu}\right|^{2}dx\int_{\mathbb{R}^{2}}\left|\frac{1}{\mu}\$ 

 $\lambda$ 

 $\mathcal{L}(\mathbf{v})$  and  $\mathcal{L}(\mathbf{v})$  and

 $\gamma_{\mu}=\sqrt{\left(\varphi\right)}\gamma_{\mu}=\sqrt{\left(\varphi\right)}\cos\left(\varphi\right)\gamma_{\mu}+\sqrt{\left(\varphi\right)}\cos\left(\varphi\right)\cos\left(\sqrt{\left(\varphi\right)}\right)$ 

 $\label{eq:2.1} \lim_{\varepsilon\to 0} \mathcal{E}_{\theta,\varepsilon} \left[\frac{\partial}{\partial \varepsilon} \left( \frac{\partial}{\partial \varepsilon} \right) + \lim_{\varepsilon\to 0} \mathcal{E}_{\theta,\varepsilon} \left( \frac{\partial}{\partial \varepsilon} \right) + \lim_{\varepsilon\to 0} \mathcal{E}_{\theta,\varepsilon} \left( \frac{\partial}{\partial \varepsilon} \right) + \lim_{\varepsilon\to 0} \mathcal{E}_{\theta,\varepsilon} \left( \frac{\partial}{\partial \varepsilon} \right) + \lim_{\varepsilon\to 0} \mathcal{E}_{\theta,\$  $\label{eq:2.1} \frac{1}{\lambda^2} \left( \frac{1}{\lambda^2} \right)^2 \left( \frac{1}{\lambda^2} \right)^2 \left( \frac{1}{\lambda^2} \right)^2 \left( \frac{1}{\lambda^2} \right)^2 \left( \frac{1}{\lambda^2} \right)^2 \left( \frac{1}{\lambda^2} \right)^2 \left( \frac{1}{\lambda^2} \right)^2 \left( \frac{1}{\lambda^2} \right)^2 \left( \frac{1}{\lambda^2} \right)^2 \left( \frac{1}{\lambda^2} \right)^2 \left( \frac{1}{\lambda^2} \right)^2 \left( \frac{1}{\lambda^2} \$ 

 $24:$ PARA OPTIMO Z= 3,20000E1

 $\mathcal{L}_{\mathcal{L}_{\mathcal{L}}(\mathcal{L}_{\mathcal{L}}(\mathcal{L}_{\mathcal{L}}))}$  . The continuity of the property of the continuity of the property of the continuity of the continuity of the continuity of the continuity of the continuity of the continuity

 $\label{eq:2.1} \begin{split} \mathcal{L}_{\mathcal{A}}(\mathbf{y},\mathbf{y})&=\mathcal{L}_{\mathcal{A}}(\mathbf{y},\mathbf{y})\mathcal{L}_{\mathcal{A}}(\mathbf{y},\mathbf{y})\mathcal{L}_{\mathcal{A}}(\mathbf{y},\mathbf{y})\mathcal{L}_{\mathcal{A}}(\mathbf{y},\mathbf{y})\mathcal{L}_{\mathcal{A}}(\mathbf{y},\mathbf{y},\mathbf{y})\mathcal{L}_{\mathcal{A}}(\mathbf{y},\mathbf{y},\mathbf{y})\mathcal{L}_{\mathcal{A}}(\mathbf{y},\mathbf{y},\$ 

 $\sim 10^{-11}$ 

4.3.- 1003. Programación Entera.

Si un problema de Programación Lineal tiene ademásila restricción de que al menos una variable-debe-tomar-valores enteros no negativos, se dice que es un problema de Programación<br>Entera, De nuevo tenemos un área en donde no existe un algoritmo general para la solución de problemas. En esta sección usamos dos métodos para la Programación Entera: Método de Enumeración Implicita y Método del Plano Contante de Gomony.

a de la componentación de la componentación de la componentación de la componentación de la componentación de<br>En la componentación de la componentación de la componentación de la componentación de la componentación de la

de de la constitución de la constitución de la constitución de la constitución de la constitución de la consti<br>La constitución de la constitución de la constitución de la constitución de la constitución de la constitución<br>

والممار المستقرعة وأوكو أوكا فتستحج لأستدرج بالسامية المشامين المحاليح والمراويت ومعرفيكم

e de la componentación de la componentación de la componentación de la componentación de la componentación de<br>La componentación de la componentación de la componentación de la componentación de la componentación de la co<br>L

e e de la composición<br>1990 - Composición<br>1998 - Composición

المن المساعدة المساعدة والمساعدة.<br>الأناسيس من المساعدة المساعدة المساعدة المساعدة

4.3.1.- 100301. Método de Enumeración Impificita.

Supongamos que tenemos un problema de Procramación Lineal donde las variables de declarón pueden toman sólo ins valores 0 o 1. El algonitmo de Enumeración Inclicita busca la solución óptima al problema probando combinaciones de 1's y 0's en las variables de decisión siempre tratando de mejorar la solución.

El programa acepta los siguientes datos:

n i número de variables.(entero) m i número de restricciones.(entero). tipo i tipo de problema. 8=minimización,  $1 = max imización.(entero)$ clil i coefeciente de xlil en la función : objetivo. (real) ali, j) : coeficiente de x[j] en la i-ésima restricción. (real) bli) : término independiente de la i-ésima restricción. (real) tili] : tipo de la i-ésima restricción.  $\frac{1}{2}$   $\frac{1}{2}$ 

Y produce las siguientes cantidades:

zont i valor óptimo de la función objetivo. (real)  $xopt[j]$  i valor de  $x[j]$ . (entero)  $i=1...m, j=1...n$ 

Ejemplo: Considere el siguiente problema-de-Programación Lineals

> min:  $z = 6 \times 11$  + 4x12] + 2x13) sujeto ai  $4 \times 11 - 9 \times 121 + 5 \times 131 \leftarrow 10$  $6 \times 11 + 2 \times 21 + 4 \times 31$  >= 2

 $3 \times 11 + 2 \times 12$  +  $\times 131$  >= 1  $x[j] = 0, 1, j=1...3$ 

Usando la representación adecuada para estos datos:

 $n = 3$  $m = 3$  $time = 0$  $c = 1642$  $\pm$ [1] = [4 -9 5]  $\pm 7.23 = 7.6 - 2.43$  $5521 = 13.2.13$  $z = (18.2.1)$  $t + = 10 + 12$ 

 $\mathcal{L}$ 

 $\mathbb{R}^2$ 

l,

 $\frac{1}{2}$ 

 $\frac{1}{2} \frac{1}{4}$  .  $\frac{1}{2}$ 

l.

 $\mathcal{L}^{\mathcal{F}}$ 

 $\cdot$ 

Obtenemos la siguiente solución:

 $zopt = 2$  $xopt = [8 8 1]$ 

 $\frac{1}{2}$  .

j

 $1:$ program IU0301:  $2:$  $V3r$  $7:$ H.I.J.K.L.M.R.ITER.TIPO.VENTRA : integer:  $4:$ POINTNE POINTC : introen: E. Q.ZAJ.Z.CMIN.DMIN.D.DTOT.DTOTF.BOUND : real:  $6:$ TI, CAND, RV, X, Y, MERCE, FF IE  $7:$ # array fi..251 of integer:  $C$ .B : array  $E1$ ..251 of real:  $\Omega$ : 91 A : arrow E1,,25,1,,251 of real: SWOPT.SWNFACT.SWRV.SWT.SWTV.  $10:$  $11<sub>1</sub>$ SWEG.SWEKT : integer: DispSal : text:  $121$ 131 procedure IniDispSal: 14: var 15: NomDispSal : string: 16: begin  $17:$ write('Dispositivo de Salida='): 18: readIn(NomDispSal):  $19:$ rewrite(DispSal.NomDispSal):  $201$ endt 21: procedure RESULTADOS: 221 begin 23: uriteln(DispSal):  $74!$ writeIn(DispSal.'RESULTADOS'): 251 if ZMIN=10E10 then 26: SWNFACTI=11  $27!$ ZMIN: = ZMIN+ZAJ: 281 if SWNFACT=0 then 291 begin  $301$ if TIPO-1 then  $311$ ZMIN: = - ZMINI  $32!$ writeln(DispSal,'OFTIMO=',ZMIN, **CEN '.ITER.' ITERACIONES'):** 331 writeln(DispSal):  $741$ 351 for Jim1 to H do 331 beain  $37!$ if YEJJ=1 then  $58!$ **NEUDIAI-MEUDI**  $79!$ writeln(DiseSal,'X(',J.')='.XEJ3):  $20.5$ end:  $7.1 +$ ಂಚ  $\mathfrak{a}$  in the set of  $\mathfrak{a}$  $\mathbf{C}^{\mathcal{A}}$  and  $\mathcal{A}$ 423 homin 441 whiteln(DispOal.'DESAUES DE '.

 $\mathcal{L}_{\text{max}}$  , where  $\mathcal{L}_{\text{max}}$ 

 $\sqrt{2}$  .

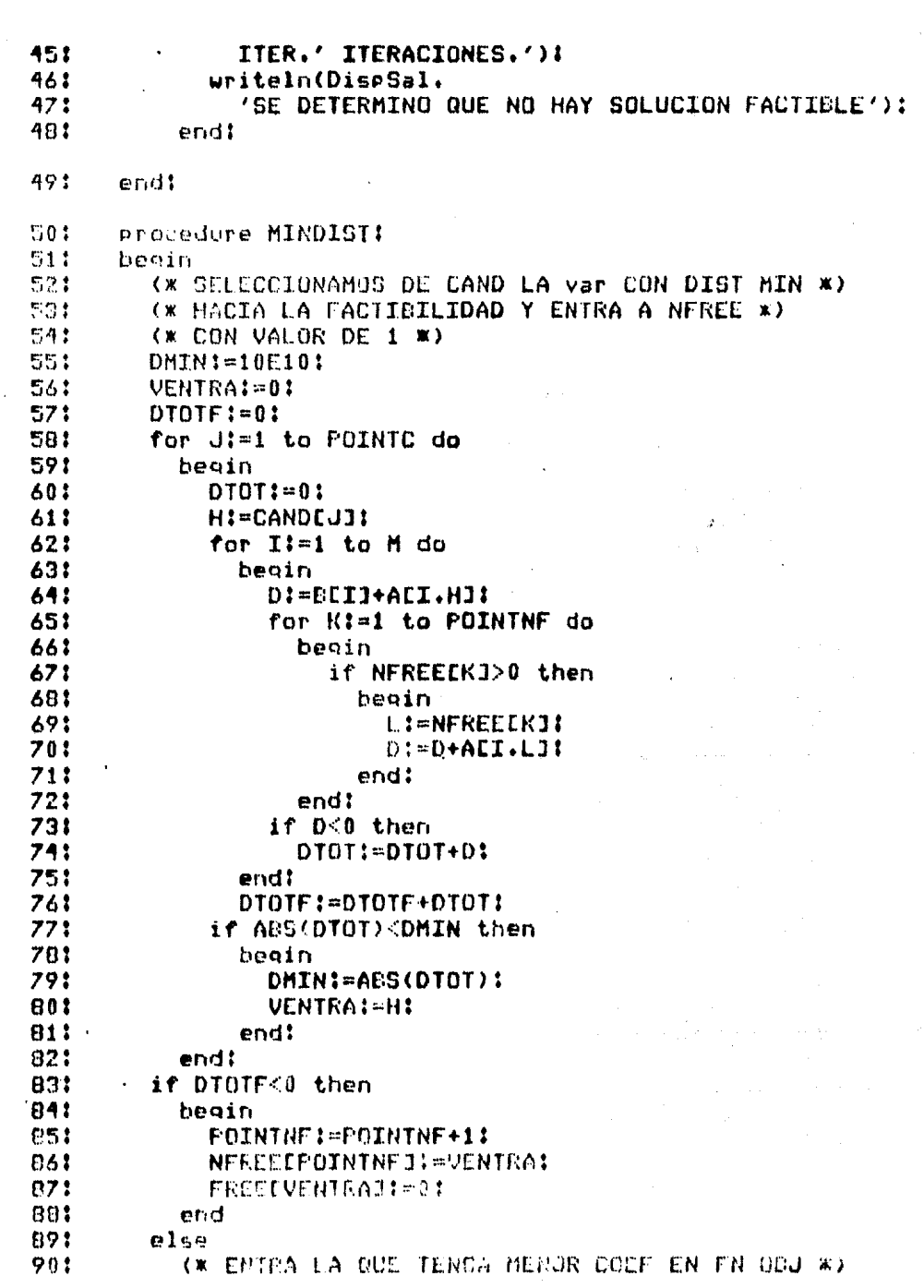

 $\begin{array}{c} \mathbf{i} \\ \mathbf{j} \\ \mathbf{k} \end{array}$  $\overline{\mathbb{L}}$ 

 $\begin{bmatrix} 1 \\ 1 \end{bmatrix}$  $\frac{1}{2}$ 

 $\begin{array}{c} \mathbf{r} \\ \mathbf{r} \end{array}$ 

 $\mathcal{L}$  $\ddot{\phantom{0}}$ 

 $\begin{bmatrix} \tilde{V} \\ \tilde{V} \end{bmatrix}$  $\begin{array}{c} 1 \\ 1 \\ 2 \end{array}$  $\cdot$ 

> $\frac{1}{1}$

 $\frac{1}{2}$ 

μ.

 $\mathbb{Z}_{\geq 0}$ 

 $\frac{1}{2}$ 

 $\label{eq:2} \frac{1}{\sqrt{2}}\sum_{i=1}^n\frac{1}{\sqrt{2\pi}}\sum_{i=1}^n\frac{1}{\sqrt{2\pi}}\sum_{i=1}^n\frac{1}{\sqrt{2\pi}}\sum_{i=1}^n\frac{1}{\sqrt{2\pi}}\sum_{i=1}^n\frac{1}{\sqrt{2\pi}}\sum_{i=1}^n\frac{1}{\sqrt{2\pi}}\sum_{i=1}^n\frac{1}{\sqrt{2\pi}}\sum_{i=1}^n\frac{1}{\sqrt{2\pi}}\sum_{i=1}^n\frac{1}{\sqrt{2\pi}}\sum_{i=1}^n\frac{1}{$ 

 $\mathcal{L}(\mathcal{L}^{\text{c}})$  , where  $\mathcal{L}^{\text{c}}$ 

 $\mathcal{O}_4$ 

 $\frac{1}{2}$ 

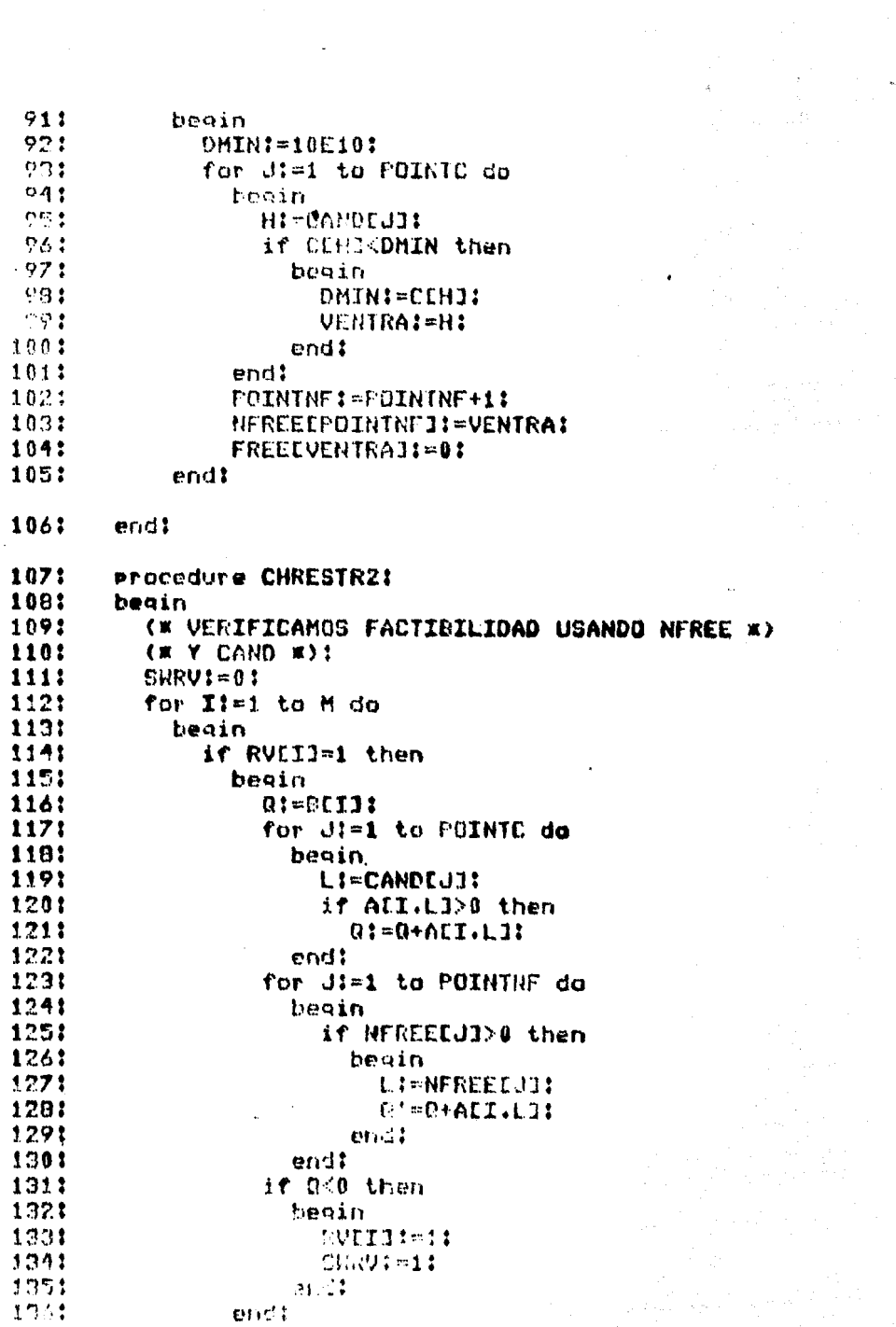

 $\mathcal{L}_{\text{max}}$  and  $\mathcal{L}_{\text{max}}$  are  $\mathcal{L}_{\text{max}}$  and  $\mathcal{L}_{\text{max}}$  are the set of the set of the set of the set of the set of the set of the set of the set of the set of the set of the set of the set of the set of the se

 $\mathcal{L}^{\text{max}}_{\text{max}}$ 

h

 $\ddot{\phantom{a}}$ 

 $\sim$  $\hat{\boldsymbol{\beta}}$ 

 $\label{eq:2} \frac{1}{\sqrt{2}}\frac{d\phi}{d\phi}$  $\sim$ 

 $\ddot{\phantom{1}}$ 

 $\sim 40\%$ 

 $\begin{bmatrix} 1 \\ 1 \\ 3 \\ 4 \end{bmatrix}$ 

 $1371$ end! 1381  $endt$ 1321 procedure CALCCAND: 1401 beain  $1411$  $BQUND1 = ZNYN-Z1$ 1421  $POLNTC := 0$ : 1431  $S\text{W}$ TV $\text{I} = 0$  : 1441 for J:=1 to N do 145: beain 146: if (CCJI<BOUND) and (FREECJI=1) then  $137:$ beain 1481  $T := 0$ : 1491 SWT:=0: 1501 repeat 1511  $T:=T+1$ : 1521 if (ACI.JJ>0) and (RVCIJ=1) then 153: beain 154: POINTC: = POINTC+1: 1551 LI=POINTC:  $\sim 100$ 156: CANDEL3:=U: 1571  $SWT1 = 1:$ 158: end 159: until (SWT=1) or (I=M): 160: end: end: 161: 1621 if POINTC=0 then 1631  $SUTU1=11$ 164: end: 1651 procedure BACKTRACK: 1661 beain 1671 (\* CAMBIAMOS DE NODO USANDO LA ULTIMA var \*) (\* POSITIVA EN NEREE (I.E.=1). MULTIPLICANDO \*) 1681 1691 (\* POR -1 (I.E. AHORA=0) Y LIBERANDO TODAS \*) 1701 (\* LAS VARS A SU DERECHA \*) 1711 if POINTNE>0 then 1721 begin 1731  $J$ :  $=$   $PQII$   $I$   $N$   $F$   $+1$   $+1$ 1745 SWDKT: = 0: 生态胶土 repeat  $1.72.1$  $J = J - 1$  $1771$ Af HIREELJEDO then imar be sin.  $179.5$ **SHORTI-1:** 

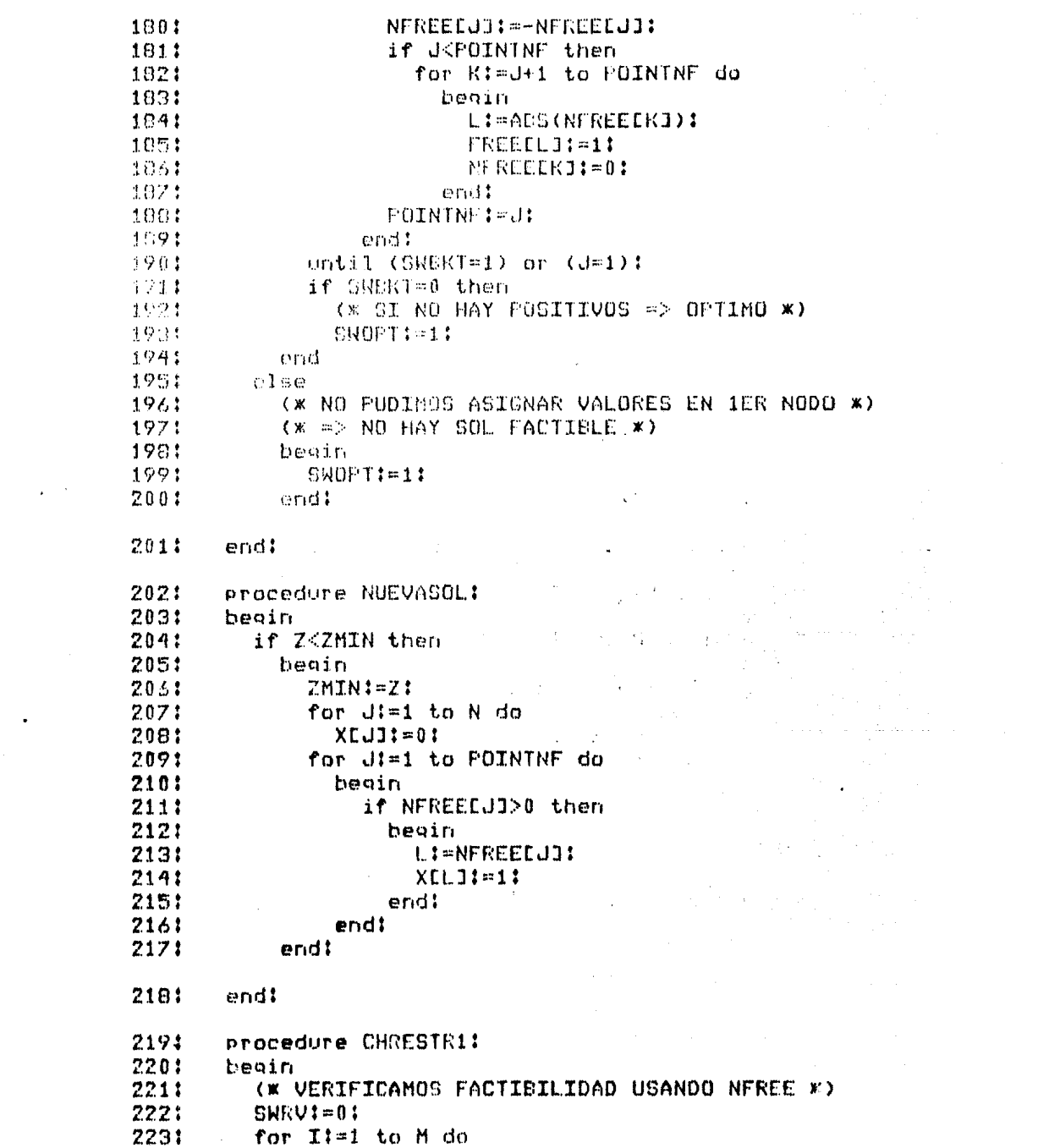

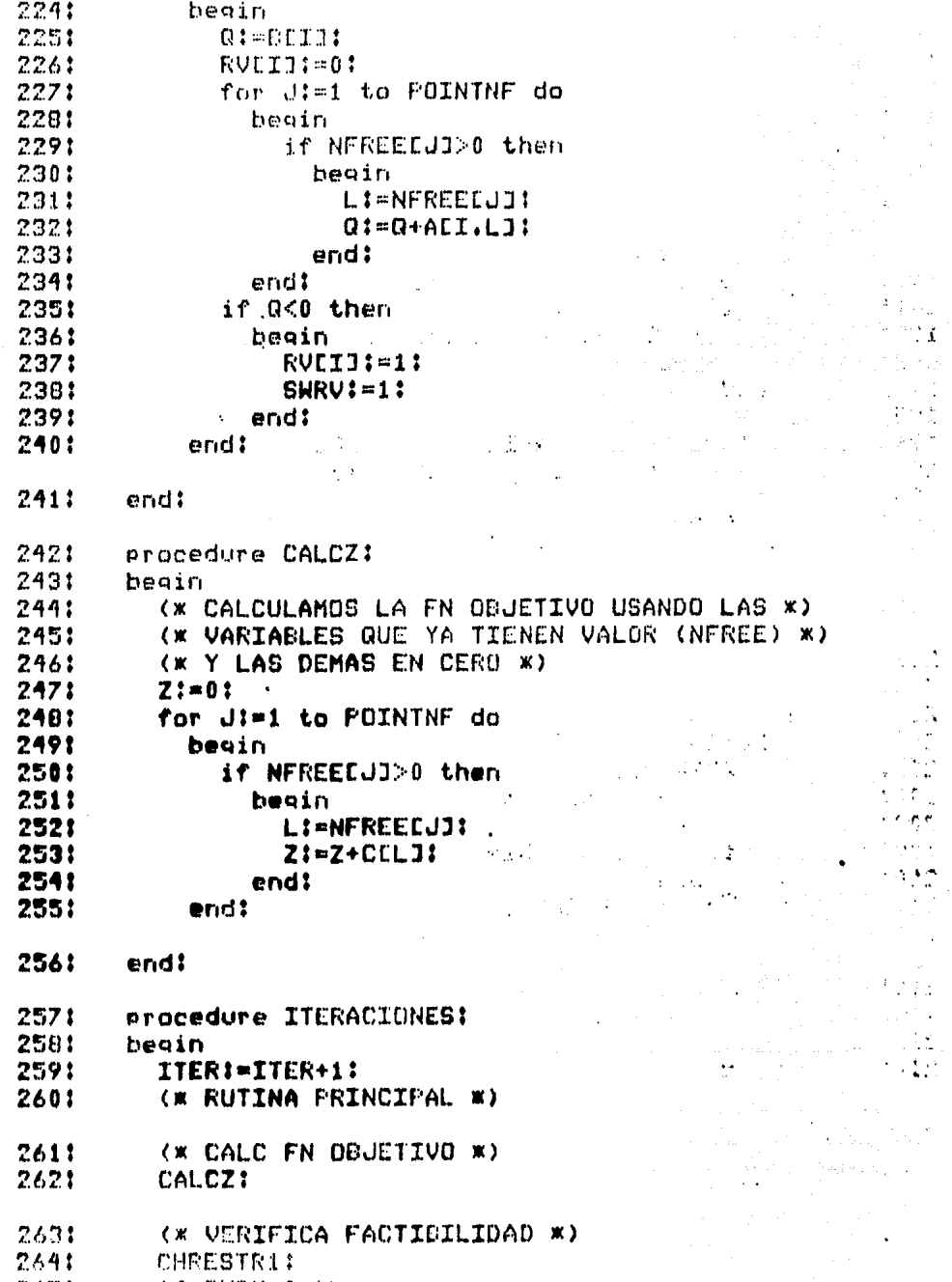

 $\sim$   $\alpha$ 

 $\bar{\bar{z}}$ 

 $\sim 1$ 

 $\sim$ 

 $\sim$  .

265: if SWRV=0 then

 $\ddot{\phantom{a}}$ 

 $\overline{a}$ 

 $\ddot{\phantom{a}}$ 

```
2661
              beain
2671
                 (* TENEMOS UNA SOL FACTIBLE *)
268:
                 NUFUAS IL 1
                 (* VEMOS SI SE PUEDE MEJORAR *)
269:
2701
                 BACKIRACK:
2711
              erct2721
            e1 \leq e2731
              Ero-communists
774:(* TRATAMOS DE COMPLETAR UNA SOL FACTILLE *)
                 (* 10 VEMOS QUE VARS PUEDEN ENTRAR A LA SOL *)
2751
2761
                 CALCCAND!
                 if SWTU-80 then
2771
2781
                    beain
                      (*** HAY CANDIDATOS A ENTRAR *)
2791
                      (* VEAMOS SI PUEDE HABER FACTIBILIDAD *)
280:
2811
                      CHRESTR21
282:
                      if SWRU=0 then
283:
                         beain
                            (* ENTPA A LA SOL LA Var CON *)
2841
                            (* DISTANCIA MIN HACIA FACTIBILIDAD *)
2851
286:
                            MINDIST:
287:
                         end
2881
                      else
2891
                         (* DE ESTE NODO NO SALE
290:NINGUNA SOL FACT W)
2911
                         BACKTRACK:
292:
                    end
                                                    \frac{1}{2\pi} \frac{1}{2} \frac{d\phi}{d\phi}\sim 10^{11} km ^{-1}2931
                 else
                    (* NO HAY CANDIDATOS QUE MEJOREN LA SOL *)
294:
295:
                    (* EN ESTE NODO *)
                                                                          a sa Si
                                                                          the con-
2961
                                                          \mathcal{F}(\mathbf{p}) , \mathcal{F}(\mathbf{p})beain
                                                               \ddot{\phantom{0}}\mathcal{L}_{\mathrm{eff}}297:
                      EACKTRACK:
2981
                   endt2991
              endt\frac{1}{2} Myr \frac{1}{2} , \frac{1}{2}3001
         end:
2011procedure INICTALIZA:
         beain a communication
302!303:
            ITER:=0:
2041
            COTNINE: = 0:1
            7.1 \pm 0.13051
                                                    \sim \simmake
            T/1.11 = 0.1222THTN: #10E10:
           CHAPTISH!
nnet
25.5.05.4COMPACTING:
maxKOMMERCE
m + 1murteet.
```
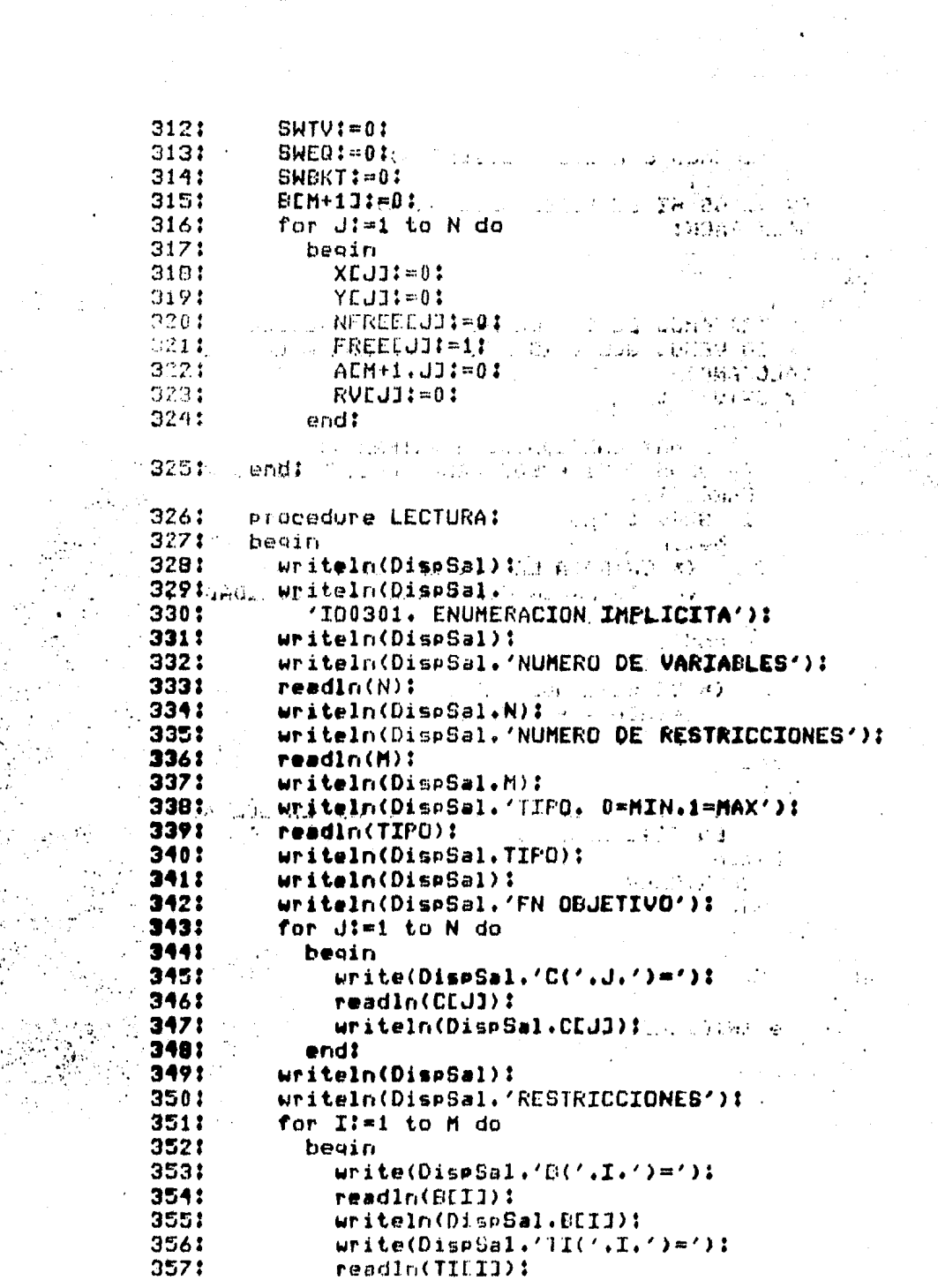

 $\blacklozenge = \pm 1_{\{1,2\}}\cup\ldots\cup\{1,2\} \cup \{1,2\} \cup \{1,2\} \cup \{1,2\} \cup \{1,2\} \cup \{1,2\} \cup \{1,2\} \cup \{1,2\} \cup \{1,2\} \cup \{1,2\} \cup \{1,2\} \cup \{1,2\} \cup \{1,2\} \cup \{1,2\} \cup \{1,2\} \cup \{1,2\} \cup \{1,2\} \cup \{1,2\} \cup \{1,2\} \cup \{1,2\} \cup \{1,2\} \cup \{1,2\$ 

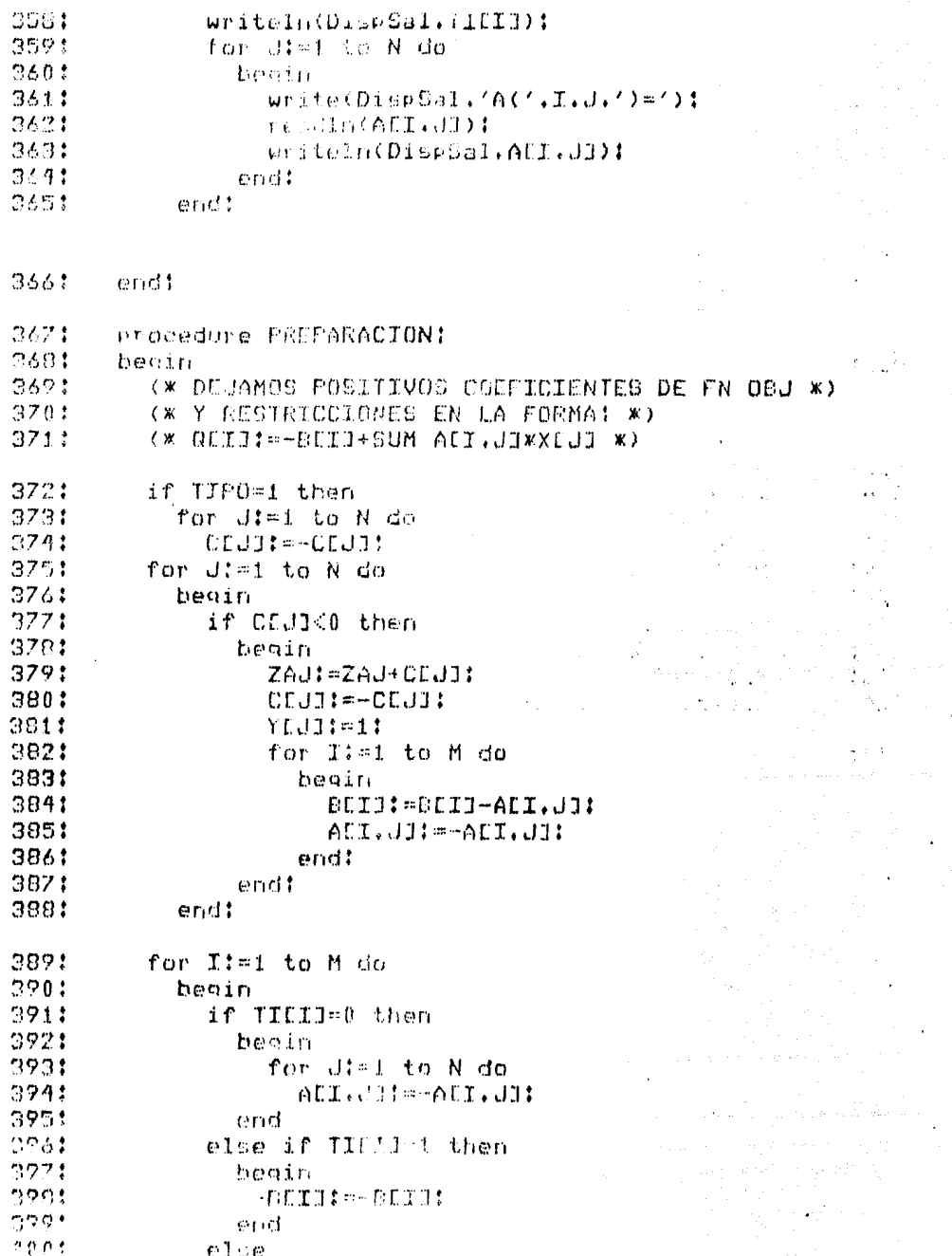

 $\label{eq:2} \frac{1}{\sqrt{2}}\int_{\mathbb{R}^3}\frac{1}{\sqrt{2}}\int_{\mathbb{R}^3}\frac{1}{\sqrt{2}}\int_{\mathbb{R}^3}\frac{1}{\sqrt{2}}\int_{\mathbb{R}^3}\frac{1}{\sqrt{2}}\int_{\mathbb{R}^3}\frac{1}{\sqrt{2}}\int_{\mathbb{R}^3}\frac{1}{\sqrt{2}}\int_{\mathbb{R}^3}\frac{1}{\sqrt{2}}\int_{\mathbb{R}^3}\frac{1}{\sqrt{2}}\int_{\mathbb{R}^3}\frac{1}{\sqrt{2}}\int_{\mathbb{R}^3}\frac{$ 

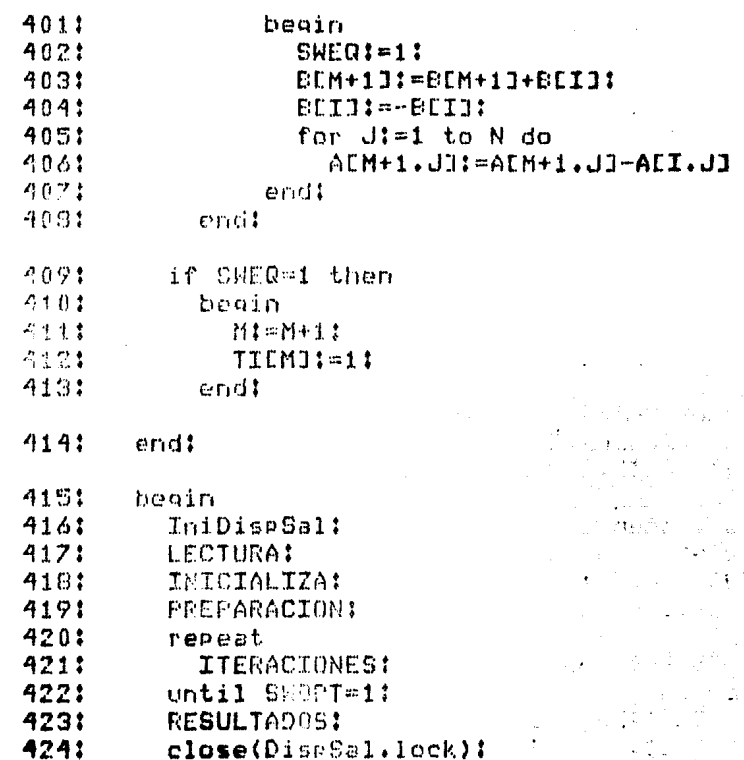

Ą

đ.

end.

## $1:$ IO0301, ENUMERACION IMPLICITA

 $\ddot{\phantom{a}}$ 

**ITERACIONES** 

1992 a Galeria de Alexandro de

 $\mathbb{Z} \times \mathbb{Z} \times \mathbb{Z} \times \mathbb{Z}$ 

a sa matatan na katalika sa kasang mga kalikulang mga malaysiga katalika ng mga mga mga mga mga mga mga mga mg<br>Mga matatagayan ng mga magalang sa mga talang mga malaysiga ng mga mga mga magalang ng mga mga mga mga mga mga

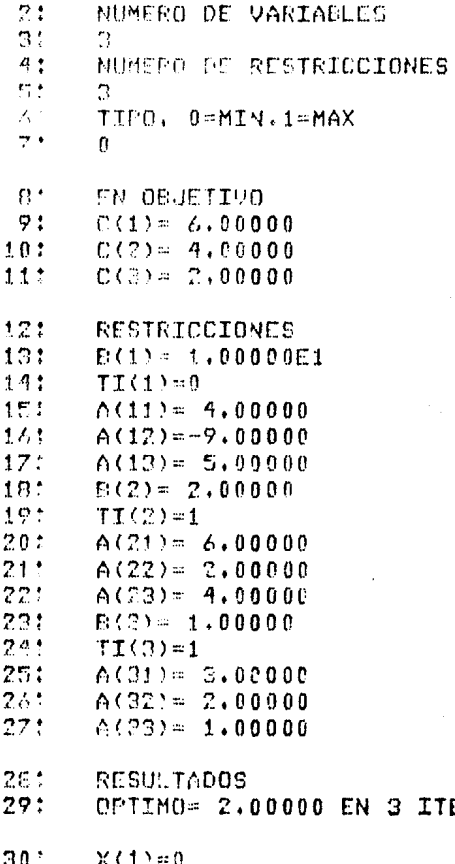

 $31:$  $X(2)=0$ 

 $321$  $X(3)=1$  4.3.2. - ID8382. Método del Plano Contante de Gomony.

La base de este algoritmo es usar el Método Simplex normal sin la restricción de variables enteras. Si la solución no es entera, se introduce una nueva restricción y se resuelve el nuevo problema iqual que antes. Se continua así hasta que la solución cumple con la restricción de variables enteras.

El proponama acepta los siguientes datos:

n : número de variables.(entero) m : número de restricciones. (entero) tipo : tipo de problema. O=minimización,  $1 = max(m)$ zación.(entero) · swimp : 0=imprime sólo la solución óptima, i=imprime cada solución parcial.(entero). maxcont : número máximo de contes, (entero) c[j] : coefeciente de x[j] en la función objetivo. (real) ali, j] ; coeficiente de x[j] en la i-ésima restricción.(real) blil i término independiente de la i-ésima restricción. (real) tilil i tipo de la i-ésima restricción.  $B = \left( \frac{1}{2} \right)$ ,  $\left( \frac{1}{2} \right) = \left( \frac{1}{2} \right)$ ,  $\left( \frac{1}{2} \right) = \left( \frac{1}{2} \right)$ ,  $\left( \frac{1}{2} \right) = \left( \frac{1}{2} \right)$  $i=1...m, j=1...n$ 

. Y produce las siguientes cantidades:

zopt i valor óptimo de la función objetivo. (real)  $x$ opt[j] ; valor de  $x[j]$ , (entero)  $j=1 \cdot p$ ,  $p \cdot p$  i número de variables incluyendo las creadas **. en cada corte** 

Ejemplo: Suponga el siguiente problema de Programación Lineali

> min:  $z = x[1] + 2x[2] + 3x[3] + 4x[4]$ sujeto ar

> > $4x[1] + 3x[2] + 2x[3] + x[4]$  >= 18  $2x[2]$  $+$  4x[4] >= 5 x[j]>=0, x[j] entero

Usando la representación apropiada para el problema:

 $n = 4$  $m = 2$ tipo =  $\theta$  $sump = 8$ maxcort = 50

 $\sim$ 

فتناجز

## PROGRAMACION ENTERA

```
c = [1 \ 2 \ 3 \ 4]a[1] = [4] 3 2 1]a[2] = [0 2 0 4]= [10 5]
Ы
t = [1 1]
```
Obtenemos la siguiente solución óptima:

 $zopt = 7$  $x$ cpt = {1 3 8 8 3 8 1 8 2 8 1 8 1 8 8 8  $\theta$  $\theta$ 

 $\ddotsc$ 

 $\sim$   $\sim$ 

 $1:$ Pregram T00302: 21 Var  $2:$ MAXCUT.CHI.ICUT.N.M.I.J.IDX.R.R.TIED : lateger:  $4:$ ZOPT.SWYTUT.SWIMP.SWOPT.SWNAC.SWART.TITEU : integen: MNEG.RMIN.RAZON.PIVOTE.FACTOR.Z : : eal:  $\mathbb{Z}$  :  $6:$ T.JDB.IOST : prray [1..25] of integer:  $7:$ C. J. actay F1.1753 of teal:  $n:$ XOPT: arraw E1.,750 of intener:  $9:$  $B$  : array  $10.1253$  of resli  $101$ XB : aniel (1.,253 of reali A : arrey E1..25.1..751 of real:  $11:$ 121 DiseSal : tent:  $\mathbf{r}$  $\sim 10$  km  $^{-1}$  $\frac{1}{2}$ ù.  $131$ procedure IniDispSal:  $\mathbf{r}$  $\epsilon$  . And  $\epsilon$  $14:$ var  $\sim$ 151 NomDispS21 : string: 16: beain  $17:$ s Links write('Dispositivo de Salida='); 18: readIn(NomDispSal):  $\pm$   $\pm$  $19:$ rewrite(DispSal.NomDispSal): 20: endt interest in April 至立  $211$ procedure TABLA:  $\sim$   $\sim$ 221 **beoin** Ñ.  $\mathbb{C}^{\infty}_{\infty}$  , 231 writeln(DispSal.'TABLA'):  $1.74444$  $\sim 10^{-1}$  $241$ writeln(DispSal.'B(0)='.BE01):  $\sim$ بالروائي 25: for J:=1 to IDX do  $\mathcal{A}$  $\frac{1}{2} \frac{1}{2}$ 26: heain وماؤهم  $27!$ writeln(DispSal,'J=', U);  $\frac{1}{2}$  $2B<sub>2</sub>$ writeln(Disp5al,'C=',CEJ3): 291 end:  $\bar{z}$  $\Delta_{\rm tot}$  $30:$ for I:=1 to M do  $31:$  $\mathcal{L}^{\text{max}}$ beain 321 writeIn(DispCal. (J=',I):  $\tilde{\alpha}$ 331 writeln(DispSal, XD=', XBEI3); V.  $\gamma\in\mathcal{V}$ 341 writeln(DisplaI.'D='.BEID): id is  $35:$  $write1n(DisC31, 'T=', TET3):$ writeIn(DispSal,'JART=',IARTEID): 361  $37!$ for di=1 to IDX do 381 beam  $791$  $urit$ cln(DispSal,'d='.d): 40: writeIn(Drsp6s1, 'A=', AET, J3):  $41:$ end: 421 end:

401 served:

```
cheeodure SOLUMI:
44:
451
       begin.
          (* EN CASO OF BESER SOLUCION)
4/1ASIGNAMED WILDESS OPTIMUS *)
B - T +\frac{1}{2} and \frac{1}{2}for Tim1 to close
\sigma nie
            hi ain.
              JIMIDELLT:
o più
              VOPTEJI: REEUND (XBEII)I
m = 1chd?
e a t
         ZOPTI=ROUND(2007)
\overline{\mathbb{S}}^{n, \sigma, \ast}In Feath (Direct C)
         writeIn(D) US (1. COLUCION OPTIMA!'):
551
5.1uriteln(Dis.S:1);
571
         Weiteln(DiceSal. (20PT='.ZOPT):
         writeln(DispEbl);
581for d:=1 to IDX do
59:
69:heain
              writeln(DiscDal.'XCPT('.J.')='.XOPTEJ1):
611621
            \pi \pi d t631
       endt
       (* RUTINAS DE CORTE *)
641
651
       procedure CORTE:
66:
       beain
       \cdot (x construinos una restriccion >= x)
67:
681
         M1 = M + 1169:
         TCMJI=11for J:=1 to IDX do
701
71:beain
721
              ACM.JI:=ACICUT.JI-TRUNC(ACICUT.JI):
731
              if ACM.JI<0 then
                ACM. JO: = AEM. JO+1:
741
751
            end:
         BCM11 = BCTCU11 - TRUNC(BEICUTI) :
761
77:
         if BIMI<0 then
781
            BIM1:=BIM1+11791
          (* ESTANDARIZAMOS *)
801
         IDX1 = IDX + 1181:
         ACM. IDX1: = -1:
82:
         C[TDX1:=01]831
         TDX1 = TDX + 1:
841
         ADM.2DX31=11
851
         IARTEMB: EDX:
86:
         CET! Vated 000
         XDLP 1: = DENC:
871
eat
         ISEAMO ##ISEA
```
 $\ddot{\cdot}$ 

89: (\* MULTIPLICAMOS POR 100 Y RESTANDS A FN DEJ \*) 90:  $911$ for J:=1 to IDX do 921 begin CEUJI=CEUJ-100\*AEM,UJI 93: 941 end: 951 BE01:=BE03-100\*BEM3: 96: cad: 971 procedure CHECASOL:  $991$ bagin 991  $I := 0:$ 100: SWNINT:=0: regeat 101:  $\omega_{\rm{max}}=0.01$  and  $I:=I+1$ : 102: 103: if IDBLII<>IARTEII then 1041 heain 105: if XBEID>(TRUNC(XBEID+1E-3)+1E-1) then 106: beain  $\sim 10^{-4}$  . 1071  $S$ **HNINT!=1!** ICUTI=II ANTI ANTI 1081 end: 109: 1101 end: 111:  $until (SWNINT=1) or (I>M)$ : 1121 tbile 12 / 227 年九月 小される (\* FIN RUTINAS CORTE \*) 1131  $\mathcal{L}_{\text{max}}$  and  $\mathcal{L}_{\text{max}}$  and  $\mathcal{L}_{\text{max}}$  and  $\mathcal{L}_{\text{max}}$ 114: procedure REPORTE: 1151 begin  $\mathbf{A}$  and  $\mathbf{A}$  and  $\mathbf{A}$ 1161 for I:=1 to M do 117: beain if IDBEIG = IARTEIG then 118: if XBCI]  $\diamond$  0 then 119: 120:  $SWART1 = 1$ :  $\sim 10^{11}$  km 121:  $end:$ if SWNAC=1 then 1221 123: writeln(DispSal. 1241 'NO HAY SOLUCION FINITA') else if SWART=1 then. 1251 126: writeln(DispSal. 'NO HAY SOLUCION OPTIMA FACTIBLE') 1271 1281 else if SWIMP=1 then 129: writeln(DispSal. 1301 131: 'SOLUCION OFTIMA EN LA ULTIMA ITERACION');

```
1321
       end:
       Procedure SOLUCION:
1331
1341
       heoin.
1351
         ITER: TTER+12
         (x \text{ NUEUA} \text{ SGL} x)1361
1371
         for 1:41 to M do
138:
           KRITISABELI:
1391
         IDDEKS. R:
140:
         71-80071
         if TIPO=0 then
141:
142:
           230 - 23143:
         if SWIMP=1 then
144:
           baain
             writeIn(DispSal.'EN LA ITERACION '.ITER.
1451
                     \sim LA SOL ES: \sim1461
147:
             writ@In(DispSal):
             writeln(DispSal.'Z='.Z):
1481
             writeln(DispSal):
149:
150:
             for I:=1 to M do.
151:
               beain
                  writeln(DispSal.'X('.IDBEIJ.')='.XBEIJ);
152:
1531
               crid1.
154:
           end:
1551
       end:
1561
       procedure CAMSIOBASE:
157:
       beain
158:
         (* CAMEIO DE BASE, PIV A(K.R) *)
1591
         PIUDIE: ACK.RIS
160:
         for dimi to IDX do
161:
           ACK, JU: = ACK, JUZPIVOTE:
         BEKI:=BEKI/PIVOTE:
162:
163:
         ADK.RUI-11
164:
         for limit to M do
1651
           beain
             FACTOR: ALI.RI:
166:
1671
             if I<>K then
168:
               begin
169:
                  BEID: = BEID-FACTOR*BEKD:
170:
                  for J:=1 to IDX do
1711
                    beain
177:
                      ADD.JE: ADI,JE-FACTOR*ADK.JE:
170.5end:
               lend:
170;生物的变形
           arett.
1761
         FACTOR: = CER3:
```
```
1771
         for dimi to IDX do
1791
            begin
1791CEUIV-ULUB-FACTOR*AEK.UI:
180:
            end:1811
         BE07: = RE01-FACIOR*BEK1:
          (x NUEVA SOL x)
1821
183:
         SOLUCION:
184:
       end:
185:
       procedure RSIMPLEX:
186:
       begin
187:K1 = 01188:
          RMIN:=10E10:
          for I:=1 to M do
189:
190:begin
191:if AEI.RJ>10E-10 then
1921
                heoin
193:
                  RAZON: BEEICZZAEI.RO:
194:
                  if RAZON < RMIN then
195:
                    beain
                       RMIN: - RAZON:
196:
197:K:=I:
198:
                    end:
1991
                end:
200:end:
2011if KO 0 then
202:
           CAMBIOBASE
2031
          else
204:
            begin
205:
              SWOPT:=1:
            ì
206:
              SWNAC1 = 1:
207:end;2081
       end:
209:
       procedure ITSIMPLEX:
2101
       heoin
211:
          (* BUSCA MAS NEGATIVO EN FN OBJ *)
2121
         R := 0:2191
          MNEC: = 0:
214.5for J:=1 to IDX do
2151
            beain
216:
              if (CUJJ < 0) and (CUJ < MNEG) then
217.5becin
210:HNEC:-CEJI:
2101投却の法
2201
                end:
```
√.

2211 endt 2221 if ROD then 223: RSIMPLEX 2241 else 225:  $SWOPT1 = 1$ : 226: end:  $227$ Procedure ESTANDARIZAI  $728:$ becin 229: (\* PRIMERO FN OBJ \*) men:  $if$  TIPO = 1 then neit? for  $Jt = 1$  to N do 2221 beain 2331 CEUDI=-CEUDI 234: end: 235: (\* CADA RESTR A IGUALDAD \*) 236: IDX: = N: 237: for I:=1 to M do 2391 begin 239:  $IDX:=IDX+1$ : 2401 IARTEIJ:=0;  $241:$ if TEIG=0 then 2421 beein 243:  $\land$  ADI.IDX3:=1: 244:  $CCTIONJ := 0$ : 245: end 246: else if TEID=1 then 2471 begin 2481  $ACI **TDXJ**$ ;  $=-11$ 249:  $CATIONJ:=0$ : 2501  $IDX:=IDX+1$ : 251:  $ALT.DXJ:=1:$ 252:  $CLIDXJI=1001$ 253: IARTEIJ:=IDX: 254: for J!=1 to IDX do 2551 CEUD:=CEUD-100\*AEI.UD: 256: DE03:=BE03-100\*BEI3: 257: end 2581 else 2591 beain 260! ALI.IDXJ!=1: 261:  $CCIDXJ:=1001$ 2621 IARTEIJ:=IDX: 263: - for J:=1 to IDX do 264: CEJI:=CEJJ-100\*AEI.JJ: 2651 BC03:=BC03-100\*BCI3: 2661 end! 267: XBUID:-BUID:

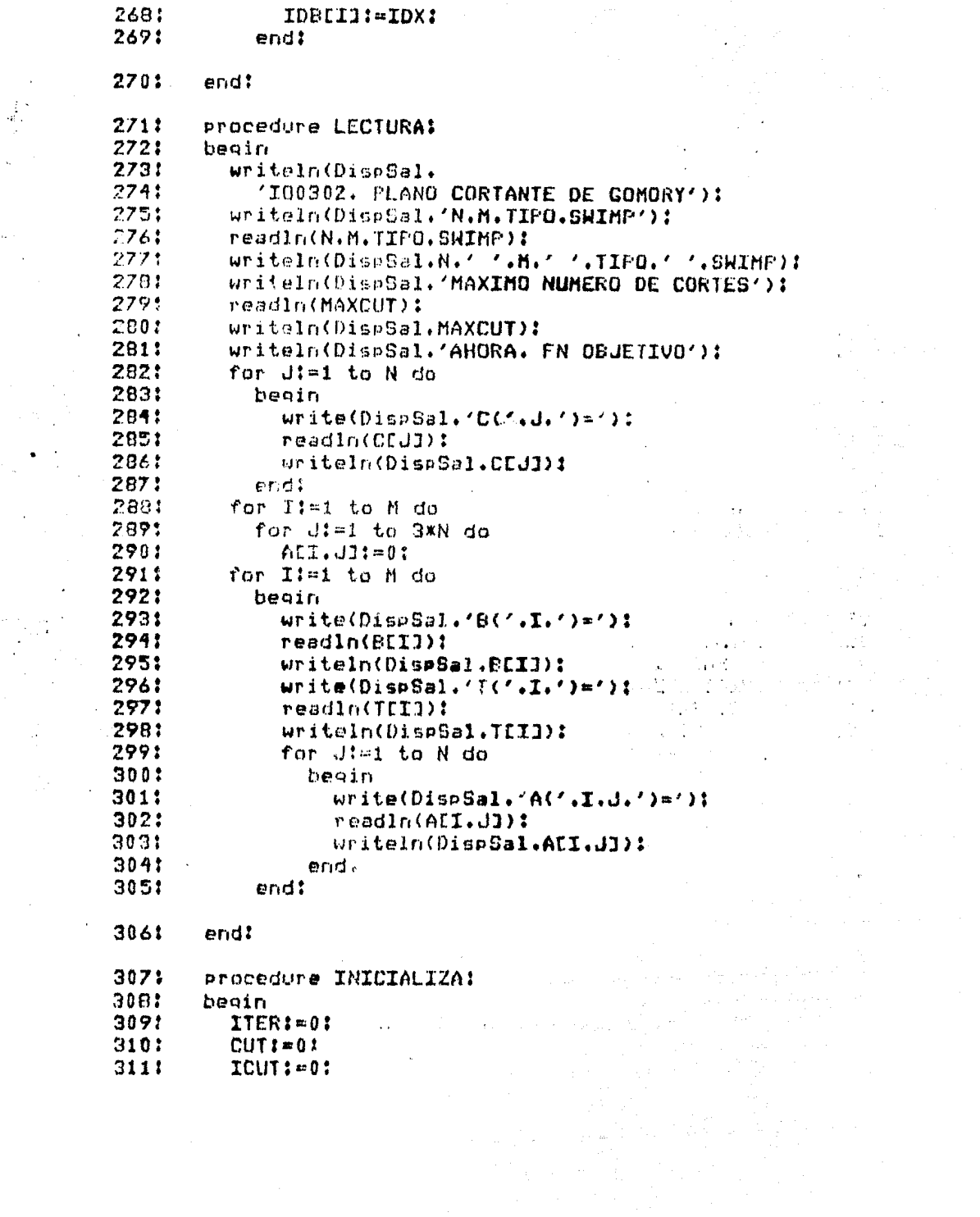

 $\label{eq:2.1} \begin{split} \mathcal{L}_{\text{max}}(\mathbf{r},\mathbf{r}) = \mathcal{L}_{\text{max}}(\mathbf{r},\mathbf{r}) = \mathcal{L}_{\text{max}}(\mathbf{r},\mathbf{r}) \\ \mathcal{L}_{\text{max}}(\mathbf{r},\mathbf{r}) = \mathcal{L}_{\text{max}}(\mathbf{r},\mathbf{r}) \\ \mathcal{L}_{\text{max}}(\mathbf{r},\mathbf{r}) = \mathcal{L}_{\text{max}}(\mathbf{r},\mathbf{r}) \\ \mathcal{L}_{\text{max}}(\mathbf{r},\mathbf{r}) = \mathcal{L}_{\text{max}}(\mathbf$ 

 $\label{eq:2.1} \frac{1}{\sqrt{2\pi}}\left(\frac{1}{\sqrt{2\pi}}\right)^{1/2}\left(\frac{1}{\sqrt{2\pi}}\right)^{1/2}\left(\frac{1}{\sqrt{2\pi}}\right)^{1/2}.$ 

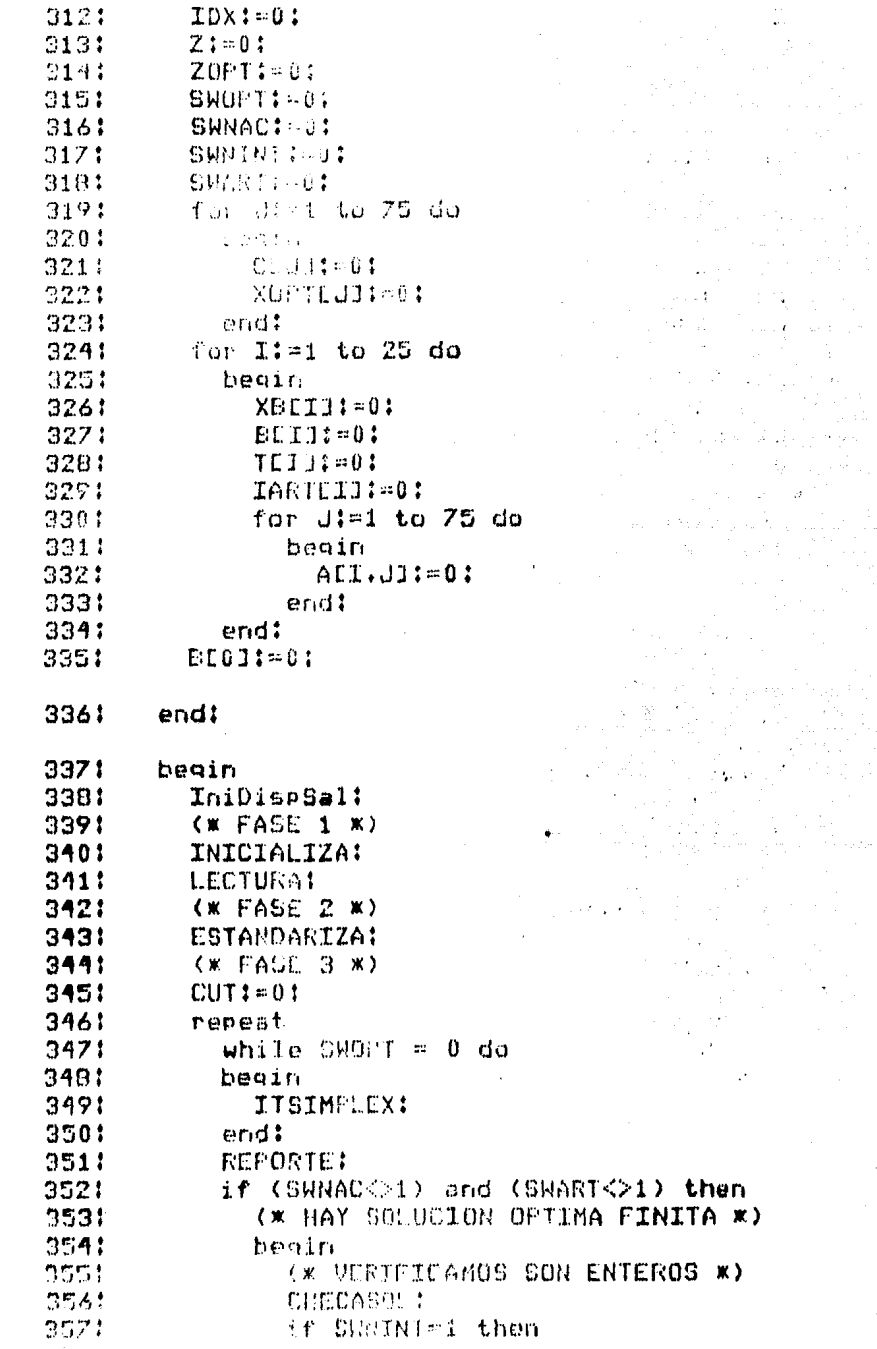

Ŷ,

 $\varphi^{\mu}$ 

 $\begin{split} \mathbb{E}[\mathcal{L}(\mathbf{x}_i)]_1 \\ \text{and} \ \mathcal{L}(\mathbf{x}_i) \\ \text{and} \ \mathcal{L}(\mathbf{x}_i) \\ \text{and} \ \mathcal{L}(\mathbf{x}_i) \\ \text{and} \ \mathcal{L}(\mathbf{x}_i) \\ \text{and} \ \mathcal{L}(\mathbf{x}_i) \\ \text{and} \ \mathcal{L}(\mathbf{x}_i) \\ \text{and} \ \mathcal{L}(\mathbf{x}_i) \\ \text{and} \ \mathcal{L}(\mathbf{x}_i) \\ \text{and} \ \mathcal{L}(\mathbf{x}_i) \\ \text{and} \ \mathcal{L}(\$ 

 $\label{eq:2} \begin{array}{c} \mathcal{L}_{\text{max}}(\mathcal{L}_{\text{max}}) \\ \mathcal{L}_{\text{max}}(\mathcal{L}_{\text{max}}) \end{array}$ 

 $\hat{\boldsymbol{\cdot}$ 

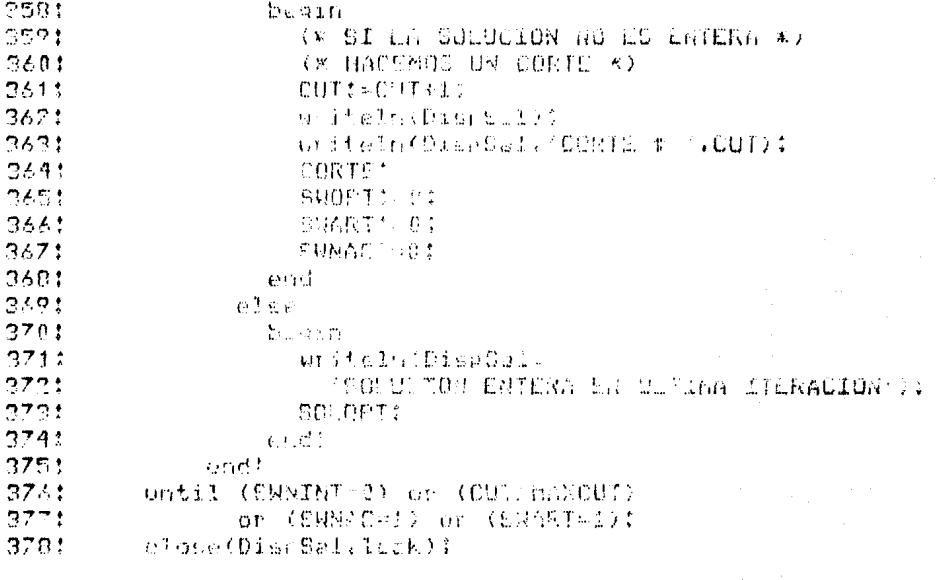

و الأمريكية التي توافق في الأسلامية التي أن يتم التي توافق التي توافق التي توافق التي توافق التي توافق التي تو<br>والأمريكية التي توافق التي أسلامية التي توافق التي توافق التي توافق التي توافق التي توافق التي توافق التي تواف

ومالي والمرواجع ومعتقدهم والمكورين والمتوري والمتناع

end. 2791 -

 $\mathbf{r}$ 

 $\mathcal{L}^{\pm}$ 

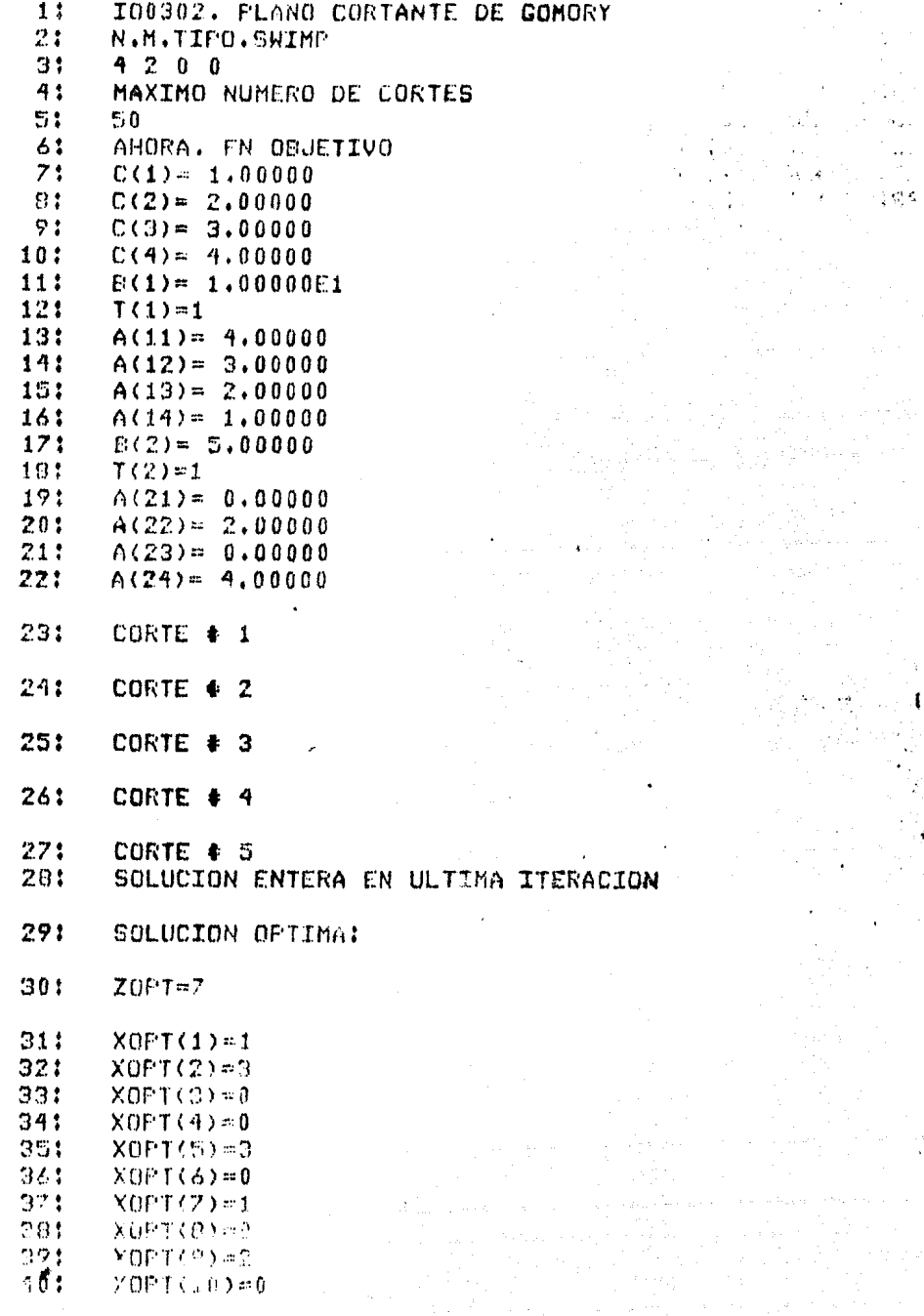

 $\ddot{\phantom{a}}$ 

 $\epsilon$ 

 $\cdot$ 

 $\frac{1}{\sqrt{2}}$ 

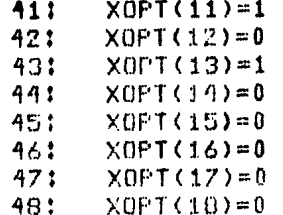

 $\label{eq:2.1} \begin{split} \mathcal{H}^{\mathcal{G}}_{\mathbf{z}}(\mathbf{z}) &= \mathcal{H}^{\mathcal{G}}_{\mathbf{z}}(\mathbf{z}) + \mathcal{H}^{\mathcal{G}}_{\mathbf{z}}(\mathbf{z}) + \mathcal{H}^{\mathcal{G}}_{\mathbf{z}}(\mathbf{z}) \\ &= \mathcal{H}^{\mathcal{G}}_{\mathbf{z}}(\mathbf{z}) + \mathcal{H}^{\mathcal{G}}_{\mathbf{z}}(\mathbf{z}) + \mathcal{H}^{\mathcal{G}}_{\mathbf{z}}(\mathbf{z}) + \mathcal{H}^{\mathcal{G}}_{\math$ 

 $\label{eq:2.1} \sum_{i=1}^n\sum_{j=1}^n\sum_{j=1}^n\left(\frac{1}{\lambda_{i,j}}\right)^2\leq\frac{1}{\lambda_{i,j}}\sum_{j=1}^n\sum_{j=1}^n\left(\frac{1}{\lambda_{i,j}}\right)^2\leq\frac{1}{\lambda_{i,j}}\sum_{j=1}^n\sum_{j=1}^n\sum_{j=1}^n\left(\frac{1}{\lambda_{i,j}}\right)^2\leq\frac{1}{\lambda_{i,j}}\sum_{j=1}^n\sum_{j=1}^n\sum_{j=1}^n\left(\frac{1}{\lambda_{i,j}}\right)^2.$ 

international<br>State of the State

របាលបាន ផ្ទះផ្ទះផ្ទះ<br>បែបបើកទៀតនោះ (លោក<br>ស្រុកនេះបាត់ព្រះបាទស្រុយ

 $13.7\%$ 

38. 一个音

 $\chi_1 \to \gamma$ 

 $32.765752$ 

 $\mathbf{1}$  ,  $\mathbf{1}$  ,  $\mathbf{1}$  ,  $\mathbf{1}$  ,  $\mathbf{1}$  ,  $\mathbf{1}$  ,  $\mathbf{1}$ 

200 ROMA

的第三人称形式

a shekarar 1972) na katalog asl nashrida<br>Markata ta 1972 na katalog asl nashrida

ns d

 $\sim 25\,\mathrm{km}$  and  $\sim$ 

 $\sum_{\substack{ \alpha \in \mathbb{Z}^d \\ \alpha \in \mathbb{Z}^d}} \sum_{\substack{ \alpha \in \mathbb{Z}^d \\ \alpha \in \mathbb{Z}^d}} \sum_{\substack{ \alpha \in \mathbb{Z}^d \\ \alpha \in \mathbb{Z}^d}} \sum_{\substack{ \alpha \in \mathbb{Z}^d \\ \alpha \in \mathbb{Z}^d}} \sum_{\substack{ \alpha \in \mathbb{Z}^d \\ \alpha \in \mathbb{Z}^d}} \sum_{\substack{ \alpha \in \mathbb{Z}^d \\ \alpha \in \mathbb{Z}^d}} \sum_{\substack{ \alpha \in \mathbb{Z}^d \\ \alpha$ 

rijk en Stocker

ang taong pangalang.<br>Manahasan Manahasan (pangalanan)

 $\label{eq:3.1} \begin{split} \mathcal{L}^{(2)}(t) & = \mathcal{L}^{(2)}(t) \sum_{i=1}^{n} \mathcal{L}^{(2)}(t) \mathcal{L}^{(2)}(t) \end{split}$ 

# TECNICA BRANCH-AND-BOUND

4.4.- ID04. Técnica Branch-and-Bound.

La l técnica Branch-and-Bound consiste en una clase de algonitmos con cientas canactenfsticas comunes:

Una búsqueda sistemática y bien estructurada sobre el espacio de soluciones factibles de un problema de optimización con un número finito de soluciones factibles. Normalmente se particions el espacio en subconjuntos más y más chicos (branching) y para cada uno de ellos se calcula una cota Cinferior si se trata de minimizar y superior si se trata de maximizar). Después de cada partición se compara la cota con el valor de la última solución factible encontrada y, en el caso de que la cota indique que en ese subespacio es posible encontrar una mejor solución, se particiona éste hasta encontrar tal solución o abandonar la búsqueda aquí. Si la solución actual es mejor que la cota de un subespacio, éste es automáticamente<br>rechazado eliminando así la prueba de muchas posibles soluciones. La búsqueda termina cuando ninguna de las cotas de los subespacios promete una mejor solución que la actual y ésta es, por lo tanto, la solución óptmima del problema.

Presentamos dos algoritmos basados en esta técnica:

1. Algoritmo de Eastman para el problema del vendedor y 2. Algoritmo de Kolesar para el problema de la óptima

canga

in de la comparación de la comparación de la comparación de la comparación de la comparación de la comparación<br>En la comparación de la comparación de la comparación de la comparación de la comparación de la comparación de

## TECNICA BRANCH-AND-BOUND

4.4.1.- IO0401. Problema del Vendedor por el Algortimo de Eastman.

Un vendedor quiere visitar cada una de n-1 ciudades una  $x$ sólo una vez y regresar a la ciudad despe la cual comenzó. El problema es determinar el onden en que debe visitar las ciudades .<br>de tal manera de minimizar la distancia total recorrida. El problema acepta los siguientes datos:

m : número de nodos (ciudades).(entero) d[i,j] : distancia desde nodo i a nodo j.(real)  $i = 1...m$ .  $j = 1...m$ 

y produce las siquientes cantidades:

zopt : distancia minima. (real) xopt[i] : ruta optima.(entero)  $i = 1 ... m + 1$ 

Ejemplo: Con la siquiente matriz de distancias se desea resolver el problema del vendedor:

 $\lambda$  mountain

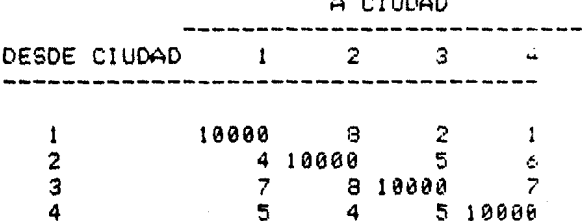

Note que la distancia entre una ciudad y ella misma es un número muy alto, ésto es para evitar la posibilidad de que se quede en una sola ciudad.

Dejando. la linformación anterior en la forma apropiada para el problema:

```
m = 4d(1) = 1100008211d(2) = [4 1000056]d[3] = [7 8 10000 7]d[4] = [5 4 5 10000]Obtenemos la siguiente solución:
  zopt = 17
  xopt = [1 3 4 2 1]
```
 $1.35 -$ 

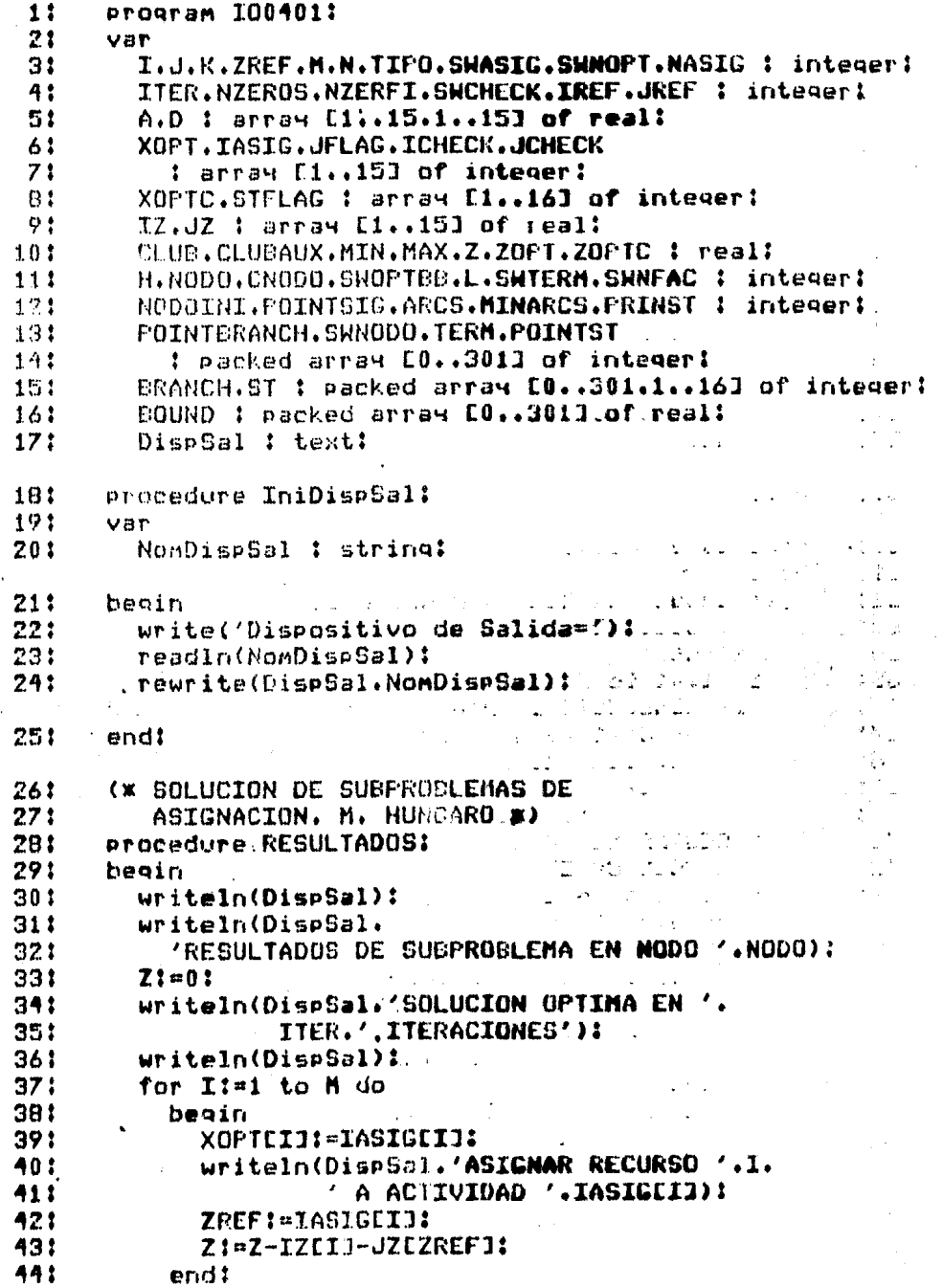

 $\bar{\mathbf{r}}$ 

 $\sim$ 

 $\ddot{\phantom{0}}$ 

ز<br>ئى

 $\begin{array}{c} \n\end{array}$ 

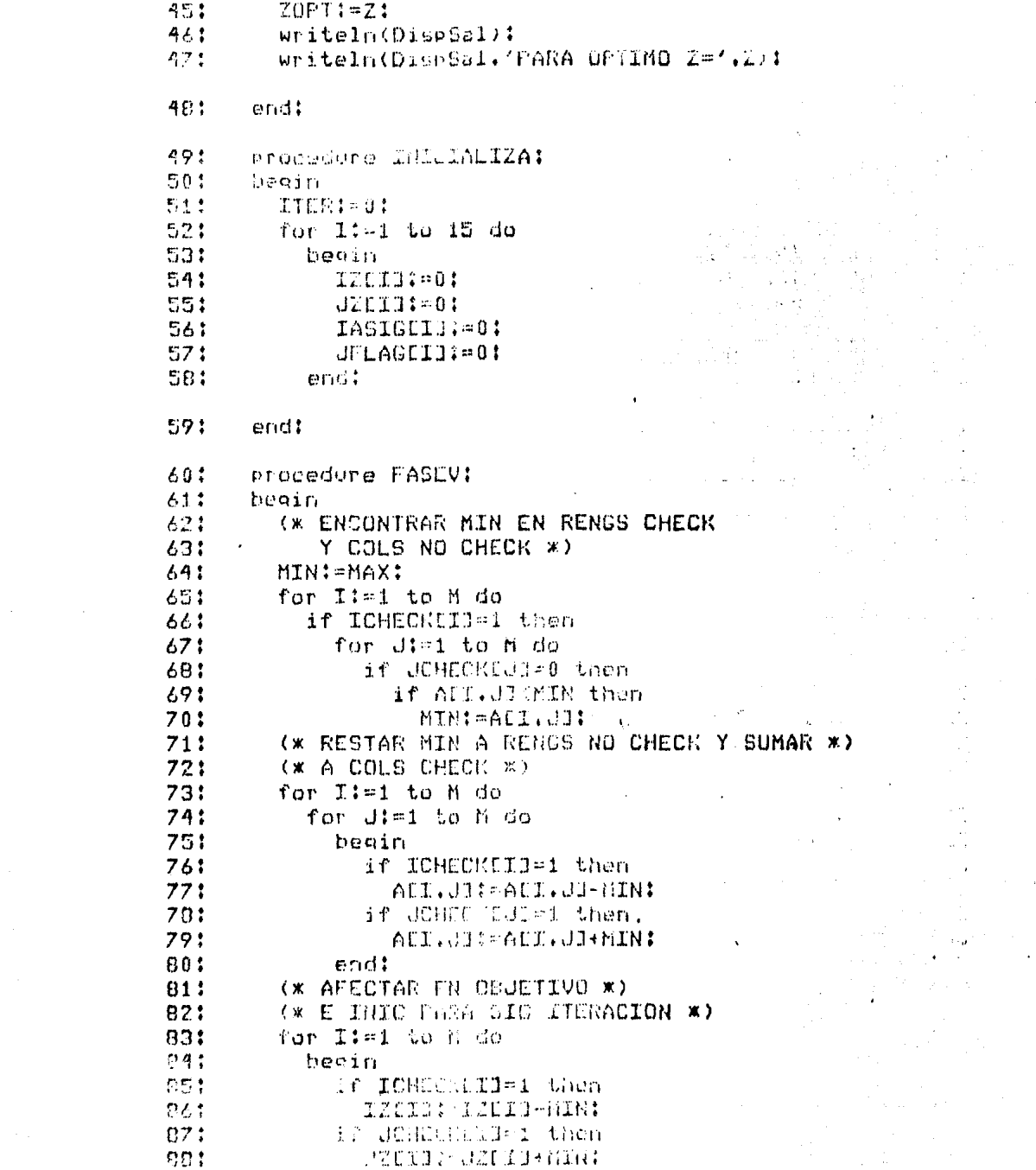

 $\mathcal{L}^{\text{max}}_{\text{max}}$ 

 $\hat{\mathbf{r}}$ 

 $\hat{\boldsymbol{\theta}}$ 

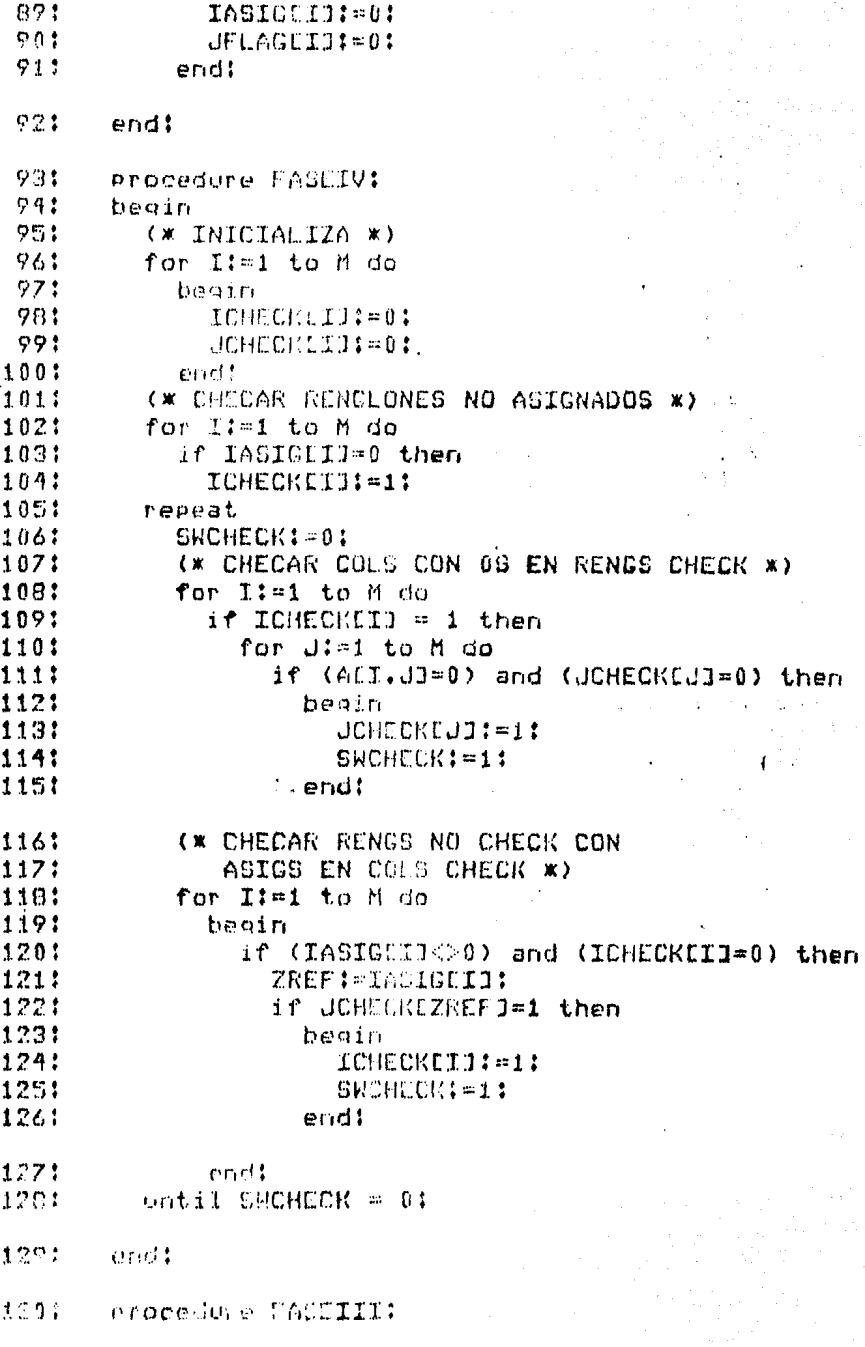

 $\mathbf{E}_{\text{max}}$  and  $\mathbf{E}_{\text{max}}$  and  $\mathbf{E}_{\text{max}}$ 

i 11 (11)<br>Album kirit -

 $\mathcal{L}^{\text{max}}_{\text{max}}$ 

- 李健智 (1988年) 1993年 1993年 1993年 1993年 1993年 1993年 1993年 1993年 1993年 1993年 1993年 1993年 1993年 1993年 1

 $\sim 3\,k_\odot$ 

```
1311
       begin
1321
          (* DETERMINA SI YA ES OPTIMO *)
1331
          SWNOT = 0:
1341
         NASTG:=0:
1351
          for I:=1 to M do
            if IASIGEIJ=0 then
136:1371
              SWNOPT:=1
1301
            0160NADIG: NABIG+1:
139:
         if SWNOPT=1 then
1401
1411
            if (NASIG (>0) and (NZERFI=0) then
1421
              beain
1401
                FASEIV:
               FASEV1
生存存亡
1451
             end.
1461
           else
            (* SI NO HAY ASIGNACIONES SE
147:HACE UNA ARBITRARIA *)
1481
1491
              beain
                IASIGUIREF1:=JREF:
                                    \sim 10^{11} and \sim 10^{11}1501
                UFLAGEUREE1: 11 March 2014
1511
1521
              endt\gamma_1+\zeta_2=\gamma_3a Luis
      end:
1531
1541
       procedure FASEII:
1551
       heain
         ITER:=ITER+1:
1561
         (* TODAS LAS ASIGNACIONES POSIBLES *)
1571
1581
         repeat
           BREGY<br>SHASIG!=0!
159:
           NZERFI:=0:
1601
            (* ASIGNACION FOR RENGLONES *)
1611for I:=1 to M do
1621
1631
            - begin
                NZEROS:=0:
1641
                if IASIG[1]=0 then
1651
1661
                  begin
                    for J:=1 to M do '1671
                      if JFLAG[J]=0 then
1681
                        if ALI.J]=0 then1691
1701
                          begin
171:
                            IREF:=I:
                            JREFI=JI1721
1731
                            NZEROS:=NZEROS+1:
                            ZREF!=J!174:
1751
                          end:
1761
```
end:

į.

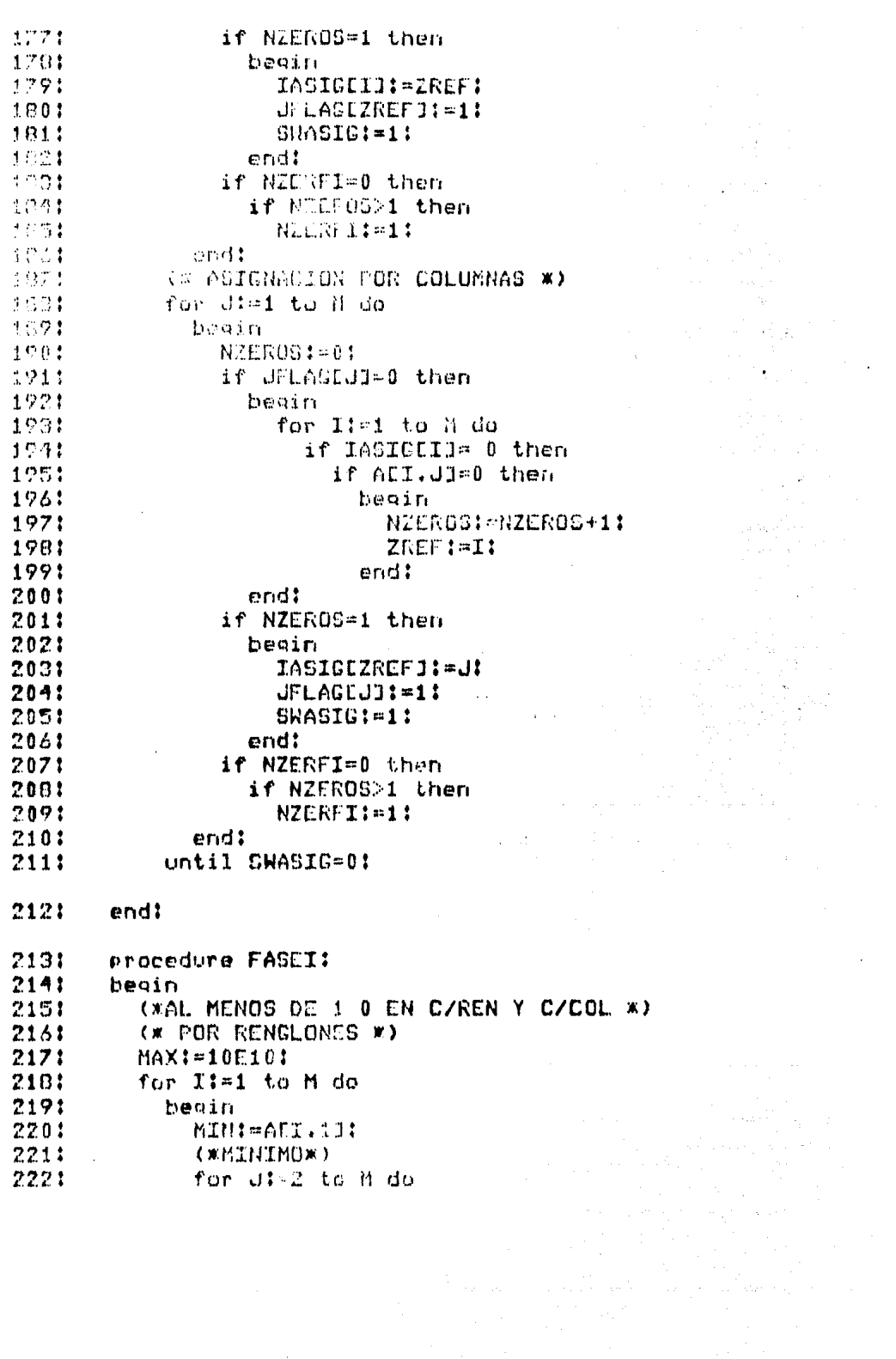

 $\mathbf{v}^{\prime}$ 

 $\bar{\phi}$ 

 $\sim$ 

 $\label{eq:2} \frac{1}{\sqrt{2}}\sum_{i=1}^n\frac{1}{\sqrt{2}}\sum_{j=1}^n\frac{1}{j!}\sum_{j=1}^n\frac{1}{j!}\sum_{j=1}^n\frac{1}{j!}\sum_{j=1}^n\frac{1}{j!}\sum_{j=1}^n\frac{1}{j!}\sum_{j=1}^n\frac{1}{j!}\sum_{j=1}^n\frac{1}{j!}\sum_{j=1}^n\frac{1}{j!}\sum_{j=1}^n\frac{1}{j!}\sum_{j=1}^n\frac{1}{j!}\sum_{j=1}^n\frac{1}{j!}\sum_{j=1}^$ 

 $\epsilon$ 

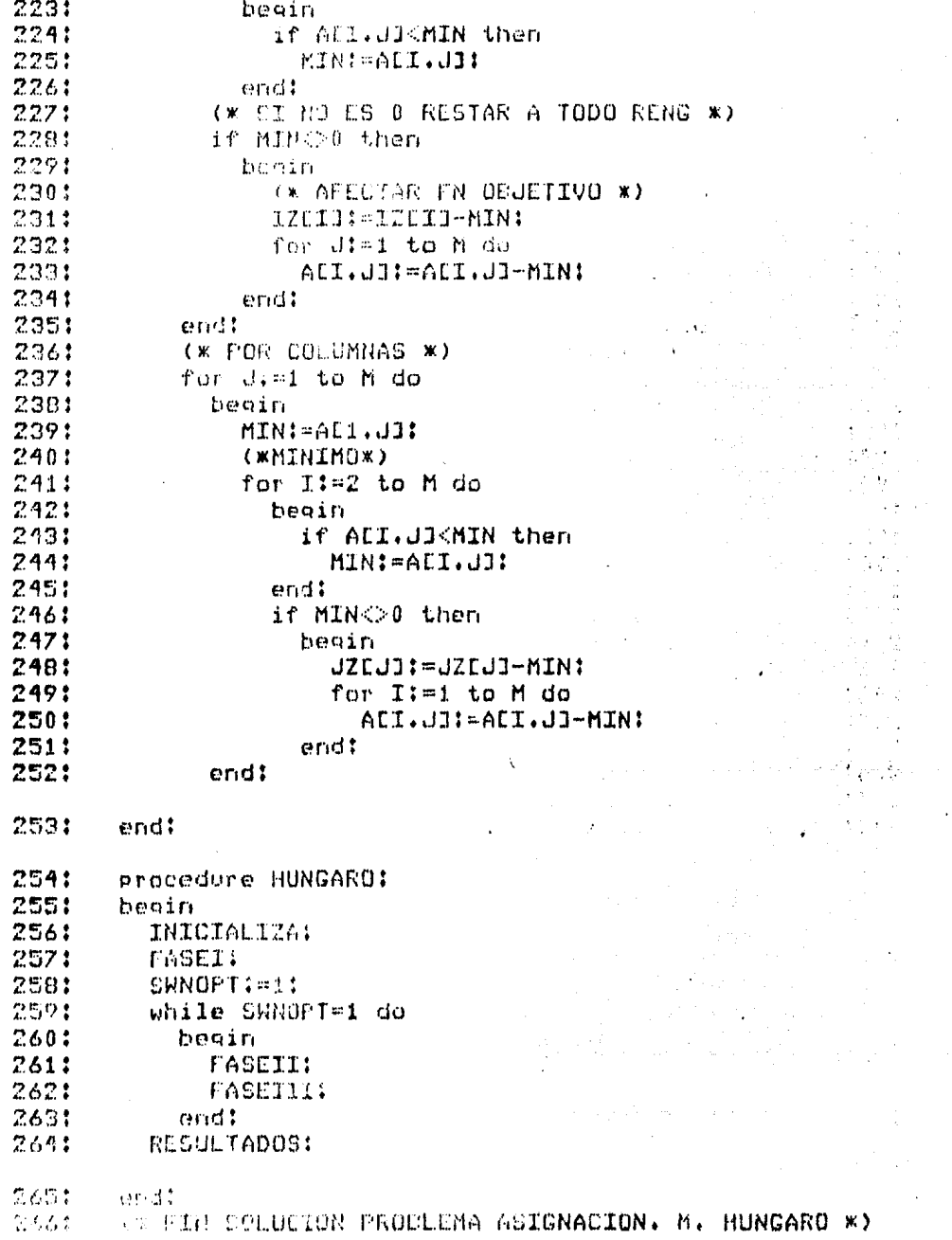

 $\hat{\boldsymbol{\theta}}$ 

 $\sim$   $\lambda$ 

 $\epsilon \geq 0$ 

 $\frac{1}{2} \sum_{i=1}^{n} \frac{1}{2} \sum_{j=1}^{n} \frac{1}{2} \sum_{j=1}^{n} \frac{1}{2} \sum_{j=1}^{n} \frac{1}{2} \sum_{j=1}^{n} \frac{1}{2} \sum_{j=1}^{n} \frac{1}{2} \sum_{j=1}^{n} \frac{1}{2} \sum_{j=1}^{n} \frac{1}{2} \sum_{j=1}^{n} \frac{1}{2} \sum_{j=1}^{n} \frac{1}{2} \sum_{j=1}^{n} \frac{1}{2} \sum_{j=1}^{n} \frac{1}{2} \sum_{j=1}^{n$ 

والمعادل والمحارب وهوالات المحارب أوالمحارب ومحاربه

```
やる学士
        procedure COLFINAL!
o ser
        DOM/TH
P \neq Q(* LA SOLUCION LPIEMA ES LA
7701ULTIMA SELLORON FALIBLE
              ST NO OF BE ENCONTRADO. ENTS SE DEJA
2713\sim \sim \sim \simLA ULTIMA FACTIBLE W)
22.72.2ZEPTILITION
25.79.014emital: Profilit
أوالمعاصرين
           writeln(Dischell);
\eta \rightarrow -1und Welfands Alleho (7)):
www.
           write (tubel) buchy (Z)):
-701Whateln(DisrSal, 'DESFUES DE '.NODO,' NODO3,');
ウアウト
           WEILG(DIGESSIV' RENEMBS COLUCION '):
750:if SWOPTHEE1 then
mm+Write(DispSal.'OPTIMA ')
200161.60nent
             unite (DispSal. 'FACIIBLE '):
n - awrite(DispSal.'Z='.ZOPT)1
255:writeln(DispSal):
2871
           writeln(DispSal.'RUTA');
2871
           writeln(DiseSal):
2881
           for I:=1 to (M+1) do
2971
             begin
               XOPTET3: EXOPTEFT1:
2901
791:write(DispSal.XOPTEII.'=>'):
292:
             end:
2921
        endt
79.11procedure CHECATERMINALES:
2951
        beain
2961
           (* BUSCA ALGUN NODG QUE
797:PUDIERA MEJORAR LA SOLUCION *)
293:
           SWTERM: = 0:1
2991
           CLUBAUX: = CLUB:
300:
           for I:=1 to NODO do
3011becin
3021
                if TERMEID=1 then
5831
                  if BOUNDEISKCLUBAUX then
304:
                    heoin
30.51CLUBAUX :- BOUNDEID :
20.65
                       SWTERMI-10
\mathcal{D}_1\cap\mathcal{D}_2 )
                       CHODOI-II:
\mathbf{r},\mathbf{r},\mathbf{r},\mathbf{r}encl:
\gamma_1e i
             \alpha=\frac{1}{2} .
```
 $\sim$ 

化生物产  $107115$ 

ocedure SUBTOUR: neain (\* ASIGNA LA SUDRUTA MAS CORTA AL NODO \*)  $\sqrt{1}$ **FOINTSIC: EPRINST:** 3151 STENDDO.11:=POINTSIG:  $716!$ Himit 3175 repeat  $7101$ HImH+1: 3191 FOINTSIG: = XOPTEPOINTSIG3:  $3201$ STENODG.HI: = POINTSIG:  $2213$ Until (POINTSIG=PRINST): 3221 SHNODOENODO1:=SWNFAC: 323: end: 3241 Procedure NUEVASOL: 325: beain 3261 (\* SI LA SOLUCION DE ALGUN NODO ES FACTIBLE \*)  $327!$ (\* SE ASIGNA COMO NUEVA SOLUCION \*) 3281 writeIn(DispSal): 329: write(DispSal.chr(7))1 3301 writeIn(DispSal. 3311 'ENCONTRAMOS UNA SOLUCION FACTIBLE !!! ' >! 332: writeln(DispSal.' MINIMO ='.ZOPT): 3331 writeln(DispSal.'RUTA:'): 334: writeln(DispSal): 335: for I:=1 to M+1 do 3361 heoin  $3371$  $write(DispSal,STENODO, IJ, '=\gt')$ 3381 endi 337: writeIn(DispSal): 3401 if ZOPT<CLUB then  $3411$ beain 3421 writeIn(DispSal):  $343:$ writeln(DispSal. 'Y AHORA ESTA ES LA NUEVA SOLUCION'): 3441 3451 CLUB: = ZOPT: 3461 ZOPTCI=ZOPT:  $3471$ for I:mi to (M+i) do 3481 heoin 3491 XOPTCEI3: #STENODO.I3: 3501 end: 3511  $en<sub>c</sub>$ 3521 else 353: if ZOPT=CLUB then 3541 beain 355: writeln(DispSal):

```
3111procedure SUBTOUR:
3121 -begin
3131
         (* ASIGNA LA SUDRUTA MAS CORTA AL NODO *)
3141FOINTSIG: - PRINST:
         STENODO.13:=POINTSIG:
315:
7161Himit
217.5repeat
0101日和日本主义
3191POINTSIG:=XOPTEPOINTSIG1:
7201STENDDG.HI: = POINTSIG:
3213 -Until (POINTSIG=PRINST):
3221
         SWNODOINODOJ: SWNFAC:
323: end:
3243 -Procedure NUEVASOL:
325:
       beain
326:(* SI LA SOLUCION DE ALGUN NODO ES FACTIBLE *)
         (* SE ASIGNA COMO NUEVA SOLUCION *)
327:328:
         writeln(DispSal):
3291write(DispSal,chr(7))1330:
         writeln(DispSal.
3311'ENCONTRAMOS UNA SOLUCION FACTIBLE! !!'):
332!writeln(DispSal.' MINIMO ='.ZOPT):
         writeln(DispSal.'RUTA:');
333:
334:
         writeln(DispSal):
335:
         for I:=1 to M+1 do
336:
           beain
337:write(DispSal, STENODO, IJ, '=\rangle'):
338:
           end!339:
         writeln(DispSal):
3401
         if ZOPT<CLUB then
3411
          . beain
342:writeln(DispSal):
343:writeln(DispSal.
344:'Y AHORA ESTA ES LA NUEVA SOLUCION'):
3451
             CLUB: = ZOPT:
346:
             ZOFTCI = ZOFFI3471for I:=1 to (M+1) do
3481
               beain
                 XOPTCEIJ:=STENODO.IJ:
3491
3501
               endt
3511
           end
352:
         else
353:
           if ZOPT=CLUB then
354:beain
3551
               writeln(DispSal):
```
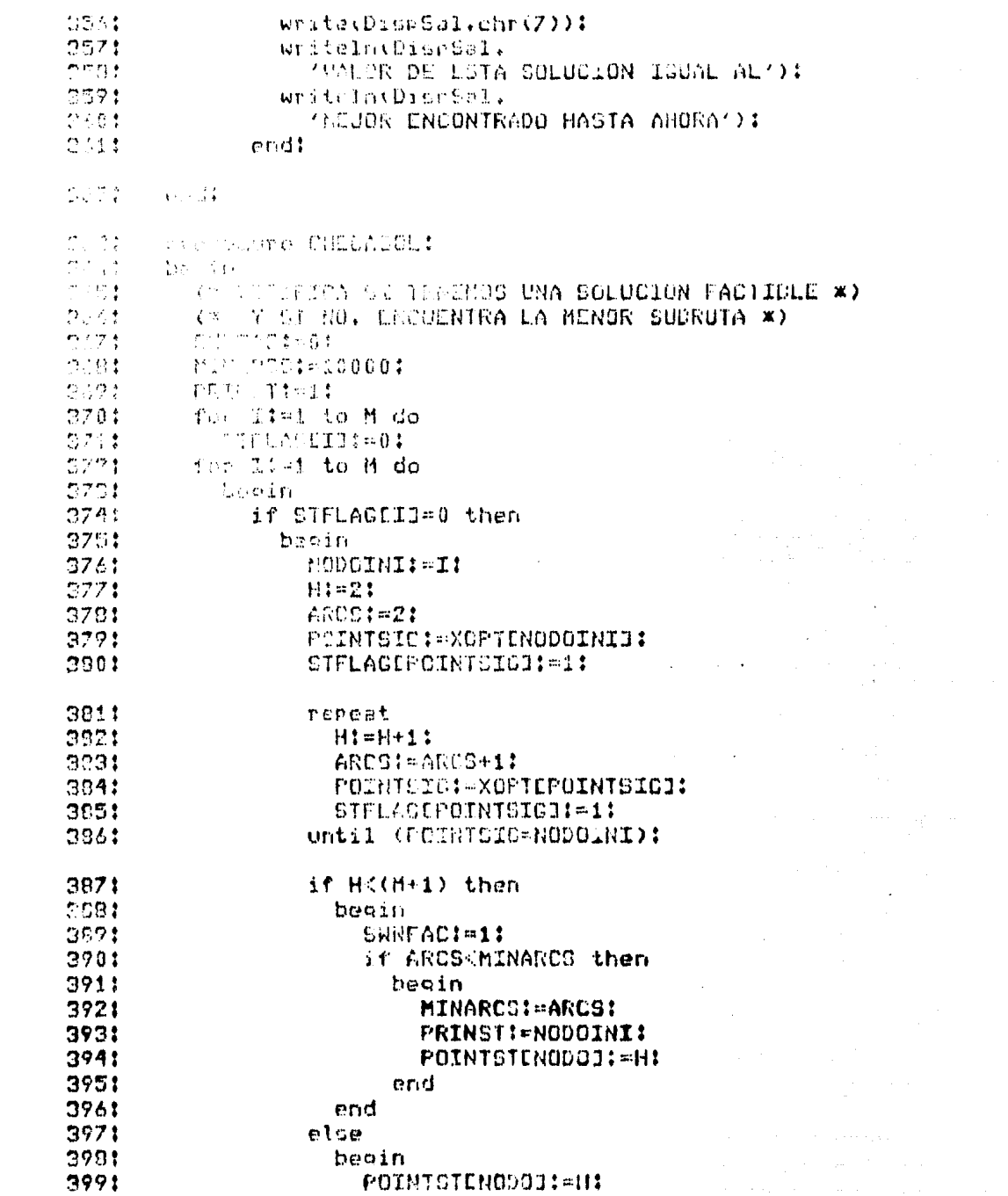

 $\mathcal{L}^{\text{max}}_{\text{max}}$ 

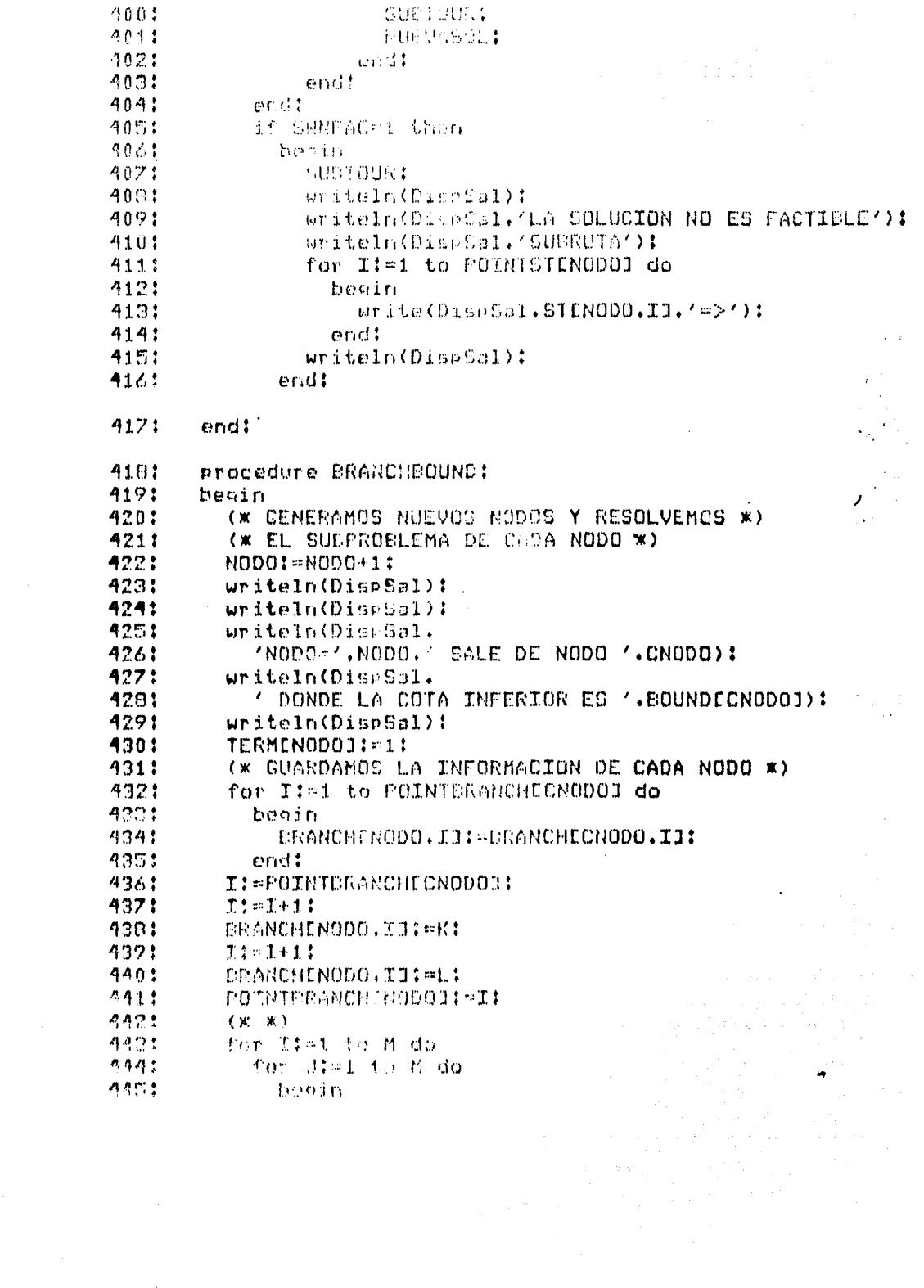

 $\mathcal{L}^{\mathcal{L}}(\mathcal{L}^{\mathcal{L}})$  and the following the contribution of the contribution of  $\mathcal{L}^{\mathcal{L}}$ 

 $\label{eq:2} \mathcal{L}_{\text{max}} = \frac{1}{2} \sum_{i=1}^{N} \frac{1}{2} \sum_{i=1}^{N} \frac{1}{2} \sum_{i=1}^{N} \frac{1}{2} \sum_{i=1}^{N} \frac{1}{2} \sum_{i=1}^{N} \frac{1}{2} \sum_{i=1}^{N} \frac{1}{2} \sum_{i=1}^{N} \frac{1}{2} \sum_{i=1}^{N} \frac{1}{2} \sum_{i=1}^{N} \frac{1}{2} \sum_{i=1}^{N} \frac{1}{2} \sum_{i=1}^{N} \frac{1}{2} \sum_{i=1}$ 

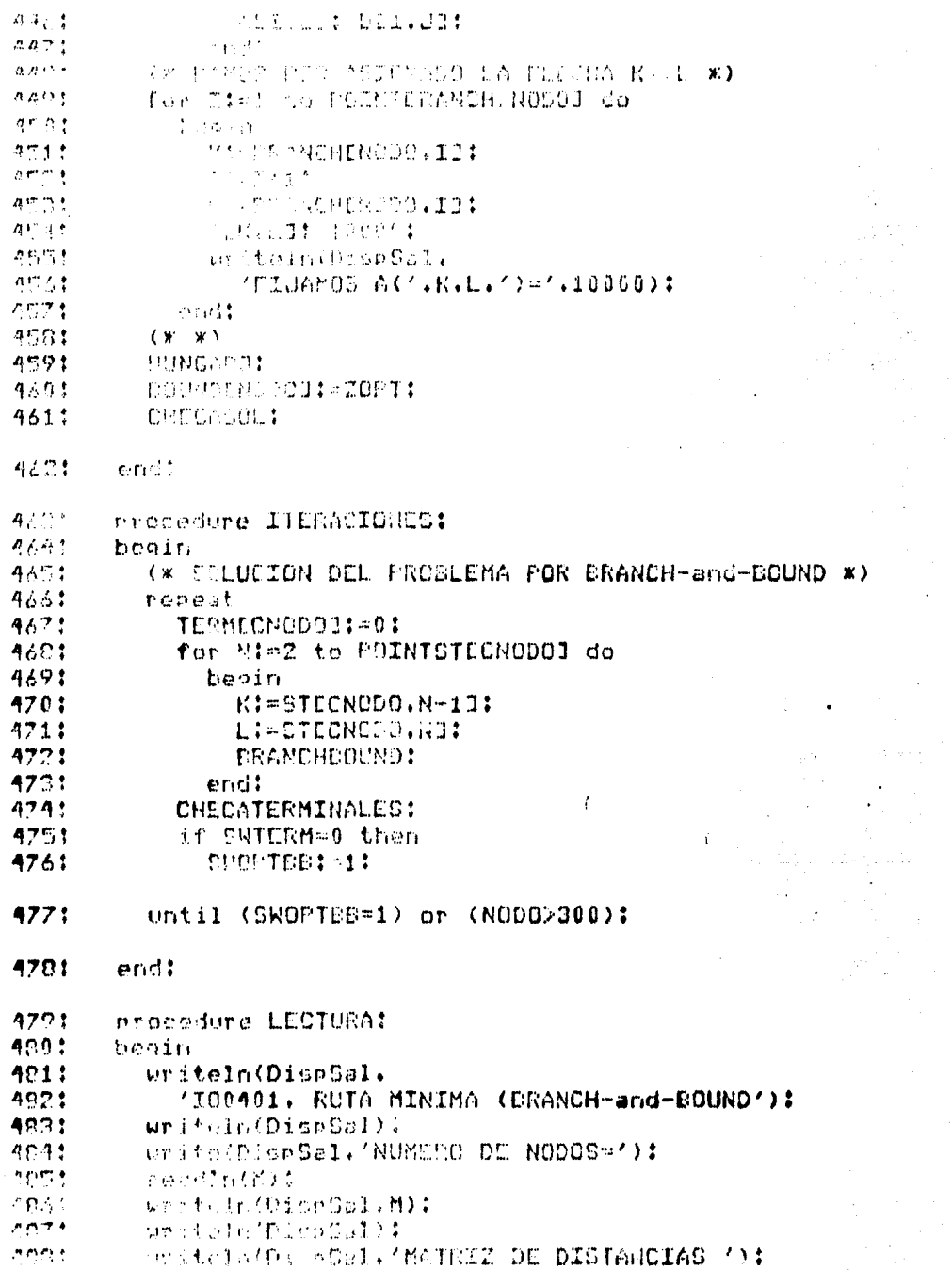

 $\mathbf{q}^A$ 

an Salaman<br>Kabupatèn Salaman

 $\mathbf{r}$ 

 $\overline{\phantom{a}}$ 

 $\hat{\boldsymbol{\beta}}$ 

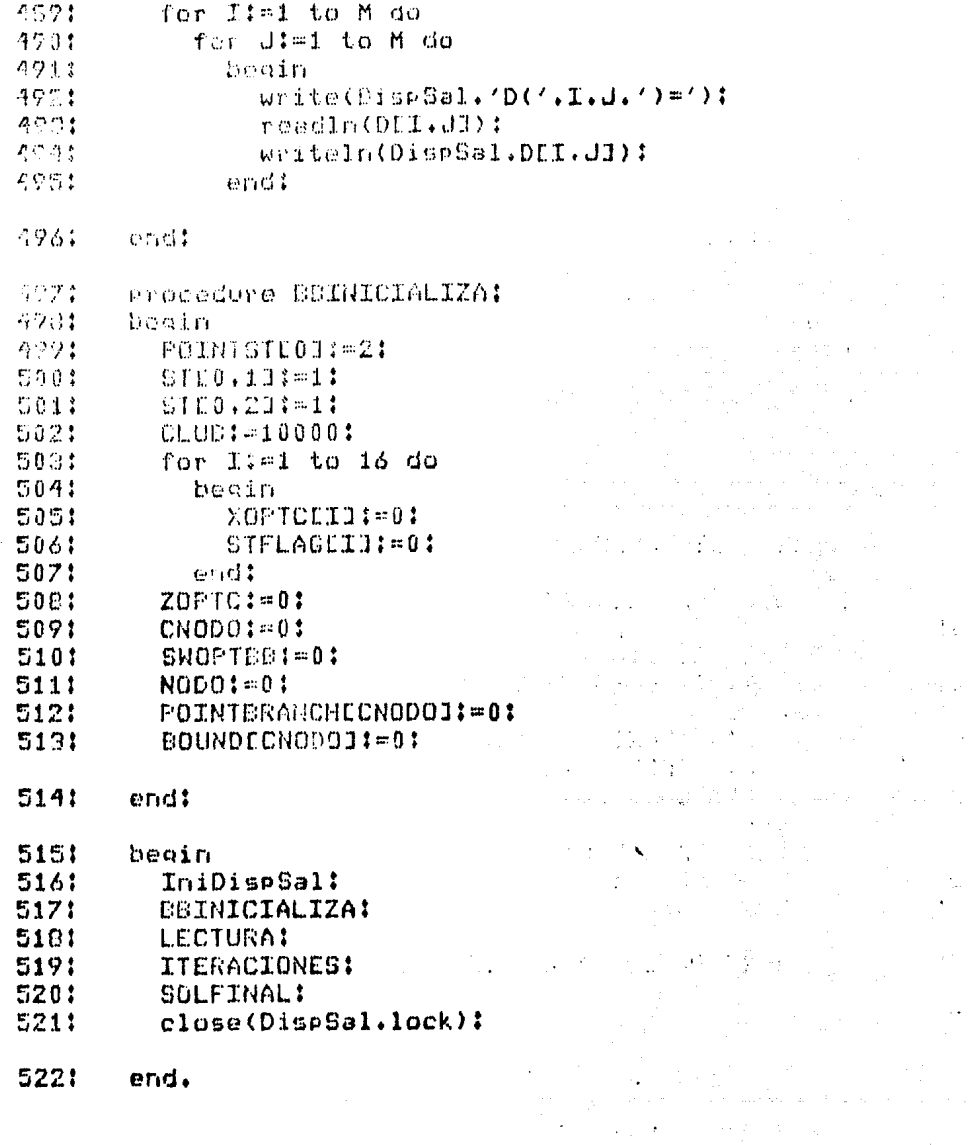

 $\label{eq:2} \frac{1}{2}\sum_{i=1}^n\sum_{j=1}^n\frac{1}{j!}\sum_{j=1}^n\sum_{j=1}^n\frac{1}{j!}\sum_{j=1}^n\sum_{j=1}^n\frac{1}{j!}\sum_{j=1}^n\frac{1}{j!}\sum_{j=1}^n\frac{1}{j!}\sum_{j=1}^n\frac{1}{j!}\sum_{j=1}^n\frac{1}{j!}\sum_{j=1}^n\frac{1}{j!}\sum_{j=1}^n\frac{1}{j!}\sum_{j=1}^n\frac{1}{j!}\sum_{j=1}^n\frac{1}{j!}\sum_{j$ 

 $\gamma_{\rm{max}}$ 

中華

 $\epsilon^{-1} \tau^{-1}$ 

H.

 $\sim 10^{11}$  and  $\sim 10^{11}$ 

 $\frac{1}{\sqrt{2}}$ 

 $\frac{1}{2}$ 

m.

¥.

#### $11<sup>2</sup>$ I00401. RUTA MINIMA (BRANCH-and-BOUND

 $21$ NUMERO DE NODOS=4

```
22MATRIZ DE DISTANCIAS
 内部
      P(11) = 1.00000E451D(12) = D + C 0.002.5^{\circ}D(13) = 2.00000完全 ()
    0.152 = 1.00000認証
      77.154.4.00000
     D(0,0) = 1.0000004\mathcal{L}(\mathbf{t})10: 0(20)= 5.00000
11.1 -0(24) = 6.00000325 - D \cdot 23) = 7.00000
13: D(52) = B.0000014:D(23) = 1.0000004D(34) = 7.00000151 -D(31) = 5.0000016!17:D(42) = 4.00000181 D(43) = 5.00000191
      D(44) = 1.00000004
```
 $201$ NODO=1 SALE DE NODO 0  $211$ DONDE LA COTA INFERIOR ES 0.00000  $\hat{\alpha}$  ,  $\hat{\alpha}$  ,  $\hat{\alpha}$  ,  $\hat{\alpha}$ 

 $221$ FIJAMOS A(11)=10000

RESULTADOS DE SUBFROELEMA EN NODO 1 23:  $241$ SOLUCION OPTIMA EN 2 ITERACIONES

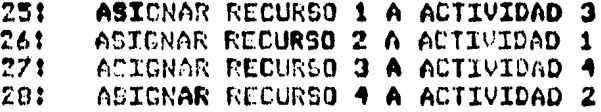

 $29!$ **FARA OPTIMO Z= 1.70000E1** 

301 ENCONTRAMOS UNA SOLUCION FACTIBLE!!! 311  $MINIMO = 1.70000E1$  $321$ **RUTA!** 

- 33: 1m>3m>4m>2m>1m>
- $343$ Y AHORA ESTA ES LA NUEVA SOLUCION

DESPUES DE 1 NODOS. 351

### TENEMOS SOLUCION OPTIMA Z= 1.70000E1 361

 $37:$ **RUTA** 

### 381  $1 = 3 = 4 = 2 = 1$

 $\alpha$  :

ç,  $\overline{\phantom{a}}$ 

4.4.2.- 100402. Problema de la Optima Caroa por Algoritmo de Kolesar.

Se desea determinar la optima canga consistente en incluir uno de cada uno de cientos antículos de manera de maximizar el valor de la canquial tiempo que se satisface una restricción de peso máximo para la misma.

El programa acepta los siguientes datos:

n i número de artículos. (entero) vil i peso límite. (real) w[i] : peso del artículo i. (real) v[i] : valor del artículo i. (real)  $i=1...n$ 

Y produce las siguientes cantidades:

z : valor óptimo de la carga.(real) wt : peso total de la carga. (entero) x[i] : decisión de incluir el artículo i. 1=incluir, 0=excluir.(entero)  $i = 1...n$ 

Ejemplo: Suponga que se desea determinar la carga óptima a partir de los siguientes datos:

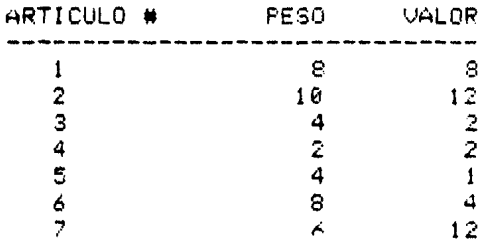

Estructurando los datos adecuadamente para el programa:

 $n = 7$  $wl = 20$  $w = [81842486]$  $v = [3 \ 12 \ 2 \ 2 \ 1 \ 4 \ 12]$ 

obtenemos la siguiente solución óptima:

zont =  $26$  $wt = 18$  $y = [0 1 0 1 0 0 1]$ 

 $11$ program IO0402:  $21$ tune  $31$ VectReal = arrow E1..500 of real: VectInt = array E1.501 of integer: 41  $51$  $V3P$ N. L. intecto E 61  $7:$  $U_\bullet W_\bullet X$  : VectReal:  $\Omega$ WL.Z I resit  $9!$ Ord : VectInt: DispSal / text:  $10:$ 11: procedure IniDispSal!  $121$  $V3F$ NomDispSal : string: 131 141 heoin 151 write('Dispositivo de Salida='); 161 readIn(NomDispSal); rewrite(DispSal, NonDispSal);  $171$ 181 end:  $101$ procedure DespVect(N : integer:  $201$ X : VectReal:  $211$ Ord : VectInt):  $271$ var I: integer! 23:  $24:$ heoin 251 (\* desplegar vector conservando orden  $original$  Ord  $\mathbb{R}$ ) 261 for I:=1 to N do  $271$ 281 beain writeln(DispSal.'x('.OrdEII.')='.XEi]): 291  $30:$  $er_i d$ :  $311$ end!  $32:$ procedure Surt(N : integer: var V.W : VectReal:  $33:$ var Ord ! VectInt): 341 351 **VPP** T.TTern : intenet: 361  $77!$ Tomp : reali  $2.52.4$ **Cl. i hoolean:**  $\label{eq:1} \beta_{\rm c} \approx \sigma_{\rm c} \gamma_{\rm m} \gamma_{\rm c} \gamma_{\rm c} \gamma_{\rm c} \gamma_{\rm c} \gamma_{\rm m} \gamma_{\rm c} \gamma_{\rm c}$ 

 $\sim$  5  $\,$  6  $\,$ **Biography** 

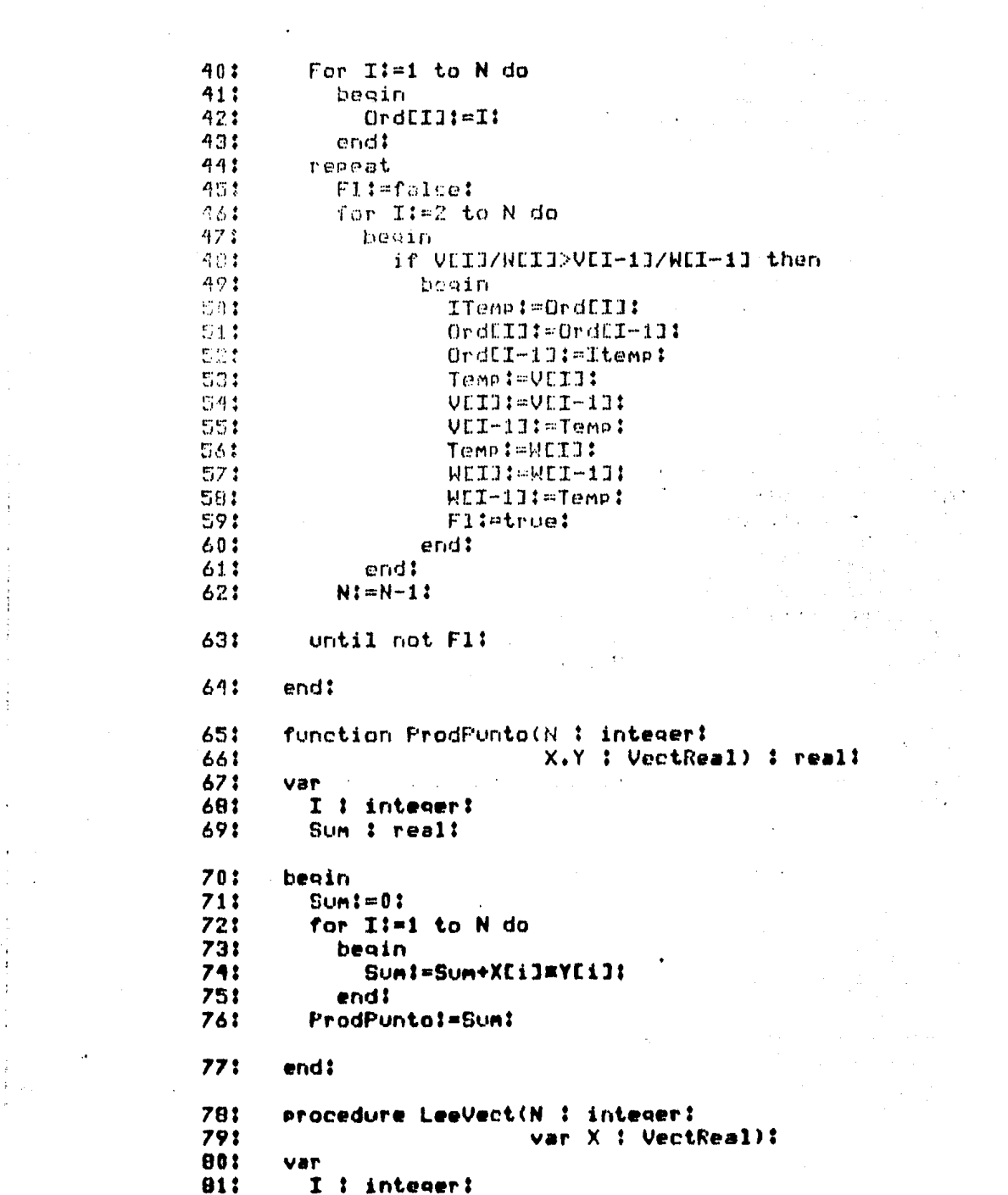

 $\label{eq:2.1} \frac{1}{\sqrt{2}}\left(\frac{1}{\sqrt{2}}\right)^{2} \left(\frac{1}{\sqrt{2}}\right)^{2} \left(\frac{1}{\sqrt{2}}\right)^{2} \left(\frac{1}{\sqrt{2}}\right)^{2} \left(\frac{1}{\sqrt{2}}\right)^{2} \left(\frac{1}{\sqrt{2}}\right)^{2} \left(\frac{1}{\sqrt{2}}\right)^{2} \left(\frac{1}{\sqrt{2}}\right)^{2} \left(\frac{1}{\sqrt{2}}\right)^{2} \left(\frac{1}{\sqrt{2}}\right)^{2} \left(\frac{1}{\sqrt{2}}\right)^{2} \left(\$ 

医皮膜炎 化氧化物 医单骨骨关节 化非

 $\begin{array}{c} \frac{1}{2} \\ \frac{1}{2} \end{array}$ 

 $\epsilon_{\rm c}$ 

 $\begin{aligned} \mathbf{1}_{\mathcal{M}} & \mathbf{1}_{\mathcal{M}} & \mathbf{1}_{\$ 

 $\label{eq:2.1} \frac{1}{2} \int_{\mathbb{R}^3} \frac{1}{\sqrt{2}} \, \mathrm{d} x \, \mathrm{d} x \, \mathrm{d$ 

 $071$ heoin  $031$ for limit o N do 841 beain  $05:$ write(DispSal.'x('.I.')='): **E61** readin(XEII):  $B7:$ writeln(DispSal.XEIJ): **CO:** end!  $691$ end:  $CD<sub>2</sub>$ procedure Resultados(N : integer: 911 V.W : VectReal:  $92.5$  $W1.7$   $t$  real:  $9.31$ X : VectReal: 941 Ord : VectInt): 951 **begin** 961 writeln(DispSal):  $97:$ writeln(DispSal.'resultados!'): 981 uriteln(DispSal): 991 writeln(DispSal.'solucion optima factible:'); 1001 writeln(DispSal): 1011 writeln(DispSal,'valor carga='.Z); writeln(DiseSal.'eeso carga='.ProdPunto(N.X.W)): 102: writeln(DispSal.'solucion!'); 103: 1041 DespVect(N.X.Ord): 1051 end! 1061 procedure OptimaCarga(N : integer: 1071 V.M : VectReal! 1081 W1 1 real: 1091  $var$  Z  $1$  real: 1101 var X 1 VectReal)! function CotaMax(N.Art : integer: 1111 1121 W1 1 real1 V.W : VectRemli 1131 C : VectReal) : real: 114: 1151 **Var** 1161 Sum.Ha I real: 1171 beain 1181 Sun: = ProdPunto(Art.C.V):  $-1191$ (# de los articulos no asignados incluir 1201 los de mayor valor incremental primero 1211 hasta llegar al peso limite. 1221 esto lo garantiza el Sort W) 1231 Wat=Wl-ProdFunto(Art.C.W):

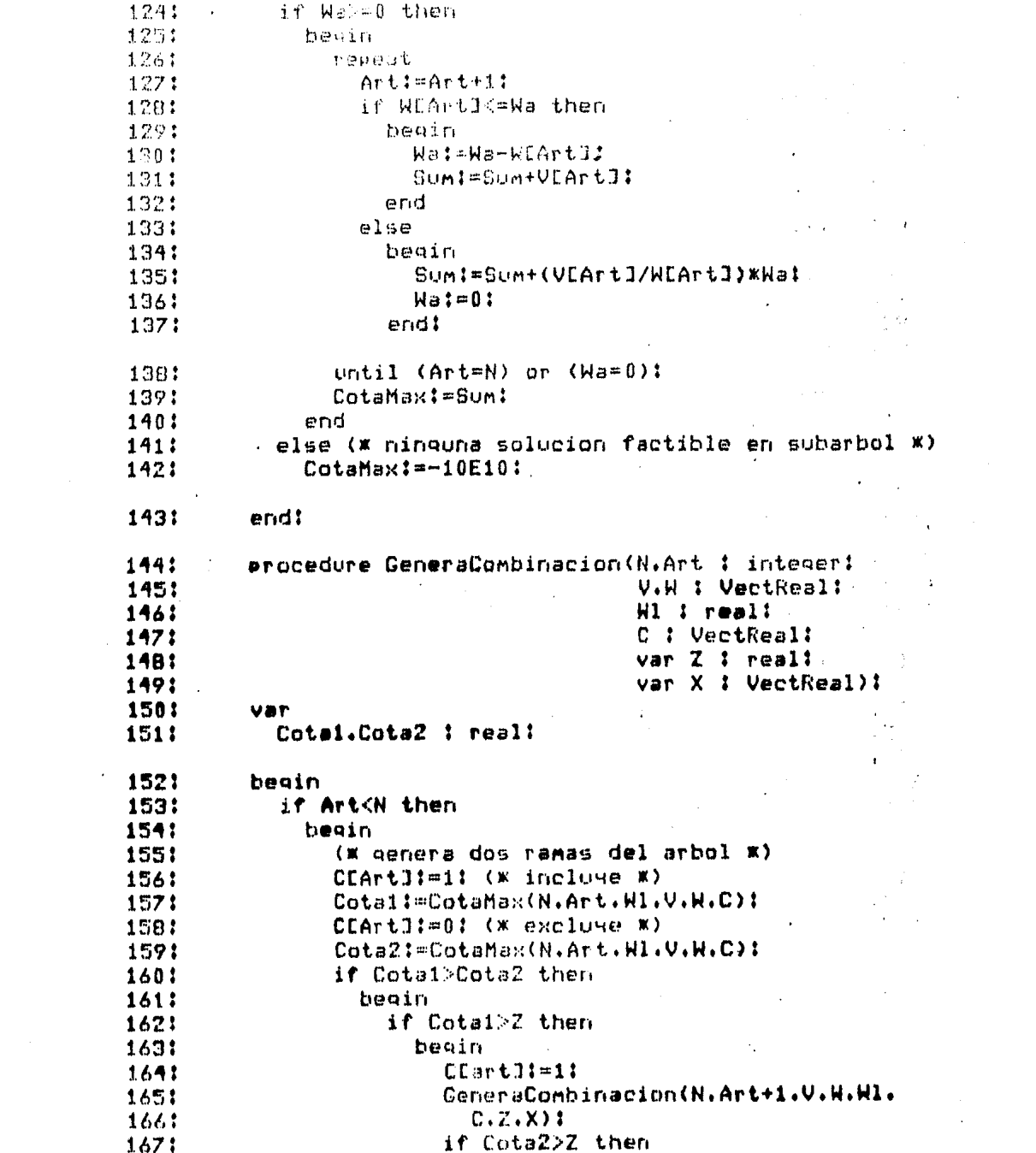

 $\label{eq:2.1} \mathcal{L}(\mathcal{L}^{\mathcal{L}}_{\mathcal{L}}(\mathcal{L}^{\mathcal{L}}_{\mathcal{L}})) = \mathcal{L}(\mathcal{L}^{\mathcal{L}}_{\mathcal{L}}(\mathcal{L}^{\mathcal{L}}_{\mathcal{L}})) = \mathcal{L}(\mathcal{L}^{\mathcal{L}}_{\mathcal{L}}(\mathcal{L}^{\mathcal{L}}_{\mathcal{L}})) = \mathcal{L}(\mathcal{L}^{\mathcal{L}}_{\mathcal{L}}(\mathcal{L}^{\mathcal{L}}_{\mathcal{L}})) = \mathcal{L}(\mathcal{L}^{\mathcal{L}}$ 

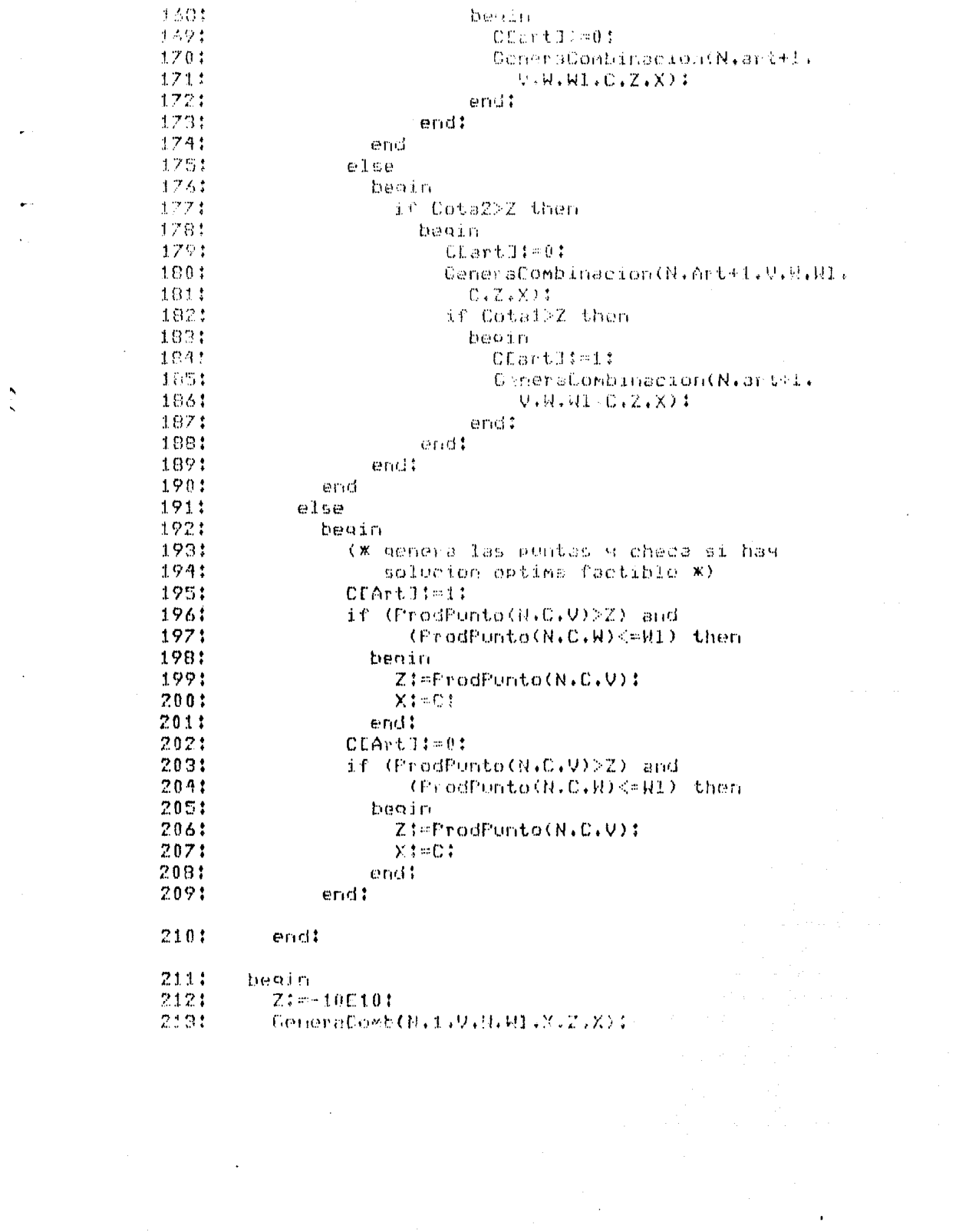

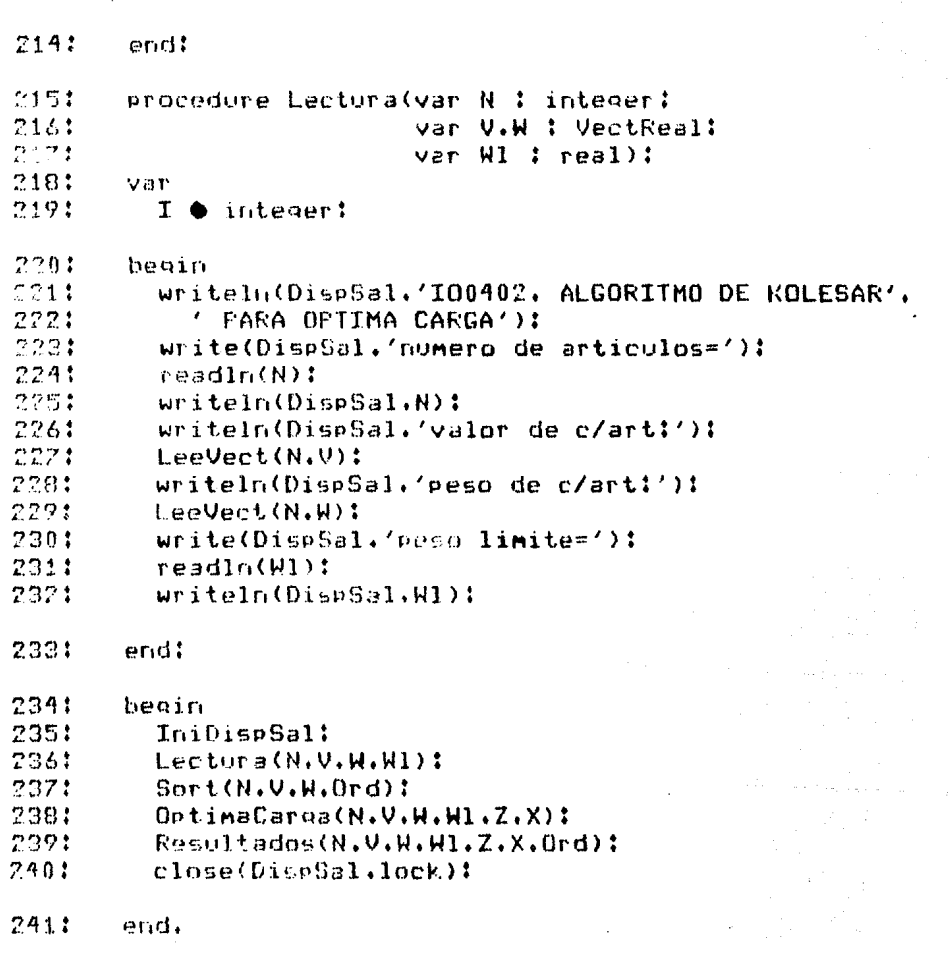

 $\frac{\partial \mathcal{L}_{\mathcal{L}_{\mathcal{L}_{\mathcal{L}}}}}{\partial \mathcal{L}_{\mathcal{L}_{\mathcal{L}}}} \leq \frac{1}{2}$ 

ina<br>1970 - Paul

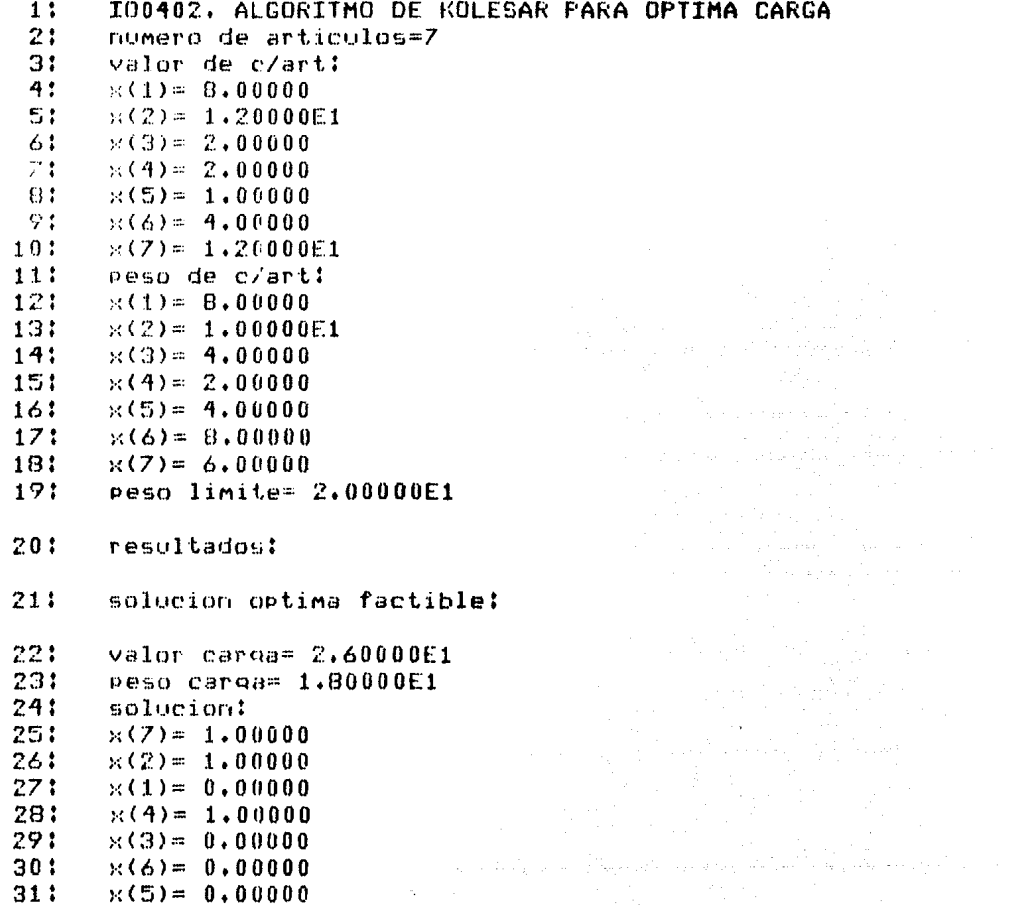

 $\vec{A}$ المستنبذ والمستأنف والمتعاون والمتعارف والمتعارف والمستقبل والمستور والمتعارف

 $\hat{\mathcal{A}}$ 

 $\mathcal{L}_{\text{max}}$  and  $\mathcal{L}_{\text{max}}$  and  $\mathcal{L}_{\text{max}}$ 

 $4.5 - 1005$ , Secuenciación,

En esta sección presentamos dos programas para resolver el problema de como secuenciar nitrabajos en dos xitres máquinas respectivemente de tal manera de minimizar el tiempo transcurrido desde que se inicia el primer trabajo en la primera máquina hasta que termina el ultimo trabajo en la ultima maguina.

Suponemos que el tiempo de pasar un trabajo en una máquina a otha es insignificante. Al salin de una maguina, los trabajos forman una linea de espera (si es necesario) y'entran-a-la siquiente maquina en ese mismo onden.

.<br>Verifinale

 $\mathcal{L}_{\text{max}}$  ,  $\mathcal{L}_{\text{max}}$  ,  $\mathcal{L}_{\text{max}}$ 

.<br>Na kaominina mpikambana ny kaodim-paositra 2008–2014. Ilay kaominina dia kaominina mpikambana amin'ny fivondron

e de la composició de la proposició de la composició de la composició de la composició de la composició de la<br>La composició de la composició de la composició de la composició de la composició de la composició de la compo

4.5.1. - 108581. Secuenc ackor de n Thabakca en 2 Madukhaa.

Es necesanio procesan cada uno de n trabavos en dos máduinas se desea determinar a aecuencia que minimica el trempo thanscuthing cesde over entre All primer traballo a la primera maguina hasta due asíe el n-esimo trabalo de la segunda máguina. Filiphograms acepts for sigurentes datos:

> n i humero de frabandavnentero). ttiempolicial i fiempo que requiere el trabajo i en la miourna corresion  $\mathbf{r} = \mathbf{i} \cdot \mathbf{j}$ ,  $\mathbf{r} = \mathbf{i} \cdot \mathbf{k}$

y produce las sigurentes cantidades:

secuano al 1 : trabajo que entra a proceso en Al 1-esimp ludar. Fenteroi horaniois.11 : hora en que entra el trabajo que ocupa el (Hésimo lugar a la magyina 1.(neal). horario(1.2) ; hora en que sale el trabajo que ocupa el (-ésimo lubar de la maduina 2.(real). Norervoli.31 : Sura es que entra el trabaio que ocupa el (Hésimo lucar a la maculma filmeal) horship[i,4] : hors et oue sale el trabajo que ocupa el i-esimo lugar de la maguina 2.Greal). oc:pl : trempo que avemenece inscriua la máquina luineal ocio2 : tiembo cla carmanece inactival la maguina Elineale  $i = 1, \ldots, n$ 

Ejemplo: Se tienen las estimaciones del tiempo que nequiene cada uno de 8 traballos a través de dos máquinas x se desea determinan la secuencia óptima. Tales estimaciones son como sique:

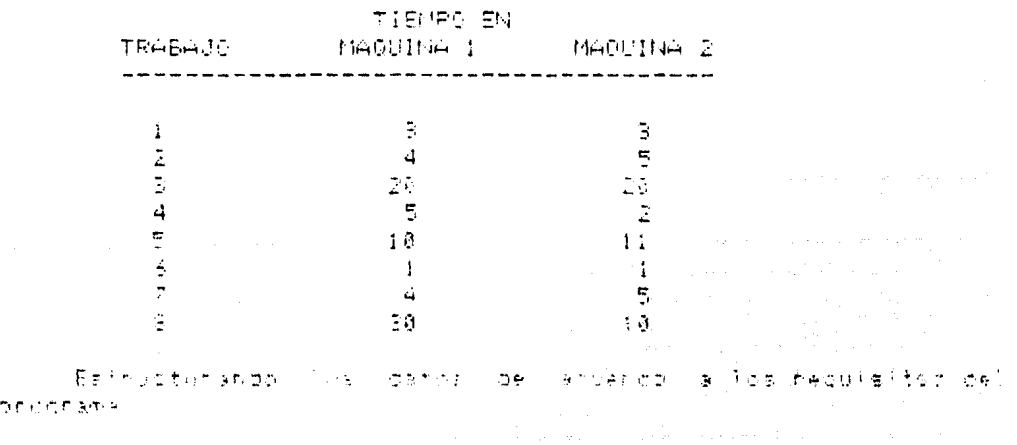

 $\mathcal{L}_{\text{max}}$  and  $\mathcal{L}_{\text{max}}$ 

 $n = 8$  $ttiempo = [8 3]$ [ 4 5] [ 20 20 J [ 5 2) [10 11] [ 1 1 J  $[ 4 \ 5]$ [ 30 10] obtenemos la siguiente solución: secuencia = [6 2 7 5 3 8 1 4]<br>
horario = [ | | | | 1 | 2]<br>
| | | | | 5 | 5 | 10]  $\begin{array}{ccccccc} 1 & 1 & 5 & 5 & 10 \\ 1 & 5 & 9 & 10 & 15 \end{array}$  $\begin{array}{ccccc} 1 & 5 & 9 & 10 & 151 \\ 1 & 9 & 19 & 19 & 301 \end{array}$  $[9 \t 19 \t 19 \t 30]$ <br> $[19 \t 39 \t 39 \t 59]$  $[19 \t39 \t69]$ [ 39 69 *69* 79] [ 69 77 **79** 82J  $77 \t 62$  $ocio1 = 2$ ocio2 = 27

Note que con la información obtenida podemos estructurar el siguiente horario de operación:

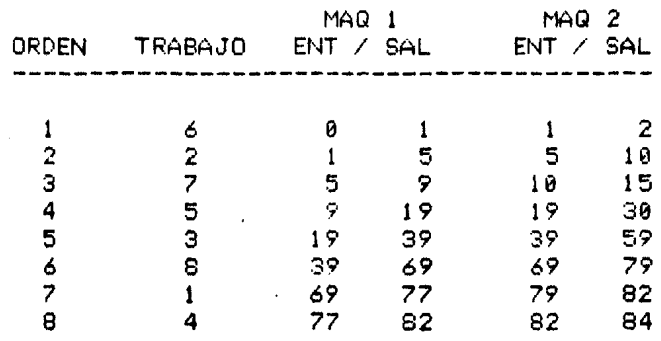

**164** 

 $\sim 10^{11}$  km

 $\sim 10^{-1}$ 

```
11program IO0501:
 21
      twpe
 3:MATZDIM1 = array E1..50.1..20 of real:
 41
        MATZDIM2 = array [1, .50, 1, .41] of real:
 51MATIDIM = array [1, .50] of integer:
 6:var
 7!TITEMPO : MAT2DIM1:
8:00101, 00102 : real:
        I.M : integer:
9:SECUENCIA : MATIDIM:
101
        HORARIO : MAT2DIM2:
111121DispSal : text:
      procedure IniDispSal:
131
141
      var
151
       NomDispSal : string:
161
      heoin
171write('Dispositivo de Salida=');
        readln(NomDispSal):
181
191
        rewrite(DispSal.NomDispSal):
201end:
211procedure REPORTE(N : integer:
221
                         SECUENCIA : MATIDIM:
                        HORARIO : MAT2DIM2:
231
24:OCIO1.0CIO2 : real):
25:
      var
261
       I.d : integer:
271beain
2R1writeln(DispSal):
29:writeln(DispSal.'RESULTADOS:');
301writeln(DispSal):
311writeln(DispSal.'LA SEQUENCIA OPTIMA ES:');
321for I:=1 to N do
331
          beain
34:write(DispSal.SECUENCIA[I]):
351write(DispSal.'=>');
361
          endt
37!uriteIn(DispSal):381
        writeln(DispSal):
39:
        writeln(DispSal.'EL HORARIO DE ACTIVIDADES ES:');
401
       writeln(DispSal):
41:writeln(DispSal.
421
          'TRAB/MAQ 1:ENT/SAL/MAQ 2:ENT/SAL');
```
 $\lambda$ 

 $\pmb{\ast}$
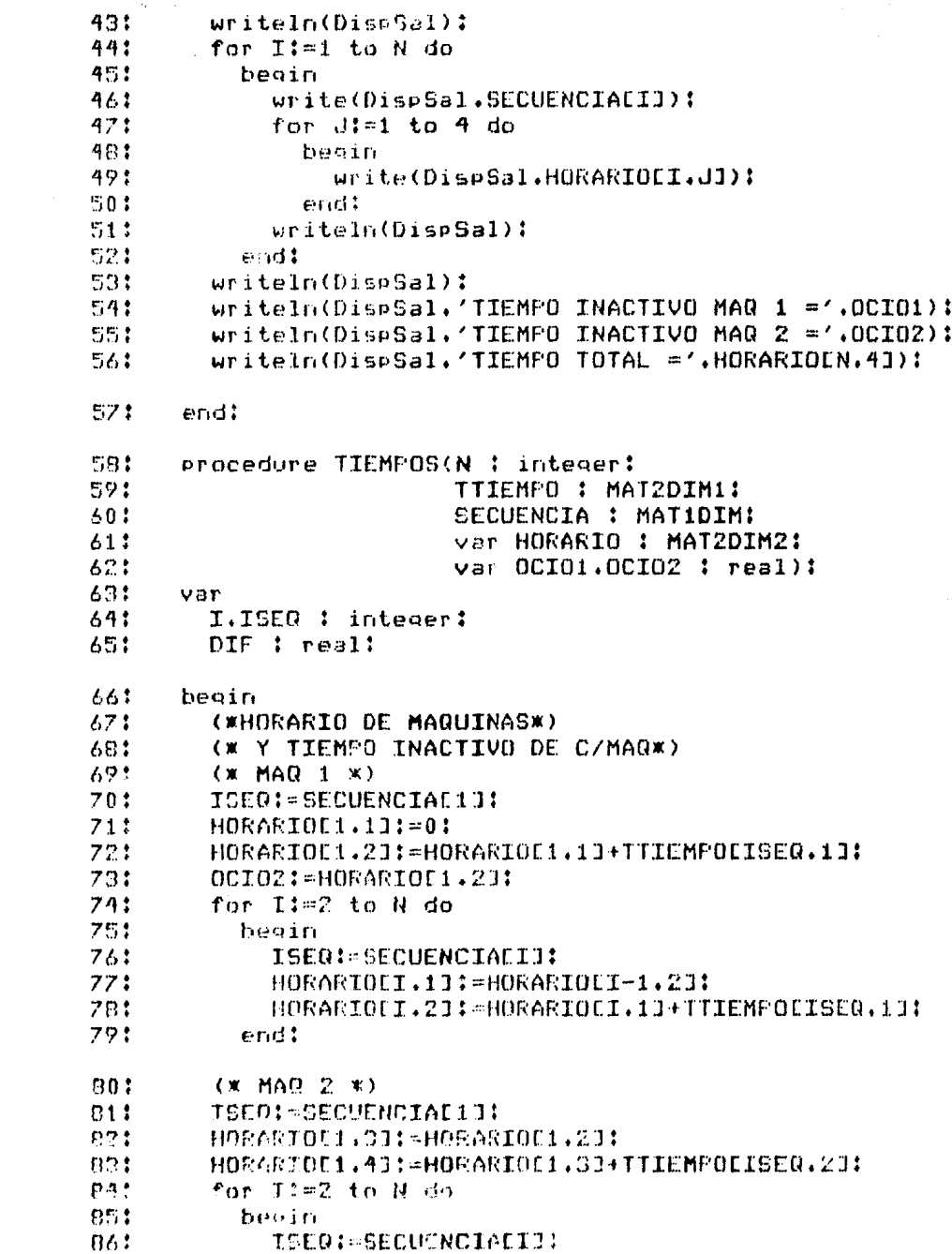

 $67.5$ DIE: HORGRIOLI, ZI-HORGRIOLI 1, 41:  $RRt$ **TP DIENE CHAIN** no: **Separate** POSTETUCIJOIS-RORARIOFTIPTI on el  $0.1 +$ *BETERS-DEIDE+DIE:*  $Q \nsubseteq S$ end  $0.21$ million.  $QAB$ house. HORARIOFI.33: HORARIOFI-1.43: 951  $96.1$ end: HORARIOEI.43:=HORARIOEI.33+TTIEMPOEISEQ.23:  $771$  $90:$ end!  $99.5$ OCIDI SEHORARIOLN, 43-HORARIOLN, 211  $100:$  $end!$ : procedure SECUENC(N : integer:  $1011$ TITEMPO : MAT2DIM1: 1021 var SECUENCIA : MATIDIM);  $1021$ 1041 Var. 1051 TTMELAG : MATIDIM: I.J.IMIN.JMIN.APPRIN.APFINAL : integer:  $-19.61$  $1071$ MTN : real: 108: beain (\* SECUENCIA OPTIMA EN LAS 2 MAQUINAS \*) 1091 110: (\* INICIALIZACION \*) for I:= 1 to N do  $1111:$ 1121 heoin  $1131$ TIMFLACTIL:=0: 1141 erid! 1151 APPRIN: = 1: 1161 **APETNALISMI** (\* PASO 11 SELECCIONAMOS MENOR ELEM EN TAGLA \*)  $117:$ 1181 (\* Y LO QUITAMOS DE LA LISTA TIMFLAG=1\*) 1191 repest MIN: = 10510: 1201  $121:$ TMTN: =0: JMIN:=0: 1721 123: for Ital to d du 1241 for J'al to 2 as 1251 bendin. **SC (TILEMPOLI.JI<MIN)** 1261 光学学术: and (TIMMLAGLIBER) then 1281 beoin  $1.004 +$ MINISTIEMPOLISJE:  $1.201$ **IPING-IL** 化物质法 小時代という言語

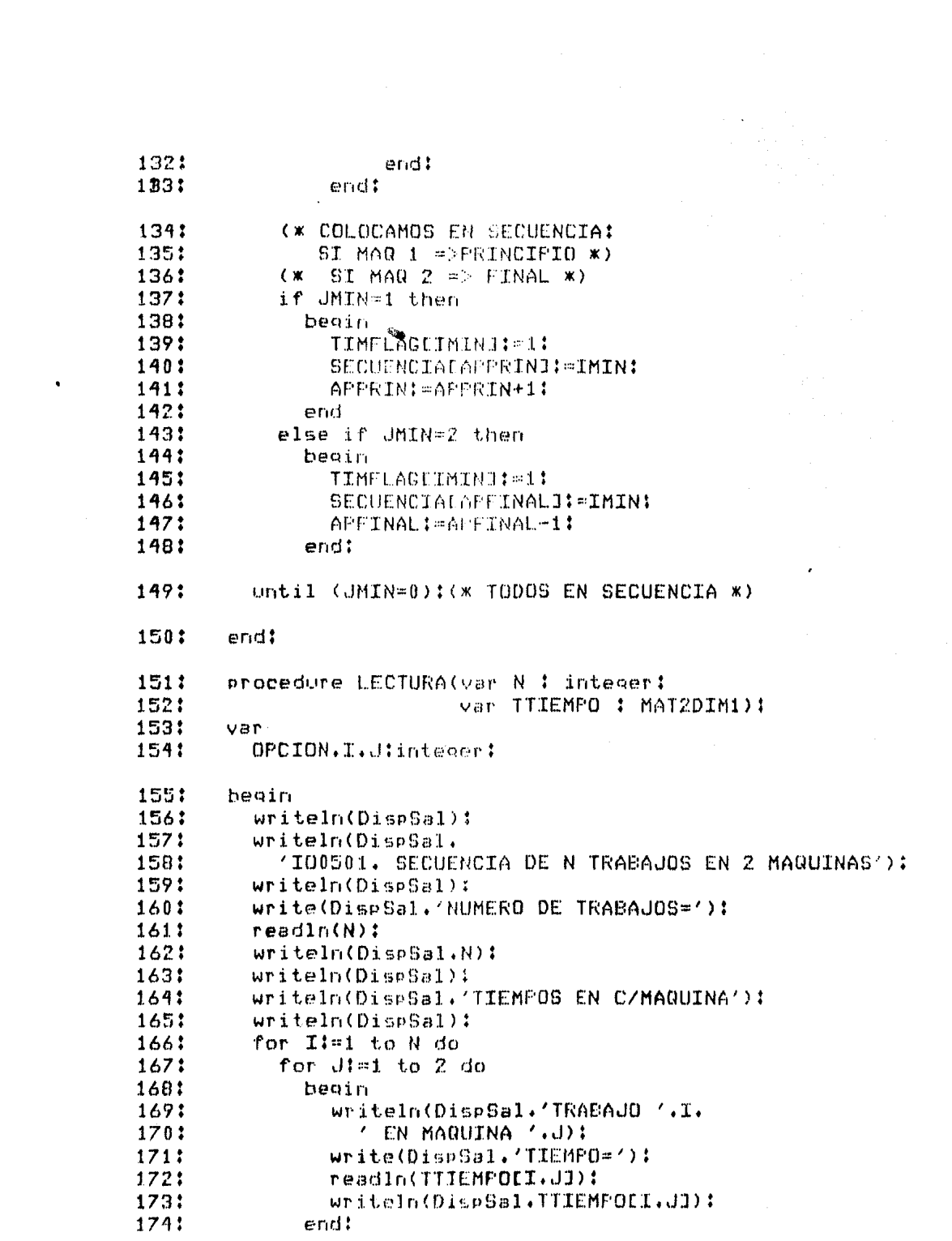

 $\mathcal{A}^{\text{max}}_{\text{max}}$ 

 $\label{eq:2} \mathcal{L}_{\mathbf{A}} = \mathcal{L}_{\mathbf{A}} = \mathcal{L}_{\mathbf{A}} = \mathcal{L}_{\mathbf{A}} = \mathcal{L}_{\mathbf{A}}$ 

 $\label{eq:2.1} \frac{1}{\sqrt{2}}\int_{\mathbb{R}^3} \left|\frac{d\mu}{d\mu}\right|^2 \, d\mu = \frac{1}{2}\int_{\mathbb{R}^3} \left|\frac{d\mu}{d\mu}\right|^2 \, d\mu = \frac{1}{2}\int_{\mathbb{R}^3} \left|\frac{d\mu}{d\mu}\right|^2 \, d\mu.$ 

```
1751
         repeat
1761
           writeln(DispSal):
           writeln(DispSal.'OPCIONES: 1.- CORREGIR.'.
1771
1781
              '2.-DESPLEGAR, 9.- CONTINUAR');
           readIn(OPCION):
170!writeln(DispSal.OPCION):
160:
181:
           if 0FCION = 1 then
182:
              begin
1831
                write(DispSal,'TRABAJO='):
                readln(T):
184:
1851
                write1n(DispSal. I):
186:
                write(DispSal,'MAQUINA=');
1871
                readln(J):
188:
                writeln(DispSal.J):
                write(DispSal,'TIEMPO='):
189:
                readIn(TTIEMPO[I.J]);
190:
191:writeln(DispSal.TTIEMPO[I.J]);
1971
              end
1931
           else if OPCION = 2 then
194:
             begin
195:
                for I:=1 to N do
1961
                  for J:=1 to 2 do
197!begin
1981
                       writeln(DispSal.'TIEMPO TRAB '.
1991
                         I', MAR ', J, ' = ', TTIEMPOEI, JJ);
2001
                     end:
2011
              end:
2021
         until OPCION=9:
203:
       end:
204:
       begin
2051
         IniDispSal:
2061
         LECTURA(N.TTIEMPO);
207:
         SECUENC(N.TTIEMPO.SECUENCIA):
         TIEMPOS(N.TTIEMPO.SECUENCIA.HORARIO.OCIO1.OCIO2):
2081
2091
         REPORTE(N.SECUENCIA, HORARIO.OCIO1.OCIO2):
210:close(DispSal.lock):
```
211: end.  $1:$ IO0501, SECUENCIA DE N TRABAJOS EN 2 MAQUINAS

 $\mathcal{M}_{\mathcal{N}}$ and the company of the

 $21$ NUMERO DE TRABAJOS=8

 $3:$ TIEMPOS EN C/MAQUINA

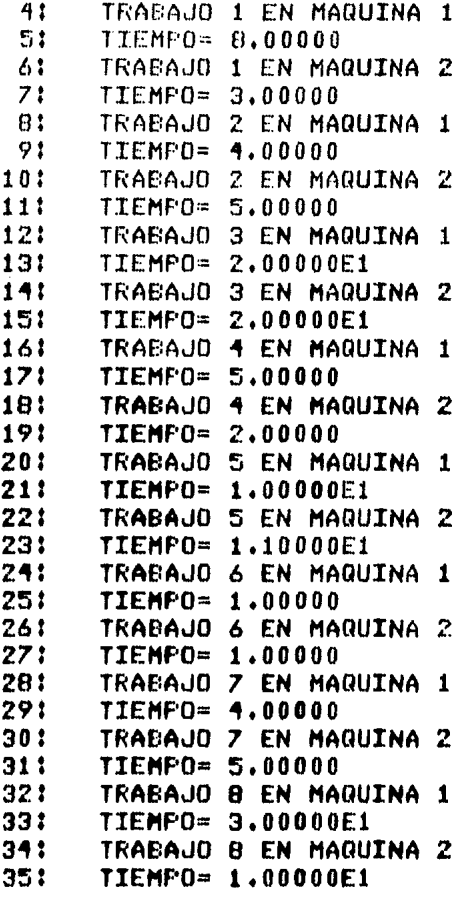

36: OPCIONES: 1.- CORREGIR.2.-DESPLEGAR. 9.- CONTINUAR  $37$ : 9

**RESULTADOS:** 38:

39: LA SEQUENCIA OPTIMA ES:

 $\cdot$ 

6=>2=>7=>5=>3=>8=>1=>4=>  $40:$ 

 $41:$ EL HORARIO DE ACTIVIDADES ES:

421 TRAB/MAQ 1:ENT/SAL/MAQ 2:ENT/SAL 431  $6, 0,000001,000001,000002,00000$ 44: 2 1.00000 5.00000 5.00000 1.00000E1 45: 7 5,00000 9.00000 1.00000E1 1.50000E1 :  $461$ 5 9.00000 1.90000E1 1.90000E1 3.00000E1 3 1,90000E1 3,90000E1 3,90000E1 5,90000E1  $47:$ 401 8 3, 20000E1 6, 20000E1 6, 20000E1 7, 20000E1  $49!$ 1 6,90000E1 7,70000E1 7,90000E1 8,20000E1 4 7.70000E1 8.20000E1 8.20000E1 8.40000E1  $501$  $511$ TIEMPO INACTIVO MAR  $1 = 2,00000$ TIEMPO INACTIVO MAQ 2 = 2.70000E1 521 531 TIEMPO TOTAL =  $8.40000E1$ 

and the contract of the contract of the contract of the contract of the contract of

a<br>Maria San B a sa Tanzania.<br>Ngjarje  $\sim$  )

Æ.

4.5.2. - 100501. Secuenciación de n Trabaics en 2 Maguinas.

Es necesario procesar cada uno de ni trabajos en tres<br>maguinas y se desea determinar la secuencia que minimice el tiempo transcurrido desde que entra el orimer trabajo a la orimena, maguina, basta que sale el n-ésimo trabajo de la tencera manuina. Panal usar este programa es necesario que se cumpla al menos una de las siguientes condiciones: 1. El minimo tiempo de proceso para la primera máquina es io menos de roual magnitud que el máximo tiempo de proceso  $\Delta \Delta E$ para la segunda máquina. 2. El minimo tiempo de proceso para la tercera máquina es lo menos de igual magnitud que el máximo tiempo de proceso n on l para la segunda máquina. El proorama acepta los siguientes datos: n : número de trabajos.(entero) ttiempoli, j] : trempo que requiere el trabajo i en la máquina j. (real)  $j=1...n, j=1...3$ y produce las sioulentes cantidades: secuenciali] : trabajo que entra a proceso en el i-ésimo lugar.(entero) horanioli.11 : hora en que entra el trabajo que ocupa e) i-ésimo lugar a la máquina 1. (real) horanioli.23 : hora en que sale el trabajo que ocupa el i-ésimo lugar de la máquina 2.(real) honariois, 31 : hona en que entra el trabajo que ocupa el i-ésimo lugar a la máguina 2. (real) horaniofi.41 : hora en que sale el trabajo que ocupa el i-ésimo lugar de la máquina 3. (real) horanicii,53 : hora en que entra el trabajo que ocupa el i-ésimo lugar a la máquina 2. Creal) homanio[1.6] : home en que sale el trabajo que ocupa el i-ésimo lugar de la máquina 3.(real) ociol : tiempo que permanece inactiva la máquina 1. (real) ocio2 : tiempo que permanece inactiva la máquina 2. (neal) ocio3 i tiempo que permanece inactiva Ta maguina S. (real)  $i = 1, . . n$ 

Ejemplo: Se tienen las estimaciones del tiempo que requiere cada, uno de la trabajos, a través de tres máquinas y se desea determinar la secuencia optima. Tales estimaciones son-comp si que r

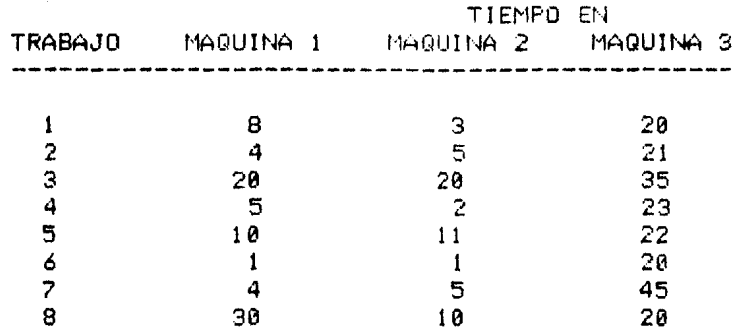

Estructurando los datos de acuerdo a los requisitos del programa

 $\sim 10^{-1}$ 

 $\sim 10^{-11}$ 

 $\sim 10^6$ 

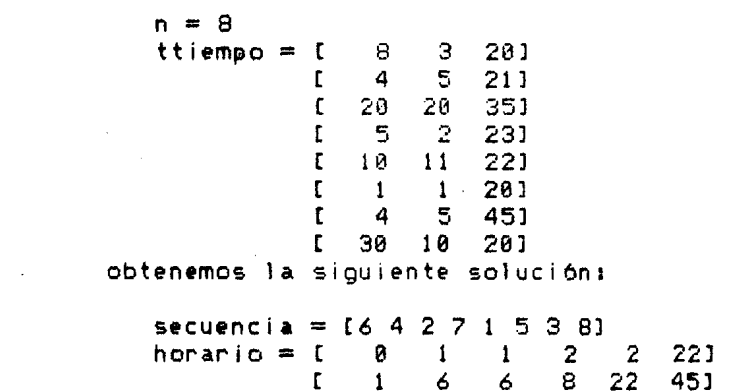

 $\bullet$ 

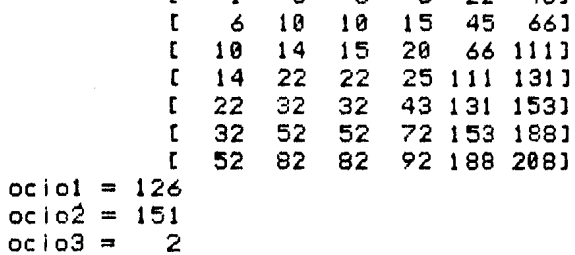

Note que con la información obtenida podemos estructurar el siguiente horario de operación:

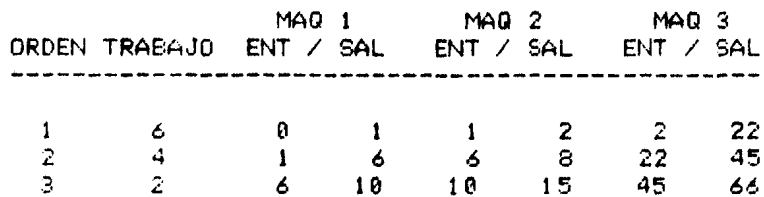

### SECUENCIACION

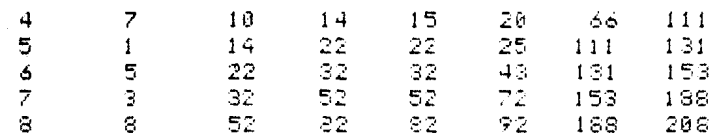

175

 $\label{eq:1.1} \varphi_{\alpha\beta} = \varphi_{\alpha\beta} = \varphi_{\alpha\beta} = \varphi_{\alpha\beta} = \frac{1}{\sqrt{2}}\exp\left(-\frac{2\pi i}{\pi}\sigma^2\right)$ 

h ya

 $\sqrt{1+\rho} \rightarrow$ 

 $\mathbf{A}^{(1)}$ 

للمسترين والمستناد والمستندر والمستندر

 $\label{eq:1} \frac{1}{2}\left( \frac{1}{2}\right) \left( \frac{1}{2}\right) \left( \frac{1}{2}\right) \left( \frac{1}{2}\right)$ 

 $\phi \sim \phi$ 

state of a series

 $\label{eq:1.1} \lim_{\alpha\rightarrow 0}\frac{c}{\alpha} \sin\alpha \partial_{\alpha} \delta_{\alpha} \delta_{\$ 

 $\frac{1}{2}$ 

 $\mathcal{F}_1\mathcal{F}_2$  , and  $\mathcal{F}_1\mathcal{F}_2$ 

```
11program IN0502:
 21tupe
3:MAT20IM1 = array [1, .50, 1, .31 of real]4:MATZDIM2 = array [1, .50, 1, .6] of real;51
        MATIDIM = array [1, .50] of integer:
 61
      VAP71TIEMPO : MAT2DIM1:
B<sub>1</sub>0CI01.0CI02.0CI03 : real:
91
        SWNFAC.I.N : integer:
101SECUENCIA : MATIDIM:
        HORARIO : MAT2DIM2:
111121
        DispSal : text:
131
      procedure IniDispSal:
14!var
151
        NomDispSal : string:
161
      heoin
17!write('Dispositivo de Salida=')!
181
        readln(NomDispSal):
191
        rewrite(DispSal.NomDispSal):
20<sub>i</sub>endt
211procedure REPORTE(N : integer:
221
                          SECUENCIA : MATIDIM:
231
                          HORARIO : MAT2DIM2:
7410CIO1.0CIO2.0CIO3: real251
      var
        I.J : integer:
261
27theain
281
        writeln(DispSal):
291
        writeln(DispSal.'RESULTADOS:');
30:
        writeln(DispSal):
        writeln(DispSal.'LA SECUENCIA OPTIMA ES:'):
311321
        for I:=1 to N do
331
          beain
341
            write(DispSal.SECUENCIAEII):
351
            write(DispSal, 'm>'):
36:
          end:
37:writeln(DispSal):
                                               ana.<br>Aiki
                                is tipe only.
381
        writeln(DispSal):
391
        writeln(DispSal.'EL HORARIO DE ACTIVIDADES ES!');
401
        writeln(DispSal):
41.5WriteIn(DispSal,'TRAB/MAQ 1:ENT/SAL
                                                 MAQ 2:ENTZUAL PV
42:writeln(DispSal.' MAQ S:ENT/SAL'):
```

```
431
        uriteInGusE3a1);441
        for I:=1 to N do
451beain
            write(DispSal.SECUENCIALIJ):
461
471
            for J:=1 to 4 do
481
              beoin
                urite(DispSal.HORARIOEI.J]):
49:
504
              end:
            writeln(DispSal):
E_1 + 1write(DispSal.''13):
521
电视影
            for J:=5 to 6 do
5abegin
551
                 write(DispSal.HORARIOEI.J]):
561
              end:
57:writeIn(DispSal):
581
          end:
雪り土
        uriteln(DiseSal);
        writeIn(Dispsal./THEMPO INACTIVOMAQ_1 = ',OCIO1);601
        writeln(DispSal, 'TIEMPO INACTIVO MAQ 2 =', OCIO2):
615
        writeIn(DispSal.'TIMEPO INACTIVO MAQ 3 ='.0CI03):
621
        writeIn(Dispsal./ITERFD~TOTAL = ',HORARTOLN, 6]):
631
641
      end:
651
      procedure TIEMPOS(N ; integer:
665
                         TIEMPO : MAT2DIM1:
                         SECUENCIA : MATIDIM:
671
                         var HORARIO : MAT2DIM2:
681
691
                         var 0CI01.0CI02.0CI03 : real):
70:
      var
711T.ISEQ : integer:
        DIF : real:
723
731
      beain
745
        (*HORARIO DE MAQUINAS*)
        (* Y TIEMPO INACTIVO DE C/MAQ*)
75.
        (X MAQ 1 X)
76:
        ISEQ: = SECUENCIAL13:
771
        HORARIOL1,13:=0:
781
791
        HORARIOC1,23:=HORARIOC1,13+TIEMPOCISEQ,13:
        for J:=2 to N do
80:011beain
            ISEQ: SECUENCIALIB:
82:
            HORAPIOLI, 10: - HORARIOLI-1, 20:
831
            HORARIOUI.23;=HORARIOUI.13+TIEMPODISEQ.13;
341erid:
-851
       (x MAR 2 xB63
```
۰

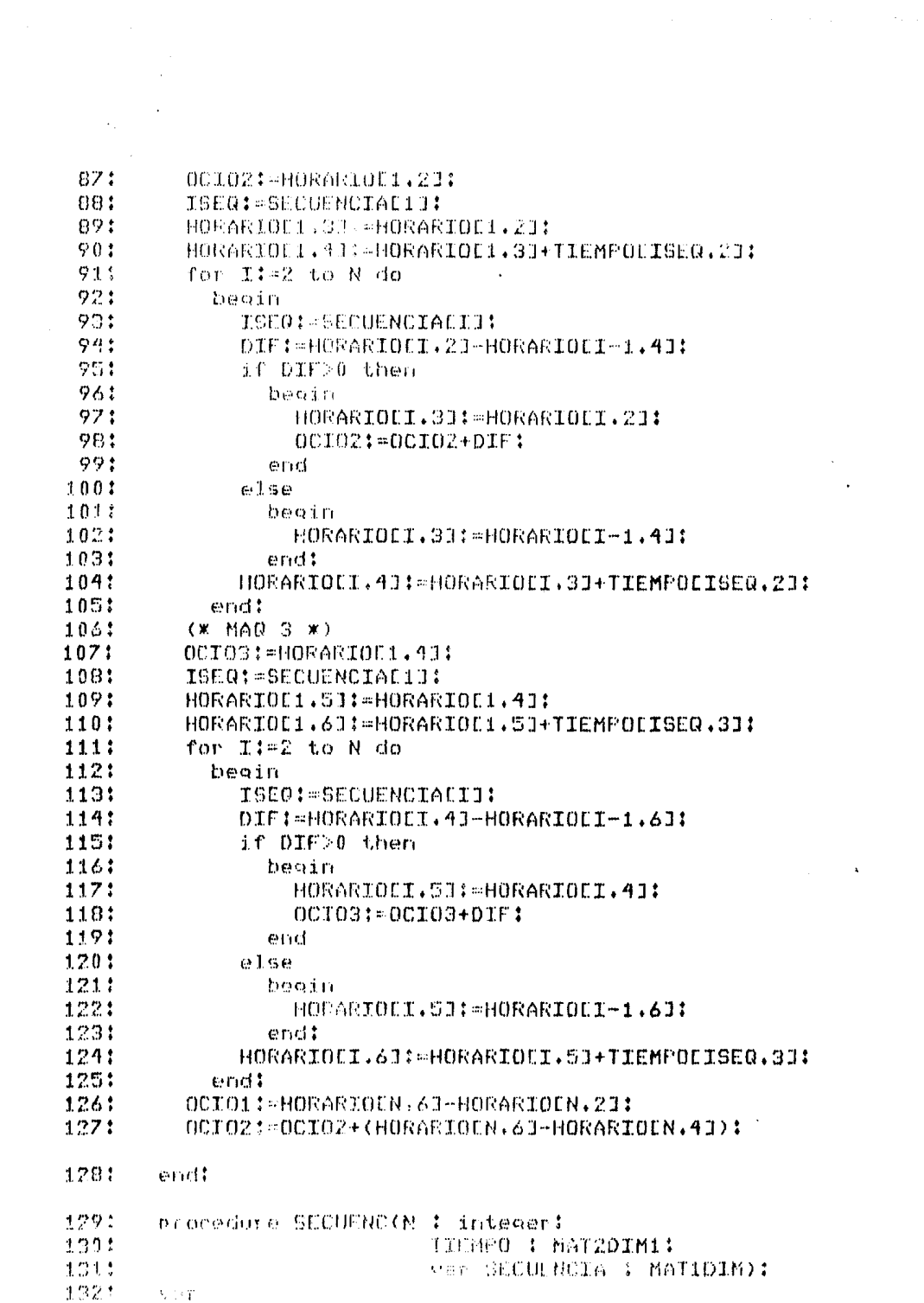

```
1331
         TIMFLAG : MAT1DIM:
1341
         I.J.IMIN.JMIN.APPRESS.AFTINAL : integer:
1351
         MIN : real:
136:
       heoin
177!(* SECUENC OPTIMA EN LAS 2 MAQUINAS *)
1381
          (* INICIALIZACION *)
1391
        for I:=1 to N do
140:
           beain
1411
              TIMFLAGEIJ:=0:
1421
           end:
143:
         APPRIN: =1:
1441
         APFINALI=NI
145:
         (* PASO 1: SELECCIONAMOS MENOR ELEM EN TABLA *)
146:
         (* Y LO QUITAMOS DE LA LISTA TIMFLAG=1*)
147:
         repeat
           MIN:=10E10:
1481
149:
           IMINI = 0:150:
           JMIN := 0:
1511
           for I:=1 to N do
1521
              for J:=1 to 2 do
                beain
153:
1541
                  if ((TIEMFOLI, JI+TIEMPOLI, J+13)<MIN)
1551
                    and (TIMFLAGEI3=0) then
1561
                    heain
1571
                      MIN: = TIEMPOLI, J3+TIEMPOLI, J+13:
1581
                      IMIN:=I:
159:
                      JMIN1 = J:
160:
                    endt
1611
                end:
1621
            (x) colocamos en secuenc: SI MAQ 1 =>
163:
               FRINCIPIO *)
164:
            (x \sin M) SI MAQ 2 => FINAL x)
1651
           if JMIN=1 then
166:
             beain
1671TIMFLAGEIMINE:=1:
1681
                SECUENCIALAPPRINJI=IMIN:
1691
                APPRIN: = APPRIN+1:
1701
              end
           else if JMIN=2 then
17111721
              heain
1731TIMFLAGEIMINE:=1:
1741
                SECUENCIALAPFINALI:=IMIN:
1751
                APFINAL: = APFINAL-1:
176:
             endt
1771Until (JMIN=0):(* TODOS EN SECUENC *)
```

```
17B:
        end:
179.1procedure FACTIBLE(N : integer:
 180:
                            var SWNFAC : integer:
 1811
                            var TIEMPO : MATZDIM1):
1821
        var
1831
          OPCION.I.J : integer:
1841
          MAX.MIN1.MIN2 : real:
185:
        heoin
186:
          repeat
            (* VERIFICA QUE SE PUEDE RESOLVER CON *)
187:188:
            (* ESTE ALGORITMO *)
189:
            SWNFAC := 0:
            MIN1:=10E10:
190:
191:
            for I:=1 to N do
1921
              heoin
                 if TIEMPOCI.13<MIN1 then
-19371942
                   MIN1:=TIEMPO[I.1]:
1951
              end:
 196:
            MAX := 0:1971
            for I:=1 to N do
 198:
              begin
199:
                 if TIEMPOCI.2J>MAX then
2001
                   MAXI=TTEMPOCT.211
201:
              end:
            MIN2:=10E10:
202:
203:
            for I:=1 to N do
204:
              begin
                 if TIEMPOCI.31<MIN2 then
205:
                   MIN2:=TIEMPOEI.31:
206:
2071
              end:
208:
            if (MIN1<MAX) and (MIN2<MAX) then
2091
              heain
                 writeln(DispSal.'NO SE PUEDE RESOLVER'):
210:
211:
                 SWNFAC:=1:
212:
              end:
            (* OPCION A DESPLEGAR Y CORREGIR *)
213:
2141
            writeln(DispSal.'OPCIONES: 1.- CORREGIR.'.
215:
               ' 2.-DESPLEGAR. 9.- CONTINUAR'):
216:
            readIn(OPCION):
217:
            writeln(DispSal.OPCION):
218:
            if OFCION = 1 then
219:
              beain
220:
                 write(DispSal.'TRABAJO='):
221:
                 readln(1):
222:
                 writeln(DispSal.I):
```
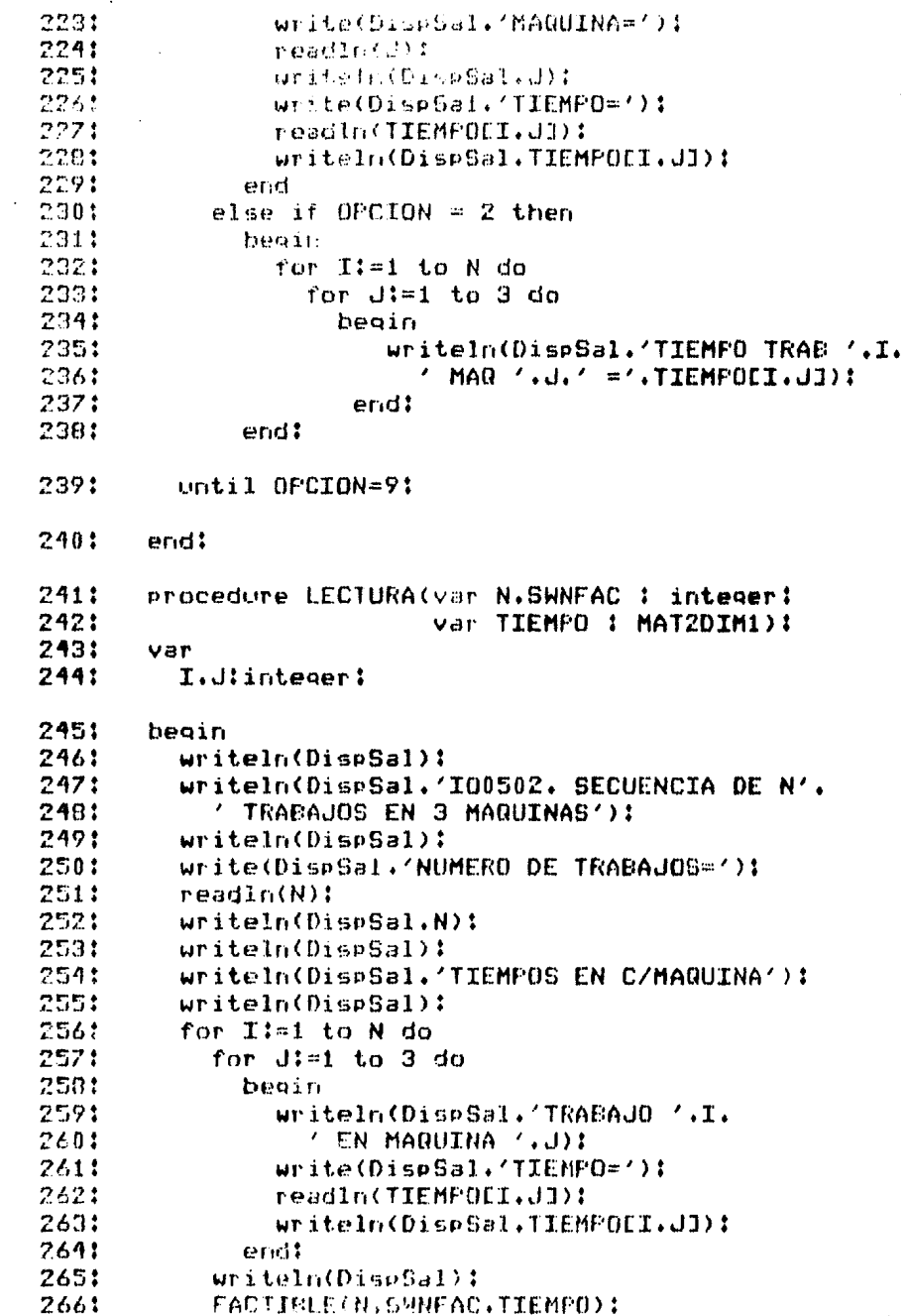

¢

 $\label{eq:2} \frac{1}{\sqrt{2}}\sum_{i=1}^n\frac{1}{\sqrt{2}}\sum_{i=1}^n\frac{1}{\sqrt{2}}\sum_{i=1}^n\frac{1}{\sqrt{2}}\sum_{i=1}^n\frac{1}{\sqrt{2}}\sum_{i=1}^n\frac{1}{\sqrt{2}}\sum_{i=1}^n\frac{1}{\sqrt{2}}\sum_{i=1}^n\frac{1}{\sqrt{2}}\sum_{i=1}^n\frac{1}{\sqrt{2}}\sum_{i=1}^n\frac{1}{\sqrt{2}}\sum_{i=1}^n\frac{1}{\sqrt{2}}\sum_{i=1}^n\frac{1$ 

 $\mathcal{L}_{\mathrm{c}}$  .

 $267:$ end: **2681** procedure INICIALIZA(var N : integer: 2491 var TIEMPO : MATZDIM1: 270: var SECUENCIA : MATIDIMI  $271:$ var HORARIO : MAT2DIM2):  $777:$ var 273: I.J : integer: 274: begin 2251 for  $I:=1$  to 50 do 276: begin  $277:$ SECUENCIACIJ:=0: 278: for  $J:=1$  to 3 do 279: heoin 280: TIEMPOCI.JI:=0: 281: end: 282: for  $J:=1$  to 6 do 2831 begin 284: HORARIOCI.JI:=0: 285: end: 286: end: 287:  $OCIO1 := 0:$ 288:  $OCIO21 = 01$ 289:  $0CIO3!=0$ : 2901  $N! = 0$ : 291: end: 292: begin 293: IniDispSal:  $794:$ INICIALIZA(N.TIEMPO.SECUENCIA.HORARIO): 295: LECTURA (N. SWNFAC. TIEMPO) ! 296: if (SWNFAC<>1) then 297: begin 298: SECUENC(N.TIEMPO.SECUENCIA): 299: TIEMPOS(N.TIEMPO.SECUENCIA.HORARIO.  $300:$ 00101.00102.00103):  $301:$ REPORTE(N.SECUENCIA.HORARIO. 302: 00101.00102.00103); 3031 end: 304: close(DispSal.lock): 305: end.

IO0502, SECUENCIA DE N TRABAJOS EN 3 MAGUINAS  $\mathbf{1}$ 

 $2:$ NUMERO DE TRADAJOS-8

 $\overline{\mathbf{r}}$  $\overline{a}$ 

 $\sim$ 

 $\Delta$ TIEMPOS EN CZMAQUINA

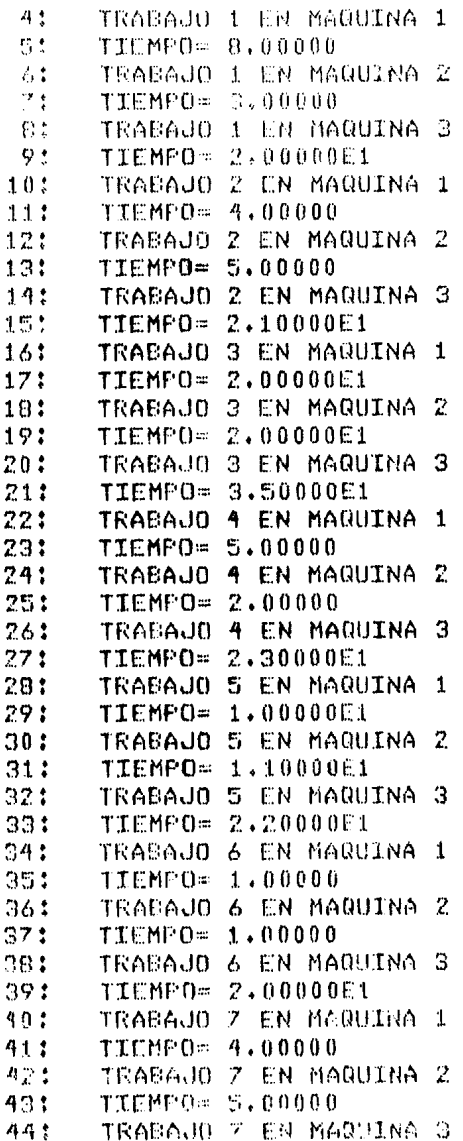

 $\mathcal{X}_{\mathcal{B}}^{(i)}$ 

e salari eta erreferentziak<br>1993ko batean<br>1994ko batean

 $\label{eq:2} \mathcal{F} = \mathcal{F} \left( \frac{1}{2} \sum_{i=1}^n \mathcal{F}^{(i)}_{i} \right)$ 

الي المعالمين.<br>الموالي الموالي المعالمين المعالمين المعالمين المعالمين المعالمين المعالمين المعالمين المعالمين المعالمين المع

da a shekara wa jin

 $\ddot{\phantom{a}}$ 

erang<br>Kabupatèn

ng.

451 TIEMPO= 4.50000E1  $461$ TRABAJO B EN MAULITNA 1  $47:$ TIEMPO= 3.00000E1 481 TRABAJO 8 EN MAQUINA 2  $491$ TIEMPO= 1,00000F1 501 TRABAJO 8 EN MAQUINA 3 511 TIEMPO= 2.00000E1  $521$ OPCIONES: 1. CORRECIR. 2. DESPLEGAR. 9. CONTINUAR 53:  $\phi$ 541 **RESULTADOS:** 551 LA SECUENCIA OPTIMA ESI 6=>4=>2=>7=>1=>5=>3=>8=> 561  $571$ EL HORARIO DE ACTIVIDADES ES: 581 TRAB/MAR 1:ENT/SAL MAR 2:ENT/SAL 591 MAQ 3:ENT/SAL 601  $A$  0.00000 1.00000 1.00000 2.00000  $611$ 2,00000 2,20000E1 621 4 1,00000 6,00000 6,00000 8,00000 63: 2,20000E1 4,50000E1 641 2 6,00000 1,00000E1 1,00000E1 1,50000E1 651 4.50000E1 6.60000E1 661 7 1.00000E1 1.40000E1 1.50000E1 2.00000E1 671 6.60000E1 1.11000E2 681 1 1.40000E1 2.20000E1 2.20000E1 2.50000E1 69: 1.11000E2 1.31000E2 5 2,20000E1 3,20000E1 3,20000E1 4,30000E1 70:  $711$ 1.31000E2 1.53000E2 721 3 3.20000E1 5.20000E1 5.20000E1 7.20000E1 731 1,53000E2 1,88000E2  $74!$ 8 5.20000E1 8.20000E1 8.20000E1 9.20000E1 751 1.88000E2 2.08000E2 761 TIEMPO INACTIVO MAR  $1 = 1.26000E2$  $771$ TIEMPO INACTIVO MAR  $2 = 1.51000E2$ 781 TIMEPO INACTIVO MAR  $3 = 2,00000$ 791 TIEMPO TOTAL =  $2.0800002$ 

4.6.- IO06. Teoría de Decisiones.

المحمد المستقبل المستقبل المستقبل المستقبل المستقبل المستقبل المستقبل المستقبل المستقبل المستقبل المستقبل المستقبل

La Teoría de Decisiones es una de las herramientas estocásticas de la Investigación de Operaciones. Su finalidad es auxiliar en la toma de decisiones en casos de incertidumbre. Para usar estos programas es necesario suponer la siguiente situación:

1. El tomador de decisiones buede escoger entre un número finito de acciones posibles.

2. Para cada acción existe un número finito de posibles estados de la naturaleza.

3. A cada combinación de acción y estado se le asocia un beneficio.

Ya que no se sabe con centeza-cuál-sená el estado de la naturaleza, el objeto de estos programas es determinar la acción que minimice la pérdida suponiendo que este tipo de decisión se toma repetidas veces.

المحمد المستقرر المستقرر المستقرر المستقرر المستقرر المستقرر المستقرر المستقرر المستقرر المستقرر المستقرر المس<br>المستقرر المستقرر المستقرر المستقرر المستقرر المستقرر المستقرر المستقرر المستقرر المستقرر المستقرر المستقرر ال

lister for til 1941 och en president

## TEORIA DE DECISIONES

4.6.1. - IO0601. Decisiones usando críterio de Bayes.

Supongamos que conocemos la probabilidad con que cada estado puede ocurrir. Este programa determina la acción con máximo valor esperado de acuerdo a las probabilidades dadas.

El programa acepta los siguientes datos:

n : número de acciones posibles.(entero) m : número de estados posibles. (entero) plil : probabilidad de que ocurra el estado j. (real) benefli, jl : beneficio al tomar la acción i cuando el estado resultante es j. (real)  $i = 1 ... n$ ,  $j = 1 ... m$ 

Y produce las siguientes cantidades:

z : beneficio máximo esperado. (real) decision: acción a tomar. (entero)

Ejemplo: Se desea toman la acción que maximice el beneficio esperado teniendo la siguiente información:

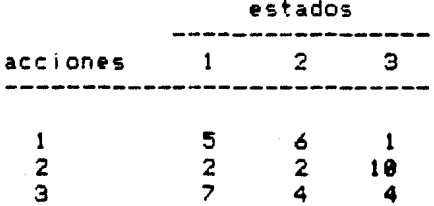

Las probabilidades son .25, .6 y .15 para cada estado.

Expresando los datos de manera apropiada para el programa:

```
n = 3m = 3p = 1.25.6.151benef = 15 \div 1112 -2 10 1
         17<sup>2</sup>4 \t 41
```
La solución bustada es:

 $z = 5$  $decision = 1$ 

 $\label{eq:1} \frac{1}{2\pi}\left(\frac{1}{2\pi}\right)^{2} \left(\frac{1}{2\pi}\right)^{2} \left(\frac{1}{2\pi}\right)^{2} \left(\frac{1}{2\pi}\right)^{2} \left(\frac{1}{2\pi}\right)^{2}$ 

```
11propram ION601:
 21tupe
 31MATIDIM = array [1, .501] of real:
 41
        MAT2DIM = array [1..50.1..50] of real:
 51
      var
 \lambda:
        N.M.DECISION : integer:
 71Z : real:
 n:P.BENACC : MATIDIM:
 Q \uparrowBENEF : MATZDIM:
101DispSal : text:
111procedure IniDispSal:
121van
131
        NomDispSal ! string!
141begin
151
        write('Dispositivo de Salida='):
161
        readIn(NomDispSal):
171rewrite(DispSal.NomDispSal):
181end<sub>i</sub>191procedure RESULTADOS(DECISION : integer:
201Z : real):
211heoin
221writeln(DispSal):
231
        writeln(DispSal.'RESULTAD0S:'):
241writeln(DispSal):
251
        writeln(DispSal.'BENEFICIO MAXIMO ESPERADO='.Z):
        writeln(DispSal.' AL TOMAR LA ACCION '.DECISION);
261
271urite1n(Disp3a1):281
      endt
79!procedure POLITICA(N : integer:
301BENACC : MATIDIM:
31.1var DECISION : integer:
321var Z : real):
331
      var
       I : integer:
341
351
      begin
361
        (* DETERMINA ACCION CON MAXIMO BENEF ESPERADO *)
371Z := -10E101381
        for I:=1 to N do
39:
          heoin.
40:if BENACCEID>Z then
```
À

 $41:$ begin 42. **ZI=BENACCETII**  $43:$ DFCISTON:=I:  $44:$  $3nd!$ 451 end:  $46.1$  $endt$  $27.5$ procedure ESPBENEF(N.M : integer: 481 P : MATIDIMI  $40.1$ BENEF : MAT2DIM:  $50.5$ var BENACC : MATIDIM): 511 var 521  $I, J$  : integer: 53: beain  $\mathbf{C}^{\star}_1(\mathbf{Z})$  .  $\frac{1}{2}$ (\* CALCULAR BENEF ESPERADO DE C/ACCION \*) S51 for I:=1 to N do 56: hegin  $57.1$ **RENACCETTING!** 58: for J!=1 to M do heoin 59: 601 BENACCETTI=BENACCEIT+PEJIXBENEFEI.JI:  $61:$ end: 62: end: 63: end: 64: procedure LECTURA(var N.M : integer: 651 var P : MATIDIM: var BENEF : MATZDIM): 66: 671 var 68: I.J : integer: A91 beain 701  $write1n(DispSal)$ :  $71:$ writeln(DisrSal.'IO0601, DECISIONES ', 721 **'(PROCEDIMIENTO DE BAYES)'):**  $731$ writeln(DispSal):  $73.5$ WEITE (DESERTE '# ACCIONES POSIBLES='): 751  $v$  and  $\ln(N)^2$ 761 writeln(DimoSal.N):  $77:$ Mitte(DisnSall(# RESULTADOS POSIBLES='); 791 readIn(M):  $70:$ uriteln(DispSal.H):  $PQ$ for Idea to H do.  $01:$ heoth 821 West OlisrSel, PROSABILIDAD A '.

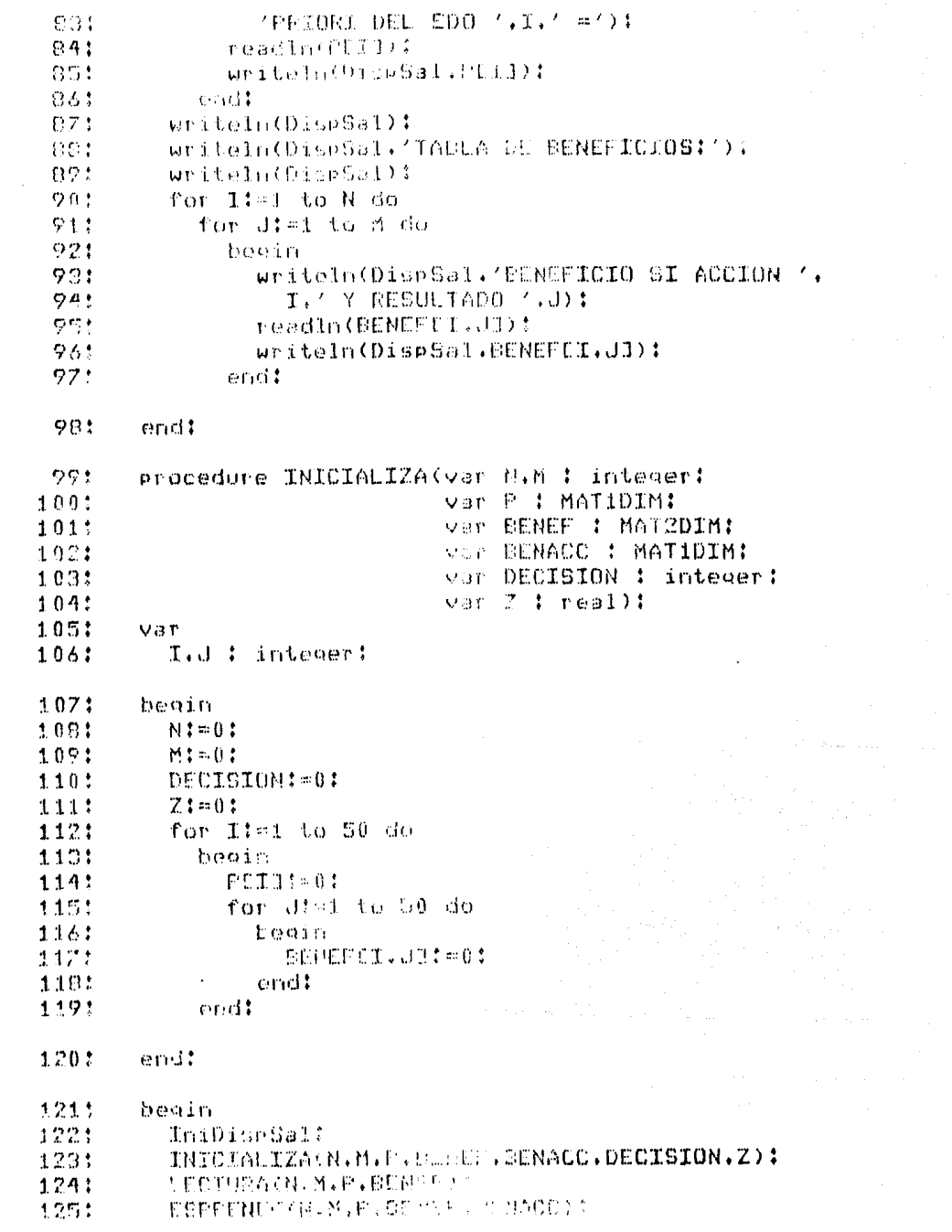

 $\mathcal{A}^{\pm}$ 

 $\mathcal{L}^{\text{max}}_{\text{max}}$  and  $\mathcal{L}^{\text{max}}_{\text{max}}$ 

#### 1261 FOLITICA(N.BENACC.DECISION.Z):

an di Kabupatén<br>Kacamatan Sumaran

i<br>Santa Cara (1991)<br>Santa Cara (1992) 

an an Salaman<br>Salaman an Salaman

1271 RESULTADOS (DECISION, Z) :

#### 1281 close(DispSal.lock):

1291 end.

 $11$ I00601, DECISIONES (PROCEDIMIENTO DE BAYES)  $7:$ # ACCIONES POSTRUES=3  $7<sub>1</sub>$ **# RESULTADOS POSIBLES=3** PROBABILIDAD A FRIORI DEL EDO 1 = 2.50000E-1 41 PROBABILIDAD A PRIORI DEL EDO  $2 = 6.00000E - 1$ 招出 PROBABILIDAD A PRIORI DEL FDO 3 = 1.50000E-1  $\Lambda$ :  $7:$ TABLA DE BENEFICIOS: BENEFICIO SI ACCION 1 Y RESULTADO 1 8:  $91$ 5.00000 10: BENEFICIO SI ACCION 1 Y RESULTADO 2  $11.2$ 6.00000 BENEFICIO SI ACCION 1 Y RESULTADO 3  $121$ 131  $1.00000$ 14: BENEFICIO SI ACCION 2 Y RESULTADO 1 151  $2.00000$ BENEFICIO SI ACCION 2 Y RESULTADO 2 16:  $17:$  $2.00000$ BENEFICIO SI ACCION 2 Y RESULTADO 3  $181$ 19: 1.00000E1  $20:$ BENEFICIO SI ACCION 3 Y RESULTADO 1  $211$ 7.00000  $22!$ BENEFICIO SI ACCION 3 Y RESULTADO 2 23: 4.00000  $24!$ BENEFICIO SI ACCION 3 Y RESULTADO 3 251 4.00000

26: RESULTADO31

271 BENEFICIO MAXIMO ESPERADO= 5.00000 28: AL TOMAR LA ACCION 1

al de la componentación de la componentación de la componentación de la componentación de la componentación de<br>La componentación de la componentación de la componentación de la componentación de la componentación de la co<br>

المحمد الإلكتروني.<br>منه هو مع مقاله المحمد الإلكتروني المحمد المحمد المحمد المحمد المحمد المحمد المحمد المحمد المحمد المحمد المحمد

an di tantan dan kalikulan di kacamatan di kacamatan dan kalikulan dan kalikulan dan kalikulan dan di kacamata<br>Kata baran dan kalikulan dan kalikulan dan dari dan banyak dan di kacamatan dan banyak dan banyak dan banyak d<br>

## TEORIA DE DECISIONES

4.6.2.- 100602. Decisiones Usando Criterio de Bayes con Información Adicional.

Supóndase que puede obtenerse información adicional score estadõe de la naturaleza. En este caso es posible usar esta  $105$ información nara obtener una estimación más confiable de las nre shilidades de los estados.

For elemblo: Podriamos usar información sobre una variable aleatoria dependiente del estado de la naturaleza y si es posible cuantificar éstos usando la fórmula de Bayes podemos determinar las probabilidades posteriores de los estados.

El programa acepta los siguientes datos:

n : número de acciones posibles. (entero) m : número de estados posibles. (entero) o[j] : probabilidad de que ocurra el estado i.(real) benefli, j] : beneficio al tomar la acción i cuando el estado de la naturaleza es i. (real) thethall] : valor del estado j. (real) xstar : valor muestrado de la variable aleatoria x asociada a los estados. (real) sioma2 : varianza de la distribución normal  $de x.(real)$  $i = 1, n, j = 1, m$ 

.Y produce las siguientes cantidades:

a) Política sin usar la información adicional: benaccilii : beneficio esperado el tomar la acción i. (real)  $21$ : beneficio máximo esperado.(real)  $decisiol =  $acción = tomar.(entero)$$ 

b) Política usando la información adicional: ppost[i] : probabilidad posterior del estado j. (real) benacc2[i] : beneficio esperado al tomar la acción i.(real)  $22$ a beneficio máximo esperado. (real) s acción a tomar. (entero)  $decissio2$  $i=1...n, j=1...m$ 

Ejempio. Supôngase que se tiene que tomar la siquiente decisión:

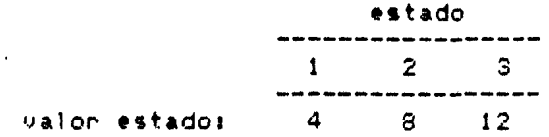

# TEORIA DE DECISIONES

----------------------------**acción**  $5<sub>1</sub>$  $\mathbf{I}$  $\epsilon$  $\mathbf{1}$  $\tilde{z}$  $2<sup>2</sup>$  $\overline{2}$ 18  $\mathbb{R}^2$  $\overline{z}$  $\overline{a}$  $\overline{a}$  $p = 1.25$ , 6, 151 x se distribuye con n(thetha , sigma2)  $\#$  $s$  ama2 = 10  $*$  $x \cdot \overline{x}$  ar = 9 \* \*informacion adicional Expresando los datos de manera apropiada para  $e<sub>1</sub>$ priograma:  $n = 3$  $m = 3$  $p = 1.25$  .6 .153 benef =  $[5 \t 6 \t 1]$  $12$  2 101  $[7 \t4 \t4]$ thetha =  $[4, 8, 12]$  $x$ star = 9  $siam2 = 10$ Obtenemos la siguiente solución: a) Política sin usar la información adicional: behacc1 =  $[5 \t3.2 \t4.75]$  $z1 = 5$  $decissiol = 1$ b) Política cuando la información adicional:  $\text{ppost} = 1.09705 \cdot .77335 \cdot .129601$ benacc $2 = 15.26$  3.84 4.291  $z2 = 5.26$  $\alpha$ ecisio $2 = 1$ 

and the second contract of the second complete state of the second contract with a second

 $11<sup>2</sup>$ program IO0302:  $22 -$ USes TRANSCEND:  $21$  $t$ MD $\alpha$ MATIDIN = array E1.1501 of real: 4.1 S. MAT2DIM = acray [1,,50,1,,50] of real:  $\lambda$ Oar  $7<sub>1</sub>$ N.M.DECT9101.DECISIO2 : integer:  $\Omega$ : Z1.22.XSTAR SIGMAZ : real:  $9:$ THETHA.P.PPOST.BENACC1.BENACC2 : MAT1DIN: BENEF : MATZDIM:  $10<sup>2</sup>$  $11.1$ DispSal 1 text1  $+2.5$ procedure IniDispSal:  $131$ OSH.  $14:$ NomDispSal : string: 151 begin 161 write('Dispositivo de Salida='):  $171$ readin(NomDispSal): rewrite(DispSal.NomDispSal): 181 191 end! 201 procedure RESULT400S:  $211$ var  $771$ I.J : integer:  $23:$ heoin  $24:$ writeln(DispSal):  $25!$ writeln(DispSal, RESULTADOS: 1): 261  $write1n(DispSa1):$  $77.1$ Writeln(Disp58), 'POLITICA USANDO '. **'PROBABILIDATES A PRIORI:'):** 281  $79.5$ uriteln(DispSs1): for Timi to M do.  $201$  $311$ heain writeln(DispSal,'PROB EDO '.T.' ='.PCID):  $321$  $931$ endt 34: writeln(DispSs!);  $35:$ for I:mi to il do 361 hemin  $371$ WEITELNICLASSI, SELMEE ESP AL TOMAR ACCION '. nn: T. Carlonacestal endt  $0.9<sub>1</sub>$ 40.1 uniteln(Dise89il){  $41<sup>1</sup>$ uniteln(DishS ) [DECISION COTIMA: 4.

```
421
          'TOMAR ACCIDE ' DECISIO1);
431
        writeln(DispSal. / PARA UN BENEFICIO '.
          TESPERADO DE 1.71) L
44:451
        writeln(DispSal):
        writeln(DispSal, POLITICA USANDO ',
46:
          'PROBABILIDADES POSTERIORES:'):
47:4R:
        writeln(DispSal):
491
        for I:=1 to M do
50:
          begin
511
            writeIn(DispSal.'PROB EDO '.I.
52:
               ' = '. PPOSTEID):
531
          end:
541
        writeln(DispSal):
55:
        writeln(DispSal.'VALOR',
561
          'DE ESTADO ESPERADO ='.XSTAR):
571
        write1n(DispSal):
        for I:=1 to N do
581
59:
          begin
60:
            writeln(DispSal,'BENEF ESP AL TOMAR '.
611
               'ACCION '.I.' ='.EENACC2EI3):
62:
          end:
631
        write1n(DispSal):
64:
        writeln(DispSal.'DECISION OPTIMA: '.
          'TOMAR ACCION '.DECISIO2):
65:
        writeln(DispSal, ' PARA UN BENEFICIO '.
66:
67:
          'ESPERADO DE '.Z2):
68:
        write1n(DispS31):69:
      end:
701
      procedure POLITICA(N : integer:
711BENACC : MATIDIM:
721
                          var DECISION : integer:
73:
                          var Z i real):
74:
      var
75:
        I : integer:
76:
      beain
77:(* DETERMINA ACCION CON MAXIMO BENEF ESPERADO *)
78:
        7:=-10E10:791
        for I:=1 to N do
801
          beain
81:
             if BENACCEIT>Z then
82:
              beain
83:
                 Z: BENACCEII:
84:
                 DECISION := T:
              end:
85:
86:
          endt
```
 $\alpha$  , and  $\alpha$  , and  $\alpha$  , and  $\alpha$  , and  $\alpha$  , and  $\alpha$  , and  $\alpha$  , and  $\alpha$  , and  $\alpha$  , and

 $BZ1$ endt 881 procedure ESPBENEZ(N.M : integer:  $R91$ P : MATIDIM: DENEF : MAT2DIM: 90.1 var BENACC. PPOST : MATIDIM:  $911$ 921 THETHA : MATIDIM: 931 XSTAR.SIGMA2 : real):  $94:$ var 951 MED.XTEMP1.XTEMP2 : real: 961  $I, J$ : integer:  $97!$ function NORMAL(XSTAR.MED.SIGNA2 : real) : real: 98: var 991 PI.XTEMP1.XTEMP2 : real:  $100:$ beain PI:=3.14159:  $1011$ 102: XTEMP1:=1/(SQR(2\*PI\*SIGMA2)): 1031 XTEMP2:=(XSTAR-MED) \*(XSTAR-MED): XTEMP2:=-XTEMP2/(2\*SIGMA2): 1041 105: XTEMP2:=EXP(XTEMP2):  $\bullet$ NORMAL: = XTEMP1 \*XTEMP2: 1061 1071 end: 1081 begin 109: (\* CALCULA PROB POSTERIOR DE C/EDO \*) 1101 (\* USANDO BAYES \*) for I:=1 to M do 1111 1121 begin MEDI=THETHACIII 113: 1141 XTEMP1: = NORMAL(XSTAR.MED.SIGMA2) \*PEIJ: 1151  $XTEMP21=01$ 116: for J:=1 to M do 1171 beain 1181 MEDI=THETHACJI: 119:  $XTFMP21 = XTEMP2+$ 1201 NORMAL (XSTAR.MED.SIGMA2) \*FEJJ: 121: end: PPOSTCIJ: = XTEMP1/XTEMP2: 122: 123: end: (\* CALCULA VALOR ESPERADO DE C/ACCION \*) 124: 1251 for I:=1 to N do  $126:$ begin BENACCEIJI=01  $127:$ 

 $\sim$   $\sim$ 

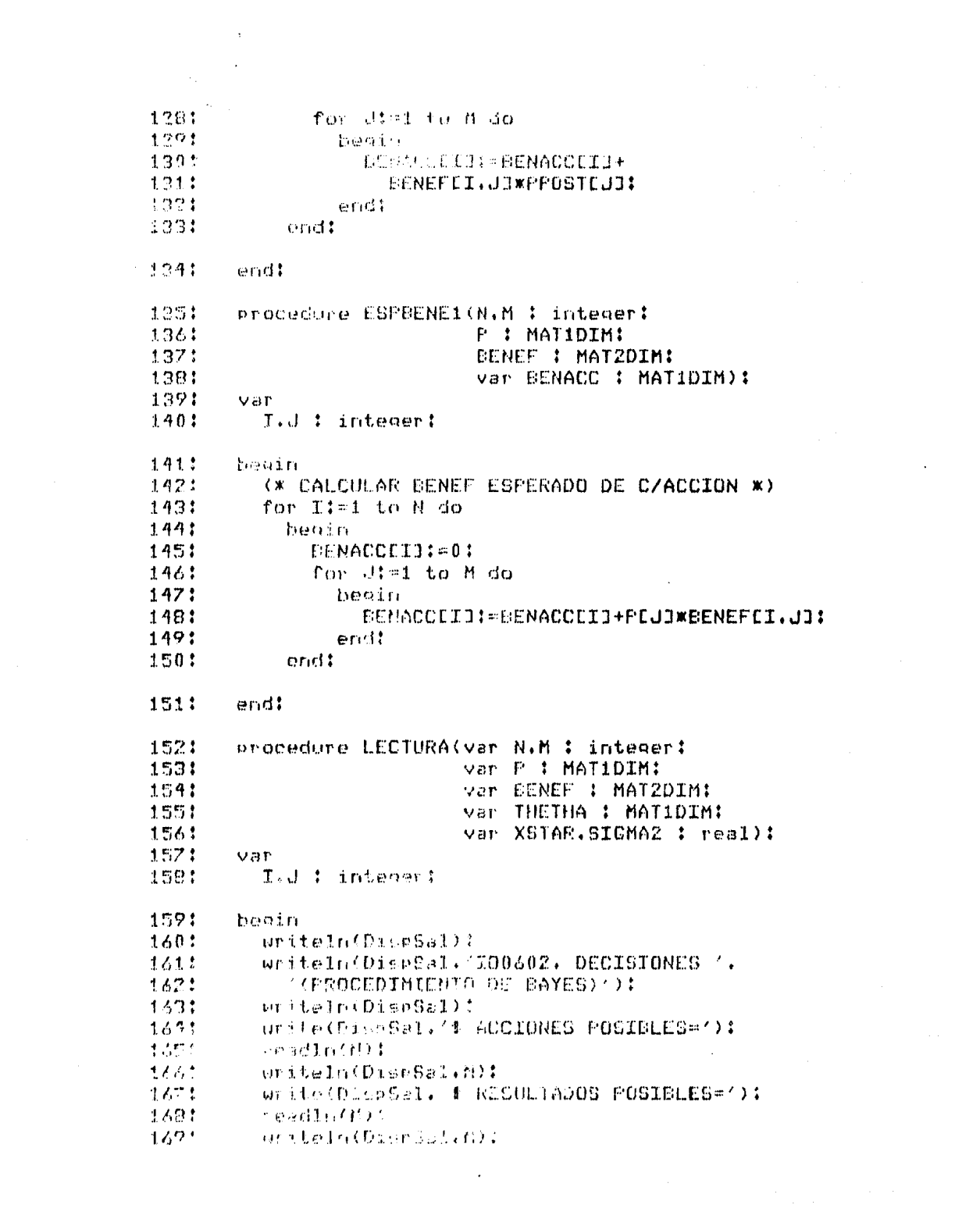

 $\pmb{\Phi}$  and  $\pmb{\Phi}$  and  $\pmb{\Phi}$ 

1701 for Ites to a do  $171.5$ Aspending  $1721$ write(DiscOsl, C0BABSUIDAD A '. オウウォ **MERIORI DEL 650 141. APRIL**  $+7.4.5$  $readln(11111)$ 1751 writeln(DiseSal.PEID) 1761 oral:  $1771$ oriteIn(DispCs) ?  $+70+$ Uniteln(DiscOst, TASLA DE EENEFICIOS:'):  $1793$ uriteIn(DispSal): for I:st to dido 100:  $2.81.2$ for J:=1 to M do 182: beain unitels(DispSal,'BENEFICIO SI ACCION '.I. 183: 1841 **' Y RESULTADO '.J):** 185: readin(BENEFEI.dJ): writeIn(DispSal.EENEFII.J]);  $1361$  $187:$ end:  $1891$  $write1n(Disp5a1):$ writeln(DispSal,'DATOS PARA CALCULAR PROBABILIDADES'): 189: writeln(DispSal,'FOSTERIORES;'); 190:  $write1n(Disp5d1);$ 191: 192: for I:=1 to M do 193: beain write(DispSal.'VALOR DEL EDO '.I.' ='): 194: readIn(THETHACIO): 195: 196: writeln(DiscOsi.THETHALI3);  $197:$  $endt$ unite(DispSal,'VALOR DEL EDO ESPERADO='); 198: 1991 readin(XSTAR):  $200:$ writeln(DispGal.XS1AR): Weite(DienSal/VARIAMZA DISTRIBUCION NORMAL='):  $201:$ readin(SIGMA2):  $202!$ 203: writeln(DisnSal.SICMA2): 2041 end: procedure INIUIALIZA;  $2051$ 206: van  $2071$ l.J : intener: 209: benin 2077  $2!3 = 0.7$ 2101 预加自封 . We are all different contracts to be a set of the set of  $\mathcal{L}_\text{max}$  and  $\mathcal{L}_\text{max}$  and  $\mathcal{L}_\text{max}$ a se en la partidad por la calculação.<br>A segunda de programa a programa 恐怖性 OECTSICATION  $2123$ フリミュ作業  $21.01$ PECISTO? 3 0:  $214.1$ 之②まのりる…

 $\frac{1}{2} \left( \frac{1}{2} \left( \frac{1}{2} \right) \right) \left( \frac{1}{2} \left( \frac{1}{2} \right) \right)$  ,  $\frac{1}{2} \left( \frac{1}{2} \right) \left( \frac{1}{2} \right)$  ,  $\frac{1}{2} \left( \frac{1}{2} \right)$ 

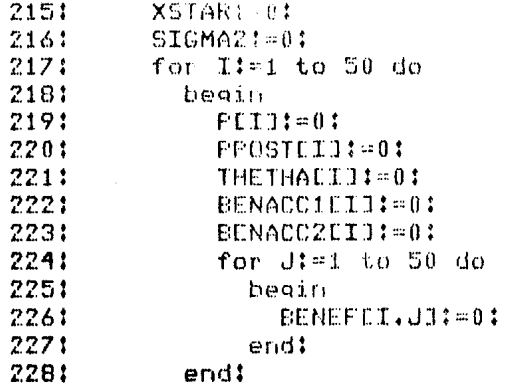

229: end:

```
230:
       begin
```

```
231:
         IniDispSal:
```
- 2321 INICIALIZA:
- LECTURA(N.M.P.BENEF.THETHA.XSTAR.SIGMA2): 233: 234: ESPBENE1(N.M.P.BENEF.BENACC1); POLITICA(N.BENACC1.DECISIO1.Z1): 235: 236: ESPEENE2(N.M.P.BENEF.BENACC2.FPOST. THETHA.XSTAR.SIGMA2): 237: POLITICA(N.BENACC2.DECISIO2.Z2): 238: 239: RESULTADOS:

ar (1971)<br>1993 - Johann Barnett, film fan de Franken<br>1998 - John Barnett, film fan de Franken

- 240: close(DispSal.lock):
- 241: end.

TO0602, DECISIONES (PROCEDIMIENTO DE BAYES)  $1:$ # ACCIONES POSIBLES=3  $2:$ **# RESULTADOS POSIELES=3**  $3:$ 4: PRODABILIDAD A FRIORI DEL EDO 1 = 2,50000E-1 PROBABILIDAD A PRIORI DEL EDO 2 = 6.00000E-1 51 PROBABILIDAD A FRIORI DEL EDO 3 = 1.50000E-1  $6:$ TABLA DE BENEFICIOS:  $7:$ BENEFICIO SI ACCION 1 Y RESULTADO 1  $8:$ 91  $5.00000$ BENEFICIO SI ACCION 1 Y RESULTADO 2 101  $6.00000$ 111 BENEFICIO SI ACCION 1 Y RESULTADO 3 121 13: 1,00000 BENEFICIO SI ACCION 2 Y RESULTADO 1 14: 15: 2,00000 BENEFICIO SI ACCION 2 Y RESULTADO 2  $16:$  $17!$ 2,00000 BENEFICIO SI ACCION 2 Y RESULTADO 3 181  $19:$ 1.00000E1 BENEFICIO SI ACCION 3 Y RESULTADO 1  $201$  $211$  $7,00000$ BENEFICIO SI ACCION 3 Y RESULTADO 2 221 4.00000 231  $241$ BENEFICIO SI ACCION 3 Y RESULTADO 3 25:  $4.00000$ DATOS FARA CALCULAR FROBABILIDADES 261  $27!$ **FOSTERIORES:** VALOR DEL EDO 1 = 4.00000 281 VALOR DEL EDO  $2 = 8.00000$ 29: VALOR DEL EDO  $3 = 1.2000001$  $30:$ VALOR DEL EDO ESPERADO= 9,00000  $311$ VARIANZA DISTRIBUCION NORMAL= 1.00000E1  $32:$ RESULTADOS! 331  $34:$ POLITICA USANDO PROBABILIDADES A PRIORI: **FROB EDO 1 = 2.50000E-1** 351 PROB EDO  $2 = 6.00000E-1$ 361  $37<sub>1</sub>$ PROB EDO"3 = 1.50000E-1 BENEF ESP AL TOMAR ACCION  $1 = 5.00000$ 381

BENEF ESP AL TOMAR ACCION 2 = 3.20000  $391$ 401 BENEF ESP AL TOMAR ACCION  $3 = 4.75000$ DECISION OPTIMA: TUMAR ACCION 1  $411$ 421 PARA UN BENEFICIO ESPERADO DE 5.00000 431 POLITICA USANDO PROBABILIDADES POSTERIORES:  $0,0,1$ PROB EDO 1 = 9.70534E-2 PROB EDO 2 = 7.73349E-1  $45.5$ 461 PROB EDO 3 = 1,2959BE-1 471 VALOR DE ESTADO ESPERADO = 9,00000 481 BENEF ESP AL TOMAR ACCION  $1 = 5.25496$ BENEF ESP AL TOMAR ACCION  $2 = 3.03678$ 491 BENEF ESP AL TOMAR ACCION  $3 = 4.29116$ 50: DECISION OFTIMA: TOMAR ACCION 1  $511$ 521 PARA UN BENEFICIO ESPERADO DE 5.25496

وموامل وموكلين والمتحدث والمتحدث والمتواطن والمتحرك والمتحدث والمتحدث والمتحدث والمتلاف والمتلقات والمتحدث

a sa mga malalang ng Kabupatèn Kalèndher Sang Kabupatèn Sang Kabupatèn Sang Kabupatèn Sang Kabupatèn Sang Kabu<br>Kabupatèn Sang Kabupatèn Kabupatèn Kabupatèn Kalèndher Sang Kabupatèn Kabupatèn Kabupatèn Kabupatèn Kabupatèn<br>K

a sa mga bayang sa mga bayang sa mga bayang ng mga bayang ng mga bayang ng mga bayang ng mga bayang ng mga bay<br>Tayang na mga mga bayang ng mga bayang ng mga bayang nagsang ng mga bayang ng mga bayang ng mga bayang ng mga

a de Thomas de la composición de la composición de la composición de la composición de la composición de la co<br>Protectiva de la composición de la composición de la composición de la composición de la composición de la com

 $\sim$   $\epsilon$ 

a<br>Alan Sergea (1994), santan sakin

4.7.1007.- Teoría de juegos.

Si consideramos que el tomador de decisiones no se enfrenta la naturaleza sino a un oponente racional y activo, tenemos un  $\mathbf{a}$ problema de teoría de juegos. Cada una de los oponentes intentará maximizar su ganancia personal vicorilo tanto deberán usarilas estrategias más conservadoras que pueda.

En esta sección presentamos un programa que determina una estrategia de acción para cada uno de los jugadores. Suponemos que la péndida de uno de uno es la ganancia del otro. A este tipo de juegos de le denomina juegos de suma cenc.

and the problem in the company of
4.7.1.- 100701. Albeenitme de Encam.

Se desea determinar la estrategia obtima de jurgos para dos jugadones nacionales.

- El programa acepta los siguientes datos: m : número de acciones disponibles al Judador I. (entero)
	- n : núnero de acciones disponibles al rugador II. (entero)
	- ali.j) : beneficio para el judador I si si escode la acción i cuando el el judador elige la acción ((real)
- Y produce las siguientes cantidades: upval : cota superior para el valor del jueno para I. (real) lowyal I cota inferior para el valor del  $meno.(real)$ xpot[i] : proponción de las veces que I debe escoder la acción i. (real) vont[i] : proporción de las veces que II debe escoger la acción i. (real)

Ejemplo: Dos asesones industriales quienen determinar a qué tipo de industria orientar sus servicios. Cada uno tiene la opción de orientar sus servicios a la pequeña, mediana y gran industria.

Se estima que las ganancias para el asesor I se distribuyen de acuendo a la siguiente tabla:

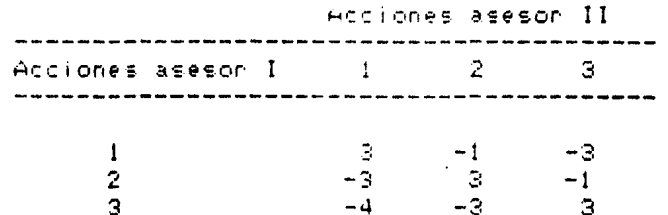

Expresando. la información en forma apropiada para el phoghamai

> $m = 3$  $n = 3$  $a = [3 -1 -3]$  $[-3 \t3 \t-1]$  $(-4 - 3)$  $-31$

Obtenemos. La sidurente solucido después de 1000 itenaciones. r comenzendo I con su primera estrateoral

## TEORIA DE JUEGOS

upval =  $-.62$  $10044 = -0.652$  $xopt = 1.442 - 248 - 310$  $yopt = 1.306$ .248.4461

Lo que quiene decir que si I sigue su estrategia óptima, en promedio tendrá un beneficio entre  $-1.652 \times -1.62$ .

La solución exacta obtenida por Programación Lineal es:

an an Dùbhlachd

patrimo

المستخدم المستخدم المستخدم المستخدم المستخدم المستخدم المستخدم المستخدم المستخدم المستخدم المستخدم المستخدم ال

an sa na mara an an a

valor del juego =  $-29/45$  $x$ opt =  $(1/45)$ \*[20 11 14]  $\gamma$ opt = (1/45)\*[14 11 28]

an terapat di kacamatan Selatan Selatan Selatan Selatan Selatan Selatan Selatan Selatan Selatan Selatan Selata

المعادل المعادل في المعادل المعادل المعادل المعادل المعادل المعادل المعادل المعادل المعادل المعادل ا

 $\label{eq:1} \begin{split} \nabla \phi = \frac{1}{2} \mathbf{1} \cdot \mathbf{1} \nabla \phi = \nabla \phi + \nabla \phi + \nabla \phi + \frac{1}{2} \left[ \frac{1}{2} \mathbf{1} \cdot \mathbf{1} + \mathbf{1} \cdot \mathbf{1} \cdot \mathbf{1} \right] \cdot \left[ \frac{1}{2} \mathbf{1} \cdot \mathbf{1} \cdot \mathbf{1} \cdot \mathbf{1} \right] \cdot \left[ \frac{1}{2} \mathbf{1} \cdot \mathbf{1} \cdot \mathbf{1} \cdot \mathbf{1} \right] \cdot \left[$ 

 $\pm$   $\pm$ program I00701:  $21$ tivica.  $\mathcal{L}(\mathbf{t})$ motibin = arrow Li.,501 of real:" MAT2DIM = array E1,,50,1,,501 of real:  $7:$  $\overline{m}$  (  $V\otimes\Gamma$  $\mathcal{L}$ N.M.NUMIT.RENGINI : integer: 21 VALINE.VALSUP ! real: PACOS : MATZDIM:  $711$ ESTRAT1.ESTRAT2 : MATIDIM: 91 101 DispSal 1 test1  $111$ procedure IniDispSall 121 **Var** NombispSal : string:  $13!$  $14!$ heoin. 151 write('Dispositivo de Salida='): readIn(NomDispSal): 16!  $171$ rewrite(DispSal.NomDispSal): 181 end! procedure RESULTADOS(N.M.NUMIT.RENGINI : integer: 191  $20:$ ESTRAT1, ESTRAT2 : MATIDIM:  $21:$ VALINE.VALSUP : real): 221 var 231 I.J : integer: heain  $24!$ 251 writeln(DiseSal): 26: writeln(DispSal.'RESULTADOS:'):  $27:$ writeIn(DispSal): writeIn(DispSal, DESPUES DE '.NUMIT. 281  $291$ **/ ITERACIONES Y'):** writeln(DispSal.' USANDO I LA ESTRATEGIA '.  $30:$  $311$ 'INICIAL '.RENGINI.'.'): 321 uriteIn(DispSal. 'TENEMOS LOS SIGUIENTES RESULTADOS:'): 331 34: writeln(DispSal): 351 writeln(DispSal,'VALOR DEL JUEGO:'): -361 writeln(PispSal.VALINF.  $77!$ / < VALOR JUEGO < / VALSUP): ee: uriteln(PispSal); Oriteln(DispSal, 'ESTRATEGIA PARA 1:'):  $\gamma$  to  $\gamma$  $2.02$ Car Ital in N do  $7.4 - 4.$ beening.  $\mathcal{O}(2\pi^2)$  . ersteln(biseCal.(USAR CSIRATEGIA 4.I.

 $\sim$ s.

biya.

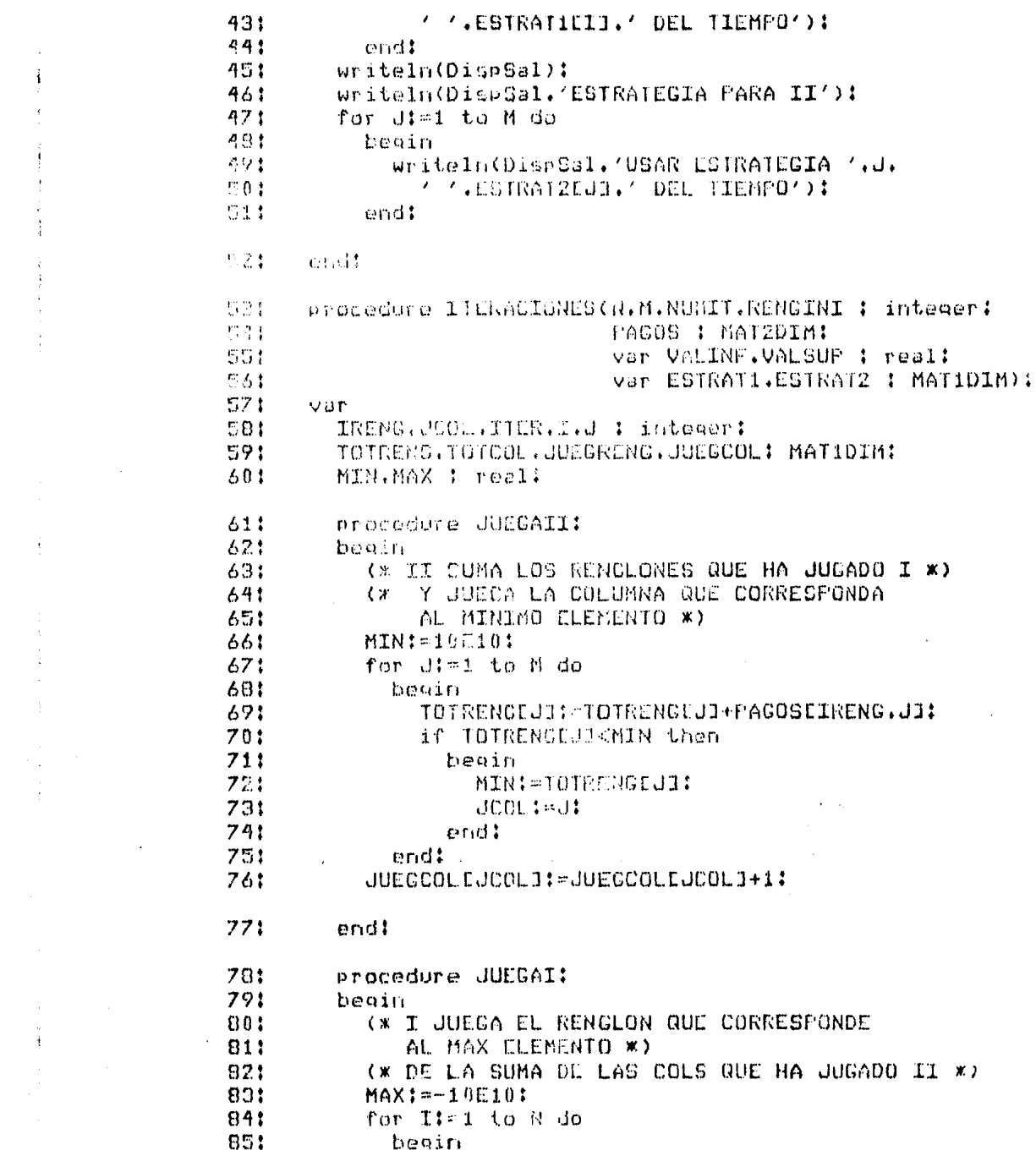

 $\epsilon_{\rm{max}}$ 

 $\label{eq:2.1} \frac{1}{\sqrt{2}}\left[\frac{1}{\sqrt{2}}\left(\frac{1}{\sqrt{2}}\right)^2\right] \leq \frac{1}{\sqrt{2}}\left[\frac{1}{\sqrt{2}}\left(\frac{1}{\sqrt{2}}\right)^2\right] \leq \frac{1}{\sqrt{2}}\left[\frac{1}{\sqrt{2}}\left(\frac{1}{\sqrt{2}}\right)^2\right] \leq \frac{1}{\sqrt{2}}\left[\frac{1}{\sqrt{2}}\right] \leq \frac{1}{\sqrt{2}}\left[\frac{1}{\sqrt{2}}\right] \leq \frac{1}{\sqrt{2}}\left[\frac{1}{\sqrt{2}}\$ 

 $\frac{1}{3}$ 

 $\mathcal{L}^{\text{max}}_{\text{max}}$  ,  $\mathcal{L}^{\text{max}}_{\text{max}}$ 

 $\mathcal{L}^{\text{max}}_{\text{max}}$ 

 $\sim$   $\sim$ 

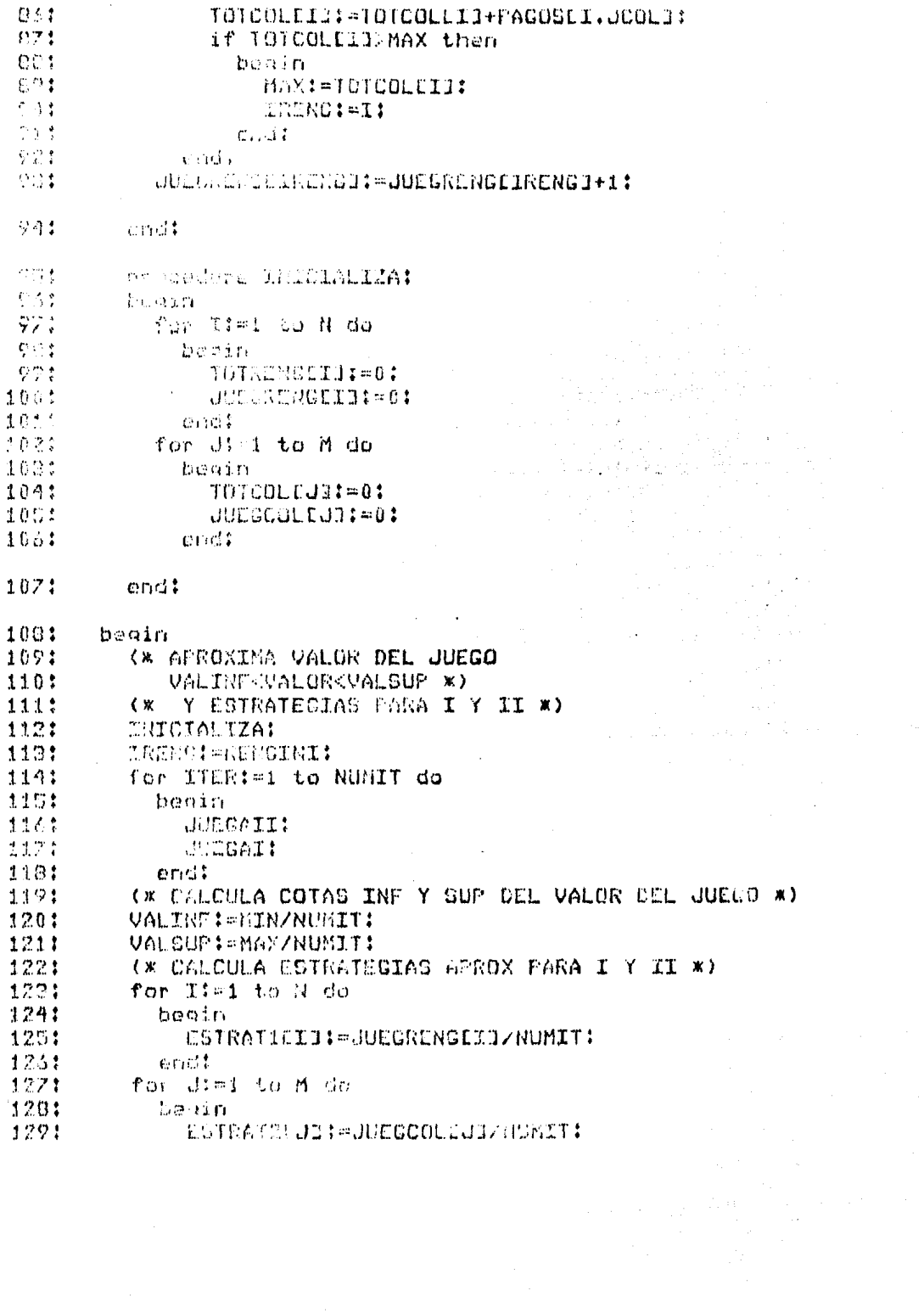

 $\bullet$ 

 $\hat{\boldsymbol{\gamma}}$ 

 $\ddot{\phantom{0}}$ 

 $\mathbf{v}$ 

 $\mathcal{L}(\mathcal{A})$  and  $\mathcal{L}(\mathcal{A})$ 

```
10 10
           endi
1311
       end;int:
       procedure LECTURA(var N.M.NUMIT.RENGINI 1 integer:
+5.71var PACOS : MATZDIM);
1341
       var
1351
         I.J : integer:
1041
       heain
1374
         writeln(DispSal):
         writeln(DispSal,'IO0701, ALGORITMO DE BROWN PARA'):
1231
         writeln(DispSal.'UUEGOS DE M X N'):
1291
140.1uriteIn(DispSal);
         write(DispSal,'# ESTRATEGIAS PARA JUGADOR I='):
141:142:
         resdlo(N):
1431
         write1n(DispSaln):
144:write(DispSal.'# ESTRATEGIAS PARA JUGADOR II='):
145:
         readIn(M):
146:
         writeIn(DispSal.M):
147:
         write(DispSsl.'# ITERACIONES=');
148:
         readIn(NUMIT);
149:
         writeln(DispSal.NUMIT):
         urite(DispSal.'ESTRATEGIA INICIAL PARA I=');
150:
1511
         readin(RENCINI):
1521
         writeln(DispSal.RENGINI);
         write1n(DispSal):1531
         writeln(DispSal,'MATRIZ DE PAGOS'):
1541
155:
         writeln(DispSal):
         for I:=1 to N do
1561
157:
           begin
             writeln(DisrSal.'I ESCOGE ESTRATEGIA '.E.'!');
158:
             for J:=1 to M do
159:
160:
                beain
                  write(DispSal.' SI II ESCOGE '.
161:
                    'ESTRATECIA '.J.' I CANA=');
1621
163:
                  readin(PACJUET.JI):
                  writeIn(DispCal.PACUSEI.JJ):
164:
1651
               end:
           end:
164:
167:end:procedure INICIALIZA:
1681
169;
       var
         I.J : integer:
170:1711beain
```
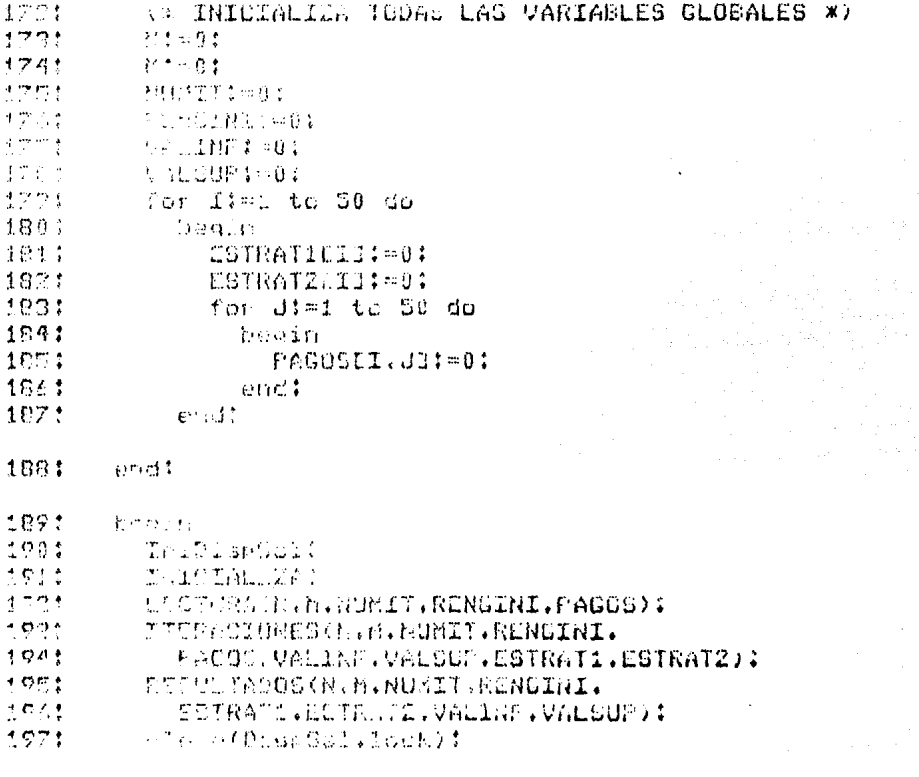

 $\hat{\rho}$  ,  $\hat{\rho}$  ,

 $\frac{1}{2}$ 

te general politica (n. 189

Ą

 $\bar{z}$ 

 $\cdot$ 

生感觉到  $\langle \hat{\gamma}|\hat{\Gamma} \rangle \hat{\gamma}^2$  .

IC9701. ALCORITMO DE BRUXN PARA  $1:$  $2.1$ JUEGOS DE M X N  $21$ # ESTRATECIAS PARA JUSARAN 1-3  $4:$ # ESTRATEGIAS PARA JUGADOR 11=3  $51$ # ITERACIONES <1000  $6:$ DSIRATEGIA INICIAL FARA ISL  $71$ MATRIZ DE PAGOS I ESCOGE ESTRATEGIA 1:  $8:$  $Q<sub>1</sub>$ SI II DSCOGE ESTRATEGIA 1 I GANA= 3,00000  $101$ SI II ESCOGE ESTRATEGIA 2 I GANA -- 1,00000  $11:$ SI II ESCOCE ESTRATEGIA 3 I GANA=-3.80000 121 I ESCOGE ESTRATECIA 2: 131 ST II ESCOGE LSTRATEGIA 1 I CANA=-3.00000 14: SI II ESCOGE ESTRATECIA 2 I CANA= 3,00000 SI II ESCOGE ESTRATEGIA 3 I GANA=-1.00000 151 I ESCOGE ESTRATECIA 3:  $16:$  $4.72.4$ SI II ESCOGE ESTRATEGIA 1 I GANA -4.00000 SI II ESCOGE ESTRATECIA 2 I CANA=-3.00000 SI II ESCOGE ESTRATEGIA 3 1 GANA= 3,00000 小原型 20: RESULTADOS:  $21:$ DESPUES DE 1000 ITERACIONES Y 221 USANDO I LA ESTRATISIA INICIAL 1. 231 TENEMOS LOS SIGUIENTES RESULTADOS:  $24!$ VALOR DEL JUECO: 251  $-6.52000E-1 <$  VALOR JUECO  $< -6.20000E-1$  $261$ ESTRATEGIA PARA I:  $27!$ USAR ESTRATEGIA 1 4.42000E-1 DEL TIEMPO 201 USAR ESTRATEGIA 2 2.480000-1 DEL TIEMFO 3.10000E-1 DEL TILEFO 291 USAR ESTRATEGIA 3  $301$ ESTRATEGIA PARA II  $31:$ USAR ESTRATECIO 1 S.060002-1 LEL TIEMPO 32: USAR ESTRATESIA 2 2.48000E-1 DEL TIENTO WSAR ESTRATEGIA 3 4.460002-1 DEL FILMPO  $33:$ 

### PERT/CPM

## 4.8.- 1008. PERT/CPM.

rus si

Las técnicas PERT y CPM fueron desannolladas para control y planeación de provectos. PERT (Program Evaluation and Review Tect liquer the desarrollado por la Marina de los Estados Unidos en 1980 para el control del provecto de desarrollo del mísil<br>Polacia: CPM (Critical Path Method) fue desarrollado por la Connot screen Spenny-Rand para control de proyectos en la industria de la construcción. Las dos técnicas se han fusionado ahora en un  $\epsilon$ ola.

El problema de control de proyectos es uno de los más estudiados en el ánea de Investigación de Openaciones y podemos decir que en cualquier proyecto de gran tamaño es una herramienta indispensable.

ilian e le relati

superint and superintendence of the second control of the second state of the second state of the second state of the second state of the second state of the second state of the second state of the second state of the seco

 $\label{eq:2.1} \left\langle \phi_{\text{M}}\right\rangle_{\text{L}} = \frac{1}{2} \left( \frac{1}{2} \sum_{i=1}^{n} \phi_{i} \left( \phi_{i} \right) \right) \left( \phi_{i} \left( \phi_{i} \right) \right) \left( \phi_{i} \left( \phi_{i} \right) \right) \left( \phi_{i} \left( \phi_{i} \right) \right) \left( \phi_{i} \left( \phi_{i} \right) \right) \left( \phi_{i} \left( \phi_{i} \right) \right) \left( \phi_{i} \left( \phi_{i} \right) \right) \left( \phi_{i} \left$ 

### PERT/CPM

4.8.1.- 100801. PERT/CPM.

posible definint un provecto como: un conjunto de  $E \leq$ actividades a ejecutar en determinado orden.

E1. primer paso para usar la técnica PERT/CPM consiste en diseñar la red de actividades del proyecto. Esencialmente, esta red determina la relación de precedencia entre actividades.

Además de la precedencia y orden entre-actividades, es necesario estimar la duración de cada actividad. La técnica PERT/CFM está diseñada para manejar tres estimaciones de tiembo: el más optimista, el más probable y el más pesimista.

Teniendo el orden y la duración de las actividades, el siguiente paso es dan nombre la cadaluna de éstas. Para esto, definimos un evento como el principio o fin de un conjunto de actividades. Estos eventos están representados en la red como nodos y las actividades como flechas. Así, podemos hablar de que la actividad (1,2) comienza cuando termina el evento 1 y el evento 2 no puede terminar antes de que (1.2) sea completada.

El programa acepta los siguientes datos:

nact : número de actividades. (entero) neu. i número de eventos.(entero) inilil : evento donde comienza la actividad i. (entero) findil a evento donde termina la actividad i. (entero)  $a[i]$ : tiempo optimista para terminar la actividad i. (real) mlil : tiempo probable para terminar la actividad i. (real) b[i] : tiempo pesimista para terminar la actividad i. (real) sd[j] : tiempo programado para completar el evento i.(real)  $i=1...n$ act,  $j=1...n$ ev

록..

Y produce las siguientes cantidades:

I tiempo estimado para terminar et[i] la actividad i. (real) siget[i] : varianza del tiempo estimado  $\mathcal{F}_{\mathcal{S}}$ para terminar la actividad i. (real)  $col<sub>i</sub>$ ) a bandera que indica si la actividad i es crítica. (real) telj] : tiempo más cercano para completar el evento j. (real) tilj] - : tiempo más lejano para completar el evento j.Creal) se[j] : tiempo de holgura para completar

el evento il treali sigte[j] : varianza del tiempo estimado para completar el evento il (real) prill - : punto para obtener<sup>e</sup> de la distribución normal N(0.1) la probabilidad de completar el evento i antes de sd[i] unidades de tiempo.  $Pr(t[i]/sdf(i)) = Pr(z(prfj))$  donde  $z = -N(0,1)$  y t[i] es el tiempo para comletar el evento j.(real)  $i = i$ ..nact. J=i.,nev

Ejemplo: Supóngase que se desea hacen una tesis. Se ha determinado la siguiente lista básica de actividades:

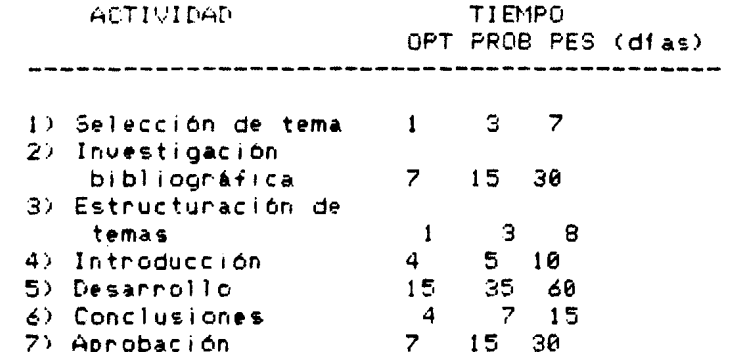

La relación de precedencia que guarda una actividad con otra es:

a) La actividad 1 precede a todas las demás.

b) Las actividades 2,  $3 \times 4$  se pueden realizar al mismo tiempo.

c) Las actividades  $2 \times 3$  preceden a la actividad 5.

d) La actividad 5 precede a la actividad 6.

e) Las actividades 4 y 6 preceden a la actividad 7.

f) La actividad 7 es la última actividad.

Utilizando la información anterior, podemos formular la red de) provecto como en la figura 4.8.1.1.

Expresando los datos tal y como los requiere el programa:

 $nact = 8$  $new = 7$  $in_1 = 11, 2, 2, 2, 4, 5, 6, 32$  $4 in = [2 4 3 6 5 6 7 4]$  $= 1 1 7$  $1 \t4 \t15 \t4$ 7  $6.1$  $\ddot{\sigma}$  $5.555715$  $= 1315$  $9<sub>1</sub>$  $\mathbf{m}$ 7 30 8 10 50 15 30  $\mathbf{m}$  . The state  $-11$ 長い  $= 0.04 - 7.25$  60.70.901 a.d.

PERT. LEM.

Obtenemos la siguiente solución:

 $et = 13.35$   $16.2$   $3.5$   $5.7$   $35.3$   $7.8$   $16.2$   $01$   $^{-1}$ cr =  $(1\ 1\ 0\ 0\ 1\ 1\ 0)$ <br>  $t =$  =  $(0\ 3\ 0\ 3\ 0\ 4\ 0\ 1\ 9\ 1\ 6)$ <br>  $t =$  =  $(0\ 3\ 0\ 3\ 0\ 4\ 0\ 1\ 9\ 1\ 6\ 1\ 5\ 0\ 1\ 1\ 0\ 1$  $\approx$  10 3.53 19.5 19.5 55.3 63.17 79.331  $\sim$  $t$  }  $= 10.012.67.89.000.01$ se i sigte =  $10:2.36.15.58^{2}$  ,  $\sqrt{75.31.901}$  $p_{\rm F} = 101.571100112001557711123$ 

and the second second company of the second second.

 $\gamma_{\rm eff} = \gamma_{\rm eff} c_{\rm H}^2$ 

an I<br>Gertaerak

program 1008011  $1:$ 24 USDS TRANSCEND! a: tep.  $4:$ MATIDIMR = array E1.,503 of real:  $\mathcal{C}^{\star}_{\mathcal{C}}$  . MATIDIMI = array  $[1, .501]$  of integent  $\epsilon$ : var  $7:$ NEV.NACT : integer:  $\mathbf{B}$ : CP.SD.PR.A.M.B.ET.TE.TL.SE.SIGET.SIGTE : MATIDIMR:  $9:1$ INI.FIN : MATIDIMI:  $10:$ DispSal : text:  $111$ procedure IniDispSal:  $121$  $Q \otimes r$ 13: NomDispSal : string: 141 begin  $15:$ white('Dispositivo de Salida=');  $16:$ readin(NomDispSal):  $17:$ rewrite(DispSal.NomDispSal): 18: end:  $19:$ procedure RESULTADOS(NACT.NEV : integer:  $20:$ INI.FIN : MATIDIMI:  $21:$ A.M.B.ET.SIGET : MATIDIMR: 22: TE.TL.SE.SD.CP. 231 SIGTE.FR : MATIDIMR): 24: var 251  $I:$  integer: 261 begin  $27:$ writeln(DispSal); writeln(DispSal.'RESULTADOS'):  $28:$ 29: writeln(DispSal):  $30:$ writeIn(DispSal.'#ACT/INI-FIN/A/M/B/'): writeln(DispSal.' '18.'ET/SIGET');  $311$ 321  $writeIn(DisoSat)$ : 33: for I:=1 to NACT do 34: heain 351 writeln(DispSal.I.' .'.INILIJ.'-'.FINEIJ. 361 インイン百日田は、インイン切れより、インインMEBIは、インインは 371 write(DisnSal.' '18.ETEID. .'.SIGETEID): 381 if CPEIl'i then 394 write(DispSal.4,4.4CRITICA(): 40:  $writeIn(DionSet)$ :  $41.1$ ond:  $42:$ writeln(DispSnl);

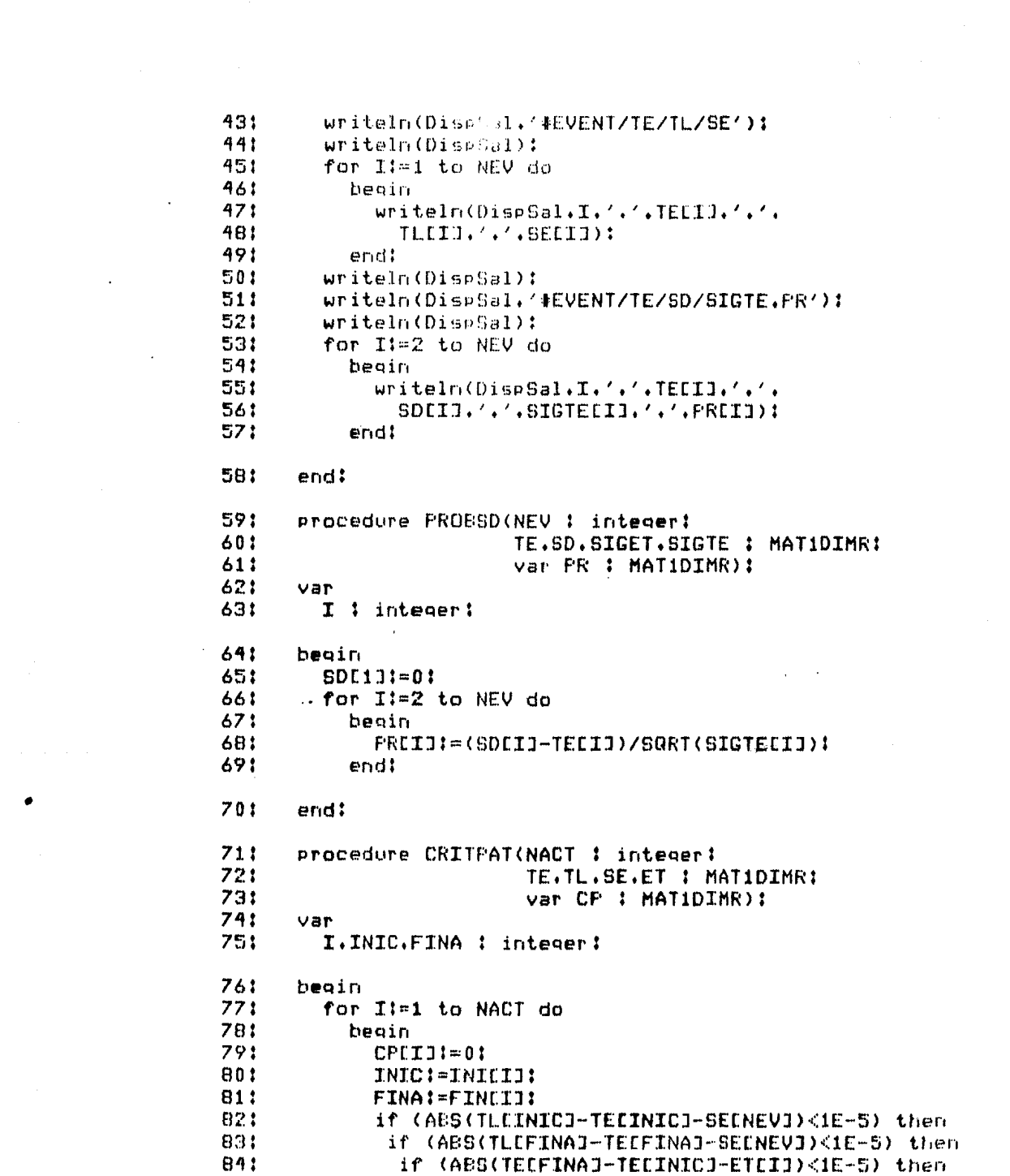

 $\label{eq:2.1} \frac{1}{\sqrt{2}}\int_{\mathbb{R}^3} \frac{1}{\sqrt{2}}\left(\frac{1}{\sqrt{2}}\right)^2\left(\frac{1}{\sqrt{2}}\right)^2\left(\frac{1}{\sqrt{2}}\right)^2\left(\frac{1}{\sqrt{2}}\right)^2\left(\frac{1}{\sqrt{2}}\right)^2\left(\frac{1}{\sqrt{2}}\right)^2\left(\frac{1}{\sqrt{2}}\right)^2\left(\frac{1}{\sqrt{2}}\right)^2\left(\frac{1}{\sqrt{2}}\right)^2\left(\frac{1}{\sqrt{2}}\right)^2\left(\frac{1}{\sqrt{2}}\right)^2\left(\$ 

 $851$ if (ABS(TLEFINAT-TLEINICT-ETEII)<1E-5) then 861 begin 871  $CPUT11=11...$ **BB**:  $endt$ 891 endt 901  $end 1$  $911$ procedure TIMSLC(NEV : integer: 921 TE.TL : MATIDIMRI  $9.31$ var SE : MATIDIMR): 941 Van I : integer! 951 961 hegin for I:=1 to NEV do  $971$ 98: begin 991 SECIJ:=TLCIJ-TECIJ: 1001 endt 1011 end: 1021 procedure TIMLAT(NACT.NEV : integer: 1031 INI.FIN : MATIDIMI: 1041 ET.TE : MATIDIMR: 1051 var TL : MATIDIMR): 1061  $VAP$ 1071 I.J.FINA : integer: 1081 MIN : real: 1091 begin  $1101$ TLENEVI:=TEENEVI: for I:=NEV-1 downto 1 do 1111 1121 beain 1131  $MINI = 10E101$ 1141 for J:=1 to NACT do 1151 begin 1161 if INICJJ=I then 1171 begin 1181 **FINA: FINEJJ:** 119: if (TLEFINAJ-ETEJJ)<MIN then 120: begin 121:  $\sim$  MIN := TLEFINA ]-ETEJ] : 1221 endt 1231 end: 1241 endt 1251 TLEIJ!=MIN! 1261 end:

 $\Lambda$ 

 $\Delta$ 

 $\overline{1}$ 

 $\ddot{\phantom{0}}$ 

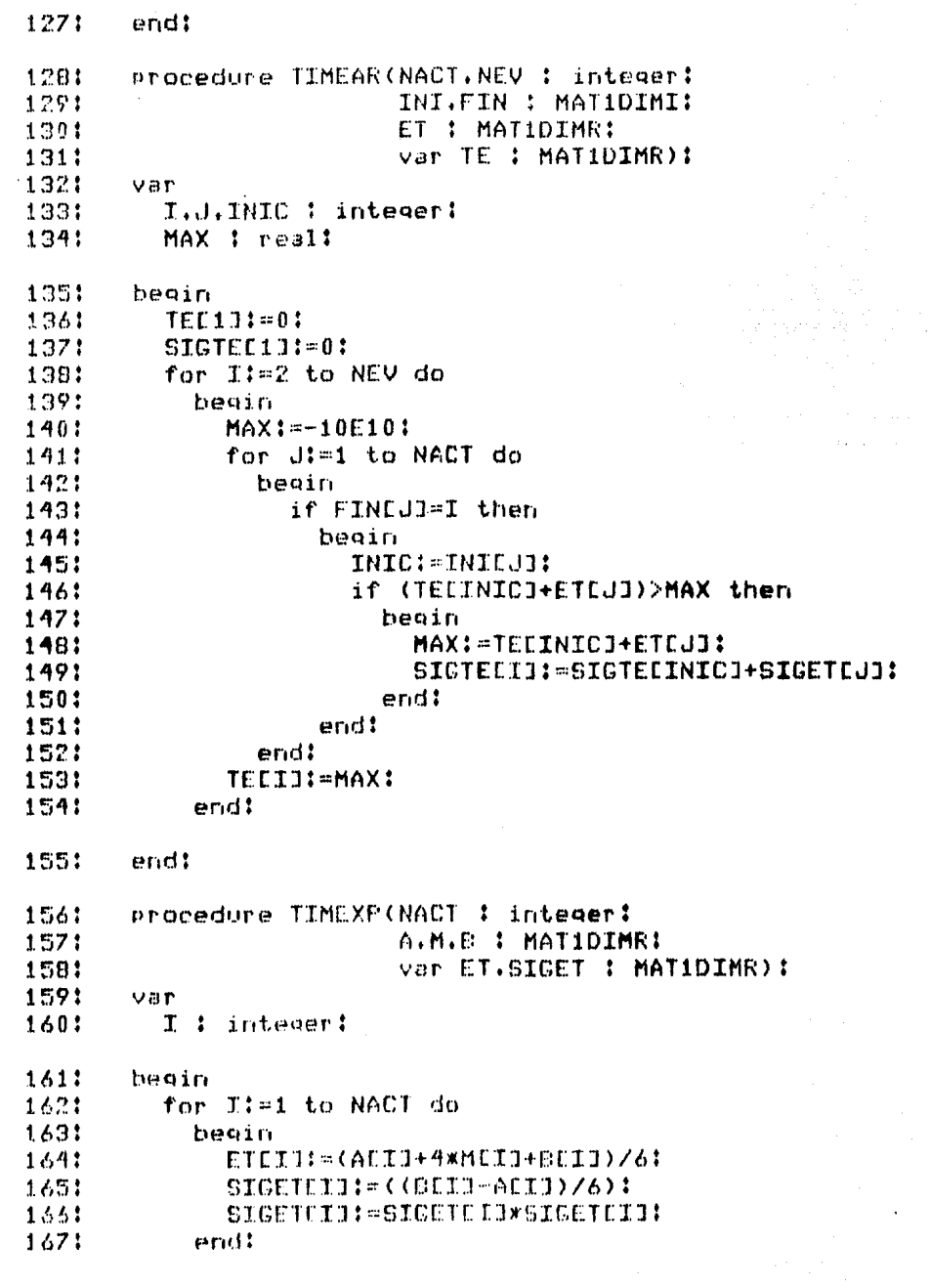

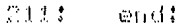

2121 beain

- $1.93$ TriDiswSall
- 21.43 FECTURA (NACT: NEV. INT. LUG. A. M. B. SD) ;
- 2151 TIMEXP(NACT.A.M.B.ET.SIGET):
- 2164 TIMEOR CHACT NEV, INL. FIN ET. TE) :
- 2173 TIMLAT(PACIANEV, INI.FIN.ET.TE.TL):
- 2181 TIMSUC CHEPATE, TL, SEE !!
- 2193 CRITPAYCHACT.TE.TL.SE.ET.CP):
- 2204 PROBSD ONEV, IE, SD, SIGET, SIGTE, PR) :
- RESULTADOS (NACT.NEV.INI.FIN.A.M.B.ET.SIGET 2214

立つとし ゆなしさき

a sa mga kalawang sa mga kalawang sa mga kalawang ng mga kalawang sa mga kalawang ng mga kalawang ng mga kalaw<br>Kalawa sa kalawa ng mga kalawa ng mga kalawa ng mga kalawa ng mga kalawang ng mga kalawang ng pangkalang ng ka

an di sebagai kecamatan di kecamatan di kecamatan di kecamatan di kecamatan di kecamatan dan penganjangan dan<br>Kecamatan di kecamatan di kecamatan di kecamatan di kecamatan di kecamatan di kecamatan di kecamatan di kecama<br>K

- $222:$ .TE.TL.SE.SD.CP.SIGTE.PR):
- 223: close(DispSal.lock):

224: end.

1681 end! 1691 Procedure LECTURA(var NACT.NEV : integer:  $1701$ van INI.FIN : MATIDIMI:  $1711$ var A.M.B.SD : MATIDIMR): 1721 var 1731 I : integer:  $174!$ beain 1751 writeln(DispSal. 'IO0801. PERT/CPM PROBABILISTICO'): 1761  $1771$ writeln(DispSal): write(DispSal,'NUMERO DE ACTIVIDADES='): 1781 1791 readIn(NACT): 180: writeln(DispSal.NACT); 1811 write(DispSal.'NUMERO DE EVENTOS='): readIn(NEV): 1821 1831 writeln(DispSal.NEV); 184: for I:=1 to NACT do 185: beain 1861 writeln(DispSal.'ACTIVIDAD '.I): 187: write(DispSal.'INI='); 1881 readin(INIEII): 1891 writeln(DispSal.INICIJ): 1901  $write(DispSal, 'FIN="'))$ : 1911 readIn(FINEI3): 1921 writeln(DispSal.FINEII); write(DispSal.'A='): 1931 1941 readIn(ADI); 1951 writeln(DispSal.AEIJ): write(DispSal,'M='): 196: 1971 readln(MEIJ); 1981 writeln(DispSal.MCIJ): write(DispSal.'Em'): 199: 2001 readln(BEIJ):  $2011$ writeln(DispSal.BEIJ): 2021  $end:$ 2031  $uriteln(DispSal):$ 2041 writeln(DispSal.'TIEMPO PROGRAMADO PARA COMPLETAR '): 205: for I:=2 to NEV do 206: begin 2071 write(DispSal.'EVENTO '.I.' ='): 2081 readln(SDCIJ); 2091 writeln(DispSal.SDEIJ): end: 2101

#### TO0801, PERT/CPM PROBABILISTICO  $1:$

 $\sim 10^{11}$  km  $^{-1}$  .

 $\tilde{\mathcal{M}}$ 

ila Anna

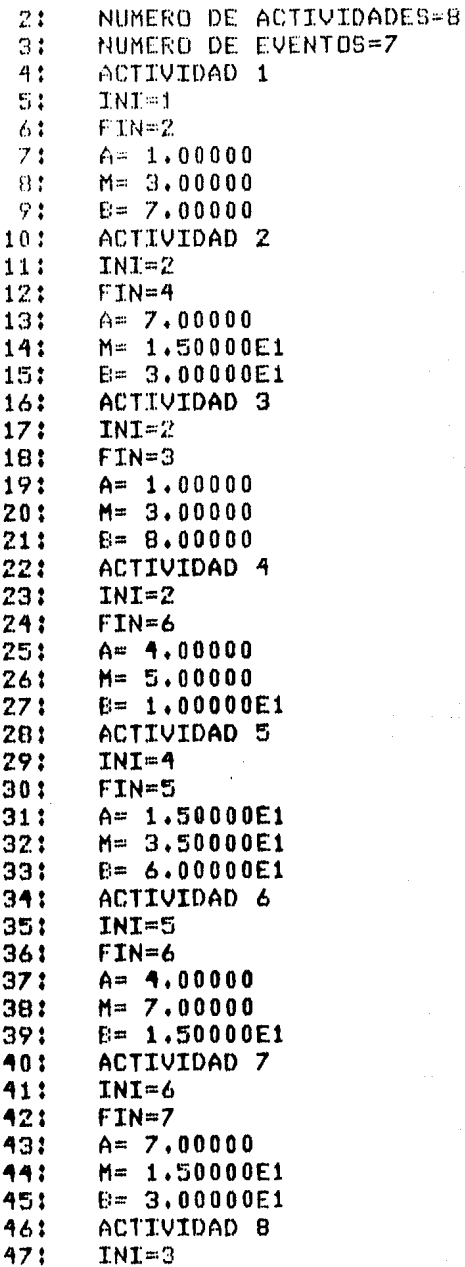

 $FTN=4$ 481 491  $A = 0.00000$  $50<sub>i</sub>$  $M = 0.00000$ 51:  $E = 0.00000$ 521 TTEMPO PROGRAMADO PARA COMPLETAR EVENTO  $2 = 9.00000$ 53: EVENTO  $3 = 7,00000$  $54.1$ EVENTO  $4 = 2,50000001$ 551 EVENTO  $5 = 6,00000E1$ 56:  $57:$ EVENTO  $6 = 7.00000E1$ EVENTO  $7 = 9.00000E1$ 581 591 **RESULTADOS** 60: #ACT/INI-FIN/A/M/B/  $611$ ET/SIGET  $1, 1-2, 1, 00000, 7, 00000, 3,00000,$ 621 3,33333, 1,00000, CRITICA 63: 2.2-4.7.00000.3.00000E1.1.50000E1. 641 1.61667E1, 1.46944E1.CRITICA 651  $3, 2-3, 1.00000, 8.00000, 3.00000,$ 66: 3.50000. 1.36111 671 4.2-6. 4.00000. 1.00000E1. 5.00000. 681  $5.66667.1.00000$ 69: 701 5.4-5, 1,50000E1, 6,00000E1, 3,50000E1, 3,58333E1. 5.62500E1.CRITICA 71:  $6.5 - 6.4.00000.1.50000E1.7.00000.$ 721 7.83333. 3.36111.CRITICA 73: 741 7.6-7.7.00000.3.00000E1.1.50000E1. 751 1.61667E1, 1.46944E1.CRITICA  $8, 3-4, 0, 00000, 0, 00000, 0, 00000,$ 761  $0.00000. 0.00000$  $77!$ 781 **#EVENT/TE/TL/SE** 1. 0.00000. 7.15256E-7. 7.15256E-7 791 2. 3.33333. 3.33333. 7.15256E-7 801 811 3. 6.83333. 1.95000E1. 1.26667E1 4, 1,95000E1, 1,95000E1, 0,00000 82: 5. 5.53333E1. 5.53333E1. 0.00000 83: 6. 6.31667E1. 6.31667E1. 0.00000 84: 7, 7,93333E1, 7,93333E1, 0,00000 85: **#EVENT/TE/SD/SIGTE.PR** 86: 2. 3.33333. 4.00000. 1.00000. 6.66667E-1  $87:$ 

3. 6.83333. 7.00000. 2.36111. 1.08465E-1  $80:$ 891 4. 1.95000E1. 2.50000E1. 1.56944E1. 1.38832 5. 5.53333E1. 6.00000E1. 7.19444E1. 5.50184E-1 90:  $911$ 6, 6.31667E1, 7.00000E1, 7.53056E1, 7.87443E-1 7. 7.93333E1. 9.00000E1. 9.00000E1. 1.12437 92:

 $\ddot{\phantom{a}}$ 

de la Corporación.<br>A secundade de marcada

سوادي والأمر

المواقع المعروف الأمريكي المواقع المواقع المواقع المواقع المواقع المواقع المواقع المواقع المواقع المواقع المواقع 

## 4.9.- 1009. Teoria de Colas.

En frecuentes ocasiones, un administrador se enfrenta a la necesidad de toman decisiones sobre problemas-que-involucran lineas de espera (colas). Es decir, problemas-donde-algunas pensonas espenan a que se les dé uno o varios servicios.

La decisión que se debe toman es la siguente: Cuántos servicios tener disponibles de tal-manera-que los clientes no esperen demasiado ni los servicios permanezcan demasiado tiempo ociosos.

Como habrá observado el lector, el problema es bastante complicado dadas las combinaciones que oueden presentarse. Existen soluciones analíticas para cierto número de casos: estas soluciones nos indican cantidades como: número promedio de clientes en el sistema (en servicio o en línea de espera), tiempo promedio en el sistema, probabilidad de esperar menos de t unidades de tiempo en la línea de espena, etc. Sin embango, pana desannollar este tipo de análisis, es necesario restringir los casos para que sean manejables, probablemente dejándolos tan simples que su utilidad sea mínima. En esta sección se presentarán algunos casos y su solución analítica, así como lo que debe cumplir el sistema para que la solución sea "válida".

En la siguiente sección se presentará la técnica de simulación y se darán algunas razones-del-bor-qué-de-su-granutilidad al analizar sistemas de líneas de espera y, en general, cualquier sistema.

فاقتلتهم والأقسين فالأستيد والأرادي

4.9.1.- 100901. Cola infinita. Fuente Infinita. . Servicios. Llegadas Poisson, Servicio E ponencial.

Pana usan este proorama supphemos:

a) Llegadas al sistema en forma aleator a.

b) Las llegadas forman una sola línea de espera (cola).

c) La disciplina de la línea de espera es FIFO (first in-first out), que indica que el primero en llegar es el primero en obtenen senvicio y por lo tanto en salir.

d) Salidas del sistema en forma aleatoria (es decir, que el tiempo de senvicio es una vaniable aleatoria).

La probabilidad de una llegada en el intervalo  $e$ ) (t,t+Dt), para Dt suficientemente pequeño, es lambdaDt.

f) La probabilidad de una salida en el intervalo (t, t+Dt), bara Dt sufucientemente pequeño, es muDt.

g) La probabilidad de una o más llegadas y/o salidas en el intervalo (t.t+Dt) es negligible.

h) lambda(smu. Indical que no se forman líneas de espera infinitas.

1) El sistema está en estado estable. Es decir, ni la tasa de llegadas, ni la de servicio cambian con el tiempo.

donde:

lambda : tasa promedio de llegadas. mu : tasa promedio de servicio. s i número de servicios.

El programa acepta los siguientes datos:

s : número de servicios. (entero) n : número máximo de clientes en el sistema.(entero) t : tiempo critico.(real); lambda : tasa promedio de llegadas.(real) mu i tasa promedio de servicio. (real)

Y produce las siguientes cantidades:

p[i] : probabilidad de que hava i clientes. en el sistema en cualquier momento. (real) pzeno i probabilidad de que no hava clientes. en el sistema en cualquier momento. (real) pt : probabilidad de que el tiempo que pasa un cliente en el sistema sea mavor al tiempo crítico t.(real): ps i probabilidad de que hava al menos siclientes en el sistema (es deciribue al llegar un cliente lo encuentre ocupado) en cualquier momento. (real) I i número promedio de ci kotes en el sistema.(real) la i nameno cromedio de c'incites en la lines de especalines! wit trempo promedic an all instematicaal)

we : tiempo promedio en la línea de espera. (real)  $i=1...n$ 

Ejemplo: Supóngase que se desea analizar una gasolinera que tiene tres bombas (servicios). Los vehículos liegan a cargar gasolina con una tasa de 7 por hora y cada-bomba-tiene is capacidad de dar servicio en promedio a 9 vehículos por hora. El duefio indica que nunca hay más de 10 vehículos al mismo tiempo » quiere saber qué tan probable es que un cliente pase más de un cuanto de hora en la oasolinera.

Expresando los datos en la forma adecuada para el programa:

```
\epsilon = 3n = 18t = .25lambda = 7mu = 9
```
 $\label{eq:2} \begin{split} \mathcal{L}_{\text{eff}} & = \frac{1}{2} \left( \frac{1}{2} \right)^{2} \left( \frac{1}{2} \right)^{2} \left( \frac{1}{2} \right)^{2} \left( \frac{1}{2} \right)^{2} \left( \frac{1}{2} \right)^{2} \left( \frac{1}{2} \right)^{2} \left( \frac{1}{2} \right)^{2} \left( \frac{1}{2} \right)^{2} \left( \frac{1}{2} \right)^{2} \left( \frac{1}{2} \right)^{2} \left( \frac{1}{2} \right)^{2} \left( \frac{1}{2} \right$ 

Obtenemos la siquiente solución:

```
\sigma = 1.36.14.036.8993.8000.24.36.1 = 0
       000042.000011.00000281.
ozero = .46pt = .1105 = .051 = .79\mathcal{L}(\mathcal{A}) and \mathcal{L}(\mathcal{A})10 = .017w = .114wa = .0024كالهضاء فكأساء وهياك كالمقارب والمحجج والمتحادين والمناقر
```
an<br>1963 - Amerikaansk politiker († 1983)<br>1972 - Johann Barnett, skriuwer politiker († 1908)<br>1972 - Johann Barnett, skriuwer fan de Frysk fan Dútsk kampen († 1908)<br>1973 - Johann Barnett, skriuwer fan de Frysk fan de Fryske

 $\label{eq:2.1} \begin{split} \mathcal{L}_{\text{c}}(\mathcal{L}_{\text{c}}(\mathcal{L}_{\text$ 

 $1.1$ program 200901:  $\mathbb{C}^{\star}_{\alpha}$ US@S TRANSCEND:  $\mathbb{C}$  : type MATIDIM = array E1..1003 of real: 游生 51 var  $\mathcal{L}_\mathrm{g}$  . N.S.: integer:  $7<sub>1</sub>$ LAMBDA, MU, T. PZERO. FS. PT.L. LQ.W.WQ: real: P : MATIGINE  $8:$ DispSal : text: 91 procedure IniDispLal:  $10:$  $111$ var 121 NomDispCal | string: 131 beain write('Dispositivo de Salida='); 141  $151$ readIn(NomDispSal); rewrite(DispSal.NomDispSal);  $16!$  $17!$ end: 181 function POTENCIA(X : real; 191 W : integer) : real:  $\mathbf{u}$  and  $\mathbf{u}$  are  $\mathbf{u}$  and  $\mathbf{u}$  are  $\mathbf{u}$  and  $\mathbf{u}$  and  $\mathbf{u}$  $201$ var  $21!$ I: integer: 221 XN : real: 23: beain  $24:$  $XN:=11$ for I:=1 to N do 251 26: beain  $27!$ XN: = XN\*X: 231 endt.  $-29.1$ POTENCIA: = XN: 301 end! function FACTORIAL(N : integer) : real:  $31:$  $37!$ **Car** ent. I: integer:  $34!$ NFACT : real:  $351$ heain  $\frac{1}{2}$  .  $\frac{1}{2}$  ,  $\frac{1}{2}$  ,  $\frac{1}{2}$  $\mathbb{R}$   $\mathbb{R}$   $\mathbb{R}$   $\mathbb{C}$   $\mathbb{C}$   $\mathbb{R}$   $\mathbb{R}$   $\mathbb{C}$   $\mathbb{C}$   $\mathbb{R}$   $\mathbb{R}$   $\mathbb{C}$   $\mathbb{C}$   $\mathbb{C}$   $\mathbb{C}$   $\mathbb{C}$   $\mathbb{C}$   $\mathbb{C}$   $\mathbb{C}$   $\mathbb{C}$   $\mathbb{C}$   $\mathbb{C}$   $\mathbb{C}$   $\mathbb{C}$   $\mathbb{$  $\label{eq:1} \frac{1}{\left(\frac{1}{2}\right)^{2} \left(1+\frac{1}{2}\right)^{2}} \leq \frac{1}{2} \leq \frac{1}{2} \leq \frac{1}{2}$  $323$ TEP I: 22 LO N do  $\varphi_{\mathbb{Z}_2}$  is a  $\Phi_{\mathbb{Z}_2}$  of  $\varphi_{\mathbb{Z}_2}$  $\frac{\partial \mathbf{u}}{\partial \mathbf{u}} \frac{\partial \mathbf{u}}{\partial \mathbf{z}} \frac{\partial \mathbf{u}}{\partial \mathbf{v}}$ **COUCHY** 

ng masal

 $\frac{1}{\sqrt{2}}$ 

 $\frac{1}{2}$ 

è

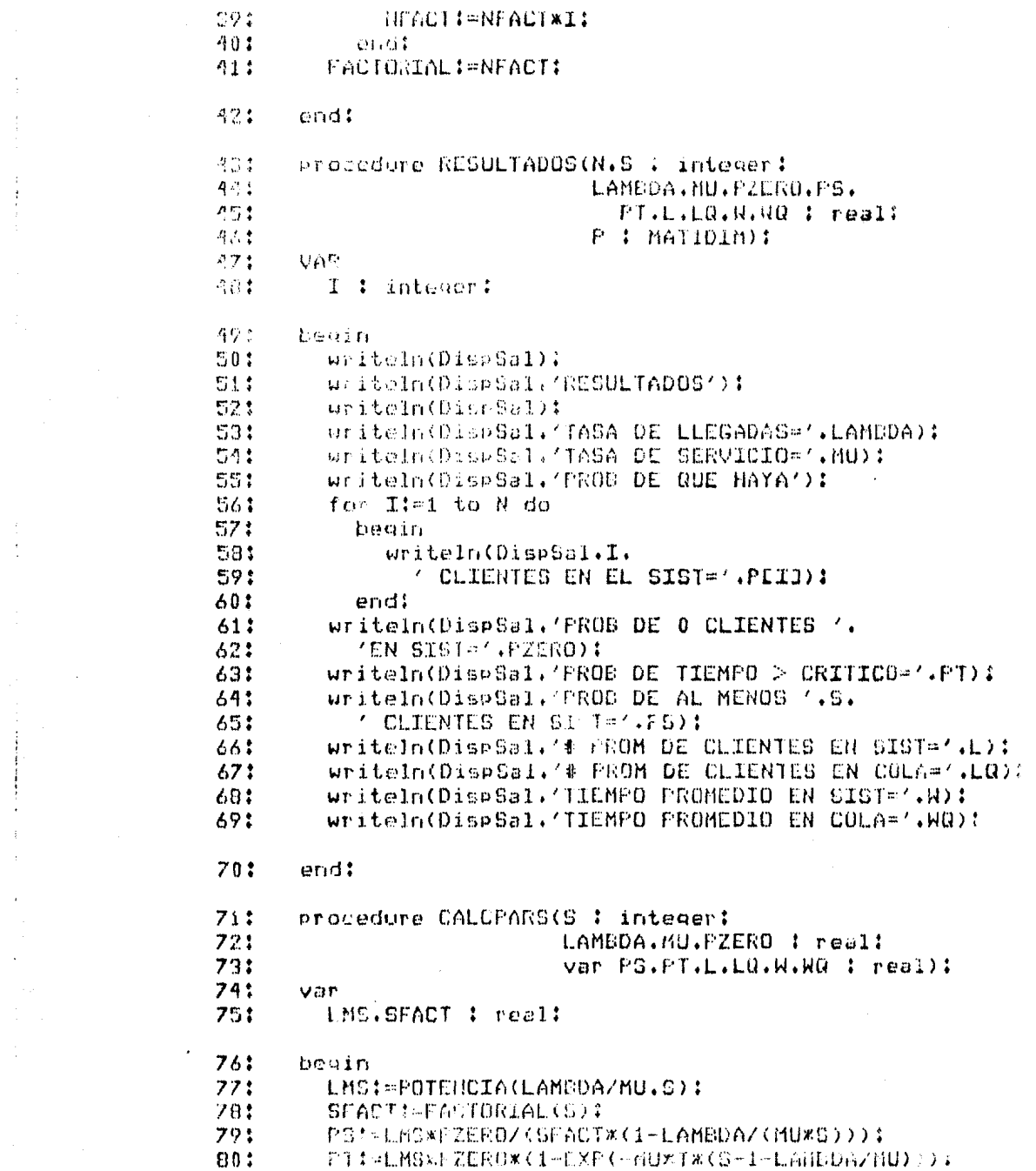

a sa kabilang kalimang kalimang sa pag-alawang sa pag-alawang kalimang sa pag-alawang sa pag-alawang sa pag-al<br>Tanggal sa pag-alawang sa pag-alawang sa pag-alawang sa pag-alawang sa pag-alawang sa pag-alawang sa pag-alawa

 $\bullet$  .

 $\label{eq:1} \frac{1}{2} \int_{0}^{1} \frac{1}{\sqrt{2}} \, \mathrm{d} \, \frac{1}{2} \, \mathrm{d} \, \frac{1}{2} \int_{0}^{1} \frac{1}{\sqrt{2}} \, \mathrm{d} \, \frac{1}{2} \, \mathrm{d} \, \frac{1}{2} \, \mathrm{d} \, \frac{1}{2} \, \mathrm{d} \, \frac{1}{2} \, \mathrm{d} \, \frac{1}{2} \, \mathrm{d} \, \frac{1}{2} \, \mathrm{d} \, \frac{1}{2} \, \mathrm{d} \, \frac{1}{2} \, \mathrm{d} \, \$ 

 $\begin{bmatrix} 1 \\ 1 \\ 1 \end{bmatrix}$ 

 $\begin{array}{c} \mathbf{r} \\ \mathbf{r} \\ \mathbf{r} \end{array}$ 

 $\label{eq:2.1} \frac{1}{\sqrt{2}}\left(\frac{1}{\sqrt{2}}\right)^{2} \left(\frac{1}{\sqrt{2}}\right)^{2} \left(\frac{1}{\sqrt{2}}\right)^{2} \left(\frac{1}{\sqrt{2}}\right)^{2} \left(\frac{1}{\sqrt{2}}\right)^{2} \left(\frac{1}{\sqrt{2}}\right)^{2} \left(\frac{1}{\sqrt{2}}\right)^{2} \left(\frac{1}{\sqrt{2}}\right)^{2} \left(\frac{1}{\sqrt{2}}\right)^{2} \left(\frac{1}{\sqrt{2}}\right)^{2} \left(\frac{1}{\sqrt{2}}\right)^{2} \left(\$ 

 $711$ PT: PT/(SFACI\*(1-LAMEDA/(HU\*S))\*(S-1-LANECA/HU));  $021$ PT: SENPL-MUKT) K(1+PT):  $93t$ LOIGLES A CLAMBOAZHU) \*PZEROI LO: # 0/(SXCFACT\*SQR(1-LAMBDA/(MU\*S))):  $64.4$  $\mathcal{D}(\mathcal{P}^{\ast}_{\mathcal{A}}(\P))$ LI-LQ+LAMPDA/MUI 061 **UI-LALAMODAI**  $07:$ WO:PLOZEANDOA: 831 **Lust G.P** -1931 Frocedore CALOP(N.S : integer: 901 PZERO : real: 943 van P : MATIDIM): 921  $VDF$ 931  $I$   $i$  integer: 941 FACTOR : real: 951 beain 961 for I:=1 to N do  $97t$ begin **SBI** if I<S then 991 FACTOR: #FACTORIAL(I) 1001 else 101: FACTOR:=FACTORIAL(S) \*FOTENCIA(S.I-S): PEID:=(1/FACTOR)\*POTENCIA(LAMBDA/MU.I)\*PZERO: 1021 1031 end: 1041 endi 1051 procedure CALCPZERO(S : integer: 1061 LANEDA.MU : real:  $\sim$   $\sim$ 107: ... var PZERO : real): 108:  $VBT$ 109: I: integer: 110: CUM : realt 111: begin 1121  $CUM = 0$ : 1131 for I!=0 to S-1 do 1141 begin 1151 SUMI=SUM+(1/FACTORIAL(I))\* 1161 (POTENCIA(LAMBDA/MU.I)); 1171 endt 1181 SUM: = SUM + (1/(FACTORIAL(S) \* 1191 (1-LAMBDA/(NUWS)))\*FOTENCIA(LAMBDA/MU.S)): 120: PZEROI=1/SUM:

 $121!$ end:

- 1221 procedure LECTURA(var N.S : integer: 123: var T.LAMDDA.MU : real):
- 1241 beain
- 125: uriteln(DispSal): 1261 uniteln(DisnSal,'IO0901, COLAS');
- $127:$ writeln(DisrSal):
- unite(DispSal. QUMERO DE SERVICIOS='): 1281
- 1291 readln(5):
- 130: writeln(DispSal.S):
- write(DispSal.'# MAX DE CLIENTES='):  $121:$ readln(N):
- 132:  $1333$ uniteln(DisoSal.N):
- write(DispSal,'TIEMED CRITICO+');  $134:$
- 135:  $readn(T)$ :
- 134: uniteln(DispSal.T):

write(DispSal.'TASA DE LLEGADAS=');  $137:$ readIn(LAMDDA): 1381

- 1391 uriteln(DispSallLAMEDA);
- 140: write(Diseasl.'TASA DE SERVICIO='):
- readIn(MU): 141:
- 1421 uriteln(DispSal.MU):
- 143: end:
- 144: beain
- 1451 IniDispSal:
- LECTURA(N.S.T.LAMBDA.MU): 146:
- 147: CALCPZERO(S.LAMBDA.HU.PZERO):
- 148: CALCP(N.S.PZERO.P);
- CALCPARC(S.LAMBDA.MU.PZERD.PS.PT.L.LQ.W.WQ): 149:
- 150: RESULTADOS(N.S.LAMDDA.MU.PZERO.PS.PT.L.LQ.W.WQ.P):

151:  $close(DispSal,lock);$ 

 $152:$ end.

#### I00901, COLAS  $11<sup>2</sup>$

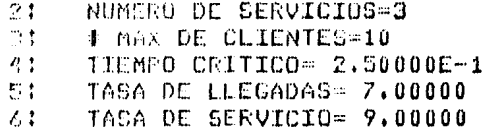

 $71$ **RESULTADOS** 

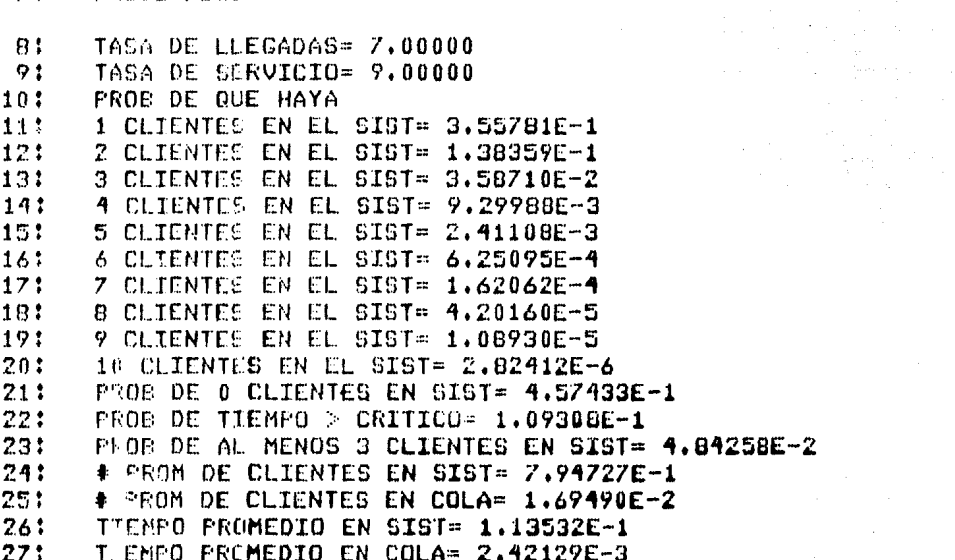

والمتحلة فللمعاون والمتحاول والمستوح والمتأد والمهاوية والمستحيل والسارين والمتحاول والمتحارب

 $\mathcal{L}_{\text{max}}$  and the second contribution of the second contribution of the second contribution of  $\mathcal{L}_{\text{max}}$ 

 $\mathcal{O}(\mathcal{O}(\log n))$ 

 $\mathcal{L}^{(1)}$  and  $\mathcal{L}^{(2)}$ 

# TEORIA DE COLAS

4.9.2.- IO0902. Cola Finita, Fuente Infinita, s Servicios. Llegadas Poisson, Servicio Exponencial.

En este programa suponemos los mismo-que-en-el-programa anterior, La situación aguí representada es aquella donde el espacio disponible para que los clientes esperen es limitado.

El programa acepta los siguientes datos:

s : número de servicios. (entero) m : máximo lugar disponible en el sistema.(entero) lambda: tasa de llegadas.(real) mu : tasa de servicio. (real)

Y produce las siguientes cantidades:

plil : probabilidad de que hava i clientes en el sistema en cualquier momento. (real) Imbeff : tasa efectiva de llegadas. (real) I : número promedio de clientes en el sistema. (real) la i numero promedio de clientes en ifnes de espera. w : tiempo promedio en el sistema. (real) wd : tiempo promedio en la línea de espera. (real)

Ejemplo: Tomando los mismos datos que el ejemplo del programa anterior, pero suponiendo que el lugar disponible en el sistemà es para un máximo de 18 clientes:

```
s = 3m = 10lambda = 7mu = 9
```
obtenemos la siguiente solución:

 $556996, 2899, 5909, 359, 41, 36, 44, 1 = 0$ 00016 000042 000011 00000281  $imbeff = 6.99998$  $1 = .79$  $10 * .017$  $w = .114$  $wa = .0024$ 

pregram I00902:  $1.1$  $23$ tage. MATIDIM & ULFER 10.1503 of real:  $23$  $4:$ **Var** M.C. L. Lifeson:  $51$ LARDOA. MELLESSERF.L.I.Q.W.WQ.PTEAO : real:  $41$ P. L. MATTELNI  $7<sub>1</sub>$ DispSel ! text:  $8:$  $-9.5$ procedure foibispCal: 10: var. 113 HomDispSal : utring:  $124$ beain 131 write('Dispositivo de Salida='): resdIn(MombiseSal):  $14!$ 154 reurite(DispSal.NonDispSal): 161  $end!$ : function POTENCIA(X : real:  $17!$  $101$ N : integer) : real: 191 **VBP**  $20:$ I : integer: XN : real:  $21:$ 221 baoin 231 XN:-1: for limit o N do  $2 - 11$ 251 begin. 261 MN: = XN\*X:  $27:$  $erict.$ 281 POTENCIA: = XN: 29: end:  $200.5$ function FALTURIAL(N : integer) : real:  $31:$ star.  $721$ I : inteacr: 331 NFACT : real: 341 beain  $\sigma_{\rm eff} \sim 2$ **CONCTICIE** for 14 s to N do  $263$  $\frac{1}{2}$  and  $\frac{1}{2}$ **Chone and**  $\frac{1}{2}$  ,  $\frac{1}{2}$  ,  $\frac{1}{2}$ **THE ACTS RIFACTME:** 

generalistik<br>Politika i<br>Vite<br>V

÷.

 $\chi_1^{-1}$ 

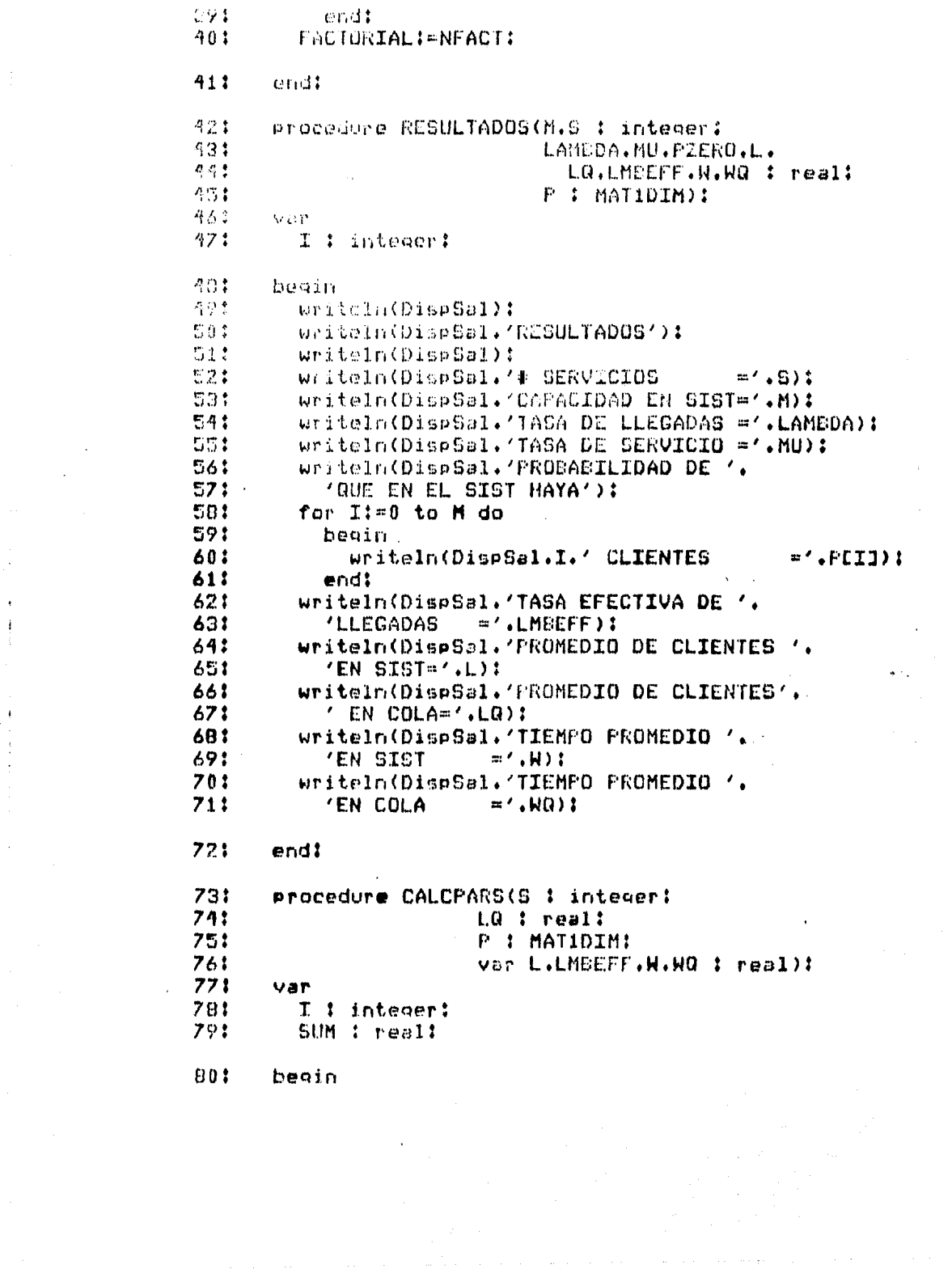

 $\epsilon_{\rm{max}}$ 

 $\cdot$ 

 $\Delta\phi$  , and  $\frac{1}{2}$  are  $\Delta\phi$  , and  $\Delta\phi$  , and  $\Delta\phi$  , and  $\Delta\phi$  , and  $\Delta\phi$ 

 $\mathcal{L}^{\text{max}}_{\text{max}}$  and  $\mathcal{L}^{\text{max}}_{\text{max}}$  $\mathcal{A}^{(n)}$  .

**Contract Contract Contract** 

 $\ddot{\phantom{0}}$  $\frac{1}{2}$ 

 $\frac{1}{\sqrt{2}}$ 

 $\mathcal{L}^{\text{max}}_{\text{max}}$ 

```
B11SUM:=0:
 621
          for X:=0 to S-1 do
 331
            becan-
 04:SUM: = SUM+ (S-I) WPETT:
 05:end:
 861L: FLO+S-SUM:
 87.1LEPEFF: MUX(S-SUM):
 324
          RQ: #LQ/LNDEFF:
 EQ :
         WI=L/LMBEFFI
 901
      - end:
       procedure CALCLQ(M.S : integer:
 913921
                         LAMBDA.MU.FZERO : real:
 931
                          var LQ : real):
 541
       bagin
 951
          LO:=(M-S)*POTENCIA(LAMBDA/
            (MUXS).M-S)*(1-LAMDDA/(MU*S))1
 961
 97:
          LO: -- 1-POTENCIA (LAMEDAZ (MUXS) , M-S)-LO:
 981
          LO:=LOXPZEROXPOTENCIA(LAMBDA/MU.S) x
 99:
            LAMBDAZ(MU*S):
100:
          LQ:=LO/(FACTORIAL(S)*SQR(1-LAMBDA/(MU*S)));
1011
       end:
1021
       procedure CALCP(M.S : integer:
                        PZERO.LAMBDA.MU : real:
1031
104:
                        var P : MATIDIM):
105:
       var
                                 \mathcal{A}_1 , and \mathcal{A}_2 , and \mathcal{A}_3I : integer:
1061
1071
       begin
1081
         PC0J:-PZERO:
109:
          for I:=1 to S do
1101
            beain
              PIII:=1/FACTORIAL(I)*
1111
                FOTENCIA(LAMBDA/MU.I) *PZERO:
112:
113:
            end:
114:
          for I:=S+1 to M do
115:
            beain
              PEID:=1/(FACTORIAL(S)*POTENCIA(S.I-S))*
116:
117:POTENCIA(LAMBDA/MU.I)*PZERO!
118:end:
1191
       end:
1201
       procedure CALCPZERO(M.S : integer!
```
V

1211 LANDDA.MU 1 real: 1221 var P2ERO 1 real) : 123:  $Q \triangle P$  $124:$ T : intecer: 1251 SUM1.SUM2 : real:  $17.1$ hearn  $1271$ SUMIS-01 128: for I: v to S do 1291 bealn 130:  $SU(11) = SU(1) + (1) TACTOKIAL(T))$ POTENCIA(LAMSDA/hU.I): 131:  $1321$  $pred:$ **SUM2: = 0:1** 1331 for I:-S+1 to M du 134: 1051 begin SUM2: = SUM2+POTENCIA(LAMBDA/(MU\*S), I-5): 136:  $127:$ erid: 138: SUM2:=SUM2\*(1/FACTORIAL(S))\* POTENCIA(LAMBDA/MU.S): 137: 140: PZERO: = 1/(SUM1+SUM2):  $1411$ ond: 142: procedure LECTURA(var M.S : integer: 143: var LAMBDA.MU : real): 144: beain 145:  $write1n(DispSal)$ : uriteln(DispSal.'I00902, COLAS'): 146: writeln(DispSal); 147: write(DispSal.'NUMERO DE SERVICIOS='):  $1401$  $readIn(S);$ 149: 150: writeln(DispSal.S); 1511 write(DispSa1.'LUGAR MAX EN SIST ='): 1521  $t$ eadln $(M)$ : 153: writels(DispSal.M):  $\equiv$  ( )  $\sharp$ write(DisrSal.'TASA DE LLEGADAS 1541  $1551$ readIn(LAMBDA): writeln(DispSal.LANBDA): 156:  $=$  () 1 write(DispOal),'TASA DE SERVICIO  $157:$ 158: readIn(MU); 1591 unitein(DispSal,Md); 手流症とし - navšt **Cardinal** Address  $3 - 27.7$ Inib: 8-5314

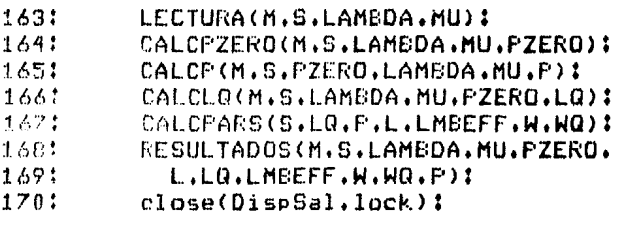

 $\ddot{\phantom{a}}$ 

 $\lim_{\varepsilon \to 0} \lambda^{\varepsilon}_{\rm M}(\varphi_{\rm M})^{\varepsilon} \lesssim \varepsilon^{-\varepsilon}$ 

 $\tau_{\rm eff} \simeq 0.02$ سابيا

 $\tilde{\mathcal{A}}\in\mathbb{Z}_{p}$  ,  $\tilde{\mathcal{A}}_{p}$  , and the  $\tilde{\mathcal{A}}$ 

والمعتبر منها فليتأس وبالمح المربع والمتحال أأنها المتعارف والمخالفة

 $\mu(\mu)$  ,  $\mu(\mu)$  ,  $\mu(\mu)$  ,  $\mu(\mu)$  , the

a de la composición de la composición de la composición de la composición de la composición de la composición<br>En 1992, en la composición de la composición de la composición de la composición de la composición de la compo<br>E

 $171:$  end,

#### $11$ I00902. COLAS  $21$ NUMERO DE SERVICIOS-3 LUGAR MAX EN SIST =10<br>TASA DE LLEGADAS = 7,00000<br>TASA DE SERVICIO = 7,00000  $\mathfrak{B}$ : 41 51 61 **RESULTADOS**  $71$ # SERVICIOS  $\pm 2$ CAPACIDAD EN SIST=10  $B:$ TASA DE LLEGADAS =  $7,00000$  $91$ 101 TASA DE SERVICIO =  $9.00000$ 111 PROBABILIDAD DE QUE EN EL SIST HAYA 0 CLIENTES  $= 4.57434E-1$  $121$ 1 CLIENTES  $= 3.557821 - 1$ 131 14: 2 CLIENTES  $= 1.383602 - 1$ 3 CLIENTES 151  $= 3.58710E - 2$ 4 CLIENTES 16:  $= 9.299392 - 3$  $17!$ 5 CLIENTES  $= 2.41108E - 3$ 18.1 6 CLIENTES - = 6.25096E-4  $= 1.62062E - 3$ 191 **7 CLIENTES** 201 8 CLIENTES =  $4.20160E-5$ <br>
9 CLIENTES =  $1.08930E-5$ <br>
10 CLIENTES =  $2.82412E-6$ **8 CLIENTES**  $= 4.20160E - 5$  $21:$  $221$ 23: TASA EFECTIVA DE LLEGADAS = = 6.99998 PROMEDIO DE CLIENTES EN SISTE 7.74717E-1  $24:$  $251$ PROMEDIO DE CLIENTES EN COLA= 1,59408E-2 26: TIEMPO PROMEDIO EN SIST = 1,13531E-1 TIEMPO PROMEDIO EN COLA = 2.42012E-3  $27:$
4.9.3.- 100903. Cola Infinita, Fuente Infinita, 1 Servicio. Llegadas Poisson, Servicio Arbitrario. Para usar este programa debemos suponer: a) Llegadas el sistema en forma aleatoria. b) Las llegadas forman una sola linea de espera. c) Disciplina FIFO. d) El tiempo de servicio T tiene una distribución anbitrania con media E(T) y varianza var(T). e) El tiempo promedio entre llegadas es-mayor que el tiempo esperado de servicio: 1/lambda>E(T). El programa acenta los siguientes datos: lambda : tasa de llegadas. (real) timexp : tiempo esperado de servicio. (real) vantex : vanianza del tiempo espenado de servicio. (real) Y produce las siguientes cantidades: pzero i probabilidad de que el sistema esté vacío en cualquier momento.(real) I : número promedio de clientes en el sistema.(real) la : número promedio de clientes en la linea de espera. (real) w : tiempo promedio en el sistema.(real) wo : tiempo promedio en la línea de espera. (real) Eiemplo: Una peluquenta con un solo peluqueno recibe<br>clientes con una tasa de 7 por hora. El tiempo promedio de servicio por cliente es de .11111 hrs con una varianza de .07. Expresando los datos de manera adecuada para el programa:  $i$ ambda = 7  $E(T) = .11111$  $vartext{text(T)} = .37$ obtenemos la siguiente solución: and the state of the second control of  $prime = .22$  $1 = 9.86$ and the proposition of the complete state of the  $10 = 9.08$  $w = 1.41$ 

255

 $wq = 1.3$ 

 $1<sub>1</sub>$ Program I00203:  $21$ **MAD** LAMEDA.TIMEXP.VARTEX.PZERO.L.LQ.H.HQ : real: St. 41 DispSal : text: 哲士 procedure loiDispSal:  $\mathbf{A}$ **Core**  $7t$ NomDispSal : string:  $\mathbf{A}$  $R<sub>1</sub>$ begin  $Q<sub>1</sub>$ write('Dispositivo de Salida=');  $10:$ readIn(NomDispSal): rewrite(DispSal.NomDispSal);  $111$  $121$ end:  $131$ Procedure RESULTADOS(LAMBDA, TIMEXP, VARTEX, 141 PZERO.L.LQ.W.WQ 1 resl)1  $151.$ beain writeln(DispSal):  $161$  $171$ writeln(DispSal,'RESULTADOS'): 18:  $write1n(DispSal)$ :  $191$  $write1n(DispSa1,$ 'TASA DE LLEGADAS  $=$ '.LAMBDA):  $201$  $21:$ writeln(DispSal. 221 'TIEMPO ESPERADO DE SERVICIO ='.IIMEXP): 231  $urithaln(DiabSal)$ 'VARIANZA DE TIEMPO ESPERADO ='JVARTEX);  $241$ 251  $write1n(DispSal):$ 261 writeln(DispSal.  $27:$ 'PROB DE CERO CLIENTES EN SIST='.PZERO); writeln(DispSal. 281  $291$ **/# PROM DE CLIENTES EN SIST**  $= 4.132$ 301 writeln(DispSal. '# PROM DE CLIENTES EN COLA =='.LQ):  $311$ 321 writeIn(DispSal. 331 'TIEMPO PROM EN SIST  $=$   $\sim$   $\sim$   $\sim$   $\sim$   $\sim$   $\sim$   $\sim$  $34!$  $write1n(DispSal.)$ 35: 'TIEMPO PROM EN COLA  $= 1.0011$ 361 end!  $37:$ Procedure CALCPARS(LAMBDA.TIMEXP.VARTEX : real) 38: var PZERO.L.LQ.W.WQ : real);  $39:$ beain 401 PZERO: = 1-LAMBDA\*TIMEXP: 41: L:=SQR(LAMBDA) \*VARTEX+SQR(LAMBDA\*TIMEXF); 42: LI=L/(2\*(1-LAM0DA\*TIMEXP));

 $\overline{\mathbf{r}}$ 

 $\ddot{\phantom{0}}$ 

Pietertha Smuller  $2.5.5$  $9.5.5$ LOIEL LANDS SATERLAPY  $\Delta E_{\rm eff}^{\rm eff}$ WIREZEAMSERS  $\mathbf{a} \notin \mathcal{E}$ MOISE O TERRITORI 473 end: Procedure LLCTURA(var LANBDA, TIMEXP.VARTEX : real): 希拉丁  $0.0 +$ hao'n nne writeth/DispSalzi- $\mathbf{E}^*_T \in \mathbb{R}$ writein(DisrGal.'IQ0903. COLAS'): ster. writeln DIscGall? mme Write(0.orGal.'TASA DE LLEGADAS='); 巴香素 neadto (LAMEDA): nje 3 writels(DispSal.LAMDDA);  $\mathbf{r}_i$  : writeln(DispCal.'DISTRIBUCION DE '. 573 (TIEMPO DE SERVICIO: ): nn: write(DispSal.' MEDIA\*'); en s readin(TIEEXP);  $AD<sub>2</sub>$ writeln(DispSal. THEXP);  $61.2$ write(DianSal./ VARIANZA=');  $62.7$ readic(VASTEX): 634 writeIn(Disptal.VARIEX):  $64.5$ endt. 651 procedure INICIALIZA:  $652$ beain  $Z\equiv\pi$ **PIER01-0:**  $2.52$ Lim0: スウォ LOIPOI  $\gamma \wedge$  : **Winds** 713  $RQ + = 0$ ; minist. end? 201 beam  $7 - 9$ EnsbiseSal:  $\mathcal{P}^{\mu\nu}_{\omega\alpha\beta}$ TNICIALIZA: LESTURA CLAMBDA / FIREXP / VARTEX) /  $76.1$ FALAR LENGTAR TRACKET then وأبديته rejecti 1898.30  $m \sim$ CAL SPRESS CLAIRDER, TEMLAR, VARIER, J. ZENO, L. LO., R. HQ) :  $m \times n$ TURE OF MOOD COMMON CHAIRS INVESTIGATION CONSULTING HIS HIS  $2.4.4$  $\mathcal{L}^{\mathcal{A}}$  $\sigma\sim 0.5$  $\overline{\Omega}^{\rm eff}_{\rm 20000}$  $\eta \sim r$ writelastranssa (flame Sealand) DE SERVILLO (.  $\mathcal{A}(t) = \mathbb{R}^{n \times n} \times \mathbb{R}^{n \times n} \times \mathbb{R}^{n} \times \mathbb{R}^{$ minis

### $8.51$ . close(DiseCalvkock);

 $\label{eq:1.1} \gamma_{\alpha\beta} = \gamma_{\alpha\beta\gamma\delta} \gamma_{\alpha\beta} + \gamma_{\alpha\beta} \gamma_{\alpha\beta} + \gamma_{\beta\gamma\delta} \gamma_{\beta\delta} + \gamma_{\alpha\beta} \gamma_{\alpha\beta}$ 

 $\label{eq:12} \left\langle \left( \frac{1}{\sqrt{2}} \right) \right\rangle_{\rm{L}} = \left\langle \left( \frac{1}{\sqrt{2}} \right) \right\rangle_{\rm{L}} = \left\langle \left( \frac{1}{2} \right) \right\rangle_{\rm{L}} = \left\langle \left( \frac{1}{2} \right) \right\rangle_{\rm{L}} = \left\langle \left( \frac{1}{2} \right) \right\rangle_{\rm{L}} = \left\langle \left( \frac{1}{2} \right) \right\rangle_{\rm{L}} = \left\langle \left( \frac{1}{2} \right) \right\rangle_{\rm{L}} = \left\langle \left( \frac{$ 

 $\mu_{\rm{max}} = 100$  km s  $^{-1}$  , where  $\mu_{\rm{max}} = 0$ 

 $\zeta_{\rm{min}}$  is a final model of the state of the  $\sim 10^{-10}$ 

 $\label{eq:2.1} \begin{array}{l} \mathcal{E}_{\mathcal{A}}=\mathcal{E}_{\mathcal{A}}\left(\mathcal{E}_{\mathcal{A}}\right) \left(\mathcal{E}_{\mathcal{A}}\right) \left(\mathcal{E}_{\mathcal{A}}\right) \left(\mathcal{E}_{\mathcal{A}}\right) \left(\mathcal{E}_{\mathcal{A}}\right) \left(\mathcal{E}_{\mathcal{A}}\right) \left(\mathcal{E}_{\mathcal{A}}\right) \left(\mathcal{E}_{\mathcal{A}}\right) \left(\mathcal{E}_{\mathcal{A}}\right) \left(\mathcal{E}_{\mathcal{A}}\right) \left(\mathcal{E}_{\math$ 

المن التي تعلق المستخدم والأمريكي.<br>19 - المستخدم المستخدم والأمريكي.

 $\label{eq:1} \begin{array}{c} \mathbb{E} \\ \mathbb{E} \left[ \log \left( \frac{1}{\sqrt{2}} \right) \right] \leq \log \left( \frac{1}{\sqrt{2}} \right) \leq \log \left( \frac{1}{\sqrt{2}} \right) \leq \log \left( \frac{1}{\sqrt{2}} \right) \leq \log \left( \frac{1}{\sqrt{2}} \right) \leq \log \left( \frac{1}{\sqrt{2}} \right) \leq \log \left( \frac{1}{\sqrt{2}} \right) \leq \log \left( \frac{1}{\sqrt{2}} \right) \leq \log \left( \frac{1}{\sqrt{2}} \right) \$ 

 $Bb^*$ and.

### 100903. COLAS  $1:$

 $\frac{1}{2}$  ,  $\frac{1}{2}$ TACA DE LLEGADAS= 7.00000

DISTRIBUCION DE TIEMPO DE SERVICIO:  $\sim$  .

 $\frac{1}{2}$  $MEDIA = 1.11110E-1$ 

 $VARTANZA = 7.00000E-Z$ ņ.

61 **RESULTADOS** 

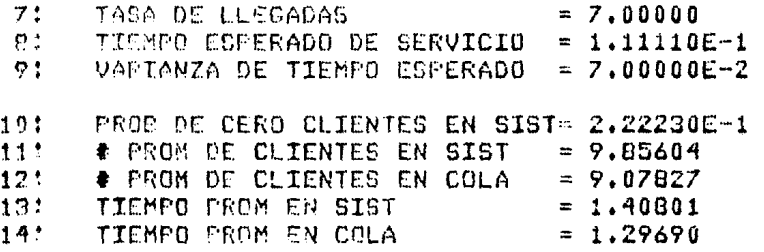

المستخدم السلمين.<br>المستخدم السلمين المستخدم المستخدم المستخدم المستخدم المستخدم المستخدم المستخدم المستخدم المستخدم المستخدم الم

e de la component de la proposa de la componentación de la proposa de la componentación de la componentación d<br>La de la componentación de les sistemas de la componentación de la componentación de la componentación de las<br>A

## SIMULACION

4.10.- IO10. Simulación.

La simulación es una de las técnicas que han tenido más éxito entre las herramientas para la toma de decisiones. Así mismo, es quizá la técnica más prometedora y con más futuro en la solución de problemas cada vez más complicados.

poder de la simulación radica en su misma esencia. Las E1. principales características de esta técnica son:

a) Pana aplicar la simulación es necesario construir un modelo del problema. Esto marca una diferencia muy grande entre la simulación y las demás técnicas, ya que no se expresa el problema en términos de la técnica que se va a utilizar, sino que el modelo se construye de manera de conservar las características relevantes de la situación problemática.

b) La simulación no trata de optimizar alguna medida. El analista construye un modelo con un propósito y al simular. observará el comportamiento de éste, esperando que la realidad se comporte de manera similar. De esta forma, tanto la conducción de la simulación como las conclusiones que de ésta se deniven connen por cuenta del analista. Es tan sólo una herramienta que el tomador de decisiones usará para complementar su intuición. buen juicio y experiencia. Aquí radica su poder >, por lo tanto su dificultad. Un modelo de simulación construído sin un propósito o manejarlo sin inteligencia será de muy poca o ninguna utilidad en el análisis de una situación problemática. Los objetivos se manejan fuera del modelo y no lo caracterizan y lo restringen, dándole mayor. libertad de recresentar situaciones problemáticas más realistas.

En esta sección se presentará un modelo de simulación de lineas de espera y varios programas que generan variables aleatorias de las distribuciones de probabilidad más importantes.

 $263$ 

4.10.1.- IO1001, Simulación de una Línea de Espena, Cola Infinita. Fuente Infinita, a Sergicios, Lleosdas Porsson. Senvicio Exponencial.

refiere al jector a la descripción del programa IO0901 Se l nana la solución analítica de este modelo.

El programa acepta los siguientes datos:

maxt: tiempo de la simulación. (real) muit: tiempo promedio entre llegadas. (real) must : tiempo promedio de servicio. (real) s : número de servicios. (entero)

swmon : switch del monitor (0=muestra sólo-resultados finales. I=muestra resultados cada vez oue hay  $un$ evento). (entero)

suran : switch para secuencia de números aleatorios. (0=utiliza la misma secuencia cada connida, 1=diferente secuencia cada connida). (entero).

Y produce las siguientes cantidades:

clock : último tiempo en la simulación.(real) totann : total de llegadas. (entero) toto : total de clientes que entranon a la linea de espera. (entero) maxo : longitud máxima de la línea de espena. (enteno) tis: tiempo total en el sistema. (real) tisf : tiempo total en servicio(s), (real) twt : tiempo total en espeña. (real) atis : tiempo promedio en el sistema. (real) atisf : tiempo promedio en servicio. (real) ation tiempo promedio en linea de espera. (real) atneo: tiempo promedio en iínea de espera para los clientes que entraron a ésta. (real) idle[i] : trempo ocroso del servicio r.(real). totidle ; tiempo ocioso total del sistema. (real) potb : poncentaje de tiempo que el senvicio estuvo activo. (neal)

Ejemplo: Utilizando los datos del ejemplo de la sección 4.9.1. tenemos lo siguiente:

 $landa = 7$  $mu = 9$  $\approx$   $\approx$   $\approx$ Expresando los datos de manera adecuada para el programa:  $m = 100$  (hrs) mont =  $1429$   $\sqrt{=}1/7$ )

 $\mathcal{L}^{\mathcal{L}}$  , and the properties of the set of the set of the set of the set of  $\mathcal{L}^{\mathcal{L}}$ 

```
must = .1111 (=1/9)\epsilon = 3swmon = \thetaswran = \thetaobtenemos la siquiente solución:
clock = 100.39totann = 715\text{tot}_0 = 43maxq = 4tis = 82.1262t i s f = 79.3613twt = 2.76498\text{atis} = .114862atisf = .110995\text{at} = .00387atneq = .0643idle = [55,79,75,17,89,8]totidle = 228.757potb = 26.44%
```
in<br>San Jaro

n de la provincia de la provincia del provincia del provincia del provincia del provincia del provincia del pr<br>En la provincia del provincia del provincia del provincia del provincia del provincia del provincia del provinc

a katalog asl nashrida nashrida nashrida<br>1976 - Andrew Alexandri, mangangan shine nashrida<br>1977 - Andrew Alexandri, mangangan shine nashrida<br>1977 - Andrew Alexandri, mangangan shine nashrida

 $1:$ program 101001; 24. USES AFPLECTUFF. TRANSCEND: 31 tupe MATIDIM-array E1..103 of real:  $4:$ 招生 **Var** MAXI.MUIT. HUS F. CLOCK. THT : real: 6:  $7:$ TOTIOLE.TIS.TISF.ATIS.ATISF. ATIQ.ATNEQ.POTE : real:  $B<sub>t</sub>$ 91 IDLE : MATIDIM: S.SWHON.SWRAN.TOTARR.TOTO.MAXQ : integer:  $10!$ 111 DispSal : text: procedure IniDispSal:  $121$ 131 var.  $141$ NomDispSal : string: 151 begin write('Dispositivo de Salida='): 161  $171$ readln(NomDispSal): rewrite(DispSal.NomDispSal); 181 191 endt procedure RESULTADOS(CLOCK.MUIT.MUST.THT : real: 201 211 S.TOTARR.TOTO.MAXQ : integer: 221 IDLE : MATIDIM: TOTIDLE.TIS.TISF.ATIS.  $\sim$  10  $\sigma$ 231 ATISF.ATIQ.ATNEQ.POTE : real):  $24!$ 251  $Var$ 大小菜 261 I : integer!  $271$ beain 281 writeln(DisnSal):  $29:$ writeln(DispSal,'RESULTADOS:'):  $\sim$  100  $30:$ writelm(DispSal);  $311$ writeIn(DispSal.  $=$ '.CLOCK): 321 'TIEMPO DE SIMULACION 331 uriteIn(DispSal. 34: **'TIEMPO PROMEDIO ENTRE LLEGADAS=' .MUIT) :** 351  $write1n(DispCall)$ 'IIEMPO PROHEDIO DE SERVICIO == '.MUST) :  $36:$  $77:$ writeIn(DispSal. nne **'NUHERO TOTAL DE LLECADAS**  $37!$ writeIn(DispCel. ANDM DE CLIENTES QUE ESPERARON = '.TOTO) : 401 511 uriteln(DispSat.

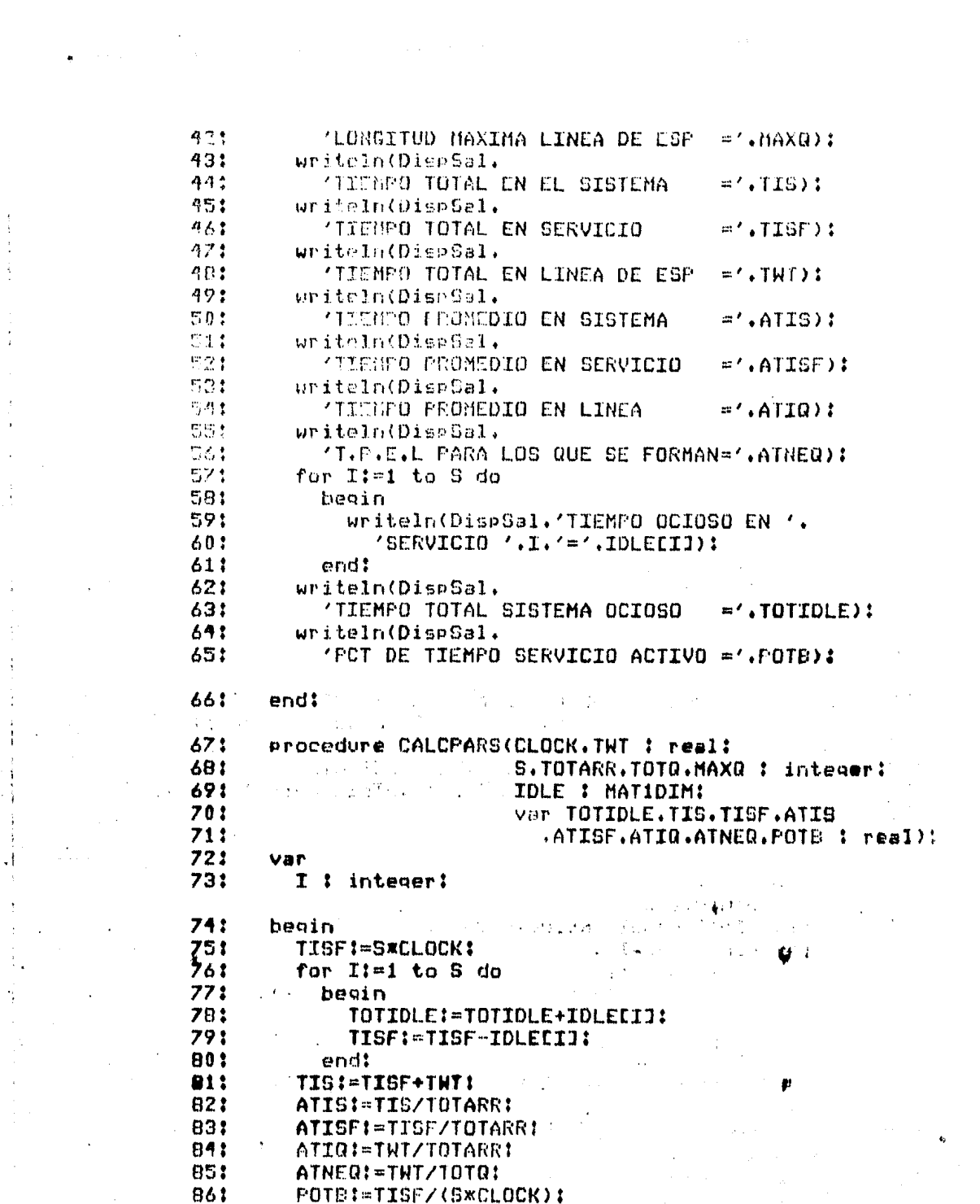

 $\begin{array}{c} \frac{1}{2} \left( \frac{1}{2} \right) \left( \frac{1}{2} \right) \left( \frac{1}{2} \$ 

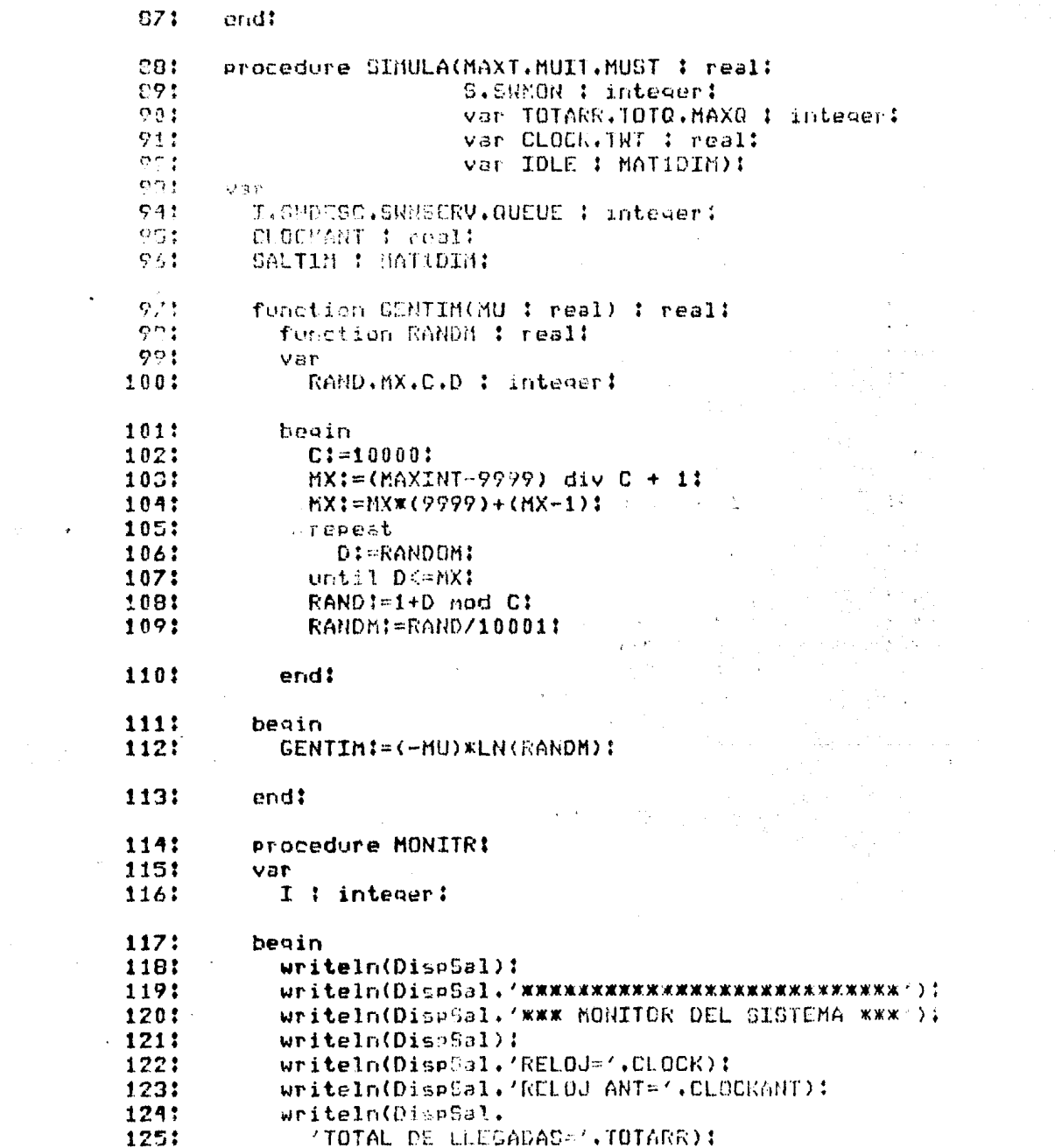

 $\mathcal{A}$  is a simple polarization of the state of the state  $\mathcal{A}$  , and  $\mathcal{A}$  is a state of  $\mathcal{A}$ 

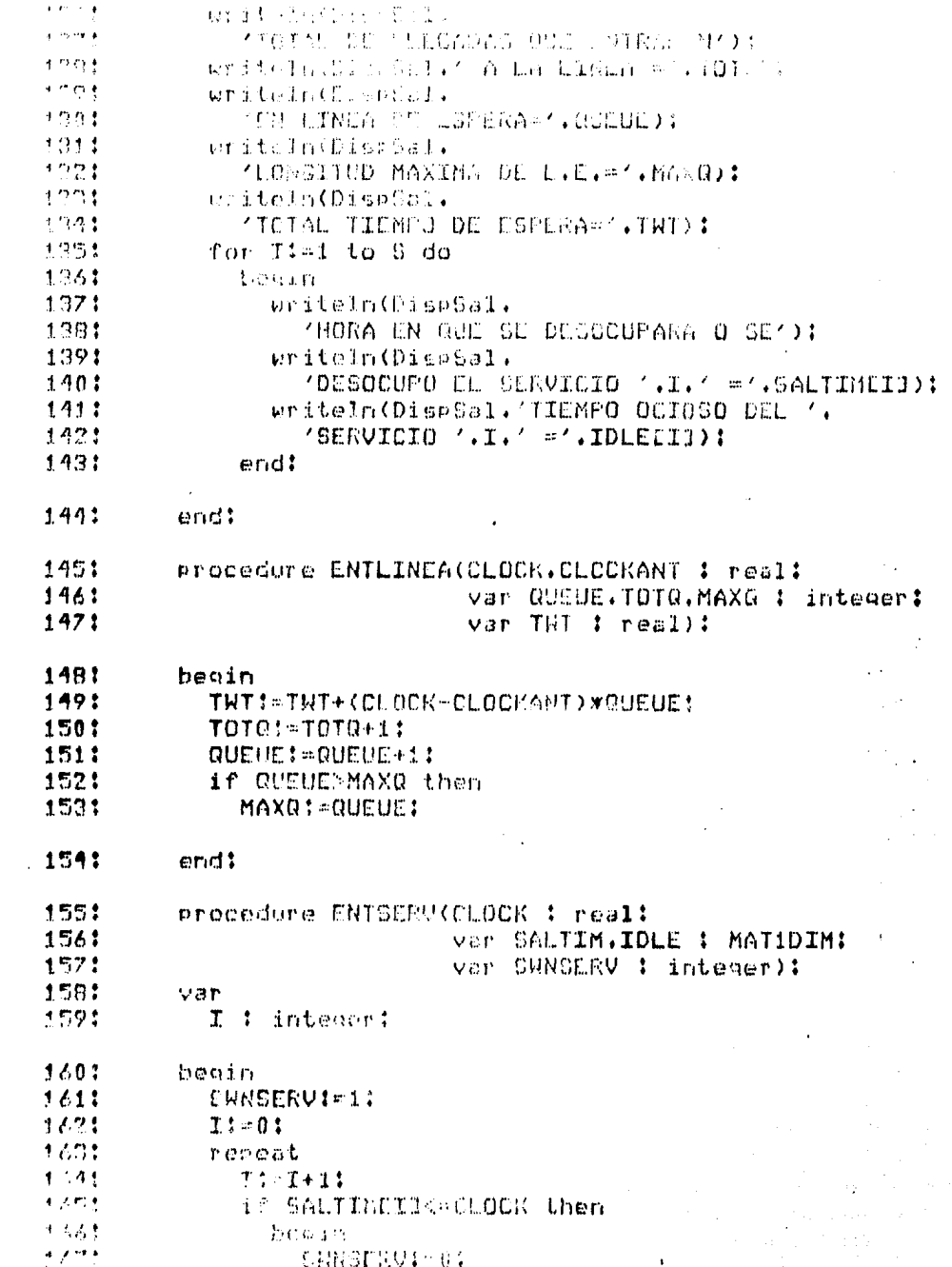

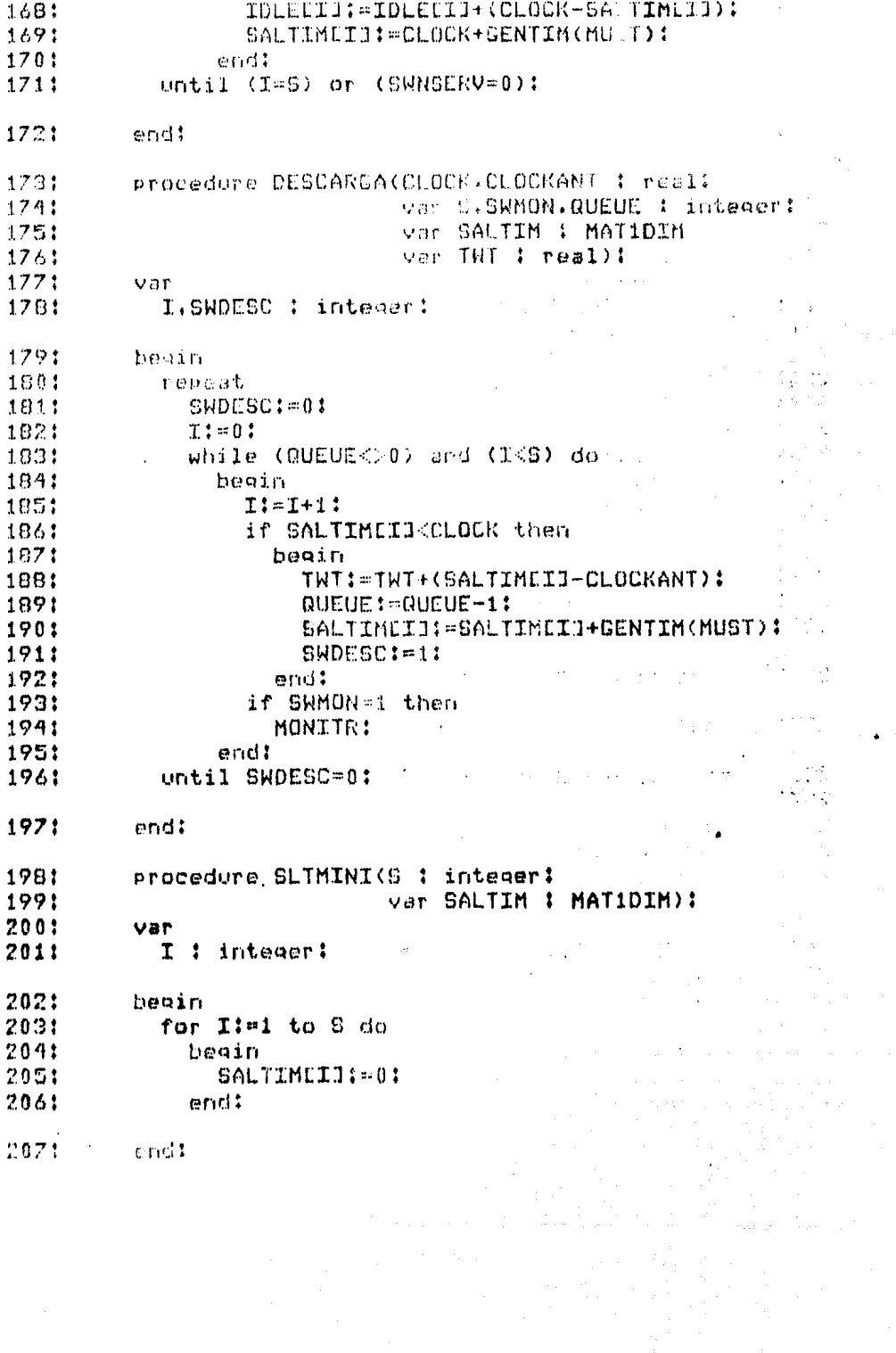

 $\chi^2_{\rm eff}$  and  $\chi^2_{\rm eff}$  are  $\chi^2_{\rm eff}$ 

 $\bullet$ 

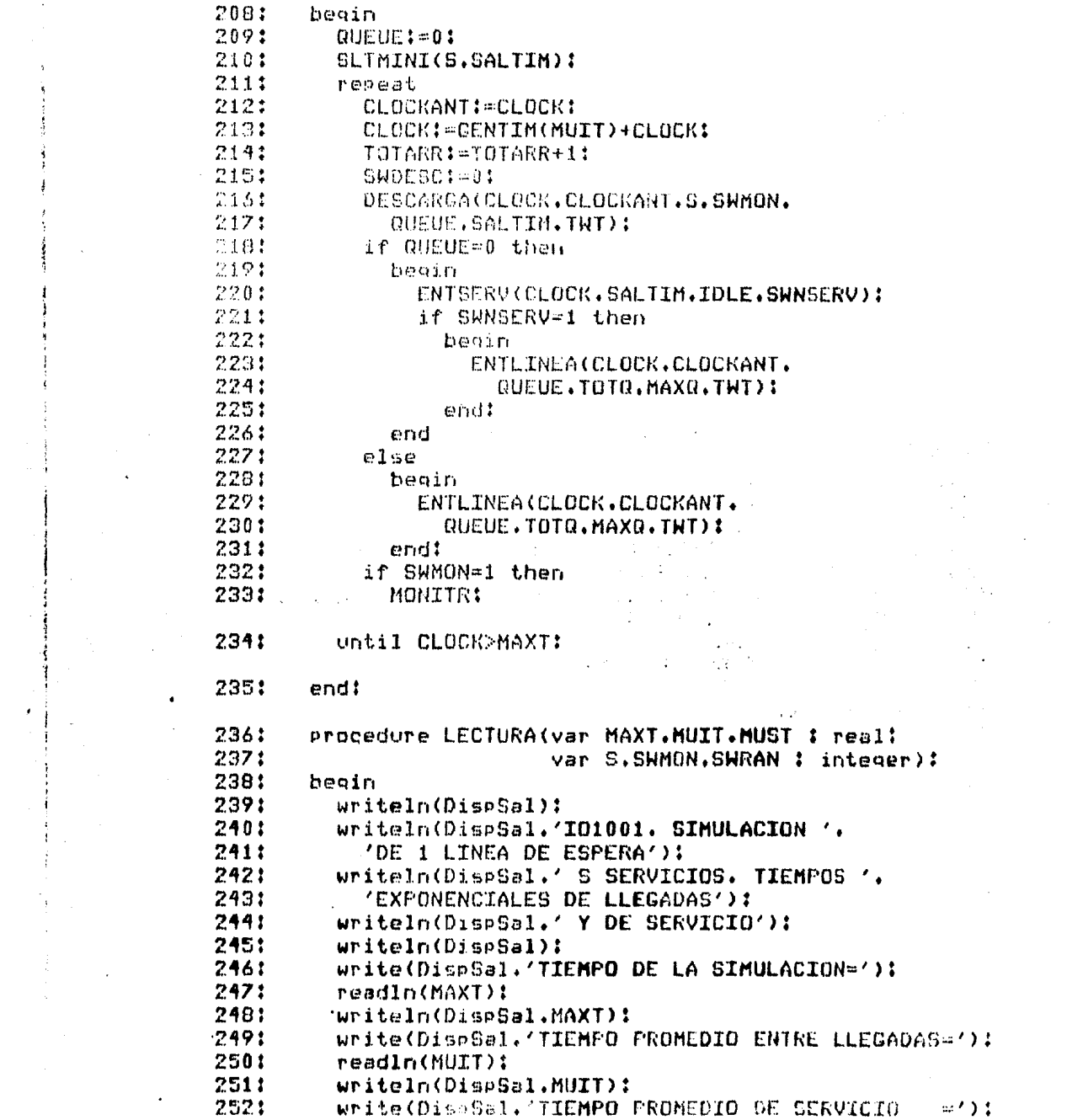

ili (1946)<br>1996 - Charles Bergertt

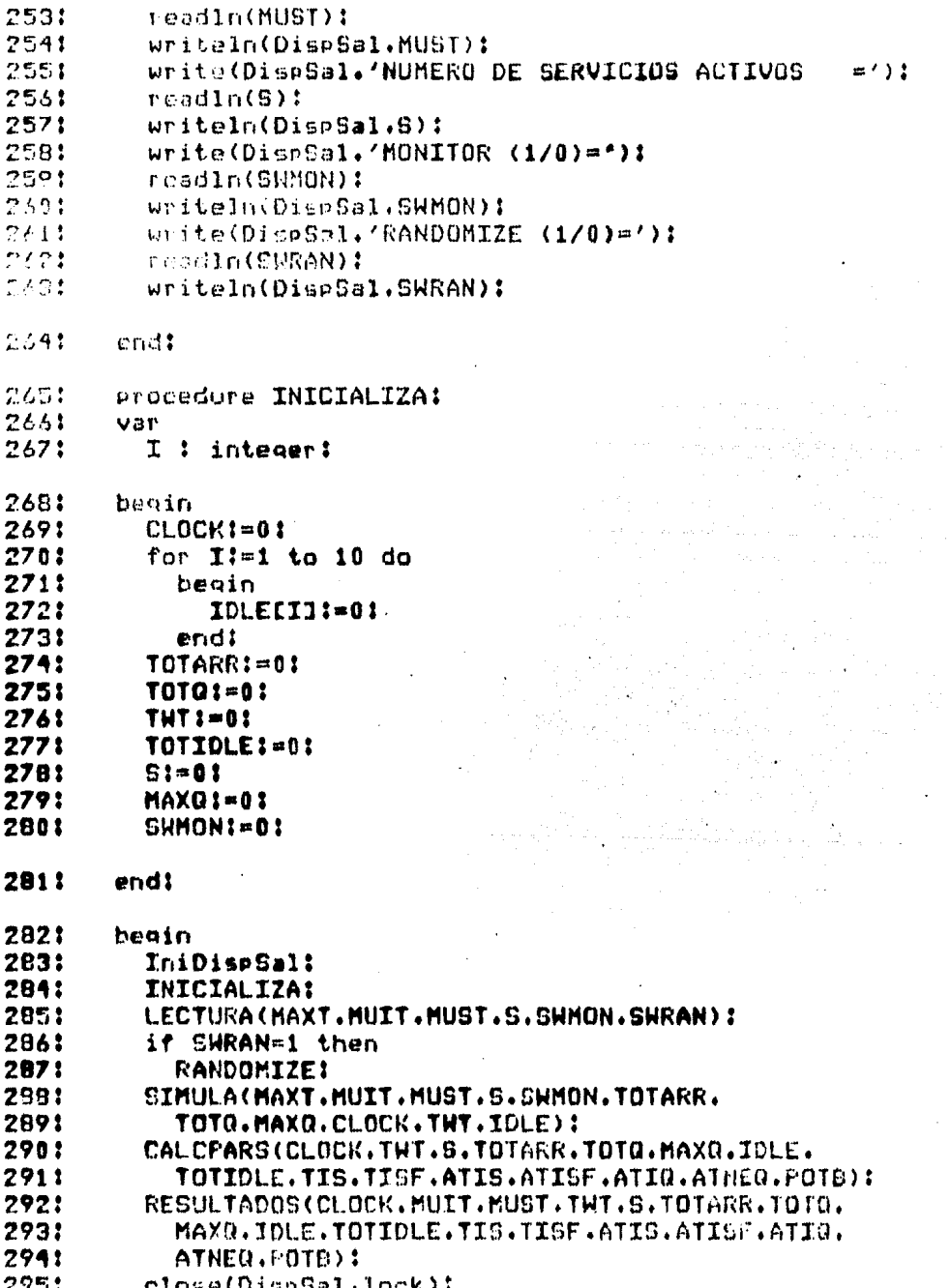

 $\ddot{\phantom{0}}$ 

 $\bullet$ 

 $\frac{1}{2}$ 

 $\label{eq:3.1} \frac{1}{\left\| \mathbf{r}^{(1)}\right\|_{\mathcal{H}}\left\| \mathbf{r}^{(1)}\right\|_{\mathcal{H}}}\leq \frac{1}{\sqrt{2}}.$ 

 $2961$  end.

 $\langle \varphi_{1,1/2}, \varphi_{1,3/2} \rangle$  and

ri Via

 $\sim$ 

an II<br>An Airstea

n.<br>Geografi

and the following type of

الأواقص

المتاريخ فلأجزأ

ЦÝ,

 $\bar{A}$  (  $\mu$  and  $\mu$ 

 $11$ I01001, SIMULACION DE 1 LINEA DE ESPERA  $7:$ S SERVICIOS, TIEMPOS EXPONENCIALES DE LLEGADAS  $3:$ Y DE SERVICIO  $4<sub>1</sub>$ TIEMPO DE LA SIMULACION= 1.00000E2 Et. TIEMPO PROMEDIO ENTRE LLEGADAS= 1.42900E-1  $\mathcal{L} \times$ TIEMPO PROMEDIO DE SERVICIO = 1,1100E-1  $7:$ NUMERO DE SERVICIOS ACTIVOS  $=3$  $R<sub>t</sub>$ MONTTOR (1/0)=0  $9t$ RANDOMIZE (1/0)=0 101 RESULTADOS: TIEMPO DE SIMULACION  $111$  $= 1.00039E2$ TIEMPO PROMEDIO ENTRE LLEGADAS= 1.42900E-1 12:  $121$ TTEMPO PROMEDIO DE SERVICIO  $= 1.11100E-1$ NUMERO TOTAL DE LLEGADAS 14:  $=715$ NUM DE CLIENTES QUE ESPERARON =43 151 LONCITUD MAXIMA LINEA DE ESP =4  $161$  $17.5$ TTEMPO TOTAL EN EL SISTEMA  $= 0.21262E1$ TIEMPO TOTAL EN SERVICIO  $= 7.93613E1$ 185 121 TIEMPO TOTAL EN LINEA DE ESP = 2.76498 TIEMPO PROMEDIO EN SISTEMA  $20.5$  $= 1.14862E-1$  $711$ TTEMPO PROMEDIO EN SERVICIO  $= 1.10995E - 1$ 221 TIEMPO PROMEDIO EN LINEA  $= 3.86711E-3$ T.P.E.L PARA LOS QUE SE FORMAN= 6.43020E-2 231  $24:$ TIEMPO OCIOSO EN SERVICIO 1= 5.57919E1 25: TIEMPO OCIOSO EN SERVICIO 2= 7.51671E1 26: TIEMPC OCIOSO EN SERVICIO 3= 8.97976E1 TIEMPO TOTAL SISTEMA OCIOSO = 2.20757E2  $27:$  $2B:$ PCT DE TTEMPO SERVICIO ACTIVO = 2.64434E-1

 $\hat{L}$  , we define the constraint of the constraints of the  $\hat{L}$ 

and the same of the same of the same of the same of the same of the same of the same of the same of the same of the same of the same of the same of the same of the same of the same of the same of the same of the same of th

 $\label{eq:2.1} \mathbb{E}_{\mathbf{y}} = \lim_{\varepsilon \to 0} \exp\left(-\frac{1}{\varepsilon} \sum_{i=1}^{\infty} \frac{1}{\varepsilon_i} \log \left(\frac{1}{\varepsilon_i} \log \left(\frac{1}{\varepsilon_i} \log \left(\frac{1}{\varepsilon_i} \log \left(\frac{1}{\varepsilon_i} \log \left(\frac{1}{\varepsilon_i} \log \left(\frac{1}{\varepsilon_i} \log \left(\frac{1}{\varepsilon_i} \log \left(\frac{1}{\varepsilon_i} \log \left(\frac{1}{\varepsilon_i} \log \left(\frac{1}{\varepsilon$ 

a sa mga kalalalang ng mga kalalalang ng mga kalalalang ng mga kalalalang ng mga kalalalang ng mga kalalalang<br>Talagang ng mga kalalalang ng mga kalalalang ng mga kalalalang ng mga kalalalang ng mga kalalalang ng mga kala<br>T

 $\label{eq:2.1} \left\langle \left( \hat{f}_{\alpha \beta \gamma \delta \gamma \delta \gamma} \right) \hat{f}_{\alpha \beta \delta \gamma \delta \gamma} \right\rangle = \left\langle \left( \hat{f}_{\alpha \beta \delta \gamma \delta \gamma} \right) \hat{f}_{\alpha \beta \delta \gamma \delta \gamma} \right\rangle = \left\langle \hat{f}_{\alpha \beta \delta \gamma \delta \gamma} \right\rangle = \left\langle \hat{f}_{\alpha \beta \delta \gamma \delta \gamma} \right\rangle$ 

## SIMULACION

4.10.2.- IO1002. Variables Aleatorias de una Distribución Exponencial.

Este onograma genera valores de una variable aleatoria cuya función de distribución es Exponencial:

 $f(x) = (1/mu) * exp(-\langle x/mu \rangle), x > 0.$ 

El programa acepta los siguientes datos:

n : número de valores. (entero) mu : media de la distribución. (real)

Y produce las siguientes cantidades:

x : valor muestral de la variable aleatoria. (real)

Ejemplo: Si mu =  $9$ , obtener 10 valores de la variable aleatoria.

Expresando los datos de manera adecuada para el programa:

 $\label{eq:1.1} \mathbb{E}[\hat{u}(\hat{u})] = \hat{u}(\hat{u}(\hat{u})) = \hat{u}(\hat{u}(\hat{u})) = \hat{u}^T_{\text{max}} = \hat{u}^T_{\text{max}} \hat{u}(\hat{u}) = \hat{u}^T_{\text{max}}$ 

 $\label{eq:1.1} \begin{split} \mathcal{E}_{\mathcal{E}}(\mathcal{E}_{\mathcal{E}}) = \mathcal{E}_{\mathcal{E}}(\mathcal{E}_{\mathcal{E}}) = \mathcal{E}_{\mathcal{E}}(\mathcal{E}_{\mathcal{E}}) = \mathcal{E}_{\mathcal{E}}(\mathcal{E}_{\mathcal{E}}) = \mathcal{E}_{\mathcal{E}}(\mathcal{E}_{\mathcal{E}}) = \mathcal{E}_{\mathcal{E}}(\mathcal{E}_{\mathcal{E}}) = \mathcal{E}_{\mathcal{E}}(\mathcal{E}_{\mathcal{E}}) = \mathcal{E}_{\mathcal{E}}(\mathcal{E}_{\mathcal{E}}$ 

 $mu = 9$ 

obtenemos la siguiente solución:

 $\label{eq:2.1} \mathcal{L}_{\mathcal{A}}(\mathcal{A})=\mathcal{L}_{\mathcal{A}}(\mathcal{A})\otimes\mathcal{L}_{\mathcal{A}}(\mathcal{A})\otimes\mathcal{L}_{\mathcal{A}}(\mathcal{A})\otimes\mathcal{L}_{\mathcal{A}}(\mathcal{A})\otimes\mathcal{L}_{\mathcal{A}}(\mathcal{A})\otimes\mathcal{L}_{\mathcal{A}}(\mathcal{A})\otimes\mathcal{L}_{\mathcal{A}}(\mathcal{A})\otimes\mathcal{L}_{\mathcal{A}}(\mathcal{A})\otimes\mathcal{L}_{\mathcal{A}}(\mathcal{A})\otimes\mathcal{$ 

الي.<br>1991ع - موسيق الموسيق الموسيق الموسيق الموسيق الموسيق.

 $x = 14177$  $x = 0.04155$  $x = .23780$  $x = .12527$  $x = .00341$  $x = .09982$  $x = .14058$  $x = .05193$  $x = .00337$  $x = 19720$ 

277

program IO1002:  $1:$  $21$ USES APPLESTUFF. TRANSCEND:  $31$ ver  $4:$ I.N : integer: MU.X : real: 51  $6:$ DispSal : text:  $7:$ procedure IniDispSal:  $8:$ var NomDispSal : string:  $9:$ 10: heain  $11.1$ write('Dispositivo de Salida=');  $12:$ readIn(NomDispSal):  $13:$ rewrite(DispSal.NomDispSal);  $14:$ end: 15: function RANDM : real: 16: **Var**  $17:$ RND : real: 18: benin  $19:$ **RND:=RANDOM:**  $20:$ RANDM:=(RND\*3,0-3,0)/100000,0:  $21:$ end: 22: function FEXP(MU : real) : real: 23: begin 24: FEXP: == 1/MU\*LN(RANDM):  $251$ end: 26: begin  $27:$ IniDispSal: 28: writeIn(DispSal):  $29!$ writeln(DispSal,'IO1002, VARIABLES',  $30:$ 'ALEATORIAS EXPONENCIALES'):  $31:$ writeln(DispSal): write(DispSal.'NUMERO DE VALORES='):  $32:$ 33:  $readIn(N)$ :  $34:$ writeln(DispSal.N): 351 write(DispSal.'MEDIA=');  $36:$ readIn(MU):  $37:$ uriteln(DispSal.MU): writeIn(DienCal): 38:

 $\ddotsc$ 

ماده

 $\sim$   $\sim$ 

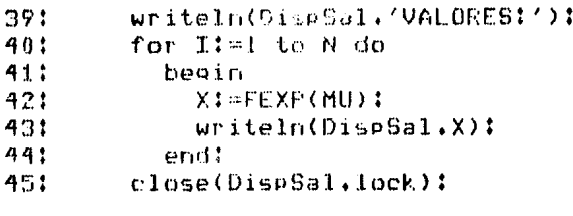

ng Kupung

is and

السابط وأوالسي والأبراء

 $\mathcal{L}_{\text{in}}$  ,  $\mathcal{L}_{\text{out}}$ 

a sa gayan wasan sa sa sa sa sa sa sa sa sa sa ta ta sa sa sa sa sa sa ta tumur kuwu a ga sa sa sa gara sa sa gaya an sa baran sa tana a ta 1970.<br>Tana a ta 1970, a ta 1970, a ta 1970, a ta 1970, a ta 1970, a ta 1970, a ta 1970, a ta 1970, a ta 1970, a ta 1

가하다 나라는 어린 그 일에 많이

461 end.

#### I01002. VARIABLES ALEATORIAS EXPONENCIALES  $1:$

 $\varphi^{(1)}$  , where

 $\alpha_1$  ,  $\beta$ 

 $\label{eq:1} \frac{1}{\mu_0} \left( \rho - \mu \right)^{\frac{1}{2}}$ 

 $2:$ NUMERO DE VALORES=10 MEDIA= 9,00000  $3:$ 

VALORES!  $4:$ St. 1.41790E-1 61 4.15534E-2  $7:$ 2.37801E-1  $B$ :  $1.25275E - 1$  $9:$  $3.40956E - 3$ 10: 9.81488E-2 111 1,40579E-1  $12!$  $5.19261E - 2$  $3.37176E - 3$ 13: 141 1.87195E-1

## SIMULACION

4.10.3.- ID1003, Variables Aleatorias de una Distribución Uniforme.

Este programa genera valores de una variable aleatoria cuya función de distribución es Uniforme:

 $f(x) = 1/(b - a)$ , a  $(m \times (m - b))$ 

El programa acepta los siguientes datos:

n : número de valores. (entero) a i valor izquiendo del intenvalo [a,b].(real) b : valor derecho del intervalo [a.b].real)

Y produce las siguientes cantidades:

x : valor muestral de la variable aleatoria. (real)

Ejemplo: Si a=0  $\times$  b=1, obtenen 10 valores de la variable aleatoria.

Expresando los datos de manera adecuada para el programa:

 $\chi_{\rm{eff}} \approx 10^{10} \rm{eV}^{-1}$ 

 $\label{eq:2} \frac{1}{2}\int_{\mathbb{R}^3}\frac{1}{\sqrt{2\pi}\left(2\pi\right)^2} \int_{\mathbb{R}^3} \left( \frac{1}{\sqrt{2\pi}}\int_{\mathbb{R}^3} \left( \frac{1}{\sqrt{2\pi}}\int_{\mathbb{R}^3} \frac{1}{\sqrt{2\pi}}\int_{\mathbb{R}^3} \frac{1}{\sqrt{2\pi}}\int_{\mathbb{R}^3} \frac{1}{\sqrt{2\pi}}\int_{\mathbb{R}^3} \frac{1}{\sqrt{2\pi}}\int_{\mathbb{R}^3} \frac{1}{\sqrt{2\pi}}$  $\label{eq:1} \frac{1}{\left\| \left( \frac{1}{2} \sum_{i=1}^n \frac{1}{2} \sum_{j=1}^n \left( \frac{1}{2} \sum_{i=1}^n \frac{1}{2} \sum_{j=1}^n \frac{1}{2} \sum_{j=1}^n \frac{1}{2} \sum_{j=1}^n \frac{1}{2} \sum_{j=1}^n \frac{1}{2} \sum_{j=1}^n \frac{1}{2} \sum_{j=1}^n \frac{1}{2} \sum_{j=1}^n \frac{1}{2} \sum_{j=1}^n \frac{1}{2} \sum_{j=1}^n \frac{1}{2$ 

 $a = 0$  $b = 1$ 

obtenemos la siquiente solución:

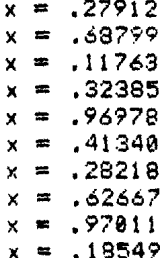

 $\Delta$ 

 $\left|\frac{1}{\sqrt{2\pi}\left(\frac{1}{2}\right)^2}\right| \leq \sqrt{2\pi\left(\frac{1}{2}\right)^2\left(\frac{1}{2}\right)^2}$  , where  $\sqrt{2\pi}$  $\label{eq:2.1} \mathcal{L}_{\mathcal{L}_{\mathcal{L}}^{\mathcal{L}}(\mathcal{L}_{\mathcal{L}}^{\mathcal{L}}(\mathcal{L}_{\mathcal{L}}^{\mathcal{L}}))} = \mathcal{L}_{\mathcal{L}_{\mathcal{L}}^{\mathcal{L}}(\mathcal{L}_{\mathcal{L}}^{\mathcal{L}}(\mathcal{L}_{\mathcal{L}}^{\mathcal{L}}))} \mathcal{L}_{\mathcal{L}_{\mathcal{L}}^{\mathcal{L}}(\mathcal{L}_{\mathcal{L}}^{\mathcal{L}})} \mathcal{L}_{\mathcal{L}_{\mathcal{L}}^{\mathcal{L}}(\mathcal{L}_{\mathcal{$ 

 $3.1$ Premen 1013001  $21$ user PPELEOL F. PARANCERD:  $\alpha$ **Kros**  $\Delta t \gtrsim$ **SEARCH Indiana**  $5:$ Gate a formanity bishCol : tent:  $\Delta$  1 71 Procedere IniDiarSal:  $61$  $V \cap V$  $9:$ NomDispbel : string:  $101$ hoorn.  $11:$ Write( Dispositivo de Salida='):  $12.5$ reprincMonDispSall:  $133$ rewite(DispSal.MomDispS.D);  $14:$ end: 151 function RANDM : real: 16: **May RMD : reali**  $17.5$  $+R<sub>2</sub>$ beoin 19: RND: FAMDOM: 201 RANDM: (RND\*3.0-3.0)/100000.0:  $21:$ endt  $221$ function UNIFORME(A.B. : res1) : real: [1] [1] second  $221$ hoese. 241 UNITED MESCAND-A) \*RAIDH\$  $25.1$ en 11 741 hanna  $\mathcal{D} \subset \mathcal{P}$  . TruDisrSal:  $291$ weiteln/Di eSullit 291 witchediscitle (101003, WARLASLES 4. **CALEATORYCS UNITOPERS ():**  $29.5$  $311$ Residentification of States Merte(Dicebul, NUMERO DE VALORES=1):  $22!$  $\sim$   $\gamma$  (  $x_1, y_2$ (1 m/H) (  $74.5$ and the Fig. (5) Capture of Line (1993) orlinens than 15  $22.5$  $\mathcal{D} \neq \emptyset$ ro Metave How I to paint the control to CAN to  $\mathcal{P}^{\alpha}$  (  $\mathcal{P}^{\alpha}$  ). Japanese Court County nni.

 $\sim 10^{10}$ 

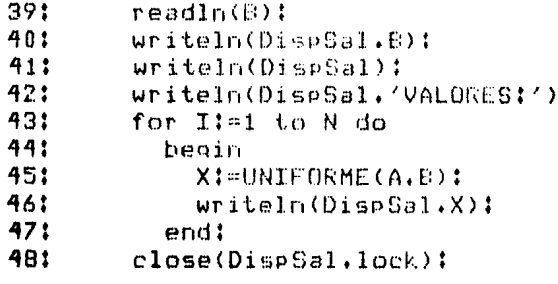

 $\phi=\phi^{\dagger}$  ,  $\phi=\phi$ 

والمستحدث والمتعارف ممهاد كالمستحدث والمستهج والمعارف كالكور ومحاكم المستقصية والمستحدث

 $\frac{1}{2}$  ,  $\frac{1}{2}$ 

 $\mathbb{Z}$ 

 $\label{eq:2.1} \mathcal{L}^{(1)}(t) = \frac{\partial \mathcal{L}^{(1)}_{\mathcal{L}}(t)}{\partial \mathcal{L}^{(1)}_{\mathcal{L}}(t)} = \frac{2\pi \mathcal{L}^{(1)}_{\mathcal{L}}(t)}{2\pi \mathcal{L}^{(1)}_{\mathcal{L}}(t)} = \frac{1}{2} \left( \frac{1}{2} \right)^{1/2} \mathcal{L}^{(1)}_{\mathcal{L}}(t)$ 

 $\label{eq:2.1} \begin{split} \mathcal{F}_{\text{max}}(\mathbf{r}) = \mathcal{F}_{\text{max}}(\mathbf{r}) \mathcal{F}_{\text{max}}(\mathbf{r}) = \mathcal{F}_{\text{max}}(\mathbf{r}) \mathcal{F}_{\text{max}}(\mathbf{r}) = \mathcal{F}_{\text{max}}(\mathbf{r}) \mathcal{F}_{\text{max}}(\mathbf{r}) = \mathcal{F}_{\text{max}}(\mathbf{r}) \mathcal{F}_{\text{max}}(\mathbf{r}) = \mathcal{F}_{\text{max}}(\mathbf{r}) \mathcal{F}_{\text{max}}(\mathbf{r}) = \mathcal{F}_{\text{max}}(\math$ 

t

الرادات المالية والمحاكية الاستنماسة لهما فوارقتها فالتقييد كالعولاء فالدركان والمائد الماليا المشروع لهوالسوا

 $\alpha$  ,  $\alpha$  and  $\alpha$  ,  $\alpha$  ,  $\beta$  ,  $\alpha$  ,  $\alpha$  ,  $\alpha$  ,  $\alpha$ 

 $\frac{d}{2}$ 

49: end.

 $\mathbb{R}^2$ 

#### T01003. VARIABLES ALEATORIAS UNIFORMES  $11$

ana<br>Tagairtí Mach

e e Statistica (1970)<br>1970: Antonio Carlos (1970), político (1970)<br>1970: Antonio Carlos (1984-1993), política (1970)

a Company and American Company<br>Andro California (American Company)<br>Dominican American California

الموالي المعارفة.<br>المواليد المواليد المواليد المواليد المواليد المواليد المواليد المواليد المواليد المواليد المواليد المواليد ا

 $2t$ NUMERO DE VALORES=10  $A = 0.00000$  $3:$  $4<sup>4</sup>$  $E = 1.00000$  $\overline{\mathbf{r}}$ VALORES: 61 2.79120E-1  $7<sub>1</sub>$ 6.87990E-1  $R<sub>t</sub>$  $1.17630E - 1$ 91  $3.23850E - 1$ 101  $9.69790F - 1$  $4.13400E - 1$  $111$ 2.82180E-1  $12<sub>1</sub>$ 131 6.26670E-1  $14!$ 9.70110E-1 1.85490E-1 151

### SIMULACION

4.10.4.- IO1004. Variables Aleatorias de una Distribución Erlang.

Este programa genera valores de una variable aleatoria cuya función de distribución es Enlang (suma de k variables aleatorias Exponenciales con media mu):

> $f(x) = (x * m_0)R + xR-1 + e xD(-k * m_0 * x)$ ----------- $(k - 1)^{n}$

El programa acepta los siguientes datos:

n : número de valores. Centero) k i número de variables aleatorias independientes. (entero) mu : media de cada variable aleatoria. (real)

. Y produce las siquientes cantidades:

x : valor muestral de la variable aleatoria. (real)

Ejemplo: Si k=2 y mu=9, obtener 10 valores de la variable aleatoria.

Expresando los datos de manera adecuada para el programa:

 $k = 2$  $mu = 9$ 

obtenemos la siguiente solución:

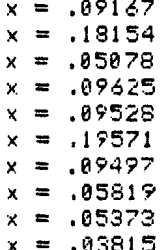

فالمعاقب والمستحدث والمتحدث أتراسى

 $\label{eq:1} \mathbb{E}\left[\left\langle \mathbf{r}^{(1)}\right\rangle \mathbf{r}^{(2)}\right]=\left\langle \mathbf{r}^{(1)}\right\rangle \mathbf{r}^{(2)}\left\langle \mathbf{r}^{(1)}\right\rangle$ 

 $\label{eq:2.1} \begin{split} &\mathbb{E}\left[\left\langle \mathbf{1}_{\mathcal{A}_{\mathcal{A}_{\mathcal{A}_{\mathcal{A}}}}}\right\rangle \mathcal{A}_{\mathcal{A}_{\mathcal{A}_{\mathcal{A}}}}\right] =\left\langle \mathbf{1}_{\mathcal{A}_{\mathcal{A}_{\mathcal{A}}}}\right\rangle \mathcal{A}_{\mathcal{A}_{\mathcal{A}}}\left(\mathbf{1}_{\mathcal{A}_{\mathcal{A}}}\right) =\left\langle \mathbf{1}_{\mathcal{A}_{\mathcal{A}}}\right\rangle \mathcal{A}_{\mathcal{A}_{\mathcal{A}}}\left(\mathbf{1}_{\mathcal$  $\label{eq:1} \mathbb{E}_{\mathcal{L}(\mathbf{u},\mathbf{v})\in\mathcal{L}(\mathbf{v})}\left[\mathcal{L}(\mathbf{v},\mathbf{v})\mathcal{L}(\mathbf{v},\mathbf{v})\right]^{T} \times \mathbb{E}_{\mathcal{L}(\mathbf{v},\mathbf{v})}\left[\mathcal{L}(\mathbf{v},\mathbf{v})\mathcal{L}(\mathbf{v},\mathbf{v})\mathcal{L}(\mathbf{v},\mathbf{v})\right]$ 

 $1.2$ progress TO1883: 21 USES APPLESTUUT FRANSCEND: e, var.  $\Delta$  : N.T.K : integer:  $\mathcal{O}^{\mathrm{an}}_{\mathcal{O}}(2)$ MU.X : real: 61 DienSal : text:  $7<sub>1</sub>$ procedure IniDispSal: o t var. NomDispSal : string: 91 101 heain  $111.$ write('Dispositivo de Salida='): 121 readIn(NomDispSal): 131 rewrite(DispSal.NomDispSal):  $141$ end: function RANDM : real: 151  $161$ **VAP**  $171$ RND : real: 181 heain 191 **RND:=RANDOM:**  $201$ RANDM:=(RND\*3,0-3,0)/100000.0:  $211$  $end1$ 221 function ERLANC(K : integer: 231 MU : roal) : real:  $741$ var  $251$  $I$  : integer: 261 PROD : real:  $771$ beain 281  $PPOD1 = 11$ 291 for I:=1 to K do.  $301$ beain PROD: = PRODXRANDM:  $311$ 321 end: 331 ERLANG: == 1,07(MUXK) XLN(PROD): end! 34: 351 heain 361 ThiDispSal:  $\mathcal{W}^{\star}$  : writeln(DispSal); na: Writeln(DicrSal.(IO1003, VARIADLES 1,

X

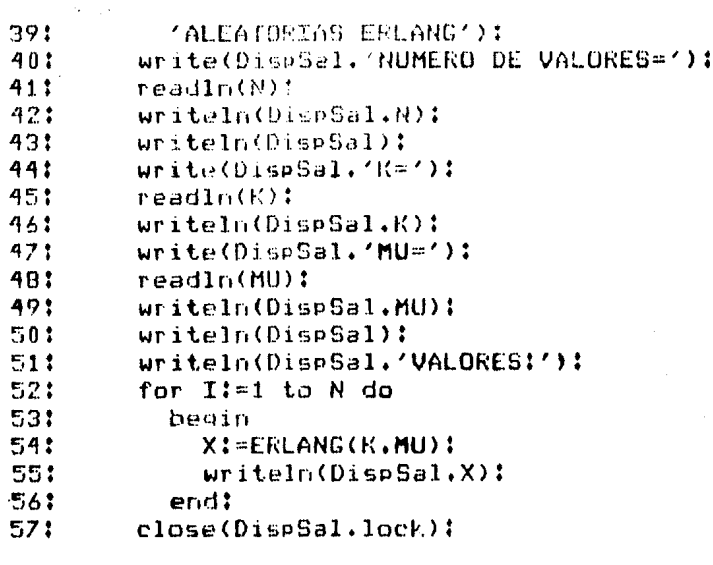

المستحقق والمتحمل والمستقدر والأكاد كعركتك والتناب كالمتحدث كالمتحدث والمتحد والمؤود الزوار مواد ومتدانيت

فسار ومعاقبته والمتواصلة الأناب وأوقات الانقاد المتقدم والمعرف والمتحدة والمتحدة والمعاقبة

الهباء فالمأساء السهوليجيحية كحجاج ساسحت ستحد والجف

 $\label{eq:1} \left\langle \mu_{\alpha\beta} \left( \omega_{\alpha\beta} \right) \right\rangle = \frac{1}{2} \left\langle \omega_{\alpha\beta} \left( \omega_{\alpha\beta} \right) \right\rangle \left\langle \omega_{\beta\beta} \right\rangle$ 

teana<br>Seo a New York<br>Seo a New York

restor.

58: end.

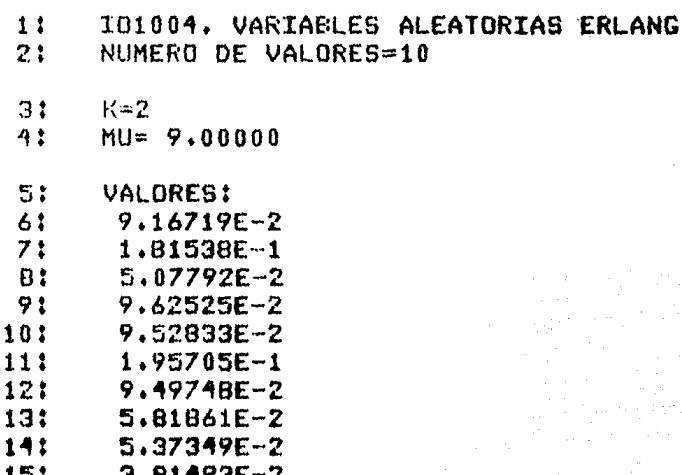

alar<br>San Salam

وربيع والمتراوي والمراوي

erret (1891)<br>Distrikt (1891)

 $\sim$  .

e de la componentación de la componentación de la componentación de la componentación de la componentación de<br>Componentación de la componentación de la componentación de la componentación de la componentación de la compo

 $\rho(\phi)$  ,  $\phi$  ,  $\phi$ 

 $\frac{1}{2} \left( \frac{1}{2} \frac{d\theta}{d\theta} \right)$ 

 $\frac{1}{4}\left(\frac{1}{4}\log\left(\frac{1}{\epsilon}\right)\right)^{\frac{1}{2}}\leq\sqrt{\sqrt{\epsilon}}\left(\frac{1}{2}\log\left(\frac{1}{\epsilon}\right)\right)^{\frac{1}{2}}$ 

i<br>Suma

法定。

 $\sim$ 

 $\ddot{\phantom{a}}$ 

 $\Delta\omega$  and  $\Delta\omega$ 

n<br>Geografia (d. 1

 $\epsilon = \sqrt{2.5}$ 

## SIMULACION

4.10.5.- IO1005. Variables aleatorias de una distribución Binomial. Este programa genera valores de una variable aleatoria cuya función de distribución es Binomial:  $f(x) = (n, x) + n**x + (1 - n)*+(n-x), x=0,1...n, 8(p+1)$  $(n \times)$  significa combinaciones de n en x. El programa acepta los siguientes datos: m i número de valores. (entero) n i número de experimentos. (entero) p : probabilidad de un éxito..(real) 高 Y produce las siquientes cantidades: x i valor muestral de la variable aleatoria.(real) Ejemplo: Si  $n=12 \times p=0.3$ , obtener 10 valores de la variable aleatoria. Expresando los datos de manera adecuada para el programa:  $n = 12$  $p = .3$ obtenemos la siquiente solución:  $x = 5$  $x = 3$  $x = 4$  $x = 5$  $x = 2$  $x = 3$  $x = 2$  $x = 6$  $x = 7$  $x = 2$  $\label{eq:2} \begin{split} \mathcal{L}_{\text{c}}(\mathbf{r},\mathbf{r},\mathbf{r$ 

 $\label{eq:2.1} \frac{d\mathbf{r}}{d\mathbf{r}} = \frac{1}{\mathbf{M}\left(\mathbf{r}+\mathbf{r}\right)} \left(\mathbf{r}+\mathbf{r}\right)^{-1} \mathbf{r}$ 

rivensin (1919)<br>Vees Annuncothin (1846-SCLM)  $\mathcal{L}$  $\sim 10^7$  $\gamma$   $\pm$ (1) Proposed the community of the  $\dot{M}^{(\alpha)}$  $\frac{1}{2}$  . L. Y. H. M. C. and C. British Republic to text of the  $\mathcal{L} \subset \mathcal{L}$  $\sim 200$ Drugueren InibianSal:  $C:$ Mark Co.  $\sim$  /  $\sim$ Shembler at I string: 1日4 benin 生生变 write('Propositiva de Salidaw'): 121  $-56.610762445748853132$ reurtbuiligeSallMonDiseSall:  $101$  $1.43$  $69.632$  $+$   $\mathbf{r}_1$   $\star$ function LANDM : real: 161  $\sqrt{2\pi r}$  .  $+2.5$ ○ 秋村氏 ② 3 4 5 4 5 计符号 beoin  $19:$ **PHOIENANTOMI** ROMONS ALGAMENT ASSAULT 00000.0t  $2.6:$  $21.5$ Find<sup>4</sup> function ETNOMIALEM : integer:  $223$  $221$ F (resi) : integeri 空存面  $\mathbf{V}$  and  $\mathbf{V}$  $25:$ Salary Commonwealth  $263$ hemin  $-74$ **Simple Addition**  $701$ for Ital to pata. .<br>U Popular たりも つりく THE RANDALE LINES  $21.5$ **CONTRACTOR** an an Indonesia.<br>Indonesia kara tanah menganjukan bermula pada tahun 1990.<br>Indonesia kara tahun 1990 dan penganjukan penganjukan penganjukan penganjukan penganjukan penganjukan penganj  $\mathcal{D}_{\mathcal{A},\mathcal{A}}^{\mathcal{A},\mathcal{A}}$  $\sim$  642  $\times$  $\mathbb{C} \backslash \mathbb{C}$ **SING TALITIES** 燃焼性 (1) みんぽ  $\begin{bmatrix} 1 & 0 & 0 \\ 0 & 0 & 0 \\ 0 & 0 & 0 \end{bmatrix}$ Research  $\sim 0.61\pm 0.1$  $\sim 10^{10}$ 974  $\overline{a}$  $\label{eq:2} \frac{1}{\sqrt{2\pi\hbar^2\omega^2\Delta^2}}\left(\frac{1}{\sqrt{2\pi\hbar^2\omega^2\Delta^2}}\right)^{1/2}$ 

 $\sim 10^7$ 

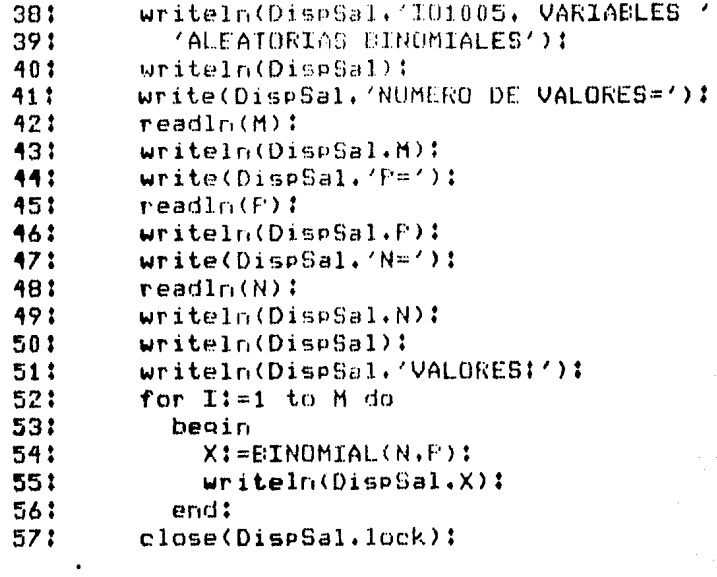

a alah kecamatan ke di pelukuran pengaran dan berasa pengaran ke bagi ke pada tahun bahasa pengaran pengaran s<br>Pengaran pengaran pengaran pengaran pengaran pengaran pengaran pengaran pengaran pengaran pengaran pengaran pe

58: end.

 $\mathcal{L}$ 

 $\mathbf{r}$ 

I01005, VARIABLES ALEATORIAS BINOMIALES  $1:$  $2:$ NUMERO DE VALORES=10  $3:$  $P = 3.00000E - 1$  $4:$  $N = 12$ St VALORES:  $6:$  $\overline{\mathbb{S}}$  $7:$  $\overline{3}$ 4  $B<sub>i</sub>$ 5 91 e de 1970.<br>Este altres de 1970  $\overline{2}$  $10<sub>1</sub>$  $\overline{3}$  $11?$  $12.3$  $\overline{2}$  $\pmb{\delta}$ 13:

 $\overline{z}$ 

 $\overline{2}$ 

14:

151

# SIMULACION

4.13.6.- 101006. Variables aleatorias de una distribución Normal.

programa genera valores de una variable aleatoria cuya Este función de distribución es Normal:

> $f(x) = (1/(s)$ gma\*sqrt(2\*bi)) \*  $exp(-1/2) * [(x-mu)/sinan 22].$

El programa acepta los siguientes datos:

n : número de valores. (entero)  $mu: median(real)$ sigma : desuiación estándar. (real) Y produce las siguientes cantidades:

x : valor muestral de la variable aleatoria. (real)

Ejemplo: Si mu=10 y sigma=5, obtener 10 valores de la variable aleatorial

Expresando los datos de manera adecuada para el programa:

م<br>مستوى بالوليد ( بالوليد ) - المستوى المستوى

المواضحة المواضح المواضحة المستخدمة المعاملية المواضحة المواضحة المواضحة المواضحة المواضحة المواضحة المواضحة ا<br>المواضحة المواضحة المواضحة المستخدمة المواضحة المواضحة المواضحة المواضحة المواضحة المواضحة المواضحة المواضحة ا

 $mu = 18$  $siam = 5$ 

obtenemos la siguiente solución:

 $x = 7.4697$  $x = 14.4658$  $x = 9.0580$  $x = 5.0062$  $x = 9.0652$  $x = 12.5184$  $x = 12.6589$  $x = -1348$  $x = .5131$  $x = 18.4868$ 

 $\mathcal{F}_{\text{max}}$  and

 $1:$ program IO1006:  $2:$ uses APPLESTUFF. TRANSCEND:  $3:$ var 4: MU.SIGMA.X : real:  $5:$ I.N : integer:  $63$ DispSal : text:  $7:$ procedure IniDispSal:  $P<sub>1</sub>$ var  $9:$ NomDispSal : string:  $101$ begin  $111$ write('Dispositivo de Salida='): 121 readIn(NomDispSal): 13: rewrite(DispSal.NomDispSal):  $14:$ end: 151 function RANDM : real:  $16:$ var  $17:$ RND : real: 18: begin 19: RND: = RANDOM:  $20:$ RANDM:=(RND\*3,0-3,0)/100000.01  $21:$ end: 221 function NORMAL(MU.SIGMA : real) : real: 23: var  $241$ I : integer: SUM : real: 251 261 begin  $27!$  $SUM := 0$ : 28: for  $I:=1$  to 12 do 29: begin  $30:$ SUM: = SUM + RANDM:  $31:$ end: 32: NORMAL: - MU+SIGMA\*(SUM-6): 23: end:  $34:$ heoin IniDian8al:  $35:$ 36: uriteln(Disp5pl); WriteIn(DisrSsl./ID1006, UARIABLES '.  $37:$ 

 $\mathcal{L}_{\text{max}}(\mathcal{L})$  , and  $\mathcal{L}_{\text{max}}$ 

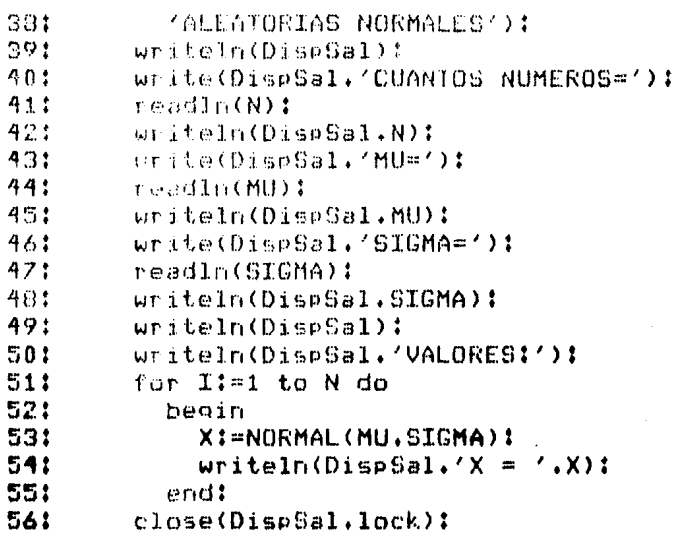

a manazarta<br>Kabupaten<br>Terra

 $\label{eq:2.1} \frac{1}{\sqrt{2}}\left(\frac{1}{\sqrt{2}}\right)^{2} \left(\frac{1}{\sqrt{2}}\right)^{2} \left(\frac{1}{\sqrt{2}}\right)^{2} \left(\frac{1}{\sqrt{2}}\right)^{2} \left(\frac{1}{\sqrt{2}}\right)^{2} \left(\frac{1}{\sqrt{2}}\right)^{2} \left(\frac{1}{\sqrt{2}}\right)^{2} \left(\frac{1}{\sqrt{2}}\right)^{2} \left(\frac{1}{\sqrt{2}}\right)^{2} \left(\frac{1}{\sqrt{2}}\right)^{2} \left(\frac{1}{\sqrt{2}}\right)^{2} \left(\$ 

 $\label{eq:2.1} \int_{\mathbb{R}^d} \left| \left\langle \hat{u} \right\rangle_{\mathcal{M}} \right| \left\langle \hat{u} \right\rangle_{\mathcal{M}} \left| \left\langle \hat{u} \right\rangle_{\mathcal{M}} \int_{\mathbb{R}^d} \int_{\mathbb{R}^d} \left| \hat{u} \right\rangle_{\mathcal{M}} \left| \left\langle \hat{u} \right\rangle_{\mathcal{M}} \left| \left\langle \hat{u} \right\rangle_{\mathcal{M}} \right| \right| \right| \, d\mathcal{M}$ 

 $571$ end.

 $\left\langle \tau_{\alpha\beta\gamma\delta\gamma\delta\gamma\delta\gamma\delta\gamma\delta\gamma\delta\gamma\delta\delta\gamma\delta\delta\gamma\delta\delta\gamma\delta\delta\gamma\delta\delta\right\rangle$
#### I01006, VARIABLES ALEATORIAS NORMALES  $1:$

n an an<br>Seal an a-S

المتعارضة كالكشوط والمنابذ

ਪ੍ਰਿਕਤ ਕਰਨ ਦੀ ਸ਼ਾਮ੍ਹਤਾ ਸ  $\label{eq:2.1} \begin{split} \mathcal{L}_{\text{max}} &= \frac{1}{\sqrt{2\pi}} \left[ \frac{1}{\sqrt{2\pi}} \left( \frac{2\pi}{\sqrt{2\pi}} \right)^2 \left( \frac{2\pi}{\sqrt{2\pi}} \right)^2 \right] \left( \frac{2\pi}{\sqrt{2\pi}} \right] \left( \frac{2\pi}{\sqrt{2\pi}} \right)^2 \left( \frac{2\pi}{\sqrt{2\pi}} \right)^2 \left( \frac{2\pi}{\sqrt{2\pi}} \right)^2 \left( \frac{2\pi}{\sqrt{2\pi}} \right)^2 \left( \frac{2\pi}{\sqrt{2\pi}} \$ 

 $\label{eq:2} \frac{\partial \mathcal{L}_{\text{max}}}{\partial \mathcal{L}_{\text{max}}}\left( \frac{1}{2} \sum_{i=1}^{N} \frac{1}{2} \sum_{i=1}^{N} \frac{1}{2} \sum_{i=1}^{N} \frac{1}{2} \sum_{i=1}^{N} \frac{1}{2} \sum_{i=1}^{N} \frac{1}{2} \sum_{i=1}^{N} \frac{1}{2} \sum_{i=1}^{N} \frac{1}{2} \sum_{i=1}^{N} \frac{1}{2} \sum_{i=1}^{N} \frac{1}{2} \sum_{i=1}^{N} \frac{1}{2} \sum_{i$ 

and a property superconductance of the set  $\mathcal{O}(\mathcal{O})$  and  $\mathcal{O}(\mathcal{O})$  and  $\mathcal{O}(\mathcal{O})$ 

- $2:$ CUANTOS NUMEROS=10
- MU= 1.00000E1  $7:$
- SIGMA= 5,00000  $4:$

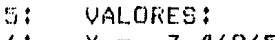

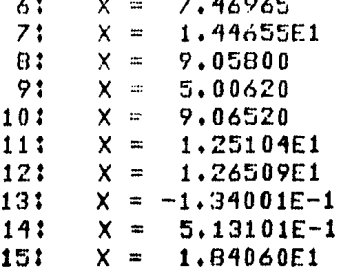

TEORIA DE INVENTARIOS  $4.11 - 1011$ . Teoria de Inventarios. Es posible definir un inventario<br>nancondizzata producción inventario<br>nancondizzata definir un inventario como un nivel de existencia Es posible definir un inventario como un nivel de existencia  $q_{U,\rho}$ Independiza 13 producción<br>su correspondiente demanda. La decisión determinado producto de su correspondiente demanda. La decisión que se debe toman contrario.<br>Costo de inventarios de un La decisión que se debe toman contrario.<br>Costos de un producto involucra e debe toman contrario.<br>Costo de hacer un pedido o de i de todos los costos relevantes; costos de comprandido o producción, por el producción, por el producción, por Poder vender el producto por no haber<br>el privel de isión el producto por no haber<br>el privel de isión de terminar cuando hacer las variables<br>inventanto nedir del un pedido para<br>el producto de tal de decisión consisten en determinar<br>manera de minimizar el nivel de inventario y cuánto hacer un pedido para<br>costo total. Estas cantidades del producto de tal<br>costo total. Estas cantidades denenden de Plevar el nivel de inventario y cuánto pedir del producto de tal<br>demanda que el costo truánto pedir del producto de tal<br>an el costo truánto pedir del producto de tal<br>es nesentara dependen de nanera de minimizar el costo total.<br>aleatoria que, en costo total.<br>cean a su vez variables aleatorias. Estas cantidades dependen de<br>an a su vez variables aleatorias. Estas cantidades dependen de<br>aleatorias. Is mencionadas sean a su vez variables aleatorias. المحمد المحمد المحمد المحمد المحمد المحمد المحمد المحمد المحمد المحمد المحمد المحمد المحمد المحمد المحمد المحم<br>وكان المحمد المحمد المحمد المحمد المحمد المحمد المحمد المحمد المحمد المحمد المحمد المحمد المحمد المحمد المحمد ka kalendari dan berasal dan berasal dan berasal dan berasal dalam berasal dan berasal dan berasal dan berasal<br>Sebagai dan berasal dan berasal dan berasal dan berasal dan berasal dalam berasal dan berasal dalam berasal da e se provincia de la constitución de la constitución de la constitución de la constitución de la constitución<br>A la constitución de la constitución de la constitución de la constitución de la constitución de la constituci  $302$ 

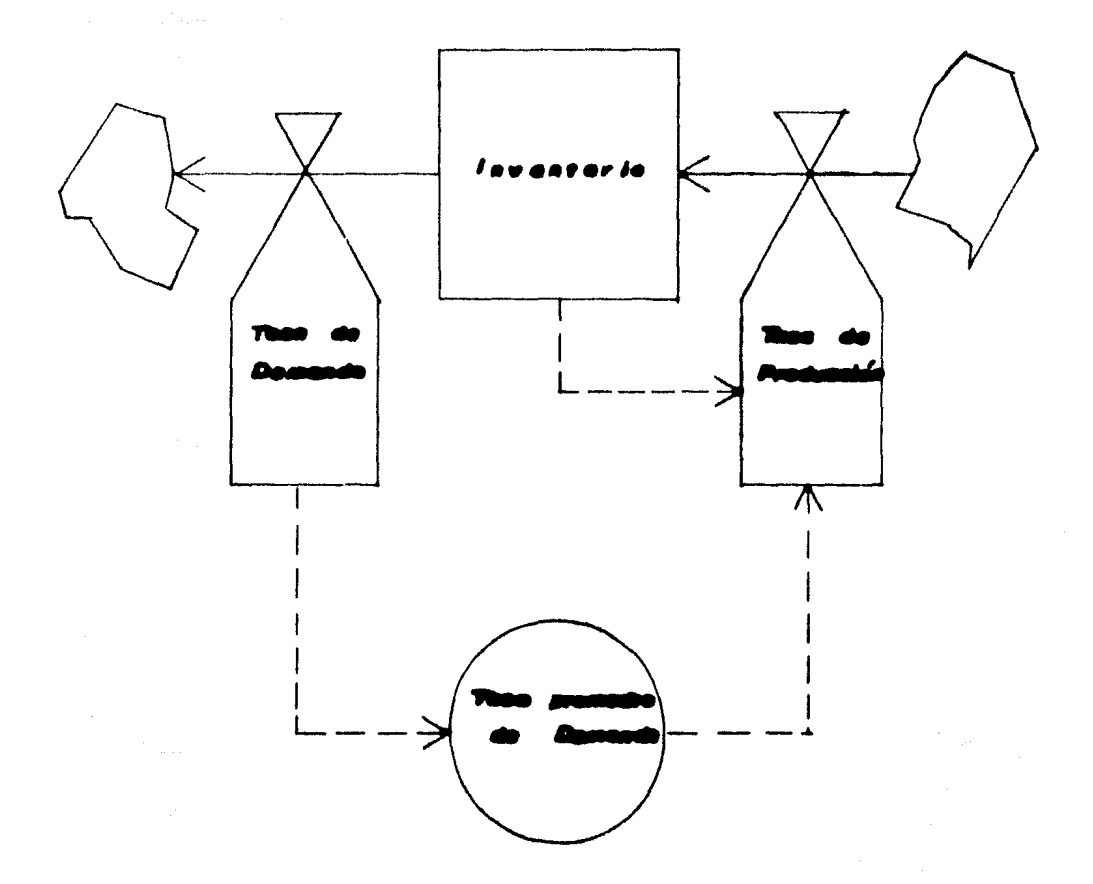

**FIGURA 4** Ivel idrd Independizar la Demanda de la preducción

4.11.1.- IG1101. 1 Ferrodo. Funto Prio de Reorden, Cantidad Fija a Reondenan.

Considere la situación en la que se desea determinar el nivel óptimo de inventario de un producto para una sola temporada (alemplo: lucuetes en Navidad). Suponemos que:

 $5.3$ - No es posible llenar el inventario durante la temporada.

b) Una vez que hacemos el pedido, el inventanio llega al nive) deseado inmediatamente.

c) La demanda es una varrable aleatoria con función de probabilidad conocids.

El nivel obtimo de inventanto sená el que minimice el costo total. Es decir, el que busque el equilibrio entre los costos de tener demasiado inventario (y muz poca demanda) o tener muy poco (y demasiada demanda).

El programa acepta los siguientes datos:

ich : inventario inicial. (entero) mind : minima demanda. (entero) mard : máxima demanda. (entero) fdolil i probabilidad de que la demanda sea ioual a lifreal) c0 : costo de hacer un pedido(.real) c1 : costo de inventario (por unidad).(real) c3 : costo de comona (por unidad).(real) c4 : costo por faltantes (por unidad).(real) i=mind..maxd.

Y produce las siguientes cantidades:

dil : nivel dotimo de inventario.(entero). a i valor crítico para decidir si ordenar o no (ordenan ei iph(a).(entero). a : cantidad a proenar. (entero) costo : costo total espenado.(real).

Ejemplo: Supónoase que se desea saber si lienar un inventario o no para un período. Se han-determinado que los costos son: c0=10, c1=1, c2=5, c4=10 y se tiene un inventario inicial de 10 unidades, Asímismo, se ha estimado que la demanda sique la siquiente distribución:

 $\times$  11 12 13 14 15 16 17 18 19 20 91, 51, 61, 10, 11, 19, 81, 32, 32, 80, 81, 01, 12

Expresando los datos en formo adecuada para el programa:

# TEORIA DE DE EUTARIOS

```
\lambdaioh = 10
mind = 11maxd = 20fdp = 1.10 .05. 30.28.15
 .85.18.10.18.101
c\theta = 10c1 = 1c3 = 5c4 = 10
```
obtenemos la siguiente solución:

```
di1 = 15a = 11q = 5 (ya que a)ioh)
costo = 50.35
```
programme

an sa salah sahiji désa di kacamatan<br>Kabupatèn Salah Salah Salah Salah Salah Salah Salah Salah Salah Salah Salah Salah Salah Salah Salah Salah Sala

أوالا المتفارق الأرابين

 $\label{eq:2} \mathcal{L}_{\mathcal{A}}\mathcal{L}(\mathbf{r},\mathbf{r})=\mathcal{L}_{\mathcal{A}}\mathcal{L}_{\mathcal{A}}\mathcal{L}_{\mathcal{A}}$ 

 $\label{eq:1} \mathcal{L}_{\text{in}}(\mathcal{L}_{\text{in}}) = \mathcal{L}_{\text{in}}(\mathcal{L}_{\text{in}}) = \mathcal{L}_{\text{in}}(\mathcal{L}_{\text{in}}) = \mathcal{L}_{\text{in}}(\mathcal{L}_{\text{in}}) = \mathcal{L}_{\text{in}}(\mathcal{L}_{\text{in}}) = \mathcal{L}_{\text{in}}(\mathcal{L}_{\text{in}}) = \mathcal{L}_{\text{in}}(\mathcal{L}_{\text{in}}) = \mathcal{L}_{\text{in}}(\mathcal{L}_{\text{in}}) = \mathcal{L}_{\text{in}}(\mathcal{L}_{\text{in$ 

 $\tau_{\rm max} \sim \tau_{\rm max}$  , where  $\tau_{\rm max}$  and  $\tau_{\rm max}$ 

 $3.4$ program IO1101: 恐怕 type MATIDIM = array  $L1, .1003$  of real:  $3:$ 41 **Var**  $51$ IOM.MIND.MAXD.DIL.A.Q : integer: 区类 CO.C1.C3.09.C05TO : real: FDF.FOR : MATIDIM:  $71$  $C:$ DispSal : tent:  $\circ$  : procedure IniDispSal:  $10<sup>1</sup>$ **Var** NomDispSal : string:  $11:$  $12!$ beain write('Dispositivo de Salida='): ...  $13:$  $\sim 100$  keV readIn(NomDispSal):  $14:$ rewrite(DispSal.NomDispSal): 15:  $\sim$ 16: end: procedure RESULTADOS(A.DIL.Q : integer:  $171$  $COSTO: t, real if  $\sim$$ 181 191 beain 17,957 201 writeln(DispSal):  $21:$ writeln(DispSal): 221 writeln(DispSal.'NIVEL DE INVENTARIO '. 23:  $24:$  $'$ OPTIMO=', DIL); writeIn(DispSal.'VALOR CRITICO PARA '. " 251  $'$ ORDENAR O NO='.A): 261 271 writeln(DispSal,'CANTIDAD A REORDENAR='.Q): writeln(DispSal,'COSTO ESPERADO=',COSTO): 281 291 end: 301 procedure CALCOPT(IOH, MIND, MAXD : integer: FDP.FCP : MATIDIM: 311 321 C0.C1.C3.C4 : real: var COSTO : real:  $.331$ var A.DIL.Q : integer):  $34!$ procedure CALCA(CO,C1,C3,C4,COSTO : real: 351 361 FOR : MATIDIM;  $771$ **SIL : integer:**  $201$ var A I integer):  $771$ Van

a na

 $\frac{1}{2}$ 

轻高

 $1.6\%$ 

 $L^{\rm (1009)}_{\rm 0.000}$  $\frac{1}{2}$  ,  $\frac{1}{2}$  ,  $\frac{1}{2}$ 

신사회

 $\mathcal{L} \in \mathcal{L}^{\mathcal{L}}$ 

 $\sim 120$ 

New Cor

 $\sim$   $\sim$   $\sim$ 

大学的

 $\mathbf{e}^{-1}_{i,j}$ 

 $\sim$   $\sim$ 

 $\sim 10^{-1}$ 

 $\mathcal{L}$ 

 $\sim 30$ 

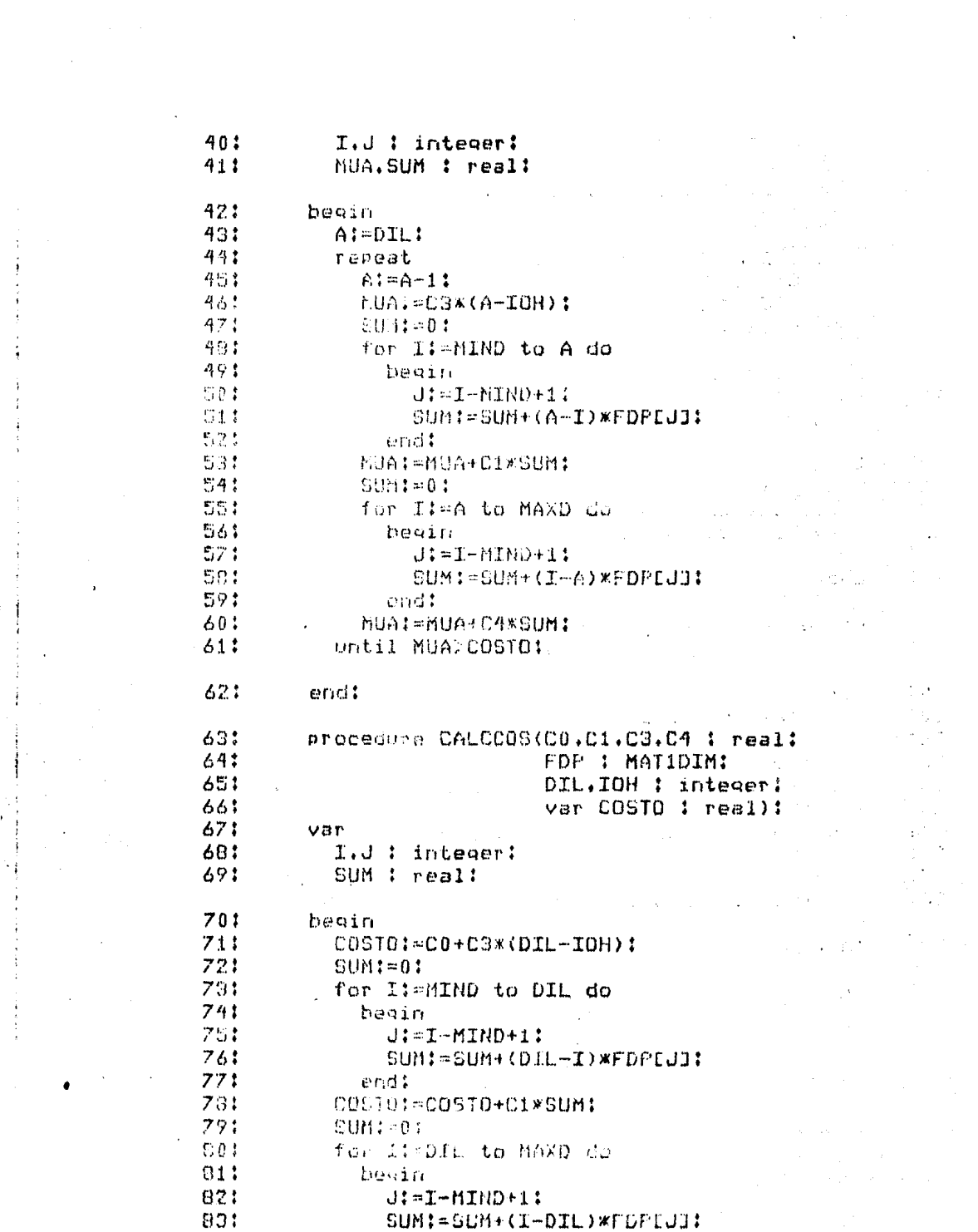

 $\label{eq:3.1} \begin{array}{ll} \displaystyle \frac{1}{2} \sin \left( \frac{1}{2} \ln \left( \frac{1}{2} \right) \right) & \displaystyle \frac{\partial}{\partial \theta} \end{array}$ 

 $\label{eq:2} \mathcal{L}(\mathcal{A}) = \mathcal{L}(\mathcal{A}) \mathcal{L}(\mathcal{A}) = \mathcal{L}(\mathcal{A}) \mathcal{L}(\mathcal{A}) \mathcal{L}(\mathcal{A})$ 

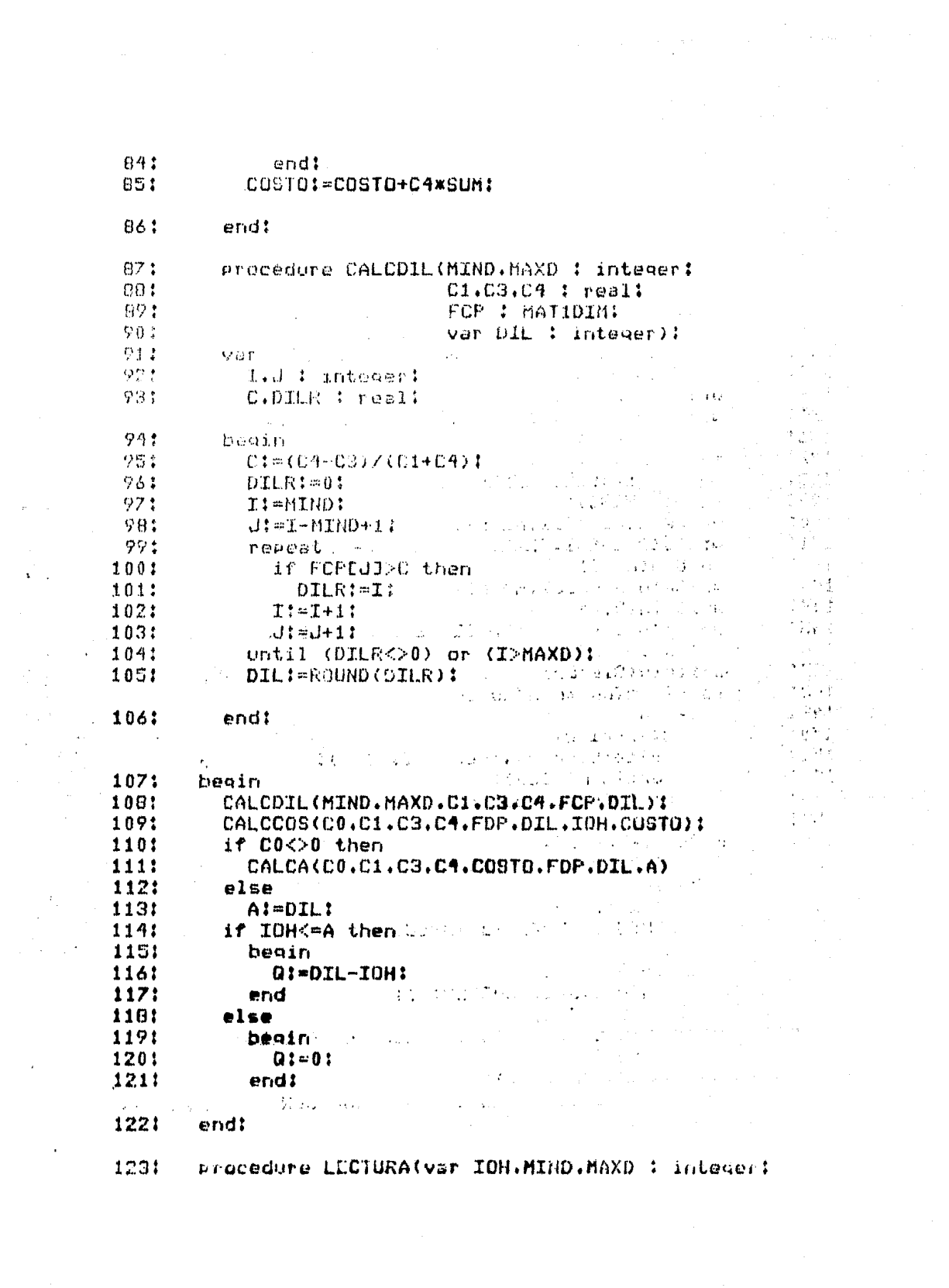

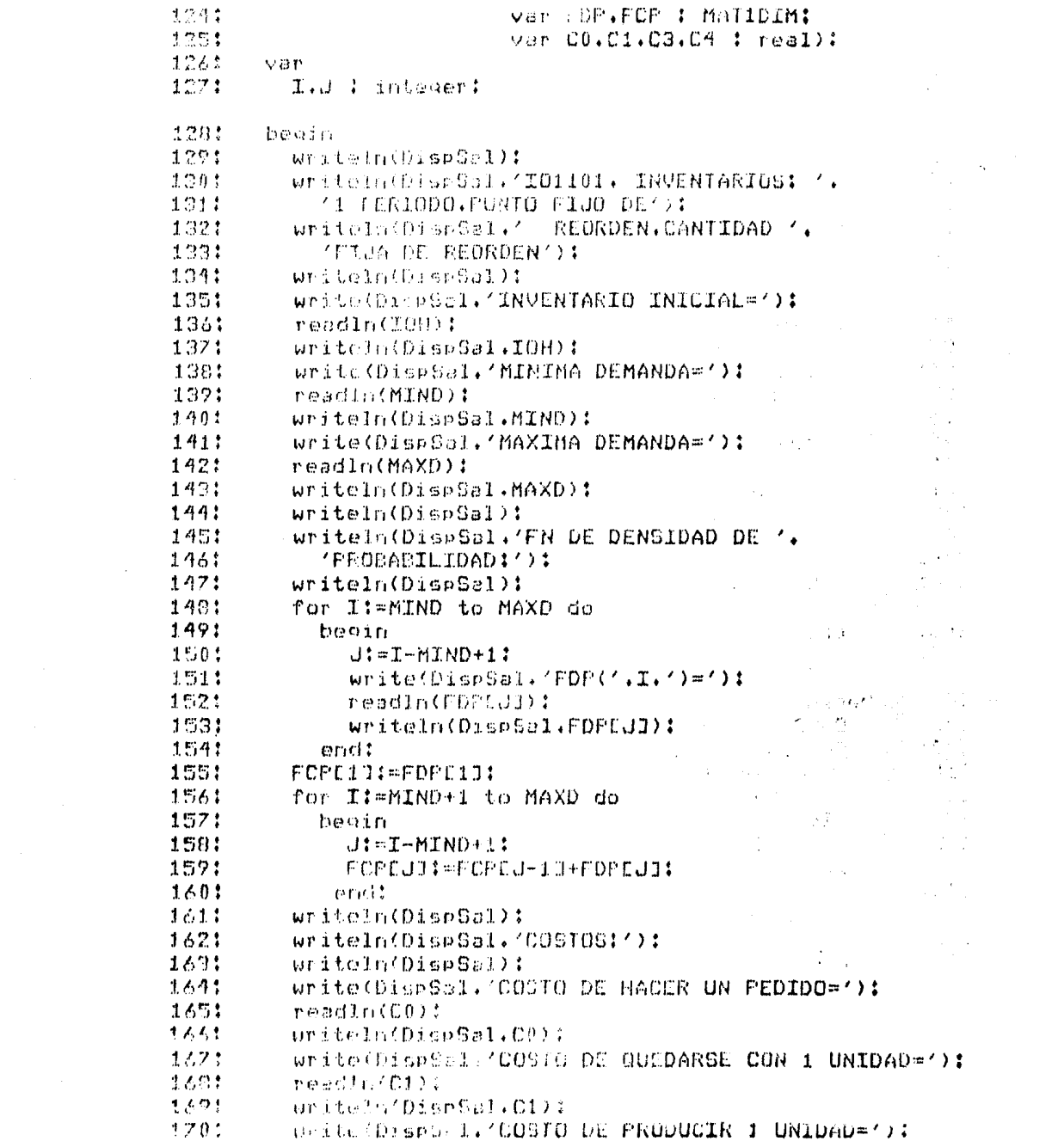

و المستخدم المستخدم المستخدم المستخدم المستخدم المستخدم المستخدم المستخدم المستخدم المستخدم المستخدم المستخدم

 $\label{eq:2.1} \begin{split} \mathbf{A}^{(1)} &= \mathbf{A}^{(1)} \mathbf{A}^{(1)} \mathbf{A$ 

 $\mathcal{A}$  and

- $1711$  $readIn(C3)$ : 1721 writeln(DispSal.C3): Write(DispSal,'COSTO PERDER LA VENTA '. 173:  $174!$ 'DE 1 UNIDAD=');  $1751$ readIn(C4): uniteln(DiseSal.C4): 1764
- 1771 end:
- 1761 procedure INICIALIZA:
- $179:$ beain
- 180:  $DTL := 0$ :
- 181: A: 00:
- 182:  $Q := 0:$
- 183: end:
- 184: **begin**
- 185: IniDispSal:
- 186: INICIALIZA:
- LECTURA(IOH.MIND.MAXD.FDF.FCF.CO.C1.C3.C4): 1871
- CALCOFT(IOH.MIND.MAXD.FDP.FCP.CO.C1.C3.C4.COSTO.A.DIL.O): 188:

an an India.<br>An t-Alban an India

 $\ddot{\phantom{1}}$ 

 $\mathcal{L}^{\mathcal{A}}$  .

 $\mathcal{L} \in \mathbb{R}^{N}$ 

- 189: RESULTAE DS(A.DIL.Q.COSTO);
- 190: close(DispSal.lock):
- 191: end.

101101. INVERTARIOS: 1 PERIODO. PUNTO FIJO DE  $\pm$  : n. REGRDEN CARTIDAD FIJA DE REGRDEN

 $\sim$ THUMPITARIO INTUIAL=10

- $4:$ HIUTMA DEMANDA-11
- $\mathbb{P}^{n\times N}_+$ HAXIMA DEMANDA=20

FN DE DENSIDAD DE PROBABILIDAD:  $\Lambda^2$ 

 $\mathbb{R}^n$  $FDP(11) = 1.00000E - 1$  $\Omega$ : FDP(12)= 0.0000E-2  $\mathbf{C}$ . FDP(13) - 6.00000E-2  $FDP(14) = 2.00000E-1$  $10:$ FOR(15)= 1.50000E-1  $111$  $12!$ FDP(16)= 5.00000E-2  $13!$  $FDP(17) = 1.00000E-1$  $FDF(16) = 1.00000E-1$  $14:$  $FDF(19) = 1.00000E - 1$ 151  $FDP(20) = 1.00000E-1$ 16:

#### $171$ costosi

- COSTO DE HACER UN PEDIDO- 1.00000E1  $101$
- $19!$ COSTO DE GUEDARSE CON 1 UNIDAD= 1.00000
- $70<sub>1</sub>$ COSTO DE FRODUCIR 1 UNIDAD= 5.00000
- $21!$ COSTO PERDER LA VENTA DE 1 UNIDAD= 1.00000E1

- $22.5$ RESULTADOS \$
- $221$ NIVEL DE INVENTARIO OPTIMO=15
- $741$ VALOR CRITICO FARA ORDENAR O NO=11
- $25:$ CANTIDAD & REDROENAR=5
- $7.5$ COSTO ESPERADO - 5,03500E1

## CADENAS DE MARKOU

4.12.- ID12. Cadenas de Markov.

Supongal que se tiene un sistema que sólo puede estar en uno de un número finito de estados a la vez, que se conocen las probabilidades de transición de un estado a otro y que el estado actual del sistema solamente depende del estado del sistema en el instante anterior. Decimos que este sistema constituye un proceso markoviano de primer órden.

Los programas que se presentan en esta sección analizan el comportamiento de un sistema de este tipo.

 $\label{eq:1.1} \mathcal{L}_{\text{max}} = \mathcal{L}_{\text{max}} = \mathcal{L}_{\text{max}} = \mathcal{L}_{\text{max}} = \mathcal{L}_{\text{max}} = \mathcal{L}_{\text{max}} = \mathcal{L}_{\text{max}} = \mathcal{L}_{\text{max}}$ 

#### CADENAS DE MARKOV

4.12.1.- IO1201. N Potencias de la Matriz de Transición y Proponciones Después de n Pasos.

El programa acepta los siguientes datos:

ned : número de estados. (entero) not : octencia. (entero) ali, jl : probabilidad de pasar del estado i al estado (.(real) x[j] : proponción inicial del estado j. (real)  $i=1...$ ned,  $j=1...$ ned

Y produce las siguientes cantidades:

anptfi, j] : probabilidad de pasar del estado i al estado j después de npt basos. (real). xnpt[j] : proporción del estado j después-de not. Dasos (real)

 $i=1$ ..ned,  $j=1$ ..ned

Ejemplo: El productor A retiene el 90% de sus clientes y el resto le compra al productor B en el siguiente periodo. El productor B retiene el 80% y piende el 20% de sus clientes en cada periodo. Si A controla actualmente el 60% del mercado, cual será la proponción de mencado controlada por cada-productor después de 15 periodos.

Expresando los datos de manera apropiada para el programa:

 $ned = 2$  $not = 15$  $a = 1.9.11$  $[0.2, 0.8]$  $x = 1, 6, .4$ 

obtenemos la siguiente solución:

 $anpt = 1.668 .3321$  $1.664.3361$  $x = 1.666 .3341$ 

 $+$ : program 1012011  $\mathcal{O}(\frac{1}{2})$ tupo. MAT2DIM - Linow E1++25+1++251 of real!  $\mathbb{C}$ :  $-2.2$ van.  $5:$ NED SET : integer! 61 CLANES & MAT2DIME X.DEPT : MATZDIN:  $7:$  $21$ Disclosi : text:  $\circ$ : procedure IniDisvSall 10: Van. 111 NomDispSal : string:  $12:$ Seain write('Dispositive de Salida='); 13: readIn(MomDispSal): 141 151 rewrite(DispSal,NonDispSal): 161 endt procedure DESPMAT(N.M : integer:  $17!$ 18: A: MAT2DIM): 191 var  $201 -$ . I.J : integer:  $211$ beain for I:=1 to N do 22: 231 for J:=1 to M do 24: beain. writeIn(DispSal.'A('.I.J.')='.ACI.J]): 251  $261$ end:  $27:$ end: 281 procedure MULMAT(N.M.L : integer:  $29:$ A.D : MAT2DIM:  $301$ var C : MAT2DIM) :  $21.5$ var  $321$ - I.J.K ‡ integert  $231$ beath  $-335$ for It=1 to N do  $251$ for Jimi to L do  $74.5$ heainegge zi CLINUT: 0:  $\omega_1$  or  $\omega_1$ far Ktal to N do أوالمرابط **Lee Barr** 

s a

 $\hat{r}$  is  $\hat{\gamma}$ 

 $\sim$ 

 $\langle \cdot, \cdot \rangle$ 

 $\frac{1}{2}$ 

 $40.3$ CDI.JI:=CDI.JJ+ADI.KO\*BDK.JJ:  $41:$ end: 421 end: 431 end: 网络类 procedure POTMAT(N.PO : integer: A : MATZDIM:  $451$  $-7.6 - 5$ var APO : MAT2DIM): 外区类 van. 401 L.J.L : integer:  $\mathcal{L} \cup \mathcal{L}$ beain **COL** for I:=1 to N do Diff. for diet to N do. 后空车 beain  $531$ if IOU then 541 APOEI.JI:-0  $1.051$  $0100$  $561$ APODI.JI:-1:  $571$  $endt$ 581 for Limit o PO do 571 beain 601 MULMAT(N.N.N.A.APO.APO):  $511$ end: 62: end! 63! procedure REGULTADOS(NED.NPT : integer: 641 ANFT : MATZDIM! 651 XNPT : MAT2DIN) : 66: beain 671 writeln(DispSal); writeln(DispSal,'MATRIZ DE TRANSICION', 681 691 **' ELEVODA A LA '.HPI):** 701 DESPHAT(NED.NED.ANPT):  $71:$ writeIn(DispSol); 721 writeln(DiseSal.'PROPORCIONES DESPUES DE '. 731 NPT. / PASOS/):  $74:$ DESPHATC1.NED.XNPT): 751 end: 761 procedure CALCPOT(NED.NPT : integer:  $77:$  $A$  : MATZDIM: 781 X : MATZDING 791 **C** S THE FILM AN ADAMI  $80:$  $\{x,y\in\mathbb{N}\}\cap\{\mathbb{N}\}\times\{y\in\mathbb{N}\}\cup\{\mathbb{N}\}\times\{\mathbb{N}\}$ 

المراسم فعالم المرام والأنوارية المائيا

أأهام فقاربها والأفاد وأعاره سواريها

**County** County

÷. ή.  $\bar{p}$  ,  $\bar{p}$  $\epsilon \rightarrow \pm$  $\sim$  $\sim$  .  $\sim$ ŗ  $\leftarrow$  $\epsilon^{-1}$  $\frac{1}{2}$  ,  $\frac{1}{2}$ 

 $\rightarrow$ 

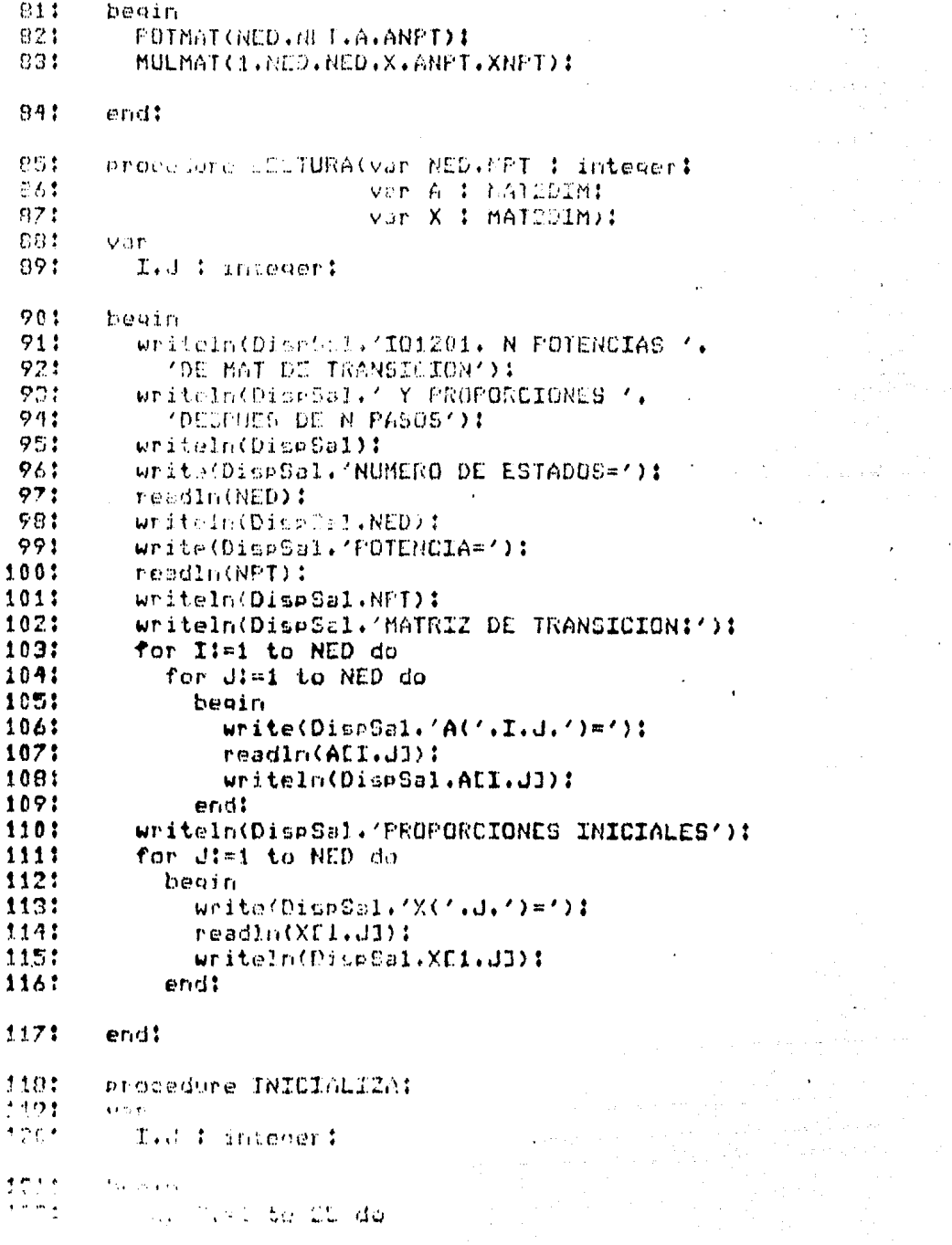

 $\bar{z}$ 

 $\mathcal{L}^{\pm}$ 

 $\omega_{\rm c} = 0.8$ 

er († 1918)<br>1905 - Johann Berlin, filmski filozof<br>1904 - Johann Berlin, filozof († 1918)<br>1904 - Johann Berlin, filozof († 1920)

 $\label{eq:2} \mathcal{F}(\mathcal{F}) = \mathcal{F}(\mathcal{F}) \in \mathcal{F}$ 

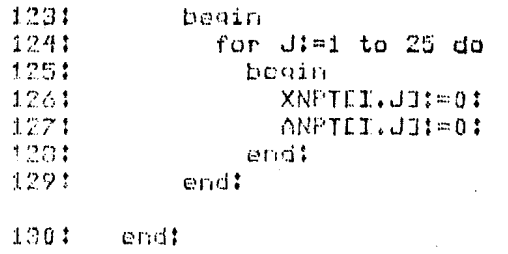

1311 beain 132: IniDispSal: 1031 INICIALIZA: 1344 LECTURA (NED.NPT.A.X): 135; CALCPOT(NED.NPT.A.X.ANPT.XNPT): RESULTADOS(NED.NPT.ANPT.XNPT): 136: 1371 close(DispSal.lock):

a art - S

ţ.

 $\mathcal{C}_{\mathcal{N}_1,\mathcal{N}_2}$  .

الموارد والمستحق والمتوارد

 $\mathbf{I}$ 

Δâ

 $\mathcal{L}_{\mathcal{A}}$  is

 $2.31372$ 

 $\label{eq:3.1} \frac{1}{2}\left(\frac{\Delta}{\Delta}\right)^2\frac{1}{\Delta}\left(\frac{1}{\Delta}\right)^2\left(\frac{1}{\Delta}\right)^2\frac{1}{\Delta}\left(\frac{1}{\Delta}\right)^2\frac{1}{\Delta}\left(\frac{1}{\Delta}\right)^2\frac{1}{\Delta}\left(\frac{1}{\Delta}\right)^2\frac{1}{\Delta}\left(\frac{1}{\Delta}\right)^2\frac{1}{\Delta}\left(\frac{1}{\Delta}\right)^2\frac{1}{\Delta}\left(\frac{1}{\Delta}\right)^2\frac{1}{\Delta}\left(\frac{1}{\Delta}\right)^2\frac{1}{\Delta}\left(\frac{1}{\Delta}\right)^$ RAD BAR DESCRIPTION

a erdi k

 $\mathbf{J} \in$ 

 $\sim$   $\sim$ 

 $\mathcal{L}_{\mathbf{r},\mathbf{r}}$ 

Ġ.

1381 end.

ł

IC1201. N POILNCIAS OF MAT DE IRANSICION  $\mathbf{1}$ : Y PROPORCIONES DESPUES DE N PASOS  $\overline{2}$  $2.2$ NUMBER DE ESTADOS = 2  $\mathbf{a}$ **COTTBICTA: 15**  $\sim$   $\lambda$ MAIRIZ DE TRANSICION:  $\frac{1}{2}$ A(11) = 9.00000E-1  $\frac{1}{2}$ A(12)= 1.00000E-1  $\varphi$  .  $A(21) = 2.00000E - 1$  $\sigma$  :  $A(22) = E.50000E - 1$  $10$ : PROPORCIONES INICIALES  $11:$  $X(1) = 6.00000E - 1$  $123$  $X(2) = 4.00000E - 1$ 131 MATRIZ DE TRANSICION ELEVADA A LA 15  $14!$ A(11) 6.68249E-1  $151$ A(12)= 5.31751E-1  $A(21) = 6.63502E - 1$ 161  $17:$  $AC22$ )= 3, 36498E-1 PROPORCIONES DESPUES DE 15 PASOS  $1B<sub>1</sub>$  $10<sup>4</sup>$ A(11)= 6,66350E-1  $70:$  $A(12) = 3.33650E - 1$ 

andre gruppe de la propieta de la propieta de la propieta de la propieta de la propieta de la propieta de la p<br>1940 : la propieta de la propieta de la propieta de la propieta de la propieta de la propieta de la propieta d<br>

 $\sim$ 

## CADENAS DE MARKOV

```
4.12.2.- IO1202. Estado Estable, Tiempo de Recurrencia.
El programa acepta los siguientes datos:
  ned : número de estados. (entero)
  ali, j] : orobabilidad de basan del estado i
    al estado j. (real)
    i=1...ned, j=1...ned
Y produce las siguientes cantidades:
  xe(j] : proponción del estado j en
    estado estable.(real)
  mul(i,j) : tiempo de recurrencia (i=j,(real))i=1...ned, i=1...ned
Ejemplo: Mismo ejemplo que 4.12.1.
Expresando los datos en forma adecuada para el programa:
  net = 2a = 1.9.111.2.81obtenemos la siguiente solución:
  xe = 1.667.3333mu = [1.5 0.01][0.03.0]
```
 $\bar{\epsilon}$  .

 $\label{eq:1.1} \begin{split} \mathcal{L}_{\text{max}}(\mathcal{L}_{\text{max}}(\mathbf{r},\mathbf{r},\mathbf{r},\mathbf{r})) = \mathcal{L}_{\text{max}}(\mathcal{L}_{\text{max}}(\mathbf{r},\mathbf{r},\mathbf{r},\mathbf{r},\mathbf{r})) \times \mathcal{L}_{\text{max}}(\mathbf{r},\mathbf{r},\mathbf{r},\mathbf{r},\mathbf{r},\mathbf{r})) \times \mathcal{L}_{\text{max}}(\mathcal{L}_{\text{max}}(\mathbf{r},\mathbf{r},\mathbf{r},\mathbf{r},\mathbf{r},\mathbf{$ الي.<br>وفي المناطق المناطق المناطق المناطق المناطق المناطق المناطق المناطق المناطق المناطق المناطق المناطق المناطق ال

 $1:$ program ID12021  $2.1$ tupe  $3:$ MAT2DIM  $\approx$  arrey  $[11, 25, 1, 253]$  of reali 41  $CRP$  $51$ NED SWEEFOR : integer: 61 A.XE.MU : MAT2DIM:  $7<sub>1</sub>$ DispSal : text:  $P<sub>1</sub>$ procedure IniDispSal: 91  $\mathbf{var}$ 10: NomDispSal : string:  $111$ beain  $121$ write('Dispositive de Salida='): 131 readIn(NomDispSal): rewrite(DispSal.NomDispSal): 191 151 end! 76 procedure DESPMAT(N.M : integer; 161  $171$ A: MATZDIM):  $\sim$   $_{\rm J}$ 181 var  $19!$ I.J : integer:  $201$ heoin  $211$ for I:=1 to N do  $221$ for Ji=1 to M do 231 beain 241 writeln(DispSal.'A('.I.J.')='.A[I.J]): 251 end! 261 end:  $27!$ procedure GSSJRD(N.M i integer: 281 A : MATZDIMI  $29!$ var B : MAT2DIM) :  $301$ var I.J.K.L.IPIV.JPIV : integer:  $211$  $52!$ FACTOR.MAX : resl: 331 Procedure DUSCAMAX(N.M.IACT : integer:  $34:$ A : MATZDIM: 351 var MAX : real: 261 var IPIV.JPIV : integer):  $\gamma\neq\gamma$ var.  $77!$ T.J : integer!

 $\mathbf{a}$ 

 $\sim \sqrt{2}$ 

D.

 $\zeta<\infty$ 

 $\ddot{.}$  $\epsilon_{\rm{eff}}$  $\mathcal{L}^{\mathcal{L}}$ 

> $\sim 15$  $\mathcal{J}^{\mu\nu}$

e y l

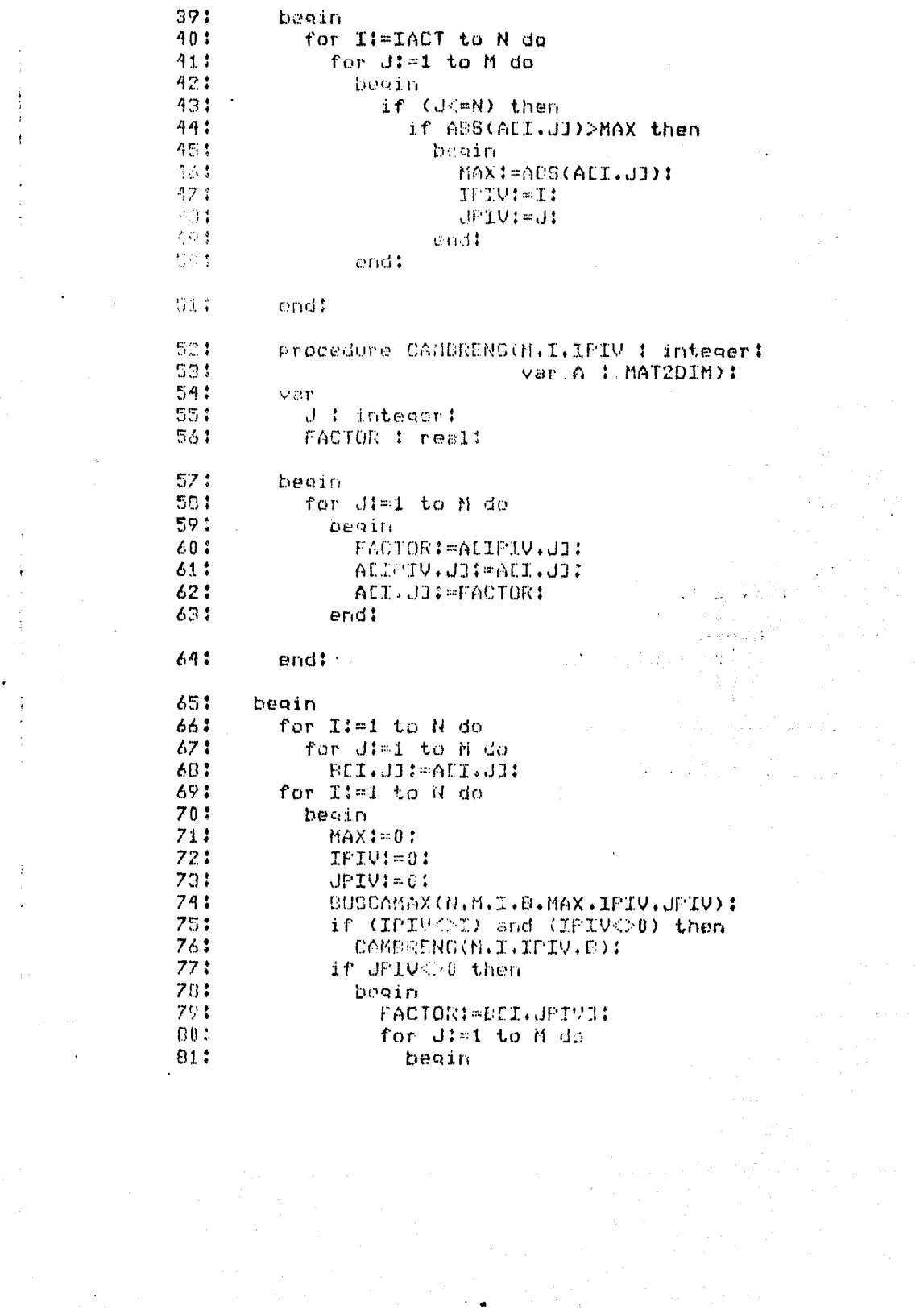

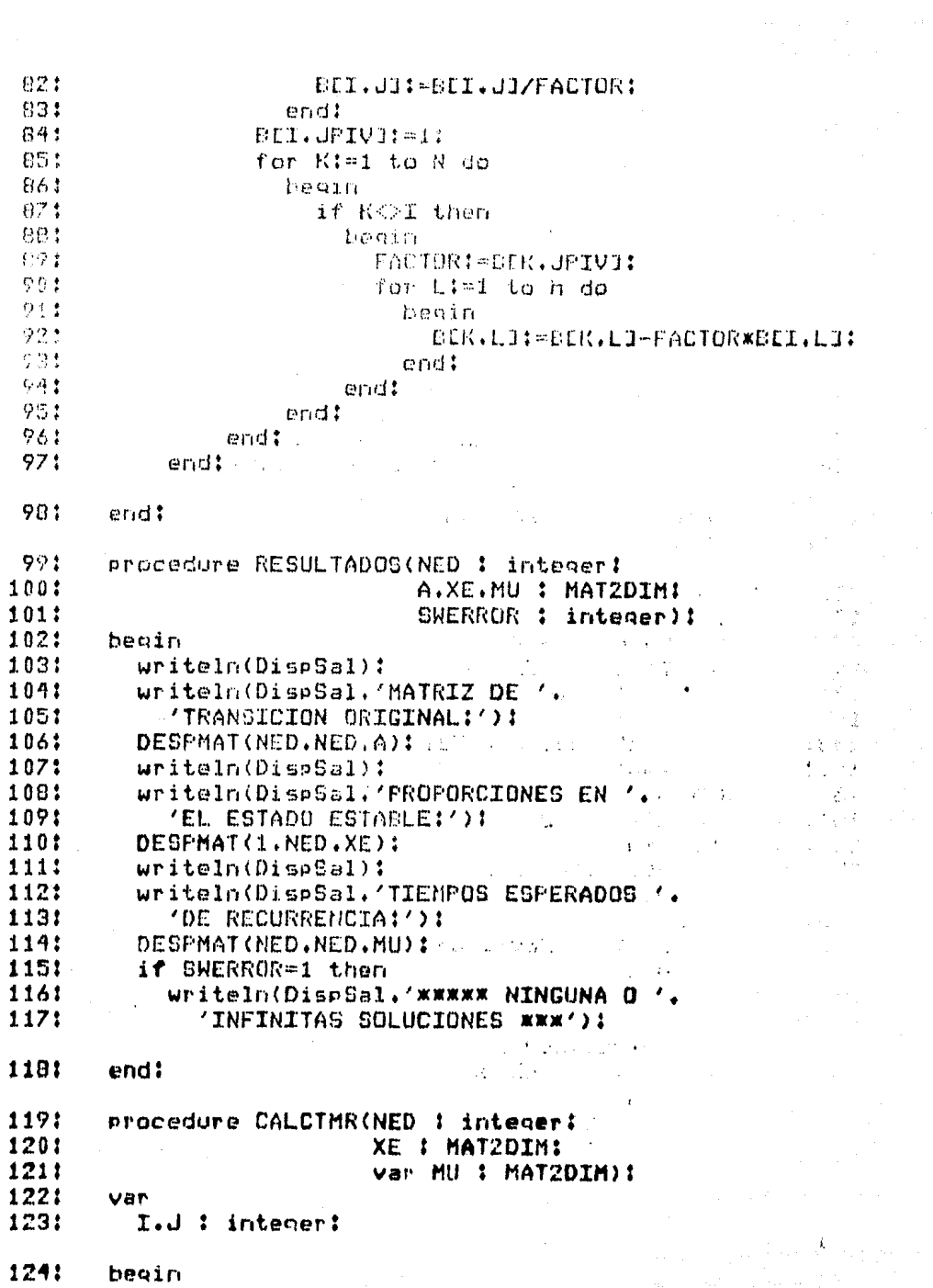

 $\langle \cdot \rangle$ 

1251 for I:=1 to NED do  $1261$ beain. 1271 for Jimi to HED do 128: beesth :0=1CL.1996 1291 end:  $1'30$ :  $1311$ if XLL1.ID20 then 1321 HULT.IT:=1/XEC1.IT: 133: end: 134: end: 1354 procedure CALCEDE(RED : integer; 1361 **E : MATZDIM:** 1371 var XE : MAT2DIM: 138: var SWERROR : integer): 1391 **VBP** 1401 I.J.SWASIG : integer:  $1.311$ A: MATZDIM: 1421 beain 1434 SWERROR:=0: 144: (\* TRASPONE B \*) for I:=1 to NED do 145: 146: for J:=1 to NED do 1471  $\sim 1/5$ bagin. ADI.JI: ED.J.II:  $\zeta_{\rm c} \approx 4 \pi \zeta_{\rm c} \gamma_{\rm c}$  . 1481 Martin Control 149: end: 1501  $(x x)$ 151.1 for I:mi to NED do Maria Sin 1521 beein 153:  $ALT.T1:=ALT.T1-11$  $AUT \cdot NED + 1I := 0$ : 1541 155: end: 1561 for J:=1 to NED+1 do 1571 beain 1581  $A[1, J]:=1;$ 1591 end:  $160.1$ GSSJRD(NED.NED+1.A.A): for I != 1 to NED do 1511 1621 beain SWASIC: - 0: 1631 164: for J: I to NFD do すんごく beain 1431 if all. Jimi then  $1671$ **THERETA** SUGGISINIS, 1301  $160.1$ NEED, JUSTALI, NED+13:

 $\sim 10$ 

 $\Delta_{\rm{L}}$ 

់ស្

大賞 2  $\sigma\in\mathbb{Q}^+$  .

22万元

 $\mathcal{F}_{\mathcal{R}}$ 

 $\hat{\mathbf{f}}$  .

V.

 $\frac{1}{2} \frac{1}{2}$  .  $\mathbb{R}^{n+1}$ 

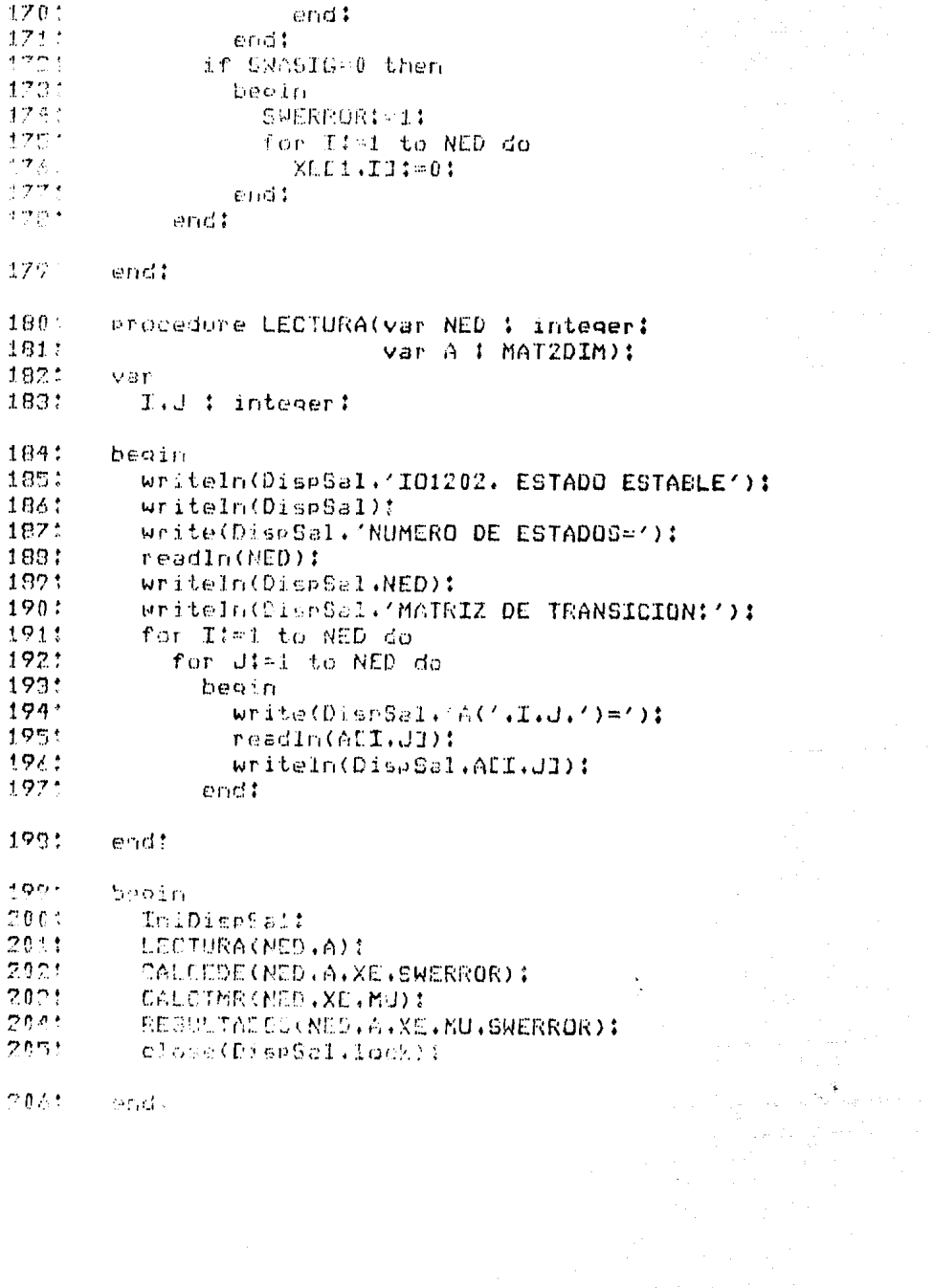

 $\begin{aligned} &\frac{1}{2}\left(\frac{1}{2}\right)^{2} \leq \frac{1}{2} \end{aligned}$ 

 $\mathcal{L}^{(1)}$ 

**Sectionable** to make  $1.3$  $\sim$  1 MY THA BE SERIEDEN TO  $\overline{m}$  . MATRIZ DE TRANSICION:  $4:$  $A(11) = 9.009900 - 1$  $5.1$  $A(12) = 1.090000 + 1$ ALCIDE TROOPERT  $\Lambda$ :  $7:$  $0.0221 = 0.0000000 - 1$  $\alpha$ MATRIZ DE TRAMSICION ORIGINAL:  $-0.5$  $A(11) = 9,0000000 + 1$  $101$  $\wedge$ (12)= 1,00000F-1  $AC211 = 2.0000000 - 1$  $111$  $121$  $A(22) = 8.000005 - 1$  $131$ PROPORCIONES EN EL ESTADO ESTABLE:  $14:$ A411)= 6.666670-1  $A(12) = 3.352302 - 1$ 15: TIEMPOS ESPERADOS DE RECURRENCIA:  $161$  $17.5$  $A(11) = 1.50000$   $\longrightarrow$  $A(12) = 0.00000$  $181$  $191$  $M(21) = 0.00000$  $201$  $AC22$ ) =  $3.00000$ 

ta e composito de la terra de la compositora de la composición de la composición de la composición de la compo<br>A la composición de la composición de la composición de la composición de la composición de la composición de<br>L

 $\mathbf{L}$ 

4.12.3.- 101203. Probabilidad de Pasan del Estado nal Estado s por Primera Vez en hiPasos. El programa acepta los siguientes datos: ned i numero de estados. (entero). n : estado inicial, entendri e : estado final. (entero) n : número de pasos. enteroali.il i probabilidad de paear del estado i al estado juneali.  $:=1.$ .ned,  $:=1.$ .ned Y produce las siquientes cantidades: pren : probabilidad de pasar del estado r al estado s por primera vez en n pasos. (real) Ejemplo: Mismos datos que 4.12.1. Expresando los datos en forma apropiada para el programa:  $ned = 2$  $r = 2$  $s = 1$  $n = 5$  $a = 1.9.11$  $1.2.81$ obtenemos la siguiente solución:  $Drsn = .08192$ 

الأفكار والأكار أعلم والقوام أرابك والمساعد والمساور والموارد والمحارب والمحارب

الموارد الموارد الموارد الموارد الموارد الموارد الموارد الموارد الموارد الموارد الموارد الموارد الموارد الموارد<br>الموارد الموارد الموارد الموارد الموارد الموارد الموارد الموارد الموارد الموارد الموارد الموارد الموارد الموا  $\label{eq:2.1} \mathcal{L}_{\text{max}}^{\text{max}}(\mathcal{L}_{\text{max}}^{\text{max}}(\mathcal{L}_{\text{max}}^{\text{max}}(\mathcal{L}_{\text{max}}^{\text{max}}(\mathcal{L}_{\text{max}}^{\text{max}}(\mathcal{L}_{\text{max}}^{\text{max}}(\mathcal{L}_{\text{max}}^{\text{max}}(\mathcal{L}_{\text{max}}^{\text{max}}(\mathcal{L}_{\text{max}}^{\text{max}}(\mathcal{L}_{\text{max}}^{\text{max}}(\mathcal{L}_{\text{max}}^{\text{max}}(\mathcal{L}_{\text{max}}^{\text{max}}(\mathcal{L}_{\$ 

المستقبل المستقبل المستقبل المستقبل المستقبل المستقبل المستقبل المستقبل المستقبل المستقبل المستقبل المستقبل ال<br>ويستقبل المستقبل المستقبل المستقبل المستقبل المستقبل المستقبل المستقبل المستقبل المستقبل المستقبل المستقبل الم

```
11Program IO12031
   21
                 type
   21.5MAT2DIM = array [1, .25, 1, .25] of real:
   41
                 var
  后生
                      NED.R.S.N : integer:
                                                                                                                     \mathcal{L}^{\text{max}}_{\text{max}} , where \mathcal{L}^{\text{max}}_{\text{max}}61
                       A : MAT2DIM:
                      FRSN 1 real:
  71B:
                      DispSal : text:
  9<sub>1</sub>procedure IniDispSalf
101van.
11:
                       NomDispSal : string:
                                                                                            \label{eq:2.1} \mathcal{L}^{\mathcal{A}}(\mathcal{A}^{\mathcal{A}}) = \mathcal{L}^{\mathcal{A}}(\mathcal{A}^{\mathcal{A}}) = \mathcal{L}^{\mathcal{A}}(\mathcal{A}^{\mathcal{A}}) = \mathcal{L}^{\mathcal{A}}(\mathcal{A}^{\mathcal{A}})Contract
                                                                                                                                                     121beain
131
                       write('Dispositiva de Salida='):
                       readIn(NomDispSal): . . . .
141
151
                       rewrite(DispSal.NomDispSal):
                                                                                                                                                      \mathcal{P}(\mathcal{P}) in
16:
                                                                                                                                        是,我们的
           end:
17!Procedure DESFMAT(N.M : integer:
                                                                                                                          Carlos Albert
                                                                                                                                                       人名英克
                    Example 2018 A & # A & # AAT2DIM) &
181
                                                                                                                           \bullet . The set of \mathcal{O}191var
                                                                                  \mathbf{r}I.d : integer:
201
                                                                                                                                    \mathcal{O}(\log n)Consideration Service
211beain
                                                                           a rilla di sta les este per
                                                                               a series<br>1976 - John Barton, amerikansk politik<br>1976 - Johann Barton, amerikansk politik
22!for I:=1 to N do
                                                                                                      \mathcal{L}^{\mathcal{L}} , as follows: \mathcal{L}^{\mathcal{L}} , and \mathcal{L}^{\mathcal{L}} , and \mathcal{L}^{\mathcal{L}}23:
                            for J:=1 to M do
                                                                                              \label{eq:2} \begin{split} \mathcal{L}_{\text{eff}}^{\text{G}}&=\frac{1}{2}\left(\frac{1}{2}\sum_{i=1}^{N}\sum_{j=1}^{N}\sum_{j=1}^{N}\sum_{j=1}^{N}\sum_{j=1}^{N}\sum_{j=1}^{N}\sum_{j=1}^{N}\sum_{j=1}^{N}\sum_{j=1}^{N}\sum_{j=1}^{N}\sum_{j=1}^{N}\sum_{j=1}^{N}\sum_{j=1}^{N}\sum_{j=1}^{N}\sum_{j=1}^{N}\sum_{j=1}^{N}\sum_{j=1}^{N}\sum_{j=1}^{N}\sum_{j=1}^{N}\sum_{j=241begin the control of the control of the control of the control of the control of the control of the control of
251
                                        writeln(DispSal.'A(',I.J.')=".AEI,UJ):
                                                                                    \label{eq:2.1} \mathcal{L}(\mathcal{L}^{\mathcal{L}}(\mathcal{L}^{\mathcal{L}}(\mathcal{L}^{\mathcal261
                                  end:
                                                                                                a na matangan ka
                                                                                                      \label{eq:1} \Sigma_{\alpha}(\xi,\zeta,\overline{\zeta})\cdot\overline{\psi}_{\mathbf{t}}=\langle\psi(\xi,\zeta)\rangle.271end:
                  \hat{f}(\vec{b}_n)医细胞病 医内脏性麻痹
281
                 procedure MULMAT(N.M.L. # integer:
                                                                  A.B. : MATZDIM: The Company of the Company of the Company of the Company of the Company of the Company of the Company of the Company of the Company of the Company of the Company of the Company of the Company of the Company
29:
301var C : MAT2DIM):
                                                                                                                                   \sim 10^{51}311var.
                                                                                                      \label{eq:2} \mathcal{L} = \mathcal{L} \left( \mathcal{L} \right) = \mathcal{L} \left( \mathcal{L} \right) \left( \mathcal{L} \right)I.J.K : integer:
321
331
                beain
                                                                                                                                   \lambda_{\rm{max}}34:for I:m1 to N do
                            for J:=1 to L do
351
                                                                                                         \sim 10^{11} and \sim 10^{11}program de l'anno
361
                                 beain
37:
                                        CLI. JJI = 0 I\pi_{\lambda}(\tau_{\lambda})^{\lambda} , \pi_{\lambda}(\tau_{\lambda})^{\lambda} , \lambda^{\lambda} ,
\mathcal{D}\Omegafor Kimi to M do
                                                                                                                                      大学<br>1988年
                                                                                                                                                      ri komun
30:beain
```
 $\sim$ 

大海  $\frac{1}{2}$  (  $\frac{1}{2}$  )

大海县

 $\frac{1}{2}$  ,  $\frac{1}{2}$  ,  $\frac{1}{2}$  ,  $\sim 74$ 

 $\mathcal{V} \subset \mathcal{S}$ 

 $\frac{1}{2} \frac{1}{2} \sqrt{2}$ 

 $\frac{1}{2}$  (Russian)

Die Kr

៌! ដ្ឋា

本会会

 $\mathcal{N} \subset \mathcal{N}$ 

소개있

 $\sim 20$   $\lambda$  .

 $\sim 100$  km

 $\sim 2.3$ 

 $\sim 10^{-1}$ 

 $\rightarrow$  55  $^{\circ}$ 

 $\mathcal{F} \in \mathcal{F}$ 

 $\sim 10^6$ 

 $\sim 10^6$ 

法特别

 $\frac{1}{2}$  ,  $\frac{1}{2}$ 

 $\frac{1}{2}$  ,  $\frac{1}{2}$ 

网友的

401 CDI.JI:=CDI.JI+ADI.KI\*BDK.JI:  $411$ end1 end) to  $\mathsf{tr}(\mathbf{X} \times \mathbb{R})$  . The  $\mathsf{tr}(\mathbf{X} \times \mathbb{R})$  $421$ 431 endi procedure LEEMAT(N.M : integen: ' 441 451 var A : MAT2DIM):  $\nabla \mathcal{L}(\mathbf{r})$ **461** 471 I.J : integer!  $4.0\%$ **Peain**  $\triangle^{0}$  Q  $\uparrow$ for Itel to N do 50% for Ji=1 to M do 53.1.1 beein. 照念や write(DispSal.'A('.I.J.')='): 531 readin(ALI.JJ); writeln(DispSal.ADI.J]); 541 551 end: 561 end: procedure RESULTADOS(NED.R.S.N 1 integer:  $57:$ 581 A : MAT2DIM:  $\sim 10^{11}$  eV 591 FRSN : real): 601 begin **Carl Common** writeln(DispSal): 611 writeln(DispSal.'RESULTADOS:'); 621 631  $write1n (DispSe1)$ : writeln(DispSal,'MATRIZ DE ', 64: 65: 'TRANSICION ORIGINAL!'): 661 CODESPMAT(NED.NED.A. Sales Construction  $67:$  $write1n(Disp5a1):$ writeln(DispSal,'PROBABILIDAD DE IR DE EDO '. 681 691  $R_1$ ' A EDO ' $\cdot$ S):  $70:$ writeln(DispSal.' EN '.N.' PASOS = '.PRSN): All Carrier and  $711$ end: 721 function G(NED, R.S.N : integer: 731 A : MATZDIM) : real: 741 var  $I, J$  : integer: 751 761 **B : MATZDIM:** 77:  $SUM$   $i$   $real$   $i$ 781 begin for I:=1 to NED do 791 for J:=1 to NED do  $80:$ 

```
011BEI.JI: = AEI.JI:
  821
                if N>1 then
  R31beain
  84:SUM = 0:
  85:
                       for I:=N-1 downto 1 do
  86:
                          beain
  BZ:SUM: = SUM+G(NED.R.S.I.A) *BES.SJ:
  831
                              MULMAT(NED.NED.NED.A.B.B):
  P.91
                          endtQ \cap fGI=BER.SJ-SUMI
  911
                   end
  921e1se93:
                   GI=BER.SI:
  94:
            end:
  951
            procedure LECTURA(var NED.R.S.N : integer:
  96:
                                           var A : MAT2DIM);
  971
            heoin
  981
               writeln(DispSal):
               writeIn(DispSal,'ID1203. PROB DE IR DE R A S'):
  991
1001writeln(DispSal.'POR FRIMERA VEZ EN N PASOS');
101:
               writeln(DisnSal):
1021
               write(DispSal.'NUMERO DE ESTADOS='):
1031
               readIn(NED):
1041
               writeln(DispSal.NED):
1051
               write(DispSal.'R='):
1061
                readIn(R)!
               uriteIn(DispSal.R):1071
               write(DispSal.'S=');
1081
1091
               readln(S):
1101
               writeln(DispSal.S):
               write(DispSal.'N='):
1111
1121
               readIn(N):
1131
                writeln(DispSal.N):
1141
               writeln(DispSal.'MATRIZ DE TRANSICION:');
1151
               LEEMAT (NED.NED.A):
1161
            end!
1171
            procedure INICIALIZA:
1181
            beain
1191
               PRSN!=0!
 1201
            end!
                                          \label{eq:2} \mu_{\rm eff}(\gamma_{\rm L}^2) = \mu_{\rm eff}(\gamma_{\rm L}^2) \left[ \frac{1}{2} \left( \frac{1}{2} \frac{1}{\gamma_{\rm L}^2} \right) \left( \frac{1}{2} \frac{1}{\gamma_{\rm L}^2} \right) \left( \frac{1}{2} \frac{1}{\gamma_{\rm L}^2} \right) \left( \frac{1}{2} \frac{1}{\gamma_{\rm L}^2} \right) \left( \frac{1}{2} \frac{1}{\gamma_{\rm L}^2} \right) \left( \frac{1}{2} \frac{1}{\gamma_{\rm L}^2} \right)a na matangan na kalendar Santa Barat na Kabupatén Bandaré Pangalangan Pangalangan Pangalangan Pangalangan Pan<br>Pangalangan Pangalangan Pangalangan Pangalangan Pangalangan Pangalangan Pangalangan Pangalangan Pangalangan Pa
 1211
            beain
```
- 1221 InibiseSal:
- iza: **INICIALIER**
- 1241 LECTURACRED, R.S.R.A):
- 1257 PRSN:=G(GED.R.S.N.A):
- RESULTADOS (NED. R.S.N.A.PRSN): 126:

 $\mathbb{R}^{1,1}$ 

ra tu dina.

 $\alpha$   $\beta$ 

Page 2

ý.

الأفروط

1271 close''d mbal.jock) :

120: end.

 $11$ IO1203. FROM DE IR DE R A S  $2:$ POR PRIMERA VEZ EN N PASOS  $2.5$ NUMERO DE ESTADOS-2  $41$ R=2.  $\mathbb{F}_p$  :  $S=1$  $63^\circ$  $N = 5$  $7:$ MATRIZ DE TRANSICION:  $\theta$ ;  $A(11) = 9.00000E - 1$ 9:  $A(12) = 1.000000011$  $10.1$  $A'(21) = 2.00000E - 1$  $A(22) = 8,00000E-1$ 11:  $12:$ RESULTADOS: MATRIZ DE TRANSICION ORIGINAL: 131  $1.41$  $A(11) = 9.00000 \text{m} - 1$  $A(12) = 1.00000E-1$ 151  $A(21) = 2,00000E-1$ 161  $17:$  $A(22) = B.00000E-1$ 10: PROBABILIDAD DE IR DE EDO 2 A EDO 1  $EN 5 FAS0S = 8,19200E-2$ 191

an Salah Kabupatèn Sulawan<br>Kabupatèn Sulawan Sulawa

### CADEMAS DE MARKOU

4.12.4.- IO1204. Tiempo de Llegada por Primera-Vez-del Estado i al Estado i, illa. El programa acepta los siguientes datos: ned : número de estados. (entero) ali, j1 : probabilidad de pasar del estado i al estado j. (real)  $i=1...ned, j=1...ned$ Y produce las siguientes cantidades: mult, j1 : tiempo de llegada por primera vez desde el estado i al estado j i() j (véase tiempos de recurrencia).(real)  $i=1$ , ned,  $j=1$ , ned Ejemplo: Mismos datos que 4.12.1. Expresando los datos en forma apropiada para el programa:  $ned = 2$  $a = 1.9.11$  $1, 2, 81$ obtenemos la siguiente solución:  $mu = [0 1]$  $[5, 10]$  $\label{eq:1} \mathcal{L}(\mathcal{L}^{\mathcal{L}}) = \mathcal{L}(\mathcal{L}^{\mathcal{L}}) = \mathcal{L}(\mathcal{L}^{\mathcal{L}}) = \mathcal{L}(\mathcal{L}^{\mathcal{L}})$ 

alan K

program lightH  $\mathcal{L}$  $73$ design service MATICLE UPPLY DIVILLINIES OF Teal:  $\mathcal{C}^{\bullet}$  :  $\mathbf{A}$ var  $\mathbf{r}$  , NED.J.COOPER : integer: A.MI LIVIODIMI 化土  $\rightarrow \frac{1}{2}$ Dicoffil : text:  $\{ \cdot \}$ procedur. In:DispSul:  $\mathbf{C}$  :  $Q \propto \delta^{-1/2}$ 104 dompliedel : strang: 111 beain. write: Dispusitive de Galidam'): 121  $13!$ resdin(NomDispSal); reuritu(DiseSal.NumDiseSal); 141  $\pm \pi \pm$  $-0.141$ 161 procedure DESPMAT(N.M : integer:  $17!$ A : MAT2DIMD: 181  $V \supseteq \Gamma$ I.d : integer: 191 201 besin  $21:$ for I:=1 to N do 221 for Jimi to M do 23: beain writeln(DispSal,'A('.T.J.')='.A[I.J]):  $24!$  $251$  $erd!$ 261 end:  $771$ procedure GSSJRD(N.M : integer: 261 A # MAT2DIM:  $22!$ Van B # KAT2DIM): 301 var  $211$ I.J.K.L.IPIV.CPIV : intener:  $071$ FACTOR MAX : resl:  $331$ procedure BUSCANAX(H.M.IACT : integer: 944  $A$ : MAT2DIM:  $75!$ var HAX : real: 743 var uPTV.JPIV : integer):  $22.5$ **SUP**  $\Delta$  23.4. Tid 1 interest

للاستين

 $\bar{\mathbf{v}}$  .

 $\ddot{\phantom{a}}$ 

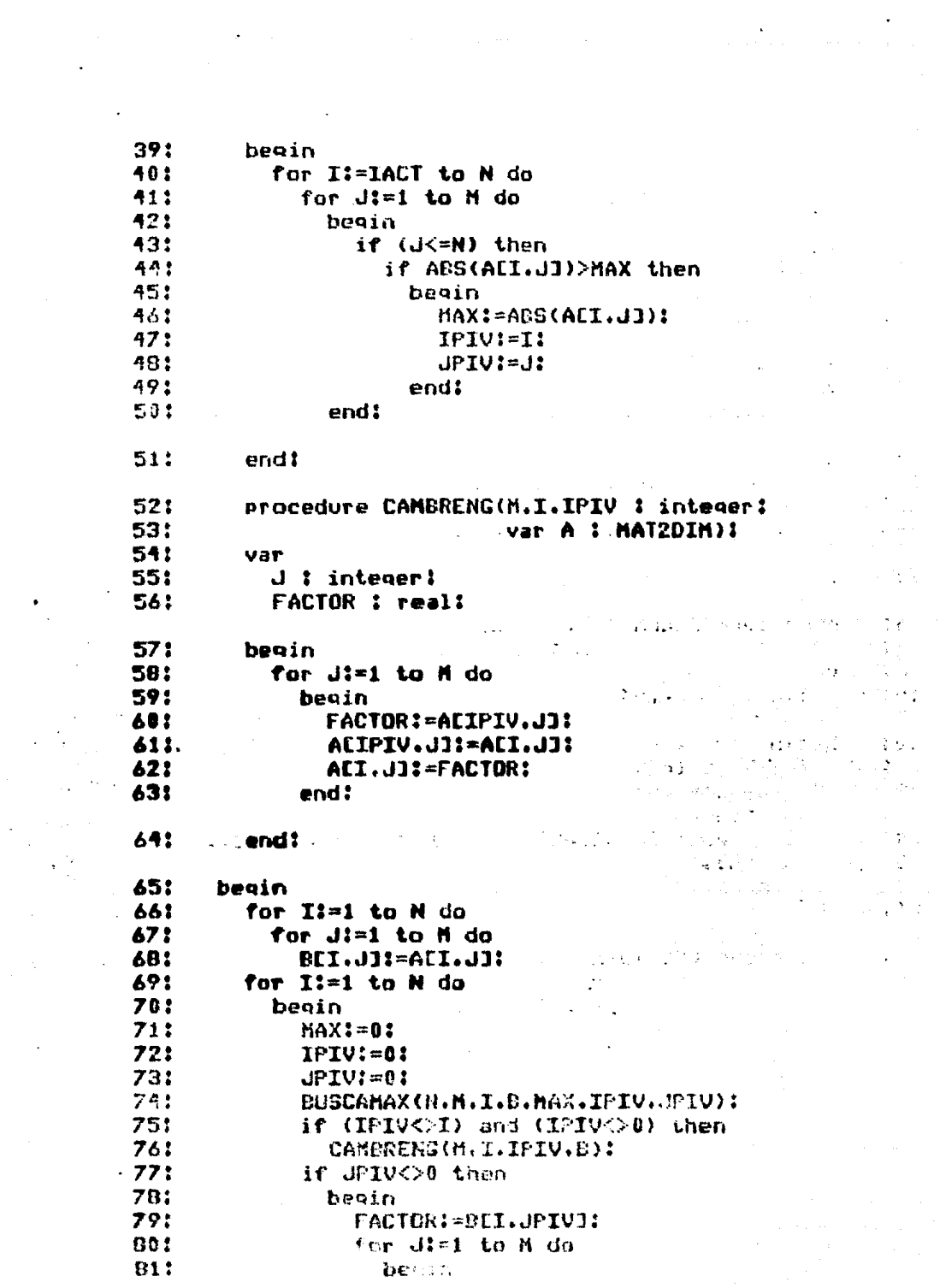

 $\label{eq:1} \frac{1}{2}\left(\frac{1}{2}\left(\frac{1}{2}\right)^2\right)^2\left(\frac{1}{2}\left(\frac{1}{2}\right)^2\right)^2\left(\frac{1}{2}\left(\frac{1}{2}\right)^2\right)^2\left(\frac{1}{2}\left(\frac{1}{2}\right)^2\right)^2\right)^2.$ 

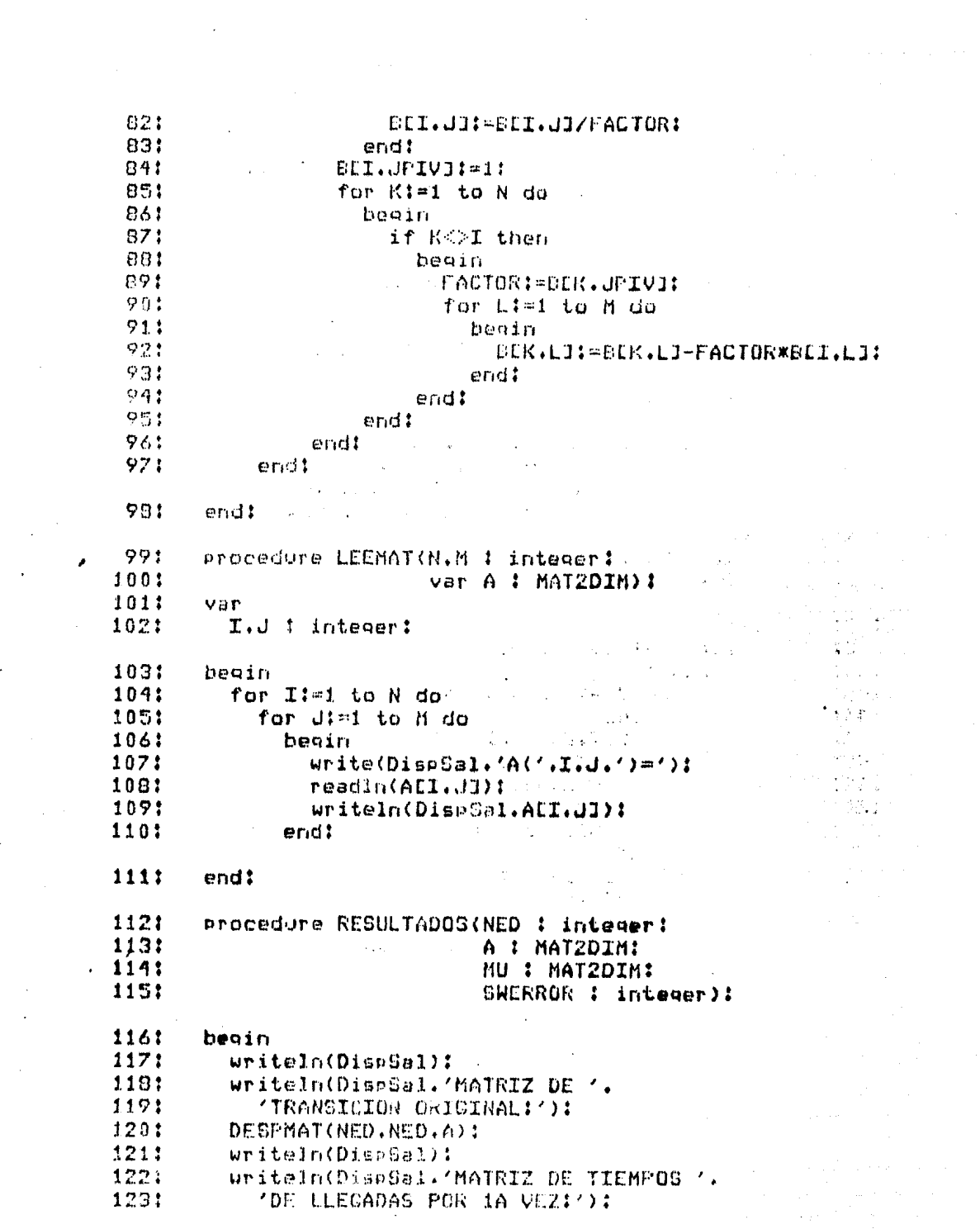

 $\sim$   $\sim$ 

1241 DESPHAT(NED.NED.MU):  $\mathcal{L}_{\text{max}} = \mathcal{L}_{\text{max}}$ if SWERROR =1 then 1251 writeln(DispSal,' \*\*\*\* NO HAY SOLUCION '. 1261 'D SOLUCION INFINITA \*\*\*'); 1271 1281 end: 1291 procédure CALCIIM(NED : integer: 1301 A : MATZDIM: var MU : MAT2DIM: 1311 var SWERROR : integer): 1321 1331 var 1341 J : integer: procedure CALCMU(NED.S : integer: 1351 A : MAT2DIM: 1361 var MU : MATZDIM: 137: var SWERROR : integer): 138: 1391 van. I.J.SWASIG : integer: 1401 **B** : MAT2DIM: 1411 1421 begin 143: for I:=1 to NED do  $144:$ beain for d:=1 to NED do 145: 146: beain BEX.JU: PAEI.JU: 147: 148: if Ead then BII.J3: =BEI.J3-1: 149: 150: if J=S then  $DCT, JJt = 0.1$ 1511 152: end: 150:  $ECL, NED: 131 = -11$ if I=S then 154: 1551 beain for J!=1 to NED+1 do 1561 DEX, JI: = 0:  $157:$ 1581 DES.SI: = 1: 1591 end: 160: endt  $161:$ GSSURO(NED.HED+1.B.B): 1621 for I:mi to MLD do  $163!$ begin 1301 SWASICI-0: 1351 for diet to NED do.  $1.5\%$ -1-detain- $1273$ af StI.JJ-1 then
1681 begin 1691 MULJ.SJ:=BEI.NED+13:  $1701$ SWASIC: = 1:  $1.77 + 1.1$ end! والصعارو  $\mathop{\mathrm{end}}\mathbb{C}$  $122.1$ if SWASIG=0 then  $\frac{1}{2}$  or  $\sigma$   $\rightarrow$ SWERROR: = 1:  $175*$ end: 1761 end: 1771 bearn 178: SWERROR: = 0: 179; for dimi to NED do 1301 beein 181: CALCHU(NED.J.A.MU.SWERROR): 192: end: 1031  $eri1$ inst procedure LECTURA(var NED ; integer: 1851 var A : MAT2DIM): 1865 becim 1871 Writeln DispGall: 1881 whiteln DisrSal. (IOI104. TIEMPO DE 4. 1891 **MULECADA FOR PRIMERA VEZA) :**  $190:$ Unitaln DisoSal):  $1911$ Write(DiepSal.'NUMERG DE ESTADOS-'): 1921 resdin(NED): 1931 writeIn(DicpSal.NED);  $104.5$ WELFELTHDISPS21. MATRIZ DE TRANSICION: \*): 1951 LEEMAT(HED.NED.A); 1961 service to 1971 hanin  $107.5$ EmiDisptel:  $+0.22$ LESTURATHED.A) : peer. CALCYIM (NED.A.MU.SWERROR) :  $2.0 + 1.$ RUSHLTADOS (NED.A.MU. SWERROR) : 2021  $C^{\dagger}$ c e(D'spSel.lock): 2031 end -

## Conclusiones:

objetivo fundamental de esta tesis es proponcionar una  $E1$ herramienta de cálculo para usanse como complemento el las clases de Investigación de Operaciones. A través de treinta y un programas Pascal, se espera haber alcanzado ese objetivo. Sin embango, ahona el resto queda a cango del alumno o maestro que tenga interés en usar este paquete de programas. Es decir, que queda pendiente la parte más importante: su uso. Si a través de la utilización de los programas aguí presentados, el maestro o alumno alcanza los objetivos de la materia de una manera más completa, se considerará que este trabajo logró sus máximos propósitos.

Aparte de su utilización, este paquete representa un material, a partir del cual se pueden diseñar nuevos paquetes. El actual trabajo, por razones de su propósito, de ninquna manera es exhaustivo y, por lo mismo, no cubre los detalles particulares de cada técnica. Se hace una invitación para que en futuros trabajos se desarrollen paquetes computacionales para apoyar alguna área en particular (ejemplo: rutinas de utilería para apoyar-la construcción de programas en el área de Cadenas de Markov, etc.).

Otro propósito que se pretende haber alcanzado es-el de mostrar las ventajas de usar un lenguaje computacional "estructurado" como lo es Pascal en oposición al lenguaje este tipo de aplicaciones: FORTRAN, Los tradicional para productos finales son más intelegibles y, por lo tanto, menos propensos a errores lógicos. Esto hace que se pueda hablar de una mayor calidad en la programación aumentando la confiabilidad de<br>los programas. Se hace un exhortación a sustituir los programas FORTRAN por la programación con lenguajes más poderosos y apropiados como Pascal, ALGOL, APL, LISP, etc.

La disponibilidad y bajo costo de las microcomputadoras, as! como su gran poder, hacen que herramientas como es este baduete de programas estén al alcance de cualquier persona, lo cual hace sólo algunos años era prácticamente imposible a menos que se tuviera acceso a un centro de cálculo.

Se espera que el uso de este trabajo sea de tanto provecho para el lector como lo fue para el autor. Una gran parte de los programas de este paquete fueron seleccionados para apovar el curso de Modelos Computacionales I, impartido a la carrera de Ingeniería de Sistemas en el Instituto Tecnológico y de Estudica Superiones de Montenney Unidad Querétano durante el semestre enero-mayo de 1983. En este curso, los alumnos desarrollaron. además de los programas básicos (expuestos en clase), paquetes completos para aplicaciones en áreas como PERT/CPM, Simulación, Teoria de Juegos y Cadenas de Markou. La existencia de esta tesis hizo posible tenen una base para desannollar el material de este

K.

 $\frac{N}{2}$ 

cunso. Los programas de Programación Lineal han sido utilizados por alumnos de diferentes areas en trabajos de tesis. Así mismo las técnicas de programación utilizadas en el diseño de este trabajo se han impartido en los cursos de Computación Electrónica v Sistemas Computacionales del insituto. Por último, existen clanes, para, desannollar sistemas computacionales usando algunos de los programas de este trabajo como subprogramas.

 $\label{eq:2} \begin{split} \mathcal{L}_{\text{G}}(\mathbf{X},\mathbf{Y}) = \mathcal{L}_{\text{G}}(\mathbf{X},\mathbf{Y}) = \mathcal{L}_{\text{G}}(\mathbf{X},\mathbf{Y}) = \mathcal{L}_{\text{G}}(\mathbf{X},\mathbf{Y}) = \mathcal{L}_{\text{G}}(\mathbf{X},\mathbf{Y}) = \mathcal{L}_{\text{G}}(\mathbf{X},\mathbf{Y}) = \mathcal{L}_{\text{G}}(\mathbf{X},\mathbf{Y}) = \mathcal{L}_{\text{G}}(\mathbf{X},\mathbf{Y}) = \mathcal{L}_{\text{G}}(\mathbf{X$ 

لأنوال ويتماز المارد الفاقا والتقيم المتمتحة

 $\alpha$  , and the contribution of the contribution of the contribution of the contribution of the contribution of the contribution of the contribution of the contribution of the contribution of the contribution of the contri

ووارثت والمتعلق والمتعقف والعراب والمتعاون والمحافظ والمتألف المتعاون

land the second level of the company of the company of the company of the company of the company of the company of the company of the company of the company of the company of the company of the company of the company of th

 $\frac{1}{2}$ 

## BIBLIOGRAFIA

**Biblicarafia:** L. Atkinson. Pascal Programming. 1980, John Wiley and Sons. C.W. Churchman, R.L. Ackoff y E.L. Arnoff, Introduction to Operations Research, 1957. John Wiley and Sons. E.V. Demando, Dynamic Programming - Models and Applications, 1982. Prentice-Hall. E.W. Dijkstra. A Discipline of Programming, 1976. Prentice-hall. L.C.W. Dixon, Nonlinear Optimisation, 1972. Crane, Russak and Company. C. Gane y T. Sarson, Structured Systems Analysis, Tools and Techniques, 1975. Improved System Technologies, B.E. Gillett, Introduction to Operations Research: A Computer-Oniented Algorithmic Approach,  $1976.$ McGraw-Hill. W.J. Graybeal y U.D. Pooch, Simulation: Principles and Methods, 1780. Winthrop Publishers, F.S. Hillier v G.J. Lieberman, Introduction to Operations Research,  $1730.$ Holden-Day. M. Jackson. System Development,

ing a shake couple, and a

۰

**COLL DGRAFIA** 

1983. Prentice-Hall Internacional. K. Jensen y N. Winth. Pascal - User Manual and Report, 1974. Springer-Verlag. C.B. Jones, Software Development - A Rigonous Approach, 1980. Prentice-Hall International. D. Knuth, The Ant of Computer Programming, Vol. 1, "Fundamental Algorithms", 1968, Addison-Wesley. H. Ledgard, Programming Proverbs, 1975. Hayden. B. Noble y S.W. Daniel, Applied Linear Algebra, 1979. Prentice-Hall, J.W. Robbin, Mathematical Logic, 1969, W.A. Benjamin. G.M. Schneider, S.W. Weingert y D.M. Perlman, An Introduction to Programming and Problem Solving with Pascal, 1978, John Wiley and Sons. H.A. Taha. Operations Research, An Introduction, 1971. Macmillan. N. Winth, Algorithms + Data Structures = Programs, 1976. Prentice-hall.